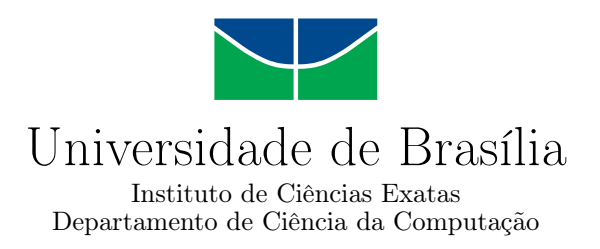

# **Gestão de Risco nos Critérios de Priorização para Aprovação de Projetos**

Elaine Cristina de Sousa Santana 160150124

Dissertação apresentada como requisito parcial para conclusão do Mestrado Profissional em Computação Aplicada

> Orientador Prof. Dr. João Mello da Silva

> > Brasília 2019

#### Ficha catalográfica elaborada automaticamente, com os dados fornecidos pelo(a) autor(a)

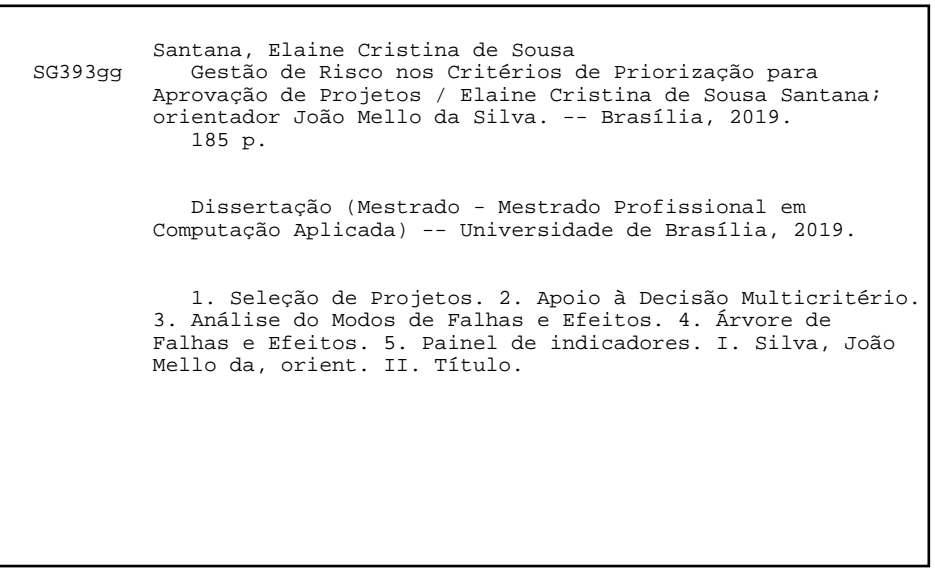

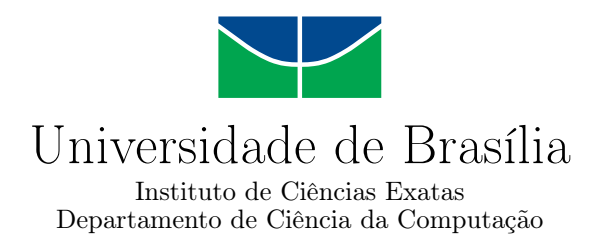

# **Gestão de Risco nos Critérios de Priorização para Aprovação de Projetos**

Elaine Cristina de Sousa Santana 160150124

Dissertação apresentada como requisito parcial para conclusão do Mestrado Profissional em Computação Aplicada

> Prof. Dr. João Mello da Silva (Orientador) CIC/UnB

Prof.a Dr.a João Calos Félix de Sousa Prof. Dr. Edgard Thomas Martins CIC/UnB UFPE

> Prof.a Dr.a Solange Baraldi Departamento de enfermagem/UnB

Prof.a Dr.a Aletéia Patrícia Favacho de Araújo Coordenadora do Programa de Pós-graduação em Computação Aplicada

Brasília, 18 de Janeiro de 2019

# **Dedicatória**

A todos que estudaram, se dedicaram , tendo doado parte de sua vida na contribuição para a inovação, que buscam o crescimento , progresso e a melhoria continua da nossa pátria amada.

# **Agradecimentos**

Agradeço, inicialmente, a Deus que está acima de todos, em segundo ao professor e orientador João Mello, pela paciência , o incentivo acadêmico desde a iniciação como aluna especial na participação de projetos de ensino da graduação, os conhecimentos compartilhados e o tempo despendido.

Sou grata aos gestores, professores, colegas do PPCA e da instituições FIOCRUZ Brasília e CNPq pelo apoio e oportunidade de absorver e repassar conhecimentos valiosos.

Aos meus familiares pelo suporte emocional, por compreenderem a frequente ausência e pelos esforço realizados para que pudesse me dedicar ao trabalho acadêmico. Vocês que me deram a vida e os ensinamentos para ir além dos sonhos se doaram inteiros e renunciaram aos seus iluminando os caminhos obscuros com afeto e dedicação para que os trilhássemos sem medo e cheios de esperança.

E, principalmente, a todos que contribuíram para o desenvolvimento deste trabalho, como a Luciana Soares, Luiz Júpiter e Tharcisio Mendonça, entre outros, meu muito obrigado.

# **Resumo**

A avaliação de risco desempenha um papel crítico de apoio à decisão na seleção de projetos. E através da assistência aos especialistas que identificam, analisam, avaliam e mitigam sistematicamente as possíveis falhas do projeto, no momento da seleção. Muitas vezes, tais falhas são mitigadas através da formulação de estratégias de seleções mais efetivas. Na seleção de projetos, técnicas bem conhecidas de avaliação de risco incluem o Modo de Falha e Análise de Efeito (FMEA), Análise de Árvore de Falhas (FTA) e para tomadas de decisão o Processo Analítico de Rede (ANP). Nos últimos anos, a atenção considerável da pesquisa tem sido direcionada para a seleção de projeto que atenda a critérios específicos, considerando a avaliação de risco adequada. Muitas vezes, vários critérios influenciam o processo de seleção. Além disso, os critérios estão intimamente ligados a competências organizacionais específicas que podem variar entre instituições de fomento. Este estudo investigou os critérios utilizados na seleção de projeto de Ciência Tecnologia e Inovação - (CT&I) por levantamento na literatura e nas últimas chamadas públicas do Universal do Conselho Nacional de Desenvolvimento - CNPq e classificou os critérios : excelência em CT&I, benefícios potenciais, execução do projeto, risco, oportunidade e avaliação do desempenho. Propõe-se uma avaliação dos critérios de seleção de projetos que permita avaliar o risco na tomada de decisão. Na metodologia, os critérios de seleção genérica para FMEA, FTA e ANP são derivados com base no processo de avaliação de risco delineado no padrão ISO 31000: 2009. Os critérios são priorizados usando o (ANP), levando em consideração o julgamento e a opinião de especialistas em áreas de pesquisa da instituição FIOCRUZ. Buscamos resultados que mostre a utilidade desse estudo para auxiliar os avaliadores nas seleções dos projetos, a discernir competências relevantes para os critérios específicos e, como tal, selecionar os projetos mais adequados. Ainda foi realizada a identificação de indicadores do processo, que proporcionou a criação de um painel de gestão dos indicadores, tendo como base, as informações e conhecimentos retirados dos projetos associados, ao Currículo Lattes e da Chamada Pública Universal, sendo essa última uma ação de fomento à ciência e tecnologia, e ambas bases desenvolvidas pelo  $(CNPq)$ .

**Palavras-chave:** ANP, FMEA, SELEÇÃO DE PROJETO, RISCO, P&D, CT&I

# **Abstract**

Risk assessment plays a crucial role in supporting decision-making during project selection, by assisting experts who systematically identify, analyze, evaluate and mitigate possible project failures at that time. Often such failures are mitigated through the formulation of more effective selection strategies. In project selection, well-known risk assessment techniques include Failure Mode and Effect Analysis (FMEA), Fault Tree Analysis (FTA) and Analytic Network Process (ANP) for decision-making processes. In recent years, the considerable attention needed by research has been directed towards the selection of projects that meet specific criteria, considering the appropriate risk assessment. Often, several criteria influence the selection process. In addition, those criteria are closely linked to specific organizational competencies that may vary between development institutions. This study investigates the criteria used in the selection of a Science Technology and Innovation ST&I project by a survey in the literature and in the last public calls of the National Council of Development - CNPq and classified the criteria as: excellence in ST&I, project execution, risk, opportunity and performance evaluation. An evaluation of project selection criteria that enable risk assessment in the decision-making process is proposed herein. In the methodology, the generic selection criteria for FMEA, FTA and ANP are derived based on the risk assessment process outlined in the ISO 31000: 2009 standard. The criteria are prioritized using the Analytic Network Process (ANP), taking into consideration the analysis and the opinion of experts in research areas within FIOCRUZ. We seek results that show the usefulness of this study in order to help evaluators in project selection processes to discern among relevant competences for the specific criterion, and hence select the most appropriate projects. Indicators of the process that led to the creation of an indicator management panel were identified based on the information and knowledge extracted from the projects associated with the Lattes Curriculum and the Universal Public Call, these latter being an action to promote science and technology, with both databases developed by the National Council of Scientific and Technological Development (CNPq).

**Keywords:** ANP, FMEA, PROJETCT SELECTION , RISK, P&D, SI&T

# **Sumário**

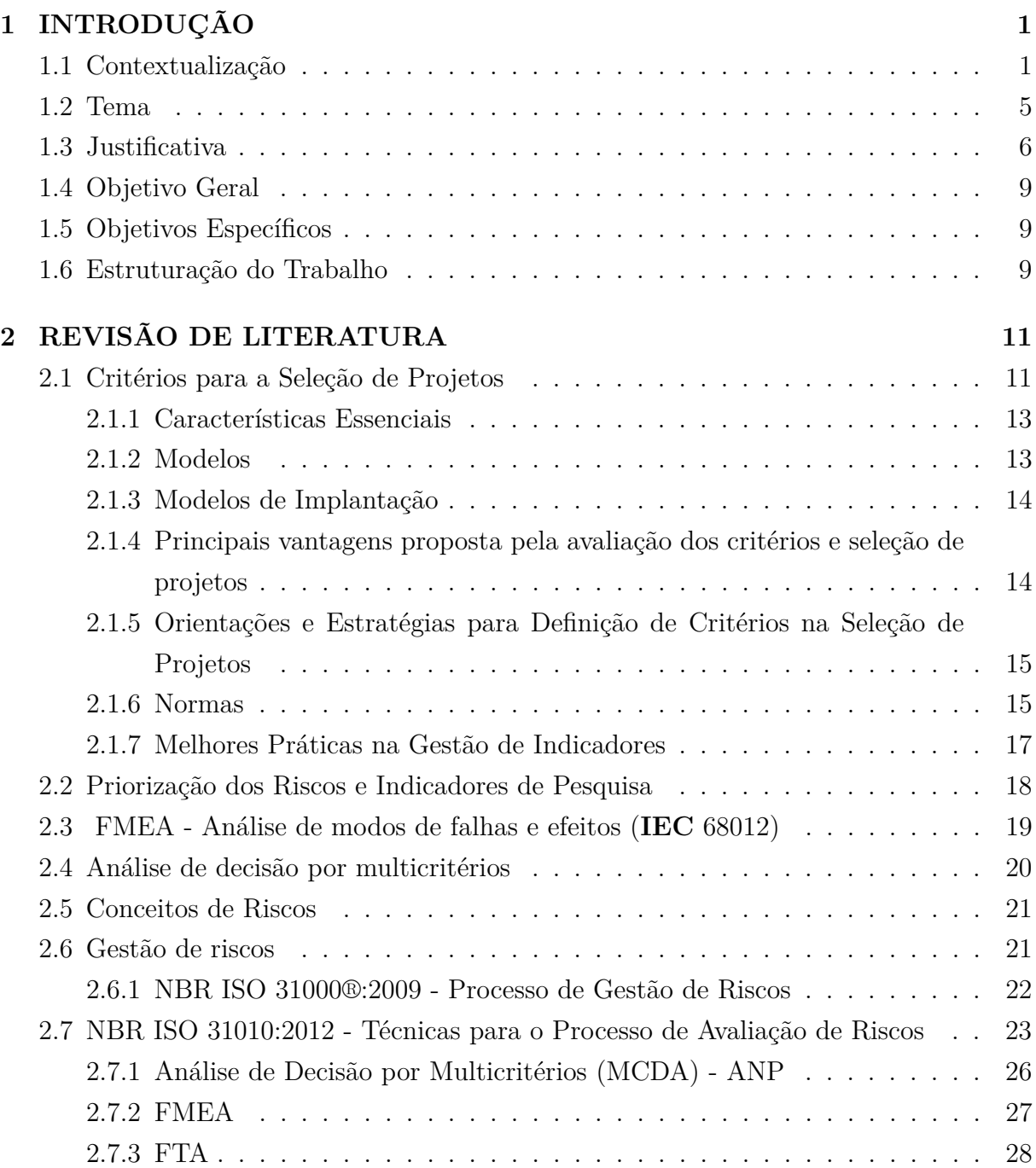

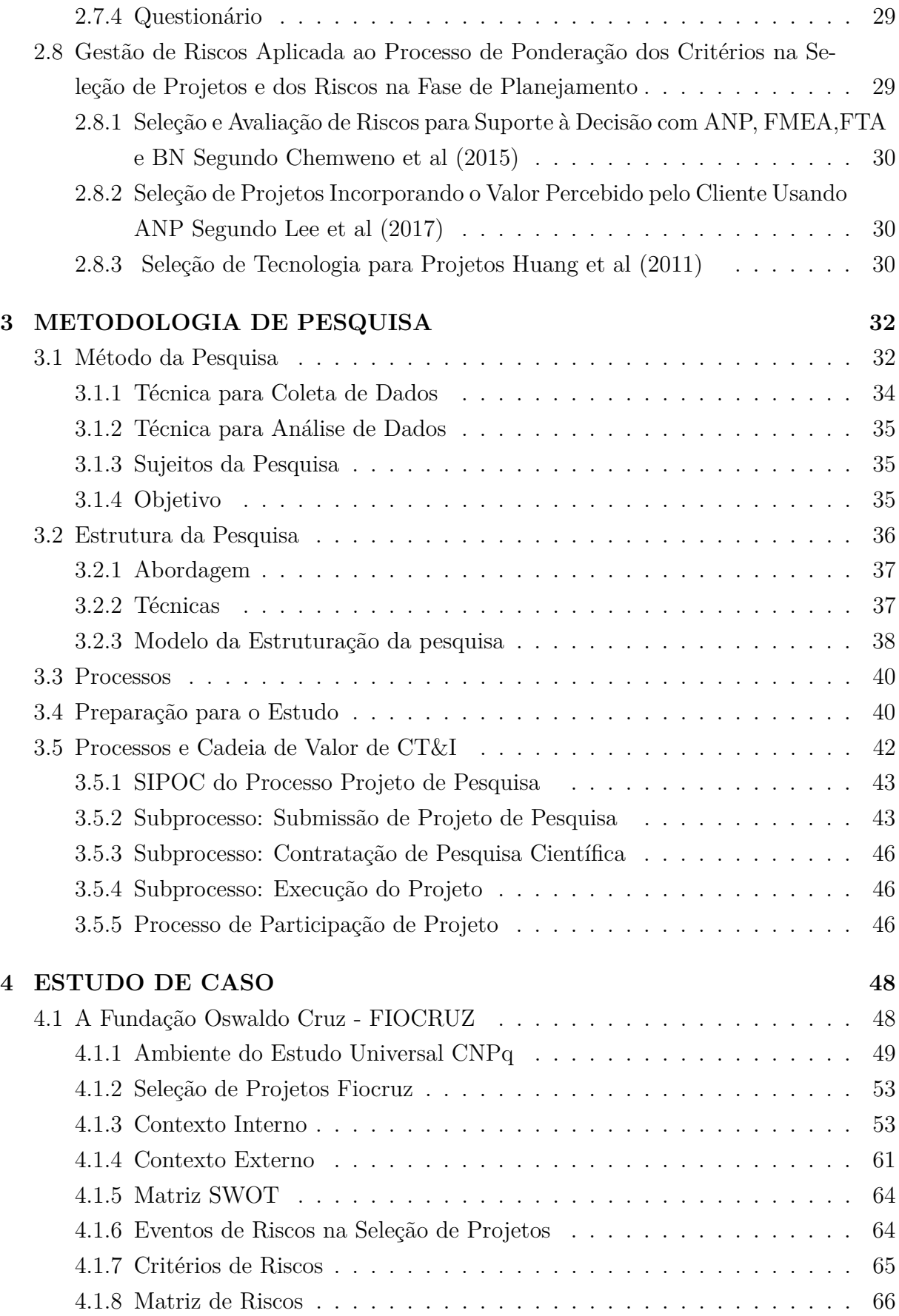

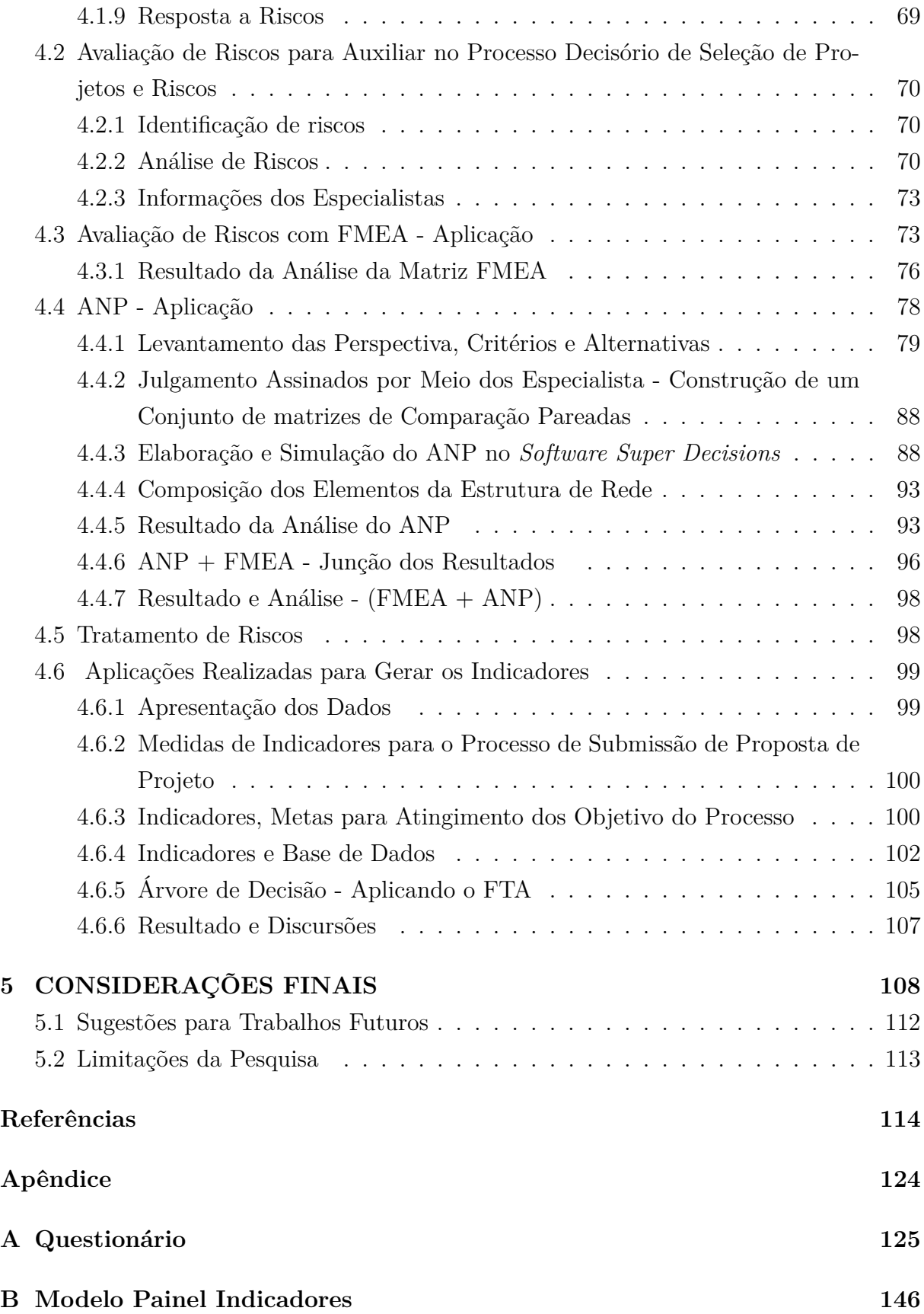

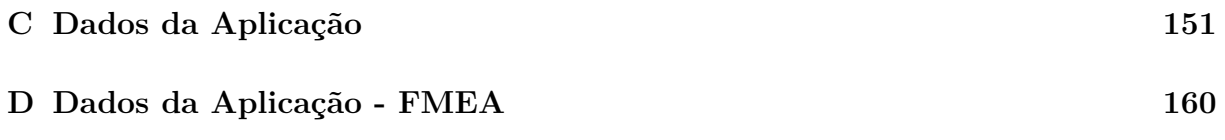

# **Lista de Figuras**

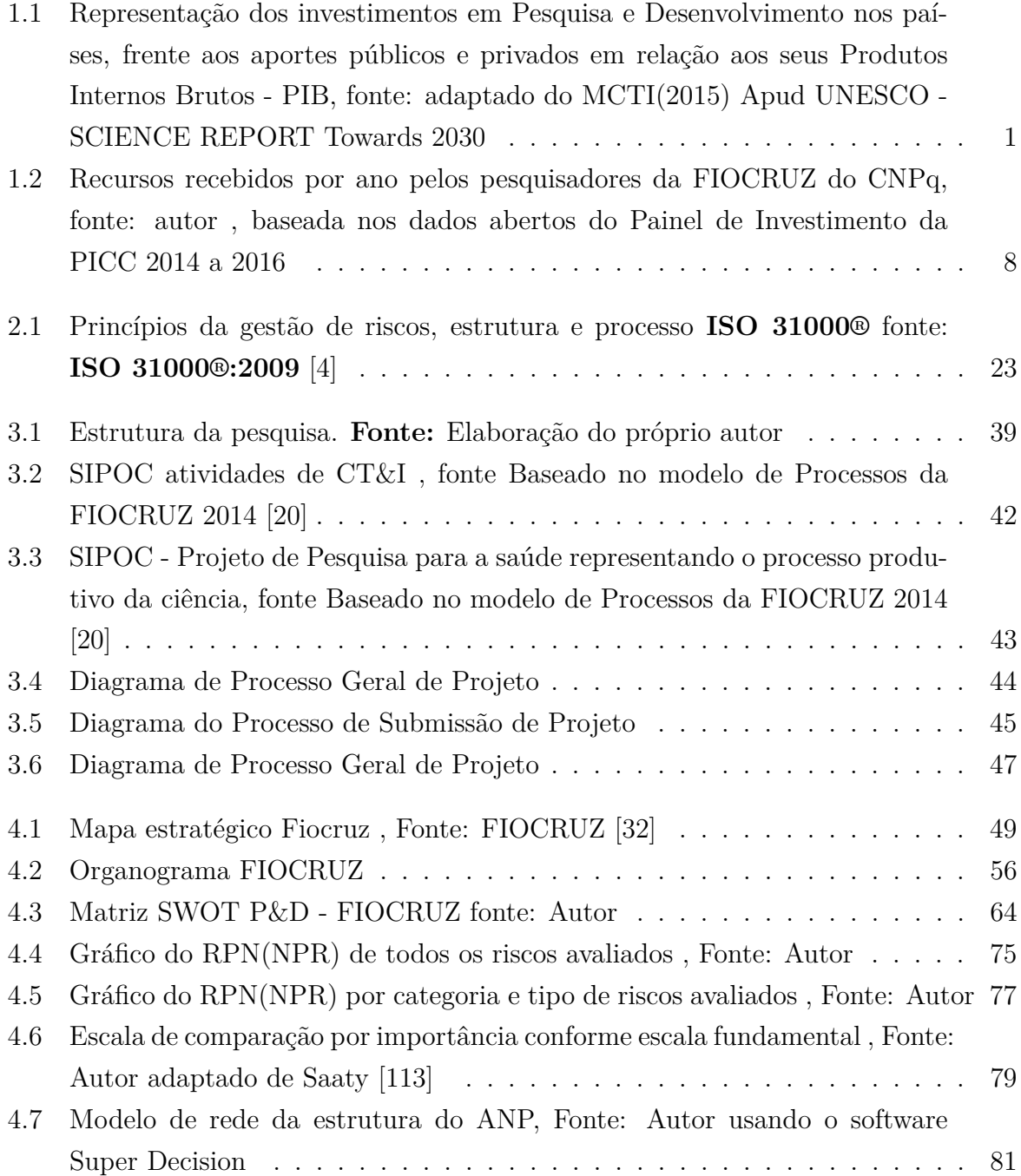

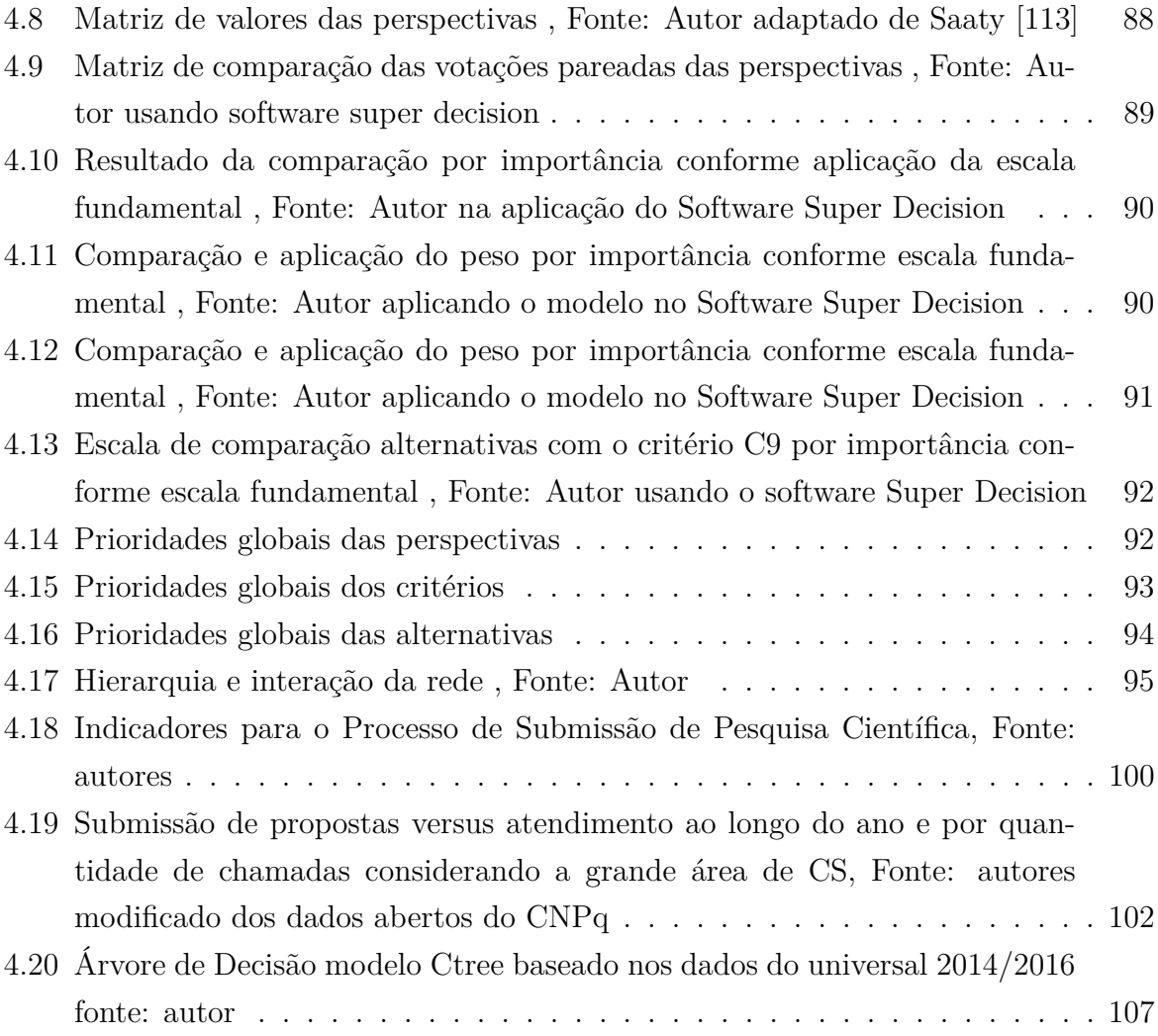

# **Lista de Tabelas**

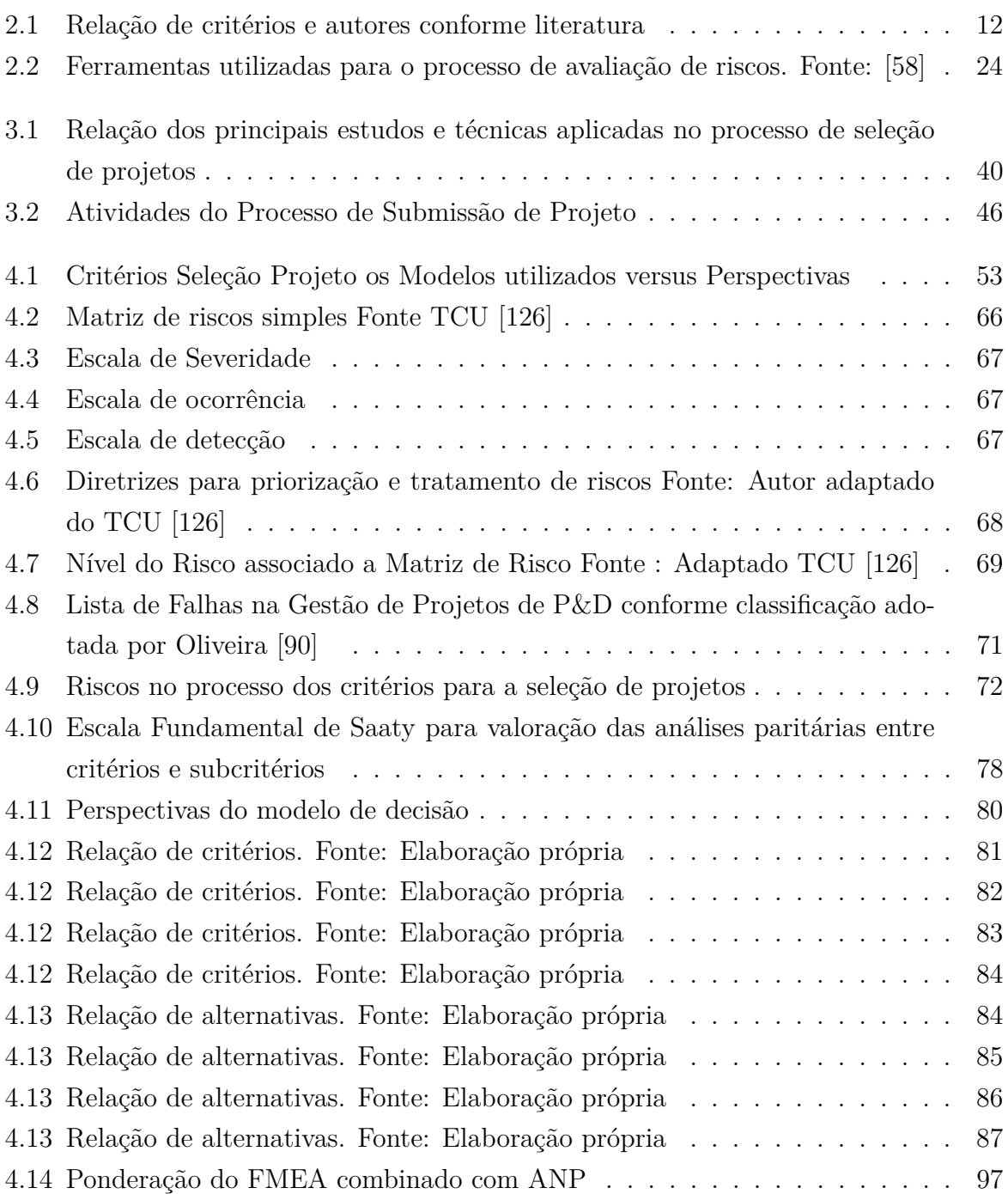

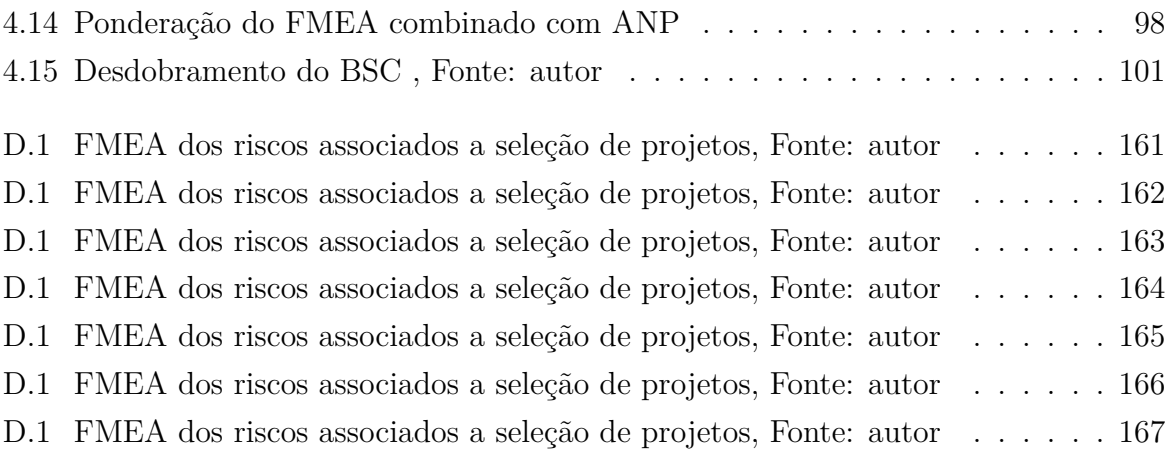

# **Lista de Abreviaturas e Siglas**

<span id="page-16-12"></span>**ADM** *M*ultiple Criteria Decision Analysis, Análise de Decisão Multicritério -.

<span id="page-16-4"></span>**AHP** *A*nalytic Hierarchy Process, Processo Hierárquico Analítico -.

<span id="page-16-7"></span>**ANP** *A*nalytic Network Process,Processo de Rede Analítica -.

**AS-IS** As is (Como está) -.

**AUDIN** Auditoria Interna -.

<span id="page-16-3"></span>**CNPq** Conselho Nacional de Desenvolvimento Científico e Tecnológico -.

<span id="page-16-0"></span>**CRFB** Constituição da República Federativa do Brasil -.

<span id="page-16-11"></span>**CS** Ciência da Saúde -.

**FIOCRUZ** Fundação Oswaldo Cruz -.

**Fiocruz** Fundação Oswaldo Cruz -.

<span id="page-16-5"></span>**FMEA** *F*ailure mode and effect analysis , Análise de Modo e Efeito de Falha) -.

<span id="page-16-1"></span>**FNDCT** Fundo Nacional de Desenvolvimento Científico e Tecnológico -.

<span id="page-16-6"></span>**FTA** *F*ault Tree Analysis, Análise de Árvore de Falhas -.

**FUR** Fórum das Unidades Regionais -.

<span id="page-16-10"></span>**IEC** *I* nternational Electrotechnical Commission -.

<span id="page-16-2"></span>**INCT** Institutos Nacionais de Ciência, Tecnologia e Inovação -.

<span id="page-16-8"></span>**IPPs** Institutos Públicos de Pesquisa -.

<span id="page-16-9"></span>**ISO** *I* nternational Organization for Standardization – Organização Internacional para Padronização -.

<span id="page-17-2"></span>**MCDA** *M*ultiple Criteria Decision, Metodologias Multicritérios de Apoio à Decisão -.

**MCTI** Ministério da Ciência, Tecnologia e Inovação -.

**MS** Ministério da Saúde -.

**PDI** Plano Diretor da Instituição -.

**PDTI** Plano Diretor de Tecnologia da Informação -.

**PETI** Plano Estratégico de TI -.

<span id="page-17-0"></span>**PIB** Produto Interno Bruto -.

<span id="page-17-1"></span>**PICC** Plataforma Integrada Carlos Chagas -.

**PPA** Plano Plurianual -.

**PQF** Plano Quadrienal FIOCRUZ -.

**RBS** *R*isk Breakdown Structure, Estrutura de Repartição de Riscos -.

**SGP** Sistema de Gestão de Projetos -.

**SIPOC** *S*uplier Input Process Output e Customer -.

**SUS** Sistema Único de Saúde -.

**TI** Tecnologia da Informação -.

# <span id="page-18-0"></span>**Capítulo 1 INTRODUÇÃO**

## <span id="page-18-1"></span>**1.1 Contextualização**

Somando-se os investimentos, de origem pública e privada, o Brasil está na 12ª posição dos países que mais investem em Pesquisa e desenvolvimento (P&D) no mundo. O dispêndio interno bruto em P&D como percentual do [Produto Interno Bruto -](#page-17-0) [\(PIB\)](#page-17-0) no Brasil é de 1,16 %, nos EUA é 2,70% e na China 1,98%. No Brasil, em termos gerais, os investimentos públicos em P&D tem historicamente como financiador mais significativo o Governo. Enquanto países desenvolvidos percebe-se um investimento maior, por parte da iniciativa privada, conforme verificado no gráfico [1.1.](#page-18-2)

<span id="page-18-2"></span>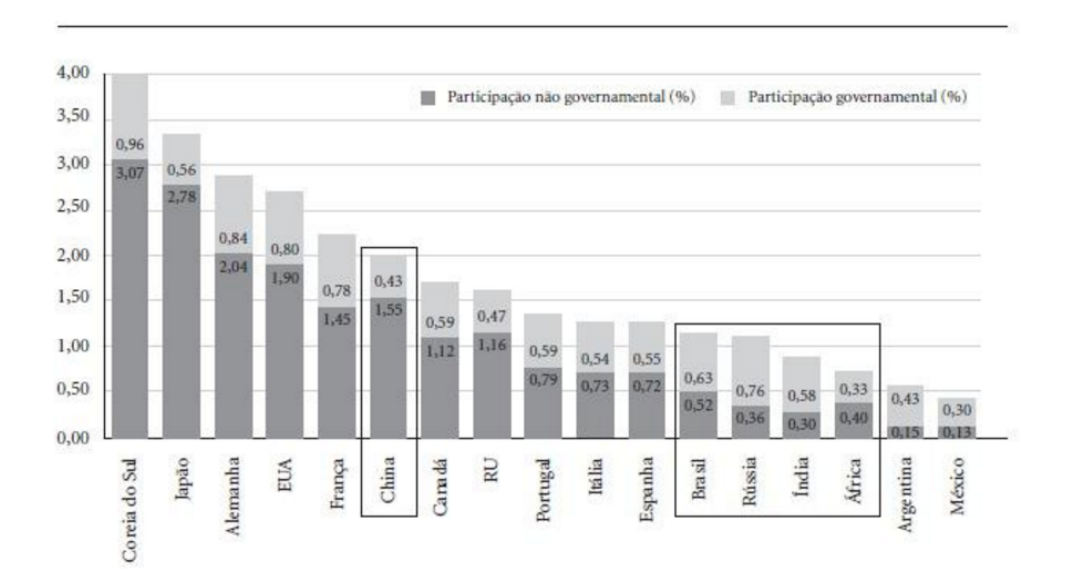

Figura 1.1: Representação dos investimentos em Pesquisa e Desenvolvimento nos países, frente aos aportes públicos e privados em relação aos seus Produtos Internos Brutos - PIB, fonte: adaptado do MCTI(2015) Apud UNESCO - SCIENCE REPORT Towards 2030

Nos últimos anos, o Brasil tem se destacado como gerador de conhecimento científico, ocupando a 14º posição e contribuindo com 2,05% dos artigos publicados na base *Scopus*. [1](#page-19-0)

O País têve um aumento significativo de pesquisadores, entre 2010 e 2014, de 128.892 para 180.262, o que corresponde a 39,9%, dos quais 116.427 são doutores, que foi superior ao percentual do crescimento total de pesquisadores, fato que indica a expansão qualificada dos recursos humanos, [2](#page-19-1) .

Entretanto, nota-se infelizmente, que o País ocupa a 69ª posição no ranking mundial de inovação [3](#page-19-2) .

Ressalte-se que esses números contribuíram pouco para o avanço do país, no que diz respeito à inovação tecnológica, ocorrendo o contrário do que seria esperado.

Na comparação com os países do BRICS (Brasil, Rússia, Índia, China e África do Sul) , o Brasil é o que tem a menor taxa de cooperação de empresas privadas em inovação [4](#page-19-3) .

O novo marco legal da inovação no Brasil, conhecido como Código de Ciência, Tecnologia e Inovação (CT&I), surgiu com a aprovação da Lei de Inovação número 13.243/2016 [5](#page-19-4) , que pode ser definida, como uma norma estrutural voltada ao fortalecimento das áreas de pesquisa e da produção de conhecimento no Brasil, em especial da promoção de ambientes cooperativos na produção científica, tecnológica e de inovação no país.

O objetivo da lei da inovação é posicionar o Brasil entre os países com maior desenvolvimento em CT&I; aprimorar as condições institucionais para elevar a produtividade a partir da inovação; reduzir assimetrias regionais na produção e no acesso à CT&I; e desenvolver soluções inovadoras para a inclusão produtiva e social;

Esse incentivo é de um direito que compõe a denominada "Ordem Social" na [Cons](#page-16-0)[tituição da República Federativa do Brasil -](#page-16-0) [\(CRFB\)](#page-16-0) de 1988 [\[9\]](#page-131-2), alterada pela Emenda Constitucional nº 85 de 2015, cujo art. 213, no seu parágrafo 2º incentiva **"As atividades de pesquisa, de extensão e de estímulo e fomento à inovação, realizadas por universidades e/ou por instituições de educação profissional e tecnológica, poderão receber apoio financeiro do Poder Público"**, considerando a importância de investimentos em Ciência, Tecnologia e Inovação, para o desenvolvimento do Brasil.

<span id="page-19-0"></span><sup>1</sup> **Scimago Journal** & **Country Rank. Country rankings**. Disponível em [http://www.](http://www.scimagojr.com/ countryrank.php?year=2016$&$order=it$&$ord=desc ) [scimagojr.com/countryrank.php?year=2016\\$&\\$order=it\\$&\\$ord=desc](http://www.scimagojr.com/ countryrank.php?year=2016$&$order=it$&$ord=desc ) .Acesso em: 12 nov. 2017

<span id="page-19-1"></span><sup>2</sup> **MCTI. Estratégia nacional de ciência, tecnologia e inovação 2016-2022**. Disponível em <http://bibspi.planejamento.gov.br/handle/123456789/990> .Acesso em: 05 out. 2017

<span id="page-19-2"></span><sup>3</sup> WORLD INTELLECTUAL PROPERTY ORGANIZATION **The global innovation index 2017**. Disponível em [http://www.wipo.int/edocs/pubdocs/en/wipo\\_pub\\_gii\\_2017.pdf](http://www.wipo.int/ edocs/pubdocs/en/wipo_pub_gii_2017.pdf ). Acesso em: 15 out. 2017

<span id="page-19-3"></span><sup>4</sup> **UNESCO - SCIENCE REPORT Towards 2030**. Disponível em [http://unesdoc.unesco.org/]( http://unesdoc.unesco.org/images/0023/002354/235406e.pdf ) [images/0023/002354/235406e.pdf]( http://unesdoc.unesco.org/images/0023/002354/235406e.pdf ) .Acesso em: 12 nov. 2018

<span id="page-19-4"></span><sup>5</sup> disponível em [http://www.planalto.gov.br/ccivil\\_03/\\_ato2015-2018/2016/lei/l13243.htm](http://www.planalto.gov.br/ccivil_03/_ato2015-2018/2016/lei/l13243.htm)

Em 2016, o [Fundo Nacional de Desenvolvimento Científico e Tecnológico -](#page-16-1) [\(FNDCT\)](#page-16-1) foi fortemente atingido em termos de contingenciamento de recursos orçamentários e financeiros, vindo a impactar fortemente as ações relacionadas às atividades de fomento a novos projetos. O fundo já teve orçamento de mais de R\$ 4 bilhões em 2013 caiu para pouco mais de R\$ 1 bilhão em 2017. Enquanto nos demais países percebe-se ampliação do apoio e inventimento em inovação no Brasíl ocorreu o contrário.

Considerando que foram aprovados recursos para 102 [Institutos Nacionais de Ciência,](#page-16-2) [Tecnologia e Inovação -](#page-16-2) [\(INCT\)](#page-16-2), envolvendo investimento total de R\$ 628 milhões a serem aplicados em seis anos, sendo que R\$ 328 milhões correspondem a recursos federais, especialmente do [Conselho Nacional de Desenvolvimento Científico e Tecnológico -](#page-16-3) [\(CNPq\)](#page-16-3) e do FNDCT, em termos absolutos, corresponde a mais de 50% do total de recursos. [6](#page-20-0)

A seleção de projetos é um processo de tomada de decisão organizacional comumente empregado nessas organizações como empresas de tecnologia intensiva, agências de financiamento públicas, privadas, universidades e institutos de pesquisa [Tian et al.\[123\]](#page-140-1). Embora a seleção de projeto seja uma tendência geral de menor custo e melhor qualidade, não é trivial que uma instituição avalie os critérios e os riscos correspondentes na seleção de projetos.

A capacidade de selecionar consistentemente os melhores projetos para investir é, portanto, essencial para aumentar a probabilidade de investimentos bem sucedidos em CT&I. Como resultado, uma extensa pesquisa acadêmica tem sido conduzida, para ajudar as organizações a melhorar decisões em seleção de projetos e de uma série de modelos e métodos de decisão como o *A*[nalytic Hierarchy Process, Processo Hierárquico Analítico -](#page-16-4) [\(AHP\)](#page-16-4) [ [\[37\]](#page-133-1) ], **processos de avaliação difusa** [ (Chiang et., 2010) [\[26\]](#page-133-2) , (Oh J et.,2012) [\[88\]](#page-137-1) ], e **baseado em portfólio** [ (Chien,2002) [\[27\]](#page-133-3) , (Golmohammadi,2011) [\[50\]](#page-134-0) ].

Segundo Sungjoo Lee [\[68\]](#page-136-0), quando uma empresa emprega um modelo de pontuação, deve adotar um conjunto de critérios de seleção de projetos de P&D que podem variar entre empresas ou estudos e inclusive ter ou não relação com os demais critérios.

Por exemplo, para Henriksen [\[54\]](#page-135-1) que aplicou na prática os critérios e a pontuação na seleção de projetos, torna-se um processo de tomada de decisão organizacional desafiador, uma vez que envolve selecionar com base em sucesso futuro os impactos dos projetos que são difíceis de se prever, além de considerar os diversos especialistas na busca de um resultado confiável.

A avaliação de risco desempenha um papel crítico de apoio à tomada de decisões na seleção de projetos, através da assistência aos especialistas que identificam, analisam, avaliam e mitigam sistematicamente as possíveis falhas do projeto no momento da seleção.

<span id="page-20-0"></span><sup>6</sup> **MCTI. Relatorio de Gestao de 2016**. Disponível em [https://www.mctic.gov.br/mctic/export/](https://www.mctic.gov.br/mctic/export/sites/institucional/transparencia/arquivos/Relatorio-de-Gestao-2016.pdf) [sites/institucional/transparencia/arquivos/Relatorio-de-Gestao-2016.pdf](https://www.mctic.gov.br/mctic/export/sites/institucional/transparencia/arquivos/Relatorio-de-Gestao-2016.pdf) .Acesso em: 05 out. 2017

Muitas vezes, tais falhas são mitigadas através da formulação de estratégias de seleções mais efetivas. Na seleção de projetos, técnicas bem conhecidas de avaliação de risco, incluem o *F*[ailure mode and effect analysis , Análise de Modo e Efeito de Falha\) -](#page-16-5) [\(FMEA\)](#page-16-5), *F*[ault Tree Analysis, Análise de Árvore de Falhas -](#page-16-6) [\(FTA\)](#page-16-6) e para tomadas de decisão o *A*[nalytic Network Process,Processo de Rede Analítica -](#page-16-7) [\(ANP\)](#page-16-7). Nos últimos anos, a atenção considerável da pesquisa tem sido direcionada, para a seleção de projeto que atenda a critérios específicos considerando a avaliação de risco adequadas.

Segundo [A Moutinho,](#page-131-3) visando o desenvolvimento de novos empreendimentos de P&D tornava-se necessário apresentar projetos, para os inúmeros editais lançados pelas agências de fomento, sendo necessária a definição de objetivos precisos, recursos técnicos, financeiros e dimensionamento de prazos, à luz de critérios previamente estabelecidos.

Desta forma, essa busca das instituições públicas e privadas brasileiras para obtenção de recursos financeiros, junto a fontes externas de fomento permite a garantia do desenvolvimento de seus projetos de pesquisa. Segundo [Bernardini,](#page-132-1) é necessário que o pesquisador interprete as informações à medida que forem sendo coletadas, as diversas fontes e as necessidades de evidências adicionais para atendê-las.

Este estudo de caso propõe a análise dos critérios utilizados, nas seleções de projetos, aplicando o **FMEA**, para avaliar os riscos no processo de decisão. Como cada projeto é avaliado de acordo com o quadro multi-critérios inter-relacionados, os riscos são vistos, como os possíveis desvios, do desempenho esperado e são interpretados como modos de falha na análise de risco.

Seguindo os conceitos de **FMEA**, cada modo de falha é examinado em relação às possíveis causas e efeitos.

Combinando a análise de multi-critérios com a **ANP**, esses métodos geram dois produtos técnicos, para o suporte de análise de risco. Em primeiro lugar, o documento **FMEA** é desenvolvido para apoiar a discussão da equipe sobre os riscos dos projetos e acumular o conhecimento de risco dentro da instituição. Em segundo lugar, os números de classificação com base no **FMEA**, são utilizados, na avaliação da inter-relação ou impacto de um critério sobre os demais, e na ponderação do projeto de acordo com seu nível de risco. Questionários são utilizandos para a avaliação e seleção de projetos e demonstração do método proposto para análise de risco na prática.

Neste trabalho propomos analisar os critérios de priorização para seleção em projetos, utilizando técnicas de apoio a tomada de decisão, definição de indicadores, a ferramenta FMEA e a técnica ANP tomando como base um estudo de caso realizado na FIOCRUZ.

A análise partiu da identificação dos critérios atualmente utilizados, dos indicadores em agências de fomento e tendo como foco a área de pesquisa e inovação.

Além de responder essas questões, a identificação de indicadores do processo proporcionará a criação de um painel de gestão dos indicadores, tendo como base as informações e conhecimentos retirados dos projetos associados a Chamada Pública Universal [\[18\]](#page-132-2) como uma ação de fomento à ciência e tecnologia desenvolvida pelo [Conselho Nacional de De](#page-16-3)[senvolvimento Científico e Tecnológico -](#page-16-3) [\(CNPq\)](#page-16-3), assim reconhecida como uma fonte rica de informação para a análise de indicadores, além de um dos aportes na inovação, complementado por 75% do orçamento do FNDCT.

Este trabalho apresenta um panorama dos indicadores formados pelas relações entre a distribuição do fomento no âmbito Federal, aplicadas à Ciência da Saúde e Biológica para a instituição FIOCRUZ, referência em pesquisas na área de saúde no Brasil.

Os projetos de Pesquisa e Desenvolvimento (P&D) realizados nos [Institutos Públicos](#page-16-8) [de Pesquisa -](#page-16-8) [\(IPPs\)](#page-16-8) da FIOCRUZ, conforme relata Pinheiros [\[96\]](#page-138-0), têm características que priorizam a geração e difusão do conhecimento. Em complemento, há necessidade de competitividade tecnológica rumo à inovação como instrumentos da política pública.

Nessa perspectiva, a norma *I***[nternational Organization for Standardization –](#page-16-9) [Organização Internacional para Padronização -](#page-16-9) [\(ISO\)](#page-16-9)/***I***[nternational Electro](#page-16-10)[technical Commission -](#page-16-10) [\(IEC\)](#page-16-10) 31000** [\[4\]](#page-131-1), publicada em 2009, descreve um processo sistemático para gestão de riscos. De acordo com a norma, quando implementada e mantida, a gestão de riscos possibilita às organizações, entre outros fatores :

- Aumentar a probabilidade de atingir os objetivos;
- Encorajar uma gestão pró-ativa;
- Melhorar a identificação de oportunidades e ameaças;
- Melhorar os controles;
- Alocar e utilizar eficazmente os recursos, para o tratamento de riscos; e
- Melhorar a eficácia e eficiência operacional;

Dessa forma, a utilização da Gestão de Riscos poderá ser integrada nas propostas de Gestão de critérios, nos critérios de aprovação de propostas de projetos, na geração de indicadores e de conhecimentos produzidos.

## <span id="page-22-0"></span>**1.2 Tema**

Elaboração de uma proposta de painel de gestão dos indicadores a serem priorizados na avaliação dos projetos de pesquisa científica, considerando os fatores dos riscos nos conhecimentos gerados, como resultados na aprovação de propostas de projetos aprovados e não aprovados, seguindo as práticas de gestão de riscos.

Foram aplicadas às especificidades considerando os itens :

- A área de conhecimento de [Ciência da Saúde -](#page-16-11) [\(CS\)](#page-16-11);
- Os pesquisadores vinculados à FIOCRUZ, com apoio financeiro de projetos no CNPq;
- Base de Dados da chamada pública Universal, nos anos de 2009 a 2016;
- Critérios utilizados no contexto de seleção de projetos;
- Os recursos associados na submissão da proposta, envolvendo metas, definição de objetivo principal e resultados esperado.

### <span id="page-23-0"></span>**1.3 Justificativa**

Quais efeitos a dinâmica de projetos com foco nas metas da instituição FIOCRUZ e com a visão de governança, junto a gestão do conhecimento permitem agregar valor à gestão dos indicadores, dos conhecimentos, dos recursos do projeto e trazer contribuição para o sucesso da aprovação de propostas de projetos.

A falta de conhecimento dos fatores que levaram a não aprovação das propostas de projetos, classificação da avaliação, critérios aplicados, evidencias, mapeamento do histórico de padrão dessas avaliações e conhecer os fatores que influenciam a aprovação ou negação.

No caso da FIOCRUZ, segundo definições do Manual de Iniciação dos Projetos da FIOCRUZ [\[35\]](#page-133-4), a flexibilização das normas legais e, principalmente, a ampliação da fonte de financiamento por meio do Fundo Nacional de Saúde não trouxe, necessariamente, uma melhora na fase de planejamento e demais fases associadas aos projetos formalizados.

Desta forma deve-se permitir a redefinição de critérios de priorização na seleção dos projetos :

- investimentos;
- gestão e alocação de recursos;
- garantia de uma maior taxa de sucesso no alcance dos :
	- 1. objetivos;
	- 2. metas pretendidas; e
	- 3. conhecimentos gerados;

As ações associadas à inovação tecnológica de pesquisas voltadas à Ciência, Tecnologia e Inovação (CT&I), segundo o relatório anual da FIOCRUZ [\[43\]](#page-134-1), o investimento em CT&I está focado na geração de conhecimento e formação/qualificação de recursos humanos em saúde, no fortalecimento da atuação da instituição e proporcionando o desenvolvimento da pesquisa na gestão de recursos.

O contexto externo da pesquisa é marcado pelas instituições que fomentam a pesquisa, criadas para apoiar o desenvolvimento científico e tecnológico do país, buscando ampliar as fontes de financiamento para as atividades de CT&I, dentre estas destacamos: o Conselho Nacional de Desenvolvimento Científico e Tecnológico (CNPq), a Coordenação de Aperfeiçoamento de Pessoal de Nível Superior (CAPES), a Financiadora de Estudos e Projetos (FINEP) as Fundações de Amparo a Pesquisa (FAPS), como também via Fundos Setoriais (Fundo Nacional da Saúde - FNS) que buscaram ampliar as fontes de financiamento para as atividades de C&T por meio de vinculações de recursos no orçamento da União.

Além de alocar recursos financeiros por meio de rubricas específicas do orçamento público, a FIOCRUZ também o faz por meio dessas instituições de fomento e fundos setoriais, apesar de não corresponderem a maior parte do orçamento, as cooperações com outros órgãos corresponde a parte mais expressiva. Esses valores agrupados são significativos para incentivo aos projetos dos seus pesquisadores. Nesse trabalho, foi utilizada a base de dados de propostas submetidas a Chamada Pública Universal, apoiada pelo CNPq que é uma agência do Ministério da Ciência, Tecnologia e Inovação (MCTI), que tem como principais atribuições fomentar à pesquisa científica e tecnológica e incentivar a formação de pesquisadores brasileiros.

Os projetos apoiados pela Chamada Universal são distribuídos por todas as áreas do conhecimento e atendem tanto a grupos mais consolidados, como novos grupos ou novos pesquisadores em todas as regiões do país.

Conforme verificado no gráfico [1.2,](#page-25-0) retirado dos dados aberto da [Plataforma Integrada](#page-17-1) [Carlos Chagas -](#page-17-1) [\(PICC\)](#page-17-1) [7](#page-24-0) , associados à instituição FIOCRUZ, o investimento nos projetos de pesquisa nessa agência de fomentos está em declive, percebido desde os últimos anos, impactando na aprovação dos projetos de inovação em CI&T.

A classificação dos critérios de priorização para aprovação dos projetos de pesquisa permitirá um levantamento mais apropriado dos principais riscos e impactos dos projetos de pesquisa da FIOCRUZ. A informação sobre qual o método/processo e indicadores a serem desenvolvidos proporciona informação mais qualificada.

Nesse sentido ao verificar, por exemplo, quais riscos impactam em indicadores relacionados à quantidade de propostas já aprovadas e atendendo à determinados critérios. Esse

<span id="page-24-0"></span><sup>7</sup> disponíveis em [http://cnpq.br/dados\\_abertos](http://cnpq.br/dados_abertos)

<span id="page-25-0"></span>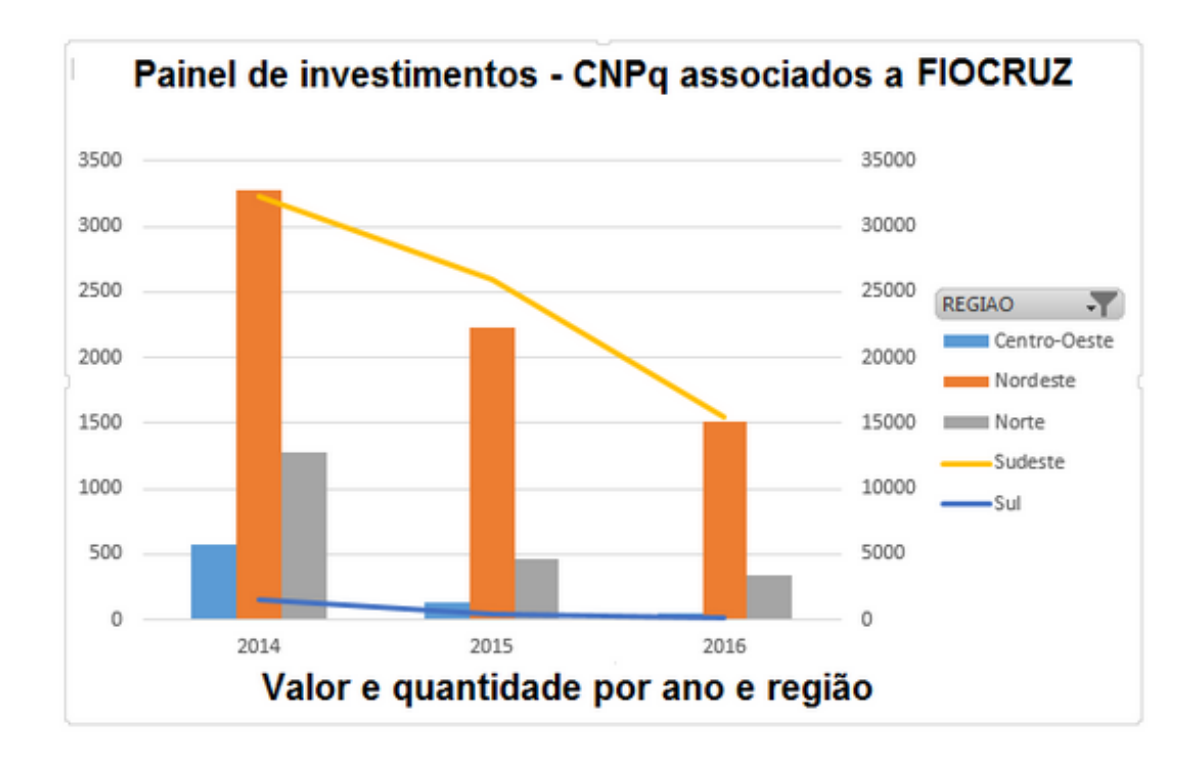

Figura 1.2: Recursos recebidos por ano pelos pesquisadores da FIOCRUZ do CNPq, fonte: autor , baseada nos dados abertos do Painel de Investimento da PICC 2014 a 2016

levantamento poderá auxiliar os pesquisadores na elaboração de propostas observando esses critérios, na ferramenta de consulta proposta e produzida a partir de propostas aprovadas anteriormente.

Necessita-se, portanto, de maior gestão dos riscos no gerenciamento de projetos de P&D que estão sendo produzidos e desenvolvidos nesse âmbito e os indicadores de registros.

Entendemos que uma gestão do conhecimento dos riscos envolvidos pode melhorar os demais projetos, evidenciar risco e gerenciar melhor os recursos conscientizados da sua importância para minimizar as impugnações e, consequentemente, o retrabalho, além da perda do bem, do orçamento e da sustentabilidade.

Os critérios de priorização para aprovação de projetos de pesquisa podem impactar na redução dos riscos de não aprovação da propostas de projeto e, consequentemente, a perda de potenciais recursos para fomentar a pesquisa, podendo ter impacto nos atuais modelos de projetos, considerando que o planejamento é parte relevante para o sucesso do projeto.

Conforme definido por [A Moutinho](#page-131-3) [\[3\]](#page-131-3), no campo de projetos de P&D, existe uma particular dificuldade, para se planejar exatamente as atividades que devem ser realizada.

O sucesso no planejamento é apoiado na perspectiva de levantar critérios e indicadores, que permitam priorizar a aprovação em projetos, maximização dos recurso, para atingir os objetivos do projeto, reduzindo o risco da não aprovação da proposta e evitando a redução do investimentos em pesquisa.

Tem-se como pretensão rever com base na estratégia da instituição FIOCRUZ as metas dos produtos e resultados interando com a equipe e com todos os responsáveis para verificar e retroalimentar o que está funcionando e o que não está funcionando, permitindo atualizar a sua estratégia.

## <span id="page-26-0"></span>**1.4 Objetivo Geral**

O objetivo geral dessa pesquisa, **é propor um processo de avaliação de riscos sob a ótica da NBR ISO 31000:2009 como instrumento para auxiliar na tomada de decisão dos critérios de avaliação para aprovação de projetos.**

## <span id="page-26-1"></span>**1.5 Objetivos Específicos**

São objetivos específicos:

- 1. Definir os critérios utilizados como exigibilidade na avaliação e priorização das propostas de projetos oriundos da literatura para apoiar a tomada de decisão;
- 2. Propor os indicadores na submissão de propostas e nos riscos levantados em cada etapa da avaliação dos projetos;
- 3. Aplicar o modelo combinando ANP e FMEA baseado nos critérios e indicadores com a atribuição dos pesos no julgamento dos especialistas sob a ótica da NBR ISO 31000:2009, avaliando os riscos nos critérios de seleção dos projetos e nos indicadores pontuados;
- 4. Desenhar as boas práticas, na elaboração dos painéis de indicadores, que apoiem a sua geração, para o projeto.

## <span id="page-26-2"></span>**1.6 Estruturação do Trabalho**

Este trabalho está estruturado em cinco capítulos :

- **Capítulo 1** Desenvolve a introdução a partir da contextualização do assunto, além de apresentar a problemática, justificativa e objetivos geral e específicos da pesquisa.
- **Capítulo 2** Apresenta a revisão de literatura que trata dos aspectos inerentes relacionados a critérios da seleção de projetos, indicadores e gestão de riscos bem como o estado da arte.
- **Capítulo 3** Desenvolve o processo e as referências já utilizados em metodologia de priorização de critérios e seleção de projetos.
- **Capítulo 4** Apresenta o estudo de caso no qual é aplicado o processo de gestão de riscos para desenvolver um resultado que seja capaz de auxiliar as unidades regionais da FIOCRUZ no processo de tomada de decisão nos critérios de seleção de projetos, indicadores e gestão de riscos na instituição.
- **Capítulo 5** Apresenta as considerações finais da pesquisa.

# <span id="page-28-0"></span>**Capítulo 2 REVISÃO DE LITERATURA**

# <span id="page-28-1"></span>**2.1 Critérios para a Seleção de Projetos**

A capacidade de selecionar consistentemente os melhores projetos de P&D para investir é essencial para aumentar a probabilidade de investimentos bem sucedidos em CT&I, que tem sido uma grande preocupação para ambas as práticas e acadêmicos. De acordo com [Cooper](#page-133-5) [\[30\]](#page-133-5), as empresas que utilizam a seleção formal de projetos nas abordagens mostram maior sucesso no lançamento do projeto, bem como melhores vendas e desempenho de lucro do que outras.

Como resultado, uma extensa pesquisa acadêmica tem sido conduzida para ajudar as organizações a melhorar decisões em seleção de projetos de P&D e uma série de modelos e métodos de decisão, como *A*[nalytic Hierarchy Process, Processo Hierárquico Analítico](#page-16-4) [-](#page-16-4) [\(AHP\)](#page-16-4) [\[Huchzermeier, Loch\[57\]](#page-135-2), [Famaey et al.](#page-133-1) [\[37\]](#page-133-1) ], processos de avaliação difusa [ orhuang2008fuzzy [\[56\]](#page-135-3), [Kang et al.](#page-135-4) [\[65\]](#page-135-4) e [He et al.](#page-135-5) [\[53\]](#page-135-5)] , baseado em portfólio métodos [ [Chien](#page-133-3) [\[27\]](#page-133-3), [Maccari et al.](#page-136-1) [\[77\]](#page-136-1), [Souza de et al.](#page-139-1) [\[120\]](#page-139-1), [DUARTE](#page-133-6) [\[33\]](#page-133-6) ] e baseado na seleção de fornecedores métodos [\(Pang, Bai](#page-138-1) [\[95\]](#page-138-1), [Prior](#page-138-2) [\[99\]](#page-138-2), [Ozaki et al.](#page-137-2) [\[93\]](#page-137-2) ), foram desenvolvidas nas últimas quatro décadas. No entanto, os resultados da pesquisa atual indicam que muitos desses modelos e métodos complexos não estão sendo usados, tendo apenas efeitos limitados na tomada de decisões para a seleção de projetos do mundo real [\[Lee et al.](#page-136-0) [\[68\]](#page-136-0) e nos critérios para apoiar a seleção de técnicas para avaliação de risco [Chemweno et al.](#page-132-3) [\[25\]](#page-132-3) ].

Na análise de quais critérios devem ser analisados e pontuados para o alcance da priorização na classificação de projetos, em diversos tipos de seleção, foram elencados na tabela [2.1](#page-29-0) a relação de critérios definidos e os autores responsáveis.

<span id="page-29-0"></span>

| Autores                                                   | QtdCritérios |                                                                                                    | Tipo                          |
|-----------------------------------------------------------|--------------|----------------------------------------------------------------------------------------------------|-------------------------------|
| Henriksen et al.<br>$(1999)$ [54]                         | 4            | relevância, risco, razoabilidade e retorno                                                                                                    |                               |
| Lawson et al.<br>$(2006)$ [66]                            | 6            | aspectos técnicos, corporativos e estratégicos<br>regulatórios, de mercado, financeiros<br>e de aplicativos                                                                                                    |                               |
| Oliveira, MG<br>et al $(2015)$ [87]                       |              | o fim da inovação                                                                                                    |                               |
| Zeynep $(2010)$ [137]                                     | З            | alcance da sociedade, dependência de<br>fornecedores externos e qualidade                                                                                                    |                               |
| $Huang(2011)$ [55]<br>Sungjoo Lee<br>et. al $(2017)$ [68] | 8            | competitividade da tecnologia, relevância da<br>tecnologia, benefício econômico e social, gestão<br>da qualidade, disponibilidade de recursos, risco<br>técnico e risco de desenvolvimento<br>disponibilidade de recurso, oportunidade<br>de implementação e valor percebido | Seleção de<br>projetos $P\&D$ |
| Chemweno $(2015)$ [25] <sup>8</sup>                       |              | pelo cliente<br>ferramentas estatísticas, módulos de software,<br>apoio à decisão ferramentas, coleção de dados<br>esquemas, modelos estatísticos, atuação<br>avaliação, metodologia e habilidades pessoais                                                                  |                               |
| Ghoshal (1987) [48]                                       | 4            | macroeconômico riscos, riscos políticos, riscos e<br>riscos de recursos                                                                                                    |                               |
| Juttner et<br>al. $(2003)$ [64]                           | 4            | fontes, consequências, condutores e estratégias<br>de migração                                                                                                    |                               |
| Chopra and<br>Sodhi (2004) [28]                           | 9            | interrupções, atrasos, sistemas, previsão,<br>propriedade intelectual, aquisição, recebiveis,<br>inventário e capacidade                                                                                                    | Seleção e a<br>avaliação      |
| Manuj and<br>Mentzer (2008) [78]                          | 4            | abastecimento, operações, demanda e segurança                                                                                                    | de risco                      |
| Schoenherr<br>et al. $(2008)$ [116]                       | 4            | qualidade, custo, serviço e<br>gerenciamento de capacidades height                                                                                                    |                               |
| Ozaki et<br>al. $(2012)$ [93]                             | 8            | qualidade, custo, prazo, serviço, infraestrutura<br>tecnológica, demografia, financeiro,<br>estratégias e ambiental                                                                                                    | Seleção de                    |
| Pang and<br>Bai (2013) [95]                               | 5            | financeiro e estratégico                                                                                                    | Fornecedores                  |

Tabela 2.1: Relação de critérios e autores conforme literatura

#### <span id="page-30-0"></span>**2.1.1 Características Essenciais**

Segundo Estudos de Duarte [\[33\]](#page-133-6), é necessário estabelecer uma diferenciação entre seleção de projetos e seleção de portfólio. Ele aponta que, o primeiro refere-se à escolha de um subconjunto do conjunto de propostas de projetos disponíveis, considerando características individuais e restrições impostas aos projetos. Já o segundo, tem como objetivo a composição de uma carteira, com o intuito de escolher um conjunto de projetos, considerando além das características individuais e restrições impostas aos projetos, a relação entre eles.

#### <span id="page-30-1"></span>**2.1.2 Modelos**

Segundo Belton e Stewart [\[13\]](#page-132-4), *M*[ultiple Criteria Decision Analysis, Análise de Decisão](#page-16-12) [Multicritério -](#page-16-12) [\(ADM\)](#page-16-12) é um conjunto de ferramentas e métodos, que proporcionam uma abordagem formal, ajuda os tomadores de decisão a lidar com situações complexas, nas quais o nível de conflito entre os critérios é muito alto.

Segundo Vincke [\[131\]](#page-140-2), a área de estudo de Apoio à Decisão Multicritério apresenta duas linhas de pensamentos principais: a escola francesa (*M*[ultiple Criteria Decision,](#page-17-2) [Metodologias Multicritérios de Apoio à Decisão -](#page-17-2) [\(MCDA\)](#page-17-2) - AID), representada pelos métodos ELECTRE (*Elimination et Choix Traduisant la Realité*), proposto por Bernard Roy (1968) [\[105\]](#page-138-3), cujos princípios são flexíveis e admitem que alternativas não sejam comparáveis entre si, além de poder representar a relação de preferência , e PROMETHEE (*Preference Ranking Organization Method for Enrichment Evaluations*), proposto por Jean-Pierre Brans (1984) [\[97\]](#page-138-4), que pode ser utilizado para um número infinito de alternativas; e a escola americana (MCDM - [\[111\]](#page-139-3)), representada pelo método AHP e ANP, proposto pelo professor Thomas L. Saaty nos anos de 1970 e 1998 ([\[110\]](#page-139-4) [\[112\]](#page-139-5) ) , ambas baseadas em avaliações binárias entre critérios intangíveis (qualitativos), tangíveis (quantitativos).

Segundo Archer e Ghasemzadeh [\[8\]](#page-131-4) , a seleção de projetos envolve diversas e simultâneas comparações, dentro de dimensões particulares, a fim de se chegar a uma classificação harmonizada. A partir desta classificação, os projetos são selecionados, sujeito à disponibilidade de recursos. Neste processo, destacam-se cinco tipos de técnicas para seleção de portfólio de projeto: (1) abordagens ad hoc; (2) abordagem comparativa; (3) modelos de pontuação; (4) matrizes de portfólio; e (5) modelos de otimização.

A **Chamada pública Universal**, por sua vez, tem as referências teóricas apoiadas nas diretrizes do Manual de Oslo [\[86\]](#page-137-4) na sua primeira versão 2005 e deve ser adaptado para a última versão lançada em outubro de 2018 (OCDE, 2018, p. 9). Algumas chamadas possuem a divisão por comitê de assessoramento que são classificadores, fazem divisão

tendo seus Critérios e cada Critério tem seus Itens, também, por "faixas" de valores, como o modelo usado pelo CNPq. No caso do objeto de estudo deste trabalho a versão 2016 da chamada universal pesquisada, apresentou-se dividido em 3 (três) faixas, conforme faixas de valores solicitados. Embora "Produto" e "Processo", sejam dimensões da inovação, na chamada universal são considerados nos critérios de análise.

#### <span id="page-31-0"></span>**2.1.3 Modelos de Implantação**

Ao implementar a *M*[ultiple Criteria Decision Analysis, Análise de Decisão Multicritério](#page-16-12) [-](#page-16-12) [\(ADM\)](#page-16-12), existem quatro tipos de decisão possíveis:

- 1. Escolha: selecionar uma ação dentre duas ou mais alternativas;
- 2. Ranking: classificar as alternativas em uma ordem de preferência para selecionar as melhores posicionadas;
- 3. Hierarquização: agrupar alternativas em amplas categorias hierárquicas, cada uma incluindo um número não-distintivo de alternativas;
- 4. Identificar a melhor combinação de ações alternativas, levando em conta não apenas características individuais das alternativas, mas também suas interações e sinergias.

Nesse projeto buscou-se um aprofundamento na técnica de abordagem comparativa, ao utilizar um modelo de classificação, denominado Processo de Análise de Rede, mais conhecido como método ANP, desenvolvido por Thomas Saaty nos ano 1996 [\[110\]](#page-139-4), e que permitiu a elaboração de estruturas hierárquicas e de rede a partir de múltiplos critérios e várias tomadas de decisão.

## <span id="page-31-1"></span>**2.1.4 Principais vantagens proposta pela avaliação dos critérios e seleção de projetos**

A escolha da Análise Network Processos - ANP - como gerador de vetores de prioridades dos critérios e das alternativas dos meios interno e externo para a competitividade deve-se a sua capacidade de relacionar em escalas absolutas os julgamentos de critérios tangíveis, intangíveis e as inter-relações complexas entre eles.

Permite circunscrita por uma estrutura de rede dentro da qual essa ação se desenvolve os julgamentos entre critérios e alternativas, deve-se pelo fato desta correlacionar, balancear e estabelecer destaque entre as relações de importância de um critério ou alternativa em relação a outra, resultando em saída gráfica em forma de radar da melhor alternativa para sustentar ações na tomada de decisão.

# <span id="page-32-0"></span>**2.1.5 Orientações e Estratégias para Definição de Critérios na Seleção de Projetos**

Segundo Saaty, T.L. (2008) [\[113\]](#page-139-0), para a tomada de decisão se dar de forma organizada para gerar prioridades, é preciso decompor a decisão nos seguintes passos:

- 1. Definir o problema central e determinar o tipo de conhecimento pretendido
- 2. Estruturar a hierarquia de decisões a partir do topo, com o objetivo da decisão, depois os objetivos de uma perspectiva ampla através dos níveis intermediários (critérios dos quais os elementos subsequentes dependem) até o nível mais baixo (que geralmente é um conjunto de alternativas)
- 3. Construir um conjunto de matrizes de comparação pareada, onde cada elemento num nível superior é usado para comparar os elementos do nível imediatamente abaixo dele
- 4. Usar as prioridades obtidas das comparações para ponderar as prioridades no nível imediatamente inferior.
- 5. Construir um conjunto de matrizes de comparação pareada, onde cada elemento do mesmo nível poderá ser comparada e associada para considerar a sua relevância em relação a outra.

As técnicas de priorização são processos que usam um vetor como matriz de prioridades para o julgamento. A priorização aplica-se as matrizes individuais ou se aplica ao agrupamento da matriz diretamente.

Conforme citado por [Bernasconi et al.](#page-132-5) [\[15\]](#page-132-5), na literatura existem diferentes índices de consistência, para avaliar a qualidade da proporção das avaliações tanto para decisões individuais quanto para decisões de grupo.

### <span id="page-32-1"></span>**2.1.6 Normas**

#### **Lei nº 13243/2015**

[\[11\]](#page-132-6) Lei nº 13243/2015 - Dispõe sobre estímulos ao desenvolvimento científico, à pesquisa, à capacitação científica e tecnológica e à inovação. [1](#page-32-2)

#### **Decreto nº 8135/2013**

Decreto nº 8135/2013 [\[10\]](#page-132-7) Dispõe sobre as comunicações de dados da administração pública federal direta, autárquica e fundacional, e sobre a dispensa de licitação nas contratações que possam comprometer a segurança nacional.

<span id="page-32-2"></span> $1TC$  2.105/2012, disponível em [http://www.planalto.gov.br/ccivil\\_03/\\_ato2015-2018/2016/lei/](http://www.planalto.gov.br/ccivil_03/_ato2015-2018/2016/lei/l13243.htm) [l13243.htm](http://www.planalto.gov.br/ccivil_03/_ato2015-2018/2016/lei/l13243.htm). Acessado em julho.2017

#### **TCU Relatorio FINEP /2012**

TC 2.105/2012 - **TCU**-**Plenário** [\[121\]](#page-140-3) Relatório de levantamento. Políticas de ciência, tecnologia e inovação no Brasil e papel exercido pela financiadora Finep. Avaliação sobre como os fundos setoriais contribuem para o alcance dos objetivos da política e dos planos na área da ciência, tecnologia e inovação. Portfólio de instrumentos de fomento e de operacionalização orçamentária e realizada a modelagem dos principais macroprocessos do MCTI, de forma a identificar gargalos. TC002.105/2012-8

#### **ACÓRDÃO /2013 - TCU**

Acórdão 3.440/2013-**TCU** -**Plenário** [\[121\]](#page-140-3) Dispõe sobre AUDITORIA DE NATU-REZA OPERACIONAL DESTINADA A IDENTIFICAR COMO SÃO REALIZADAS A AVALIAÇÃO DE RESULTADO E A AVALIAÇÃO PERIÓDICA DE IMPACTO E EFETIVIDADE DO FNDCT , PREVISTA NA LEI 11.540/2007. TC015.995/2012-7

#### **ACÓRDÃO /2015 - TCU**

Acórdão 65/2015-**TCU**- **Plenário** [\[122\]](#page-140-4) Dispõe sobre AUDITORIA DE NATUREZA OPERACIONAL DESTINADA A IDENTIFICAR COMO SÃO REALIZADAS A AVA-LIAÇÃO DE RESULTADO E A AVALIAÇÃO PERIÓDICA DE IMPACTO E EFETI-VIDADE DO FNDCT, PREVISTA NA LEI 11.540/2007. TC065/2015

#### **IN nº 01/2016**

Instrução Normativa Conjunta nº1 - CGU - MP Dispõe sobre medidas para a sistematização de práticas relacionadas a gestão de riscos, controles internos e governança [2](#page-33-0)

#### **ENCTI 2016/2022**

Estratégia Nacional de Ciência, Tecnologia e Inovação (ENCTI) 2016-2022 - MCTIC. Estabelece um Sistema Nacional de Ciência, Tecnologia e Inovação (SNCTI) [\[74\]](#page-136-3) robusto e articulado que possibilite ao país dar um salto de competitividade. Através de pilares de promoção da pesquisa científica básica e tecnológica, a modernização e ampliação da infraestrutura de CT&I, a ampliação do financiamento para o desenvolvimento da CT&I; a formação, capacitação, e a promoção da inovação tecnológica nas empresas. Aplicando ações prioritárias que possam contribuir para o fortalecimento do SNCTI. [3](#page-33-1)

#### **OSLO2018**

OSLO2018 - EUA MP [\[86\]](#page-137-4) Oslo Manual 2018 - Project Management Institute, associado a dados do relatório da UNESCO com foco na inovação

#### <span id="page-33-0"></span>**Guia de Orientação no Gerenciamento de Risco 2013**

 $2\text{IN}$  01/2016 MPU - CGU, disponível em [https://portal.tcu.gov.br/lumis/portal/file/](https://portal.tcu.gov.br/lumis/portal/file/fileDownload.jsp?fileId=8A8182A154CF7B990154E345E3E31174$&$inline=1) [fileDownload.jsp?fileId=8A8182A154CF7B990154E345E3E31174\\$&\\$inline=1](https://portal.tcu.gov.br/lumis/portal/file/fileDownload.jsp?fileId=8A8182A154CF7B990154E345E3E31174$&$inline=1). Acessado em julho.2018.

<span id="page-33-1"></span><sup>3</sup>ENCTI/2016-2022 MCTIC, disponível em [http://bibspi.planejamento.gov.br/handle/](http://bibspi.planejamento.gov.br/handle/123456789/990) [123456789/990](http://bibspi.planejamento.gov.br/handle/123456789/990). Acessado em julho.2017.

Guia de Orientação para o Gerenciamento de Riscos - **MPOG - GESPÚBLICA** [\[76\]](#page-136-4) Dispõe sobre medidas para a sistematização de práticas relacionadas a gestão de riscos, controles na Administração Pública Federal

#### <span id="page-34-0"></span>**2.1.7 Melhores Práticas na Gestão de Indicadores**

A identificação das melhores práticas na gestão de indicadores foi baseada no modelo de painéis e indicadores das universidades *Project Descriptions: Incentives, Governance, and Innovation* [4](#page-34-1)

Segundo William Ribarsky, Wenwen Dou e colegas demonstraram ferramentas digitais, para examinar a relação entre financiamento científico e a evolução dos campos de pesquisa. Essas ferramentas usam o que descrevem como uma abordagem de análise visual. As ferramentas permitem rastrear a progressão da atividade em uma área específica.

As ferramentas de representação visual possibilitam traçar e retratar a prevalência ou o impacto de determinadas ideias, começando pela sua presença em propostas de financiamento como a *National Science Foundation* [5](#page-34-2) , através da publicação de trabalhos e concessão de patentes. Ribarsky e seus colegas acumularam dados de pedidos de patentes, também fizeram análises textuais de artigos e outros tipos de dados como fontes de notícias online, blogs técnicos e de negócios, entre outros, para identificar tendências de pesquisa e impacto.

Sobre o envolvimento das universidades na colaboração científica. Os indicadores disponíveis no Ranking de Leiden são baseado em publicações no banco de dados Web of Science é permitiu a geração de diversos indicadores para agrupar e comparar as universidades.

A avaliação dos projetos aprovado com auxílio para a inovação em pesquisa, permite um entendimento sobre a análise de temáticas, o mapeamento de comportamentos e tendências da pesquisa, a identificação de oportunidades para o desenvolvimento de áreas, assim como a investigação de campos do conhecimento já consolidados ou estagnados. No âmbito da comunicação científica, pesquisadores vêm utilizando a metodologia a fim de investigar como ocorre o relacionamento entre pesquisadores/instituições de ensino e pesquisa, organizações e documentos.[6](#page-34-3) (Otte)[\[92\]](#page-137-5).

Segundo Ferraz [\[40\]](#page-134-3), avaliar mecanismos, para a utilização mais efetiva da informação dos projetos nacionais em relação à pesquisa em saúde, permite disponibilizar, indicadores

<span id="page-34-1"></span><sup>4</sup> Science of Science and Innovation Policy: Principal Investigators' Conference Summary | The National Academies Press, disponível em [http://www.leidenranking.com/]( http://www.leidenranking.com/) . Acessado abril.2018

<span id="page-34-2"></span><sup>5</sup> National Science Foundation disponível em [https://www.nap.edu/read/18741/chapter/4\\$#3\\$6](https://www.nap.edu/read/18741/chapter/4$#3$6). Acessado em abril.2018

<span id="page-34-3"></span><sup>6</sup> Conselho Nacional de Saúde (Brazil): Relatório final: Conferência Sérgio Arouca, disponível em [http://bvsms.saude.gov.br/bvs/publicacoes/3\\_conferencia\\_nacional\\_saude\\_bucal\\_relatorio\\_]( http://bvsms.saude.gov.br/bvs/publicacoes/3_conferencia_nacional_saude_bucal_relatorio_final.pdf) [final.pdf]( http://bvsms.saude.gov.br/bvs/publicacoes/3_conferencia_nacional_saude_bucal_relatorio_final.pdf) . Acessado abril.2017

de desempenho e prospecção dos resultados das pesquisas. Podemos assim aplicar tais definições, para extração de indicadores, através da análise da aprovação de projetos nas áreas de saúde.

A conscientização sobre a importância da informação como insumo para a ação é relevante para todos os atores, sejam os pesquisadores na produção do conhecimento, os profissionais em suas práticas ou o processo de formação de recursos humanos. A disseminação do conhecimento científico é, portanto, um pré-requisito essencial para possibilitar ações e mudanças efetivas nas políticas e práticas adotadas atualmente.

## <span id="page-35-0"></span>**2.2 Priorização dos Riscos e Indicadores de Pesquisa**

Associado aos critérios de análise e avaliação, conforme citado por [Fonseca](#page-134-4) [\[44\]](#page-134-4), para as chamadas do universal, durante o período das edições de 2012 a 2014, foram inseridos os critérios relevantes ao mérito, que preconizavam a excelência da proposta, quanto aos aspectos científicos, tecnológicos e de inovação, sendo considerada a efetividade da metodologia proposta.

A qualidade e eficiência do gerenciamento proposto em termos de qualificação da equipe, a adequação do cronograma de execução, a estimativa correta dos recursos solicitados e o seu impacto nos resultados, permite uma análise do ponto de vista técnicocientífico, de inovação e socioeconômico.

Segundo [Smith\[118\]](#page-139-6), os painéis de indicadores como *dashboards* são usados, para monitorar informações críticas, necessárias a atingir um objetivo ou conjunto de resultados, permitindo apoiar a decisão baseada em evidências, que antecipam a visão do resultado.

Considerando as informações relatadas por [Vencato\[130\]](#page-140-5), para as instituições de apoio e fomento à pesquisa, é preciso estratégias, para a etapa de avaliação do planejamento do projeto. A relação da avaliação da proposta de projeto de pesquisa científica, segue análise por peritos, nas respectivas áreas, quanto a sua viabilidade técnica e econômica, e quanto aos resultados esperados. Porém, a gestão de risco e indicadores, para a priorização, não são considerados como fatores determinantes à sua aprovação.

Na análise de [Pinto, Slevin](#page-138-4) e [Müller, Jugdev,](#page-137-6) sobre fatores críticos de sucesso, apresentam algumas evidências de que há aderência, com os elementos sobre o gerenciamento da inovação, envolvendo o planejamento do gerenciamento de recursos coletivos, equipe e materiais.

Considerando que o atendimento aos critérios de priorização são fatores críticos para o sucesso, conforme definido por [Todorović et al.,](#page-140-6) considera hierarquia por mérito, rentabilidade e o índice de desempenho, quando planejado e aplicado, pode efetivamente reduzir os riscos e perdas materiais, de capital e recursos. Pretende-se contribuir, para aplicação
de processos do mapeamento dos indicadores e definição dos critérios de riscos, aplicados na aprovação dos projetos.

# <span id="page-36-0"></span>**2.3 FMEA - Análise de modos de falhas e efeitos (IEC 68012)**

A ferramenta *F*[ailure mode and effect analysis , Análise de Modo e Efeito de Falha\) -](#page-16-0) [\(FMEA\)](#page-16-0) foi escolhida, por ser uma ferramenta estruturada, permitindo a flexibilidade de utilização de maneira qualitativa e quantitativa, além de ser aplicada em processos de um projeto.

Segundo Oliveira [\[91\]](#page-137-0), o seu uso é útil, na avaliação de um projeto, pois identifica os efeitos de cada modo de falha, de cada item sobre os demais, e sobre o sistema, contribuindo para mitigar os efeitos das falhas e elaboração de rotinas operacionais. A ferramenta FMEA em conjunto com FTA apresentam as melhores características, para avaliar riscos e propor possíveis melhorias.

Os objetivos do seu uso para o estudo de caso são:

- Identificar os modos de falhas de cada item referente as atividades que serão realizados;
- Avaliar os efeitos possíveis das falhas;
- Reduzir a probabilidade, de que haja ocorrência de falhas;
- Reduzir a probabilidade de que haja falhas em potenciais, que podem ainda não terem ocorrido;
- Aumentar a confiabilidade, através da análise das falhas que já ocorreram;
- Reduzir os riscos de erros e aumentar a qualidade nas atividades.

As formas de uso desta ferramenta pode ser combinado com outra para dar maior amplitude nos critérios e na sua aplicação qualitativa, complementando com a quantitativa, conforme detalhado por [Zhong, Lin](#page-141-0) [\[139\]](#page-141-0) é possível a junção da ferramenta FMEA, com o método *A*[nalytic Hierarchy Process, Processo Hierárquico Analítico -](#page-16-1) [\(AHP\)](#page-16-1) e *A*[nalytic](#page-16-2) [Network Process,Processo de Rede Analítica -](#page-16-2) [\(ANP\)](#page-16-2) também, permitindo ter uma visão tanto qualitativa quanto quantitativa dos critérios e riscos envolvidos.

Essa combinação ajuda a eliminar problemas relatados por [Liu et al.](#page-136-0) [\[73\]](#page-136-0), que compara dados dos artigos sobre FMEA publicados nos últimos anos, e categoriza-os de acordo com as abordagens utilizadas para superar as limitações do método RPN convencional.

Além da aplicação em projetos complexos, segundo detalhado por [Abu et al.](#page-131-0) [\[6\]](#page-131-0) onde foi realizada a aplicação do FMEA, em um estudo de caso, para projetos associados a industria de manufatura.

# <span id="page-37-0"></span>**2.4 Análise de decisão por multicritérios**

A análise de decisão por multicritérios, presente no Anexo B da ABNT NBR ISO 31010, é fortemente aplicável quanto à análise de riscos do processo de avaliação de riscos [\[58\]](#page-135-0). Segundo [Saaty](#page-139-0) [\[113\]](#page-139-0), é utilizada para o apoio a decisão, quando envolve variáveis multidimensionais, sendo composta por diversos métodos, dentre esse destaca-se o *A*[nalytic Hierarchy](#page-16-1) [Process, Processo Hierárquico Analítico -](#page-16-1) [\(AHP\)](#page-16-1) e *A*[nalytic Network Process,Processo de](#page-16-2) [Rede Analítica -](#page-16-2) [\(ANP\)](#page-16-2), aplicados para a priorização e seleção de projetos e fatores de riscos.

A seleção de projetos é um processo complexo de tomada de decisão. Riscos e incertezas também estão associados aos investimentos e retornos de projetos. Segundo [\[5\]\[5\]](#page-131-1), a combinação do AHP com FMEA são usados para resolver as limitações do FMEA tradicional. Essencialmente, este método explora o conceito de sistemas peritos difusos, para mapear a relação entre impacto (I), probabilidade de ocorrência (P), detecção / controle (D) e o nível de criticidade de eventos de risco.

Já para [Habib et al.](#page-134-0) [\[51\]](#page-134-0), é poderosa técnica para lidar com decisões complexas, onde a interdependência existe em um modelo de decisão. O ANP é empregado, para quebrar grandes problemas de decisão, não estruturados em componentes gerenciáveis e mensuráveis. Em seu trabalho [Habib et al.,](#page-134-0) utilizou essa abordagem, combinado as suas práticas, para montar uma abordagem de aplicação de *A*[nalytic Network Process,Processo de Rede](#page-16-2) [Analítica -](#page-16-2) [\(ANP\)](#page-16-2), para a seleção de projetos.

Conforme análise de Jiang, Chai<sup>[62]</sup>, os riscos do projeto podem não serem independentes, mas atualmente as dependências entre os riscos não haviam ainda sido gerenciadas de forma clara pelas práticas de gerenciamento de risco.

Se os riscos com frentes múltiplas podem ser identificados e analisados, explicitamente, por um método científico de gerenciamento de risco, ele será desenvolvido para melhores estratégias de gerenciamento de risco e decisões de planejamento, de risco mais eficazes.

Desta forma, o uso de metodologia de gerenciamento como *A*[nalytic Network Pro](#page-16-2)[cess,Processo de Rede Analítica -](#page-16-2) [\(ANP\)](#page-16-2), para configurar o sistema de índice de avaliação de risco do projeto. Neste ponto segundo, [Jiang, Chai\[62\]](#page-135-1), possibilita a abrangência e difusão, confirmando que fatores de risco existente em projetos em tempo integral, podem ser identificados, avaliados e gerenciados, sistematicamente. Reforçando que fatores de risco, entre o sistema de gestão do conhecimento e a equipe de gerenciamento de riscos, podem influenciar todo o gerenciamento de riscos em projetos, em tempo integral.

## **2.5 Conceitos de Riscos**

Riscos universais, segundo [Hall et al.](#page-134-1) [\[52\]](#page-134-1), envolveu a (*R*[isk Breakdown Structure, Es](#page-17-0)[trutura de Repartição de Riscos -](#page-17-0) [\(RBS\)](#page-17-0)) organizada em hierarquia, decompondo fontes potenciais de risco, em camadas de detalhes, cada vez maiores, fornecendo assim uma série de benefícios. Pode ser uma poderosa ajuda para a identificação, avaliação e relatórios de riscos, e a capacidade de detalhar o nível apropriado, fornecendo novos conhecimentos, sobre a exposição global ao risco no projeto. Definindo uma terminologia comum, facilita a elaboração de relatórios cruzados e organização das lições aprendidas.

Considerando que projetos possuem um ambiente de incertezas, constatado que não é possível ter todas as informações necessárias ao planejamento já de imediato, conforme definido por [Souza, Schmitz\[119\]](#page-139-1) que ressalta, em função das características dos projetos executados por esse tipo de organização, como o alto grau de inovação, a dificuldade na etapa de planejamento é elevada, além de diversas incertezas ao considerar a relação dos resultados pretendidos, sendo construídas muitas vezes durante a execução do projeto.

Para enfrentamento dos riscos em projetos, será considerado o trabalho realizado para a análise e avaliação de riscos inerentes em projetos da FIOCRUZ, através de dois modelos de estudo de caso que consideram uma análise qualitativa da natureza e grau de influência sobre o gerenciamento dos riscos em projetos da instituição em duas de suas Unidades Regionais. Considerando assim a sua classificação adotada por [Vencato\[130\]](#page-140-0) e o índice de riscos para apoio na análise das propostas de projetos definidos por [Oliveira de et al.](#page-137-1) [\[90\]](#page-137-1).

Na visão de riscos, problemas que já ocorreram em outros projetos, são considerados problemas possíveis de acontecer em futuro próximo, em novos projetos, se não previstos ou tratados.

#### **2.6 Gestão de riscos**

A gestão de riscos e a definição dos critérios de riscos, apoiados pela ISO 31010, podem já existir padrões e tenham definição no mercado ou processo, que podem ser utilizados para identificar e avaliar os riscos, a natureza do nível de carga e dados.

Conforme relata **Brasiliano** [\[12\]](#page-132-0), convém que a organização defina o modelo de gestão e os critérios a serem utilizados para avaliar os riscos envolvidos. Os modelos e critérios devem ser definidos no início de qualquer processo de gestão de riscos e devem ser analisados criticamente de forma contínua.

#### **2.6.1 NBR ISO 31000®:2009 - Processo de Gestão de Riscos**

A gestão de riscos consta de atividades coordenadas, para dirigir e controlar uma organização, no que se refere a riscos. A figura [2.1](#page-40-0) ilustra o relacionamento entre os princípios, para gerenciar os riscos, a estrutura na qual ocorre e o processo de gestão de riscos descritos na **ISO 31000®:2009**.

A norma descreve a sistemática e a lógica no processo de gerenciamento de riscos e propõe, que esse gerenciamento seja aplicado a todos os níveis de uma organização, quer em atividades de rotina, quer em projetos. Nesse sentido, a **ISO 31000®:2009** tem uma abrangência e aplicabilidade potencialmente maiores, que o conteúdo equivalente proposto no **PMBOK®**(2013) [\[107\]](#page-138-0). Em sua abordagem para o gerenciamento de riscos, a **ISO 31000®:2009** adota a seguinte concepção:

- Princípios;
- Estrutura para o Gerenciamento de Riscos;
- Processos para o Gerenciamento de Riscos.

A ISO 31000, segundo Brasiliano [\[12\]](#page-132-0), possui processo consistente e uma estrutura abrangente, para ajudar a assegurar que o risco será gerenciado, de forma eficaz, eficiente e coerentemente. Por essa razão, a abordagem é genérica, fornecendo os princípios e diretrizes, para gerenciar qualquer forma de risco de uma maneira sistemática, transparente e confiável, dentro de qualquer escopo e contexto.

A ISO 31000 descreve as possibilidades, que a gestão de riscos promova nas organizações, a saber:

- melhorar o reporte das informações financeiras;
- melhorar a governança;
- melhorar a confiança das partes interessadas;
- estabelecer uma base confiável para a tomada de decisão e o planejamento;
- melhorar os controles;
- aumentar a probabilidade de atingir os objetivos;
- encorajar uma gestão proativa;
- estar atento para a necessidade de identificar e tratar os riscos em toda a organização;
- melhorar a identificação de oportunidades e ameaças;
- atender às normas internacionais e requisitos e regulamentos pertinentes;
- alocar e utilizar de forma eficaz os recursos para o tratamento dos riscos;
- melhorar a eficácia e a eficiência de rotinas operacionais;
- melhorar o desempenho em saúde e segurança, bem como proteção ao meio ambiente;
- melhorar a prevenção de perdas e a gestão de incidentes;
- minimizar possíveis perdas;
- melhorar a aprendizagem organizacional; e
- <span id="page-40-0"></span>• aumentar a resiliência da organização.

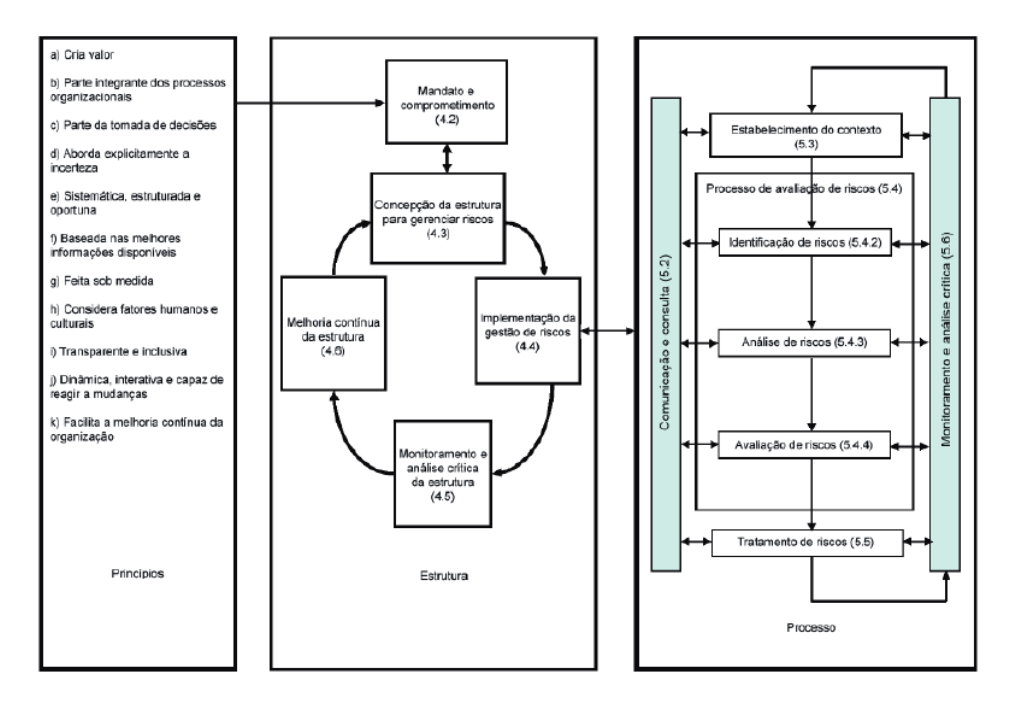

Figura 2.1: Princípios da gestão de riscos, estrutura e processo **ISO 31000®** fonte: **ISO 31000®:2009** [\[4\]](#page-131-2)

# **2.7 NBR ISO 31010:2012 - Técnicas para o Processo de Avaliação de Riscos**

O processo de avaliação de riscos pode ser conduzido em vários graus de profundidade e detalhe e utilizando um ou muitos métodos que vão do simples ao complexo. Convém que a forma de avaliação e sua saída sejam compatíveis com os critérios de risco, desenvolvidos como parte do estabelecimento do contexto [\[58\]](#page-135-0). Na tabela [2.2](#page-41-0) apresenta uma relação

<span id="page-41-0"></span>conceituais entre as amplas categorias das técnicas para o processo de avaliação de riscos e os fatores presentes numa determinada situação de risco.

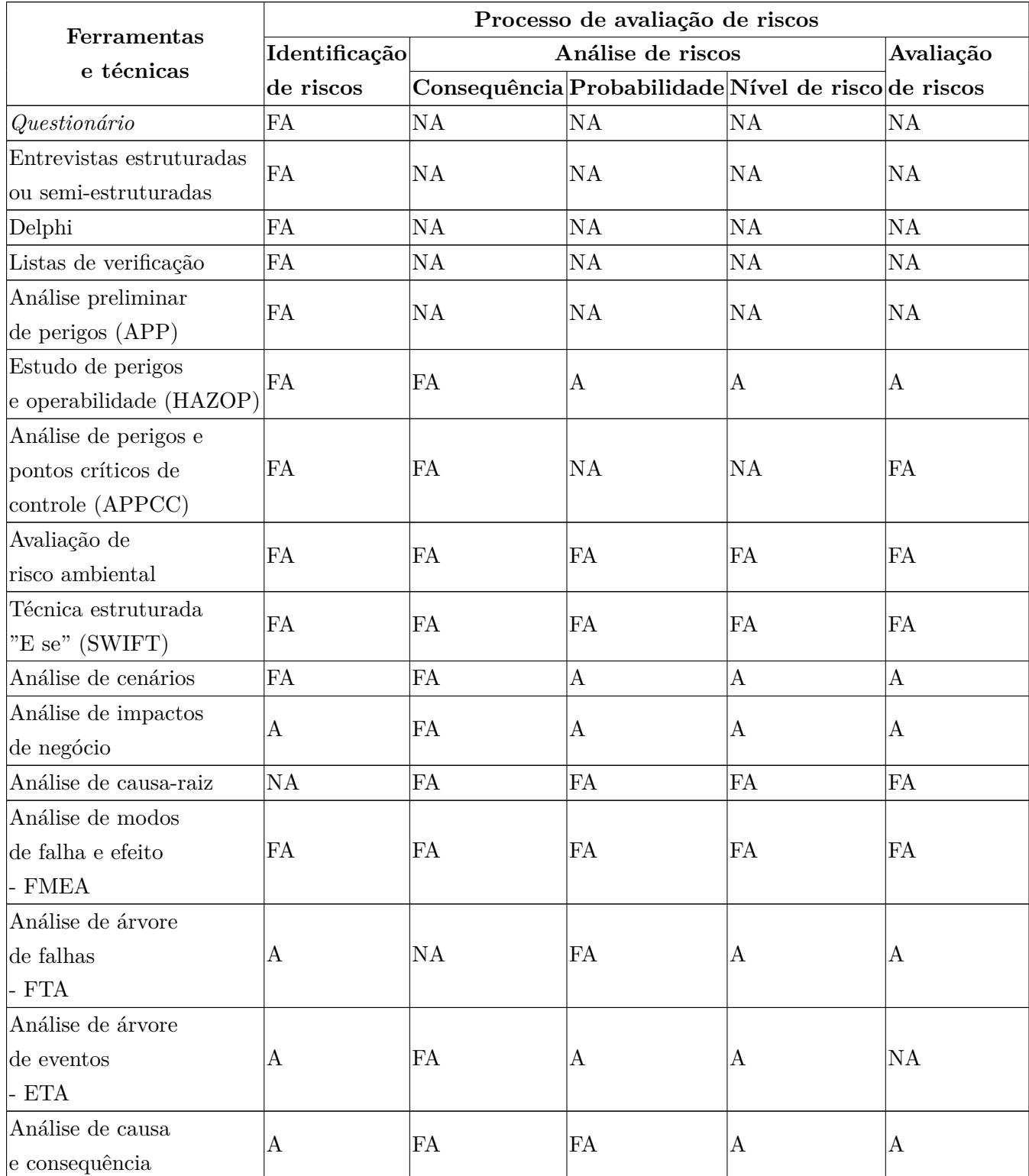

Tabela 2.2: Ferramentas utilizadas para o processo de avaliação de riscos. Fonte: [\[58\]](#page-135-0)

| Ferramentas<br>e técnicas | Processo de avaliação de riscos |                   |                                                     |                   |           |  |  |
|---------------------------|---------------------------------|-------------------|-----------------------------------------------------|-------------------|-----------|--|--|
|                           | Identificação                   | Análise de riscos |                                                     |                   | Avaliação |  |  |
|                           | de riscos                       |                   | Consequência Probabilidade Nível de risco de riscos |                   |           |  |  |
| Análise de                | FA                              | <b>FA</b>         | NA                                                  | NA                | NA        |  |  |
| causa e efeito            |                                 |                   |                                                     |                   |           |  |  |
| Análise de camada         | $\bf{A}$                        | FA                | A                                                   | $\vert$ A         | ΝA        |  |  |
| de proteção (LOPA)        |                                 |                   |                                                     |                   |           |  |  |
| Árvore de decisões        | NA                              | FA                | FA                                                  | $\overline{A}$    | А         |  |  |
| Análise de confiabilidade | <b>FA</b>                       | <b>FA</b>         | FA                                                  | FA                | А         |  |  |
| humana                    |                                 |                   |                                                     |                   |           |  |  |
| Análise Bow tie           | <b>NA</b>                       | $\boldsymbol{A}$  | FA                                                  | FA                | $\rm A$   |  |  |
| Manutenção centrada       | FA                              | <b>FA</b>         | FA                                                  | FA                | FA        |  |  |
| em confiabilidade         |                                 |                   |                                                     |                   |           |  |  |
| Sneak analysis (SA) e     |                                 |                   |                                                     |                   |           |  |  |
| sneak circuit             | $\boldsymbol{A}$                | ΝA                | ΝA                                                  | NA                | NA        |  |  |
| analysis (SCA)            |                                 |                   |                                                     |                   |           |  |  |
| Análise de Markov         | $\bf{A}$                        | FA                | NA                                                  | NA                | NA        |  |  |
| Simulação de Monte        | NA                              | ΝA                | ΝA                                                  | NA                | FA        |  |  |
| Carlo                     |                                 |                   |                                                     |                   |           |  |  |
| Estatística Bayesiana     | NA                              | <b>FA</b>         | ΝA                                                  | NA                | FA        |  |  |
| e Rede de Bayes           |                                 |                   |                                                     |                   |           |  |  |
| Curvas FN                 | $\boldsymbol{A}$                | <b>FA</b>         | FA                                                  | $\vert$ A         | <b>FA</b> |  |  |
| Índice de risco           | $\bf{A}$                        | FA                | ${\rm FA}$                                          | $\mathbf{A}$      | FA        |  |  |
| Matriz de probabilidade   | FA                              | FA                | FA                                                  | FA                | A         |  |  |
| consequência              |                                 |                   |                                                     |                   |           |  |  |
| Análise de                | $\boldsymbol{A}$                | FA                | Α                                                   | $\bm{\mathrm{A}}$ | Α         |  |  |
| custo / benefício         |                                 |                   |                                                     |                   |           |  |  |
| Análise de decisão        |                                 |                   |                                                     |                   |           |  |  |
| por multicritérios        | A                               | FA                | A                                                   | FA                | A         |  |  |
| (MCDA)                    |                                 |                   |                                                     |                   |           |  |  |
| FA - Fortemente aplicável |                                 |                   |                                                     |                   |           |  |  |
| NA - Não aplicável        |                                 |                   |                                                     |                   |           |  |  |
| A - Aplicável             |                                 |                   |                                                     |                   |           |  |  |

**Tabela 2.2 (cont.)Ferramentas utilizadas para o processo de avaliação de riscos. Fonte: [\[58\]](#page-135-0)**

A norma NBR ISO/IEC 31010:2012 destaca que as razões para a escolha das técnicas sejam dadas com relação a pertinência e adequação . Além disso, a norma enfatiza que as técnicas sejam selecionadas com base em fatores aplicáveis, tais como [\[58\]](#page-135-0):

- Os objetivos de estudo Os objetivos do processo de avaliação de riscos terão uma influência direta sobre as técnicas utilizadas.
- As necessidades dos tomadores de decisão Em alguns caso o alto nível de detalhe é necessário para tomar uma boa decisão, em outros um entendimento mais geral é suficiente;
- o tipo e a gama de riscos que estão sendo analisados;
- a disponibilidade de informações e dados. Algumas técnicas requerem mais informações e dados do que outras;

Diante disso, abaixo serão apresentados as principais técnicas a serem utilizadas no estudo, a partir de informações a serem levantadas no contexto do estudo de caso para auxiliar nas etapas do processo de avaliação de riscos.

## **2.7.1 Análise de Decisão por Multicritérios (MCDA) - ANP**

Devido à grande escala de financiamento e critérios complexos de avaliação, a seleção de projeto pode ser visto como uma decisão de critérios múltiplos, que normalmente é feita por uma revisão com especialistas da academia, indústria e governo. Hierarquia analítica de processo (AHP) método criado por Saaty em 1980 [\[110\]](#page-139-2), um método de decisão intuitivo e de fácil utilização, é um dos métodos mais populares e poderosos para a tomada de decisões em grupo na seleção de projetos (Liberatore [\[72\]](#page-136-1), 1987; Brenner [\[16\]](#page-132-1), 1994; Al-Harbi [\[51\]](#page-134-0), 2009).

Porém, a análise do benefício (B) / custo (C) com o AHP foi criticada por não considerar o risco no cálculo realizado, quando após revisões feitas por Wedley [\[133\]](#page-140-1), propondo análise adequada incluindo sugestões de Saaty para produzir taxas mais significativas, para relacionar os benefícios com os custos e risco considera (B / C \* R) [\[134\]](#page-140-2). Outra melhoria realizada no modelo o mudou totalmente e gerou a versão melhorada como Processo de Rede Analítica foi desenvolvido por Saaty [\[112\]](#page-139-3), permitindo um modelo de sistema com feedback e dependência.

O método Analytic Network Process – ANP se trata portanto de uma generalização do método Analytic Hierarchy Proccess – AHP, ou seja, na prática para fazer o ANP devese primeiramente executar o AHP [\[111\]](#page-139-4), sendo considerado uma evolução desse primeiro método.

O método Analytic Network Process (ANP) sem avaliar a interação ou a dependências é simplesmente o AHP, sendo assim o seu diferencial é verificar se na estrutura há fatores que interagem. Sendo essa a principal diferença do método ANP em relação aos outros métodos, o mesmo avalia a dependência entre as estruturas da decisão, que representa os critérios e as alternativas.

Segundo Salomon[\[114\]](#page-139-5), o primeiro registro da abordagem do ANP está no Capítulo 8 de Saaty[\[109\]](#page-139-6) publicado em 1980 o título de Prioridades em Sistemas com Feedback. Sendo apresentada o ANP publicamente por SAATY somente em 1996.

Na estruturação do Auxílio à Decisão, para a aplicação do ANP, as relações influência no mesmo nível também devem ser representadas. Esta nova estrutura é denominada de rede ("*Network*") por Saaty[\[111\]](#page-139-4).

Nesse método, os julgamentos dos critérios qualitativos são feitos paritariamente, ou seja, dois a dois, sendo criada uma escala fundamental que vai de 1 a 9 , sendo que 2,4,6,8 são tratados como valores intermediários = "Dúvida" e para os demais valores que quantificam quanto mais um critério influência outro no mesmo nível ou em outros, essa escala ficou conhecida como a escala fundamental de Saaty.

Segundo DDD. Wijnmalen (2007) [\[134\]](#page-140-2) especialmente no contexto da ANP, muitas aplicações do BCR (Benefício, Custo e Risco), são oferecidas análises em que um modelo de rede com uma ou mais redes para cada um dos quatro fatores BCR está configurado em vez de uma hierarquia. Isso permite modelar inter-relações entre os elementos que definem cada um dos quatro fatores gerais. Assim como a possibilidade das interações e impactos pela relação entre os critérios e as alternativas.

Um quarto fator, oportunidades (O), pode ser adicionado à análise. Isso permite uma análise BOCR (Beneficios, Oportunidade, Custo e Risco) completa onde os aspectos positivos não só incluem benefícios, mas também oportunidades, e os negativos não só cobram, mas também considera os riscos. A análise completa do BOCR é, de certa forma, semelhante a uma análise SWOT, onde não só considera os pontos fortes de uma empresa, mas também são levadas em considerações suas oportunidades, como boas chances de entrar em um novo mercado e outras situações favoráveis.

Segungo Huang [\[55\]](#page-135-2) (2011) ANP é uma nova abordagem da teoria da decisão para a seleção de projetos, podendo ser responsável pela interdependência entre critérios e alternativas no processo de seleção de projetos. Considera ainda que a ANP pode medir critérios tangíveis e intangíveis (Lee e Kim[\[67\]](#page-136-2), 2000; Saaty [\[112\]](#page-139-3), 2004). Sendo uma abordagem relativamente simples e intuitiva que pode ser adotada com bastante facilitada por gerentes e outros tomadores de decisão, conforme relatado pelos pioneiros na aplicação em projetos de P&D por Meade e Presley [\[80\]](#page-137-2) (2002).

#### **2.7.2 FMEA**

Existe hoje, conforme ressalta Oliveira [\[91\]](#page-137-0), uma premência por metodologias, que permitem a contínua avaliação, análise e melhoria do desempenho e gestão dos riscos dos processos-chaves da organização, ou seja, aqueles que mais impactam na satisfação e na manutenção. Dentre as utilizadas, na metodologia proposta destacamos, para atendimento já na identificação dos riscos, a ferramenta FMEA, que fornece uma estimativa dos potenciais modos de falha, em um processo, e seus prováveis efeitos, nos resultados ou no desempenho do produto/processo.

Entretanto, a avaliação dos três fatores RNP(SxOxD) ( multiplicação entre os valores atribúidos a Severidade , Ocorrência e Detecção) é feita de forma subjetiva baseada em números tabelados, podendo ocasionar erros de análise em diversas situações, como o RPN apresentar o mesmo valor para diferentes combinações de severidade, ocorrência e detecção. Devido a essa simplicidade, diferentes técnicas têm sido utilizadas para minimizar as interpretações subjetivas ocasionadas pelo método tradicional do RPN (Silva,2014[\[117\]](#page-139-7),Leoni et. al.[\[70\]](#page-136-3)).

As noções dos critérios envolvidos na analise de risco usando FMEA podem ser encontrados em Zeynep(2010) [\[137\]](#page-141-1)

Segundo os autores Silva[\[117\]](#page-139-7) e Leoni [\[70\]](#page-136-3)) é possível a combinação do resultado do FMEA com o AHP/ANP para fortalecer o valor final do RNP.

#### **2.7.3 FTA**

Para o preenchimento dos dados do painel foi necessário avaliar e explorar os dados da base disponível. Os resultados dessa análise foram preenchidos utilizando o software R, com as comparações dos dados e a estatística que encontram-se no Apêndice C.

Análise de cenário, que segundo a **ISO 31010:2012** [\[58\]](#page-135-0) se inicia com o evento indesejado (evento de topo) e determina todas as formas em que ele poderia ocorrer. É um modelo gráfico, construído de maneira lógica, permitindo a análise conjunta das várias causas que levarão ao evento de topo. Para este trabalho, a análise foi escolhida, pois permite o estudo de potenciais falhas das metas definidas e indicadores necessários. Essa técnica propicia uma base objetiva, para análise do sistema, justificativa de mudanças, analisar modos comuns de falha e demonstrar atendimento aos requisitos de segurança da informação. É uma análise dedutiva detalhada, que usualmente requer considerável volume de informações sobre o sistema.

Segundo Oliveira [\[91\]](#page-137-0) e Carvalho [\[63\]](#page-135-3) a FTA foi escolhida, para a análise da confiabilidade em sistemas por apresentar uma particularidade que o difere das outras ferramentas. Ela permite relacionar causa e feito dos eventos, possibilitando obter um maior conhecimento do funcionamento do sistema e dos mecanismos das falhas, facilitando seu uso, com as técnicas e ferramentas FMEA e o diagrama de Ishikawa.

A FTA é frequentemente usada, como um método de avaliação qualitativa, para auxiliar a compreensão de como um sistema pode falhar, e que medidas podem ser usadas, para superar as causas da falha.

Segundo Camilo e Silva [\[21\]](#page-132-2) a Classificação é o processo de encontrar um conjunto de modelos (funções) que descrevem e distinguem classes ou conceitos, com o propósito de utilizar o modelo para predizer a classe de objetos que ainda não foram classificados.

Árvore de Decisão: Segundo Frizzarini [\[47\]](#page-134-2) o classificador aprende a rotulação já realizada para poder determinar a classe de novos exemplos. Preditivo porque sua função é, com base nas características observadas de um novo elemento, predizer sua classe. Já Souza [\[108\]](#page-139-8), descreve que uso de árvores de decisão na etapa de modelagem permite explicar situações práticas, encontradas nos padrões de dados de maneira que um pessoa especialista é capaz de entender.

#### **2.7.4 Questionário**

Os dados de riscos, pesos e a relação atribuídos aos critérios, utilizar-se-á questionário contendo práticas estratégicas comuns e formulário para apuração de atributos, amparados pelo levantamento bibliográfico, de uso comum e aplicáveis a grande maioria.

Após, foi elaborado um questionário de comparação pareada para preenchimento por parte dos especialistas, de modo a possibilitar a utilização do método ANP e FMEA para cálculo das métricas.

Para o preenchimento do questionário os especialistas foram orientados a utilizar a técnica do ANP com o auxílio da escala de Saaty. Os questionários preenchidos pelos especialistas com as comparações pareadas encontram-se no Apêndice B.

# **2.8 Gestão de Riscos Aplicada ao Processo de Ponderação dos Critérios na Seleção de Projetos e dos Riscos na Fase de Planejamento**

As atividades de uma organização, incluindo as tomadas de decisão, dão origem a riscos. Além do mais, a gestão de riscos ajuda os tomadores de decisão a fazerem escolhas informadas, priorizarem ações e distinguirem entre cursos alternativos de ação [\[59\]](#page-135-4). Diante disso, a norma NBR ISO/IEC 16337:2014 destaca que convém que a gestão de riscos seja aplicada como parte de uma decisão, no momento em que é tomada a decisão ou seja, de forma proativa, e não após a decisão ser tomada ou seja, de forma reativa.

# **2.8.1 Seleção e Avaliação de Riscos para Suporte à Decisão com ANP, FMEA,FTA e BN Segundo Chemweno et al (2015)**

Abordando o tema critérios genéricos de seleção, o artigo de [Chemweno et al.](#page-132-3) [\[25\]](#page-132-3) mostra como o *A*[nalytic Network Process,Processo de Rede Analítica -](#page-16-2) [\(ANP\)](#page-16-2) pode ser usado para apoiar os especialistas a chegarem na priorização dos critérios de seleção usando FMEA, FTA e BN, no sentido de auxiliar as práticas de manutenção dos diferentes equipamentos, usando a modelagem em um processo de julgamento colaborativo, aplicado a seleção de avaliação de risco.

Os resultados ilustram a utilidade da metodologia proposta no sentido de auxiliar as práticas de manutenção.

Os profissionais da área discernem competências relevantes à técnica específica e, como tal, técnica mais adequada para a organização.

# **2.8.2 Seleção de Projetos Incorporando o Valor Percebido pelo Cliente Usando ANP Segundo Lee et al (2017)**

A norma NBR ISO/IEC 31000[\[4\]](#page-131-2) apresenta que a análise de riscos também pode fornecer uma entrada para a tomada de decisões em que escolhas precisam ser feitas e as opções envolvem diferentes tipos e níveis de risco. Nesse sentido, Lee et al [\[68\]](#page-136-4) propõem uma estrutura de seleção de metodologia para gerenciamento de riscos com base no valor percebido pelo cliente.

[Lee et al.](#page-136-4) [\[68\]](#page-136-4) desenvolveu um modelo de seleção de projeto de P& D incorporando não apenas o critério potencial tecnológico, mas também o valor percebido pelo cliente, refletindo assim a importância da percepção do cliente no estabelecimento de critérios de seleção para a indústria automobilística. Ele relata que quando grandes empresas nos EUA com sucesso comprovado em atividades de P&D foram pesquisadas, verificou-se que aqueles usando um modelo de pontuação e análise de risco, bem como a análise financeira, geralmente teve melhor desempenho do que aqueles que utilizam apenas análises financeiras.

Segundo Lee seu modelo de pontuação, incorporando aspectos financeiros e de risco como critério para a seleção de projetos, é adotado como um modelo básico, enquanto a técnica AHP é aplicada para atribuir pesos a cada critério.

#### **2.8.3 Seleção de Tecnologia para Projetos Huang et al (2011)**

Os programas de desenvolvimento tecnológico provaram ser úteis estratégias para que os governos incentivem as empresas privadas a realizarem projetos focados em P&D .

Devido aos orçamentos limitados, um governo deve selecionar projetos adequados para o seu financiamento prevendo a CT&I.

Utilizando uma serie de critérios, foi criado um modelo utilizando as técnicas ANP e FUZZI para priorizar os critérios mais importantes com base na revisão da literatura, Huang [\[55\]](#page-135-2) relatou que no caso especifico de Taiwan os especialistas sugerem que "mérito cientifico e tecnológico"e "execução de projetos"são os critérios mais importantes e, além disso, indicam que a importância relativa dos critérios de avaliação podem mudar em diferentes graus de incerteza.

# **Capítulo 3 METODOLOGIA DE PESQUISA**

A proposta desta dissertação é realizar um estudo, visando estabelecer os critérios de priorização para aprovação de projetos, de uma empresa pública de pesquisa em saúde, gerir os indicadores e os riscos de negócio. Nos parágrafos a seguir estão descritas informações referentes à metodologia da pesquisa, sobre a modalidade, os objetivos, a abordagem, a estratégia e a técnica de coleta de dados.

## **3.1 Método da Pesquisa**

O conceito de ciência está ligado ao conceito de método científico [\[103\]](#page-138-1). A ciência tem como objetivo fundamental chegar a veracidade dos fatos [\[49\]](#page-134-3). O conhecimento caracteriza-se pela procura do porquê de um fenômeno, pela necessidade de explicar a ocorrência do fenômeno [\[103\]](#page-138-1). O método é o conjunto das atividades, sistemáticas e racionais que, com maior segurança e economia, permite alcançar o objetivo [\[79\]](#page-136-5), ou seja, se os passos definidos no método forem executados, os resultados obtidos deverão ser convincentes [\[132\]](#page-140-3). Já método científico como o conjunto de procedimentos intelectuais e técnicos adaptados para se atingir o conhecimento. A metodologia são as regras estabelecidas para o método científico, por exemplo: a necessidade de observar, a necessidade de formular hipóteses, a elaboração de instrumentos entre outros [\[103\]](#page-138-1). Para tanto, a pesquisa caracteriza-se como o processo formal e sistemático de desenvolvimento do método científico, cujo o objetivo fundamental é descobrir respostas para problemas mediante o emprego de procedimentos científicos [\[103\]](#page-138-1). Ela requer um tratamento científico e se constitui no caminho para conhecer a realidade ou para descobrir verdades parciais [\[79\]](#page-136-5).

No contexto científico, a pesquisa pode ser classificada de acordo com diferentes critérios. Entre eles, é possível diferenciar tipos de pesquisa de acordo com sua natureza, objetivos ou procedimentos técnicos [\[132\]](#page-140-3). Para o presente estudo, a natureza da pesquisa é aplicada pois caracteriza-se para que os resultados sejam aplicados na solução de problemas que ocorrem na realidade [\[79\]](#page-136-5). Trata-se de uma motivação pela necessidade de resolver problemas concretos [\[127\]](#page-140-4). Dessa forma, a natureza aplicada se justifica pela aplicação da gestão de riscos, a partir de instrumentos e técnicas, como auxilio no processo de tomada de decisão para seleção de projetos, modelos de falhas na avaliação dos riscos e painel dos indicadores de projetos da instituição.

A proposta desta dissertação é realizar um estudo de caso, visando estabelecer os critérios de priorização, para aprovação, em projetos, de uma empresa pública de pesquisa em saúde, gerir os indicadores e os riscos de negócio inerentes à pesquisa.

O trabalho pretende rever a literatura sobre as ferramentas utilizadas para definição de pesos e valoração aos critérios utilizados na seleção de projetos, através de um amplo quadro de processo de seleção de projetos. Ele propõe uma abordagem de estrutura de processo de seleção de projetos, utilizando e enumerando várias ferramentas e métodos recentes necessários para cada etapa. A revisão visa expandir o domínio da seleção do projeto, identificando a importância dos critérios de avaliação utilizados, após definição será aplicada no modelo de estudo de caso.

Associado ao enfrentamento dos riscos em projetos de pesquisa, será considerado o trabalho realizado por Fonte [\[45\]](#page-134-4), que considera uma análise qualitativa da natureza e grau de influência sobre a gestão de projetos na FIOCRUZ. Complementando com o modelo de análise e avaliação de riscos inerentes em projetos e sua classificação adotada por Vencato [\[130\]](#page-140-0) e o índice de riscos para apoio na análise das propostas de projetos.

Para atingir o objetivo deste trabalho, optou-se por realizar um estudo de caso único, que segundo Venanzi [\[129\]](#page-140-5), é de natureza aplicada dada a sua visão prática, de modo a tentar solucionar um problema específico, com abordagem quantitativa e exploratória, sendo a fonte de evidência o conjunto de dados coletados na organização estudada.

A justificativa para a escolha do estudo de caso tem como base as três condições estabelecidas por [Yin](#page-140-6) [\[135\]](#page-140-6) :

- 1. o tipo de questão de pesquisa a ser respondida;
- 2. o nível de controle sobre os eventos a serem pesquisados;
- 3. o nível de foco no fenômeno atual considera a sua relação com os eventos históricos.

Segundo Gil (2009) a pesquisa exploratória é como o primeiro passo de um trabalho científico. Tem por finalidade possibilitar melhor familiarização sobre um assunto, provocar a construção de hipóteses e permitir a delimitação de uma temática e de seus objetivos, tornando o problema mais explícito. Em geral, envolve levantamento bibliográfico, entrevistas, aplicação de questionários ou estudo de caso. Como instrumentos de pesquisas exploratórias foram usadas pesquisa para:

1. Fazer uma revisão bibliográfica.

- 2. O estudo dos modelos de algumas instituições brasileiras, classificadoras e premiadoras de inovação.
- 3. Levantar informações sobre os especialistas e escolha dos mesmos (essas informações foram usadas para se classificar os 3 especialistas. E essa classificação foi usada para se atribuir pesos aos mesmos).
- 4. Atribuição de pesos aos itens, pelos especialistas.
- 5. Os julgadores darem notas as perspectivas, os critérios e as atividades.
- 6. Os julgadores darem notas e associarem os níveis de riscos, os tipos de riscos, as falhas, os eventos, a ocorrência, e a severidade conforme o modelo proposto por este trabalho.

O questionário submetido aos especialistas foi devidamente explicado, seja pessoalmente, por videoconferências ou por e-mail.

Considerando a necessidade de identificação, o baixo controle em relação aos indicadores de riscos e por se tratar da necessidade atual da instituição, que desde 2014 estuda elementos para melhorar a gestão, porém não considerou até o momento a relação do histórico, de demandas atendidas nas agências de fomento, essas atendem aos critérios para ser utilizado o estudo de caso[.Yin](#page-140-6) [\[135\]](#page-140-6).

#### **3.1.1 Técnica para Coleta de Dados**

Os procedimentos, para a coleta dos dados, além da base de dados das propostas submetidas à chamada universal de 2009 a 2016, ainda foi aplicado o questionário, com o retorno de 52 especialistas, para definir os critérios, a qualidade da equipe de pesquisa, os riscos envolvidos e a ponderação dos indicadores.

Dados dos pesquisadores da FIOCRUZ cadastradas no currículo Latttes disponível na Plataforma Lattes<sup>[1](#page-51-0)</sup>

Foram realizadas entrevistas estruturadas que permitiu a criação da estrutura do modelo ANP, definição dos critérios, subcritérios e *ratings*, definição dos pesos critérios/subcritérios.

Por fim, foi desenvolvido o framework, com base na classificação da literatura, baseia-se ainda, na opinião de especialistas, através da aplicação de questionário.

<span id="page-51-0"></span><sup>1</sup> Plataforma Lattes - Dados extraídos do currículo lattes. Disponível em: [http://lattes.cnpq.br/](http://lattes.cnpq.br/web/plataforma-lattes/extracao-de-dados/) [web/plataforma-lattes/extracao-de-dados/](http://lattes.cnpq.br/web/plataforma-lattes/extracao-de-dados/). Acessado em: março. 2018.

#### **3.1.2 Técnica para Análise de Dados**

A análise dos dados coletados foi realizada utilizando-se o software Super Decisions [2](#page-52-0) .

Foi utilizado, a linguagem de programação R , para a extração estatística , tratamento dos dados, geração da árvore de descisão e na montagem do painel web<sup>[3](#page-52-1)</sup>.

A interface estatística gerado para exibição dos resultados e adição de diversos pacotes que facilitam a implementação da liguagem R em um ambiente visual integrado chamado *R Studio*. [4](#page-52-2) .

Pacote *SHINY*, para a montagem do painel web e viabilizar o uso de R diretamente na Internet, foi utilizado o pacote Shiny .<sup>[5](#page-52-3)</sup>.

#### **3.1.3 Sujeitos da Pesquisa**

A definição do universo de atores a serem envolvidos optou por uma amostra de conveniência conforme definido por [Minayo et al.,](#page-137-3) que foi constituída de 52 servidores/especialistas que participam ativamente de projeto, no mínimo tenha participado de cinco, dentro da instituição e possuem currículo Lattes atualizado.

A amostra deve conter características de representatividade que possibilitem o aprofundamento e a abrangência da compreensão da realidade. Nesta perspectiva o critério de inclusão dos atores foi definido pela relação que estes têm com a participação ou gestão de projetos na FIOCRUZ.

#### **3.1.4 Objetivo**

Em relação aos objetivos, a pesquisa é classificada como exploratória. Exploratória devido a necessidade de estudo para definição dos principais eventos de riscos e as principais abordagens de gestão de riscos no processo de seleção de projeto. Na pesquisa exploratória irá examinar um conjunto de fenômenos, buscando anomalias desconhecidas que possam ser a base para uma pesquisa mais elaborada [\[132\]](#page-140-3). São desenvolvidas com o objetivo de proporcionar visão geral, de tipo aproximativo, acerca de determinado fato [\[49\]](#page-134-3).

<span id="page-52-0"></span><sup>2</sup> Ferramenta fornecida pela *Creative Decisions Foundation* disponíveis em [https://www.](https://www.superdecisions.com/) [superdecisions.com/](https://www.superdecisions.com/)

<span id="page-52-1"></span><sup>3</sup> *R LANGUAGE* disponível em: <<http://www.r-project.org/>>. Acesso: 02 jun. 2017

<span id="page-52-2"></span><sup>4</sup> *R STUDIO* disponível em: <<https://www.rstudio.com/>>. Acesso: 02 jun. 2017

<span id="page-52-3"></span><sup>5</sup> *Shiny* disponível em: <<http://shiny.rstudio.com/>>. Acesso: 15 jun. 2017

### **3.2 Estrutura da Pesquisa**

Quanto a estratégia da pesquisa, a pesquisa é classificada como bibliográfica, documental e estudo de caso. A pesquisa bibliográfica implica o estudo de artigos, teses, livros e outras publicações usualmente disponibilizadas por editoras indexadas[\[132\]](#page-140-3).

Para tanto, com o objetivo de identificar as melhores contribuições para o estado da arte, bem como os principais eventos de riscos nos critérios para a seleção de projetos, será utilizado o enfoque meta-analítico. Já a pesquisa documental será realizada por meio de materiais que ainda não receberam tratamento analítico, ou seja, as fontes primárias como relatórios, arquivos obtidos em órgãos públicos etc.

Por fim, estudo de caso pois o trabalho será desenvolvido em uma instituição pública Federal. O estudo de caso busca, dentre outros, explorar situações da vida real cujos limites não estão claramente definidos e descrever situação do contexto em que está sendo feita determinada investigação [\[49\]](#page-134-3).

Vergara[\[127\]](#page-140-4) destaca que o estudo de caso possui caráter de profundidade e detalhamento. Com isso, será realizado um estudo de caso minucioso e exaustivo para propor a gestão de riscos, como instrumento que irá auxiliar os tomadores de decisão das unidades da Fiocruz na analise dos critérios de seleção de projetos e dos riscos envolvidos. Em relação a abordagem da pesquisa, foram utilizadas as abordagens qualitativa e quantitativa.

Este estudo foi estruturado em quatro etapas principais: a primeira trata do gerenciamento de risco em projetos, desde a identificação dos riscos até os tipos de análises que podem ser adotadas; a segunda aborda os principais métodos de Análise de Decisão Multicritério, com especial ênfase à técnica ANP, adotadas neste estudo, e a terceira etapa consiste no estudo de caso que trata da aplicação do método ANP na hierarquização dos critérios, o resultado da FMEA na classificação do risco na seleção de projetos e a organização em painéis dashboard dos indicadores extraídos das bases de dados.

De acordo com Wazlawick[\[132\]](#page-140-3), o método consiste na sequência de passos necessários para demonstrar que o objetivo proposto foi atingido. Trata-se de um passo fundamental a ser executado logo após a definição do objetivo.

Dessa forma, o primeiro objetivo será fundamentado por meio de pesquisa documental e bibliográfica. Para a pesquisa documental, serão realizadas buscas em sites de governo e empresas especializadas a fim encontrar informações que possam contribuir com a pesquisa. Para a pesquisa bibliográfica será utilizada a metodologia baseada no enfoque meta-analítico. A partir do resultado dessa pesquisa, identifica-se os principais critérios a serem utilizados no processo de decisão para seleção de projeto bem como os eventos de riscos a serem utilizados no processo de avaliação de riscos.

O segundo objetivo será realizado por meio de uma pesquisa bibliográfica e documental. A partir do resultado do enfoque meta-analítico, serão destacados os principais estudos e aplicações de riscos no processo de seleção de projeto. Ainda nessa etapa, serão identificados os principais documentos e normativos que orientem os órgãos em relação a gestão de riscos e governança. O resultado dessas pesquisas será a base para construção de um instrumento de apoio a decisão e baseado em um processo de avaliação de riscos.

O terceiro objetivo será a aplicação do instrumento criado no objetivo anterior a partir do processo de gestão de riscos segundo a norma NBR ISO 31000:2009. Para tanto, será realizado o levantamento de contexto da unidade no qual será realizada a análise. Nesse processo será recorrido a documentos, regimentos, normas e entrevistas etc para levantar todas as informações que possam auxiliar no processo de avaliação dos riscos. Após a contextualização, será realizado o processo de avaliação de riscos a partir da aplicação do modelo.

O quarto objetivo será desenvolvido a partir do Modelo desenvolvido conforme questionário respondido pelos colaboradores da Fiocruz, os dados coletados foram analisados para obtenção do *ranking* priorização dos projetos.

#### **3.2.1 Abordagem**

O estudo utilizou uma abordagem de estrutura de processo e revisão sistemática da literatura para identificar e classificar várias publicações, pertencentes à avaliação dos critérios para a seleção de projetos e seus associados, ferramentas e métodos.

O framework de processo desenvolvido para a classificação da literatura baseia-se ainda na opinião de especialistas, através da aplicação de questionário. Verificar e validar os benefícios de métodos híbridos como ANP + FMEA para identificar novas oportunidades de pesquisa e questões para seu interesse na pesquisa.

Quanto à originalidade o documento cumpre uma lacuna identificada de revisão da seleção do projeto.

Após a aplicação dos questionários deverão ser determinados os pesos, as dependências dos critérios e alternativas, os níveis de qualificação necessários para a equipe e se os indicadores priorizados estão confirmados, pelos pesquisadores responsáveis pelas fontes de pesquisa adicionais.

#### **3.2.2 Técnicas**

Verificar e validar os benefícios de métodos híbridos como ANP (matrizes de multiplicações dos resultados, ponderando e priorizando os critérios e sub-critérios definidos) + FMEA (quadro de risco, causa, efeito e impacto) para identificação dos riscos envolvidos e novas oportunidades de pesquisa.

Além de algumas técnicas utilizadas no processo de mapeamento, tais como:

- Mapeamento de cadeia de valor
- *S*[uplier Input Process Output e Customer -](#page-17-1) [\(SIPOC\)](#page-17-1) (Fornecedores, Entrada, Processo, Saída, Cliente)
- Mapeamento de Processo

A fim de entendimento do processo corrente [\(As is \(Como está\) -](#page-16-3) [\(AS-IS\)](#page-16-3)), comparando adequação aos já existentes e compartilhados entre os pesquisadores, conforme relatado por [Miksa et al.](#page-137-4) [\[83\]](#page-137-4), o gerenciamento de processos, que se concentram na identificação, descrição, compartilhamento os processos que definem o processo da produção cientifica, submissão da proposta, e dos indicadores envolvidos, deverão ser utilizadas as bases citadas por [Miksa et al.](#page-137-4) [\[83\]](#page-137-4) e validando os requisitos necessários, com os coordenadores da FIOCRUZ.

Essa informação tornar possível o acompanhamento das etapas de avaliações do projeto, a partir da interpretação do fluxo do processo da submissão de proposta, até o resultado final da avaliação do projeto.

#### **3.2.3 Modelo da Estruturação da pesquisa**

O modelo de análise de risco, a ser adotado, é o modelo de Falhas e Analise de Efeitos (FMEA), muito utilizado pelos autores [\(Emeakaroha et al.](#page-133-0) ([\[34\]](#page-133-0)[,Liu et al.](#page-136-0) [\[73\]](#page-136-0)[,Cavalcanti](#page-132-4) [et al.](#page-132-4) [\[24\]](#page-132-4)), na avaliação dos riscos e na sua priorização [\(Zhang, Chu](#page-141-2) [\[138\]](#page-141-2) [,Chunpir](#page-133-1) [\[29\]](#page-133-1)), que permite uma abordagem prospectiva, para avaliação de risco e a Matriz de Riscos, usando as informações do banco de dados do CNPq e o resultado do questionário, sobre os riscos no planejamento de projetos. Tem como resultado previsto a análise de prováveis falhas, identificando as mesmas e elaborando roteiros que permitam sua rastreabilidade, além de associar meios, para impedir que estas ocorram.

O modelo de análise de multi-critério, mais especificamente AHP e ANP são aplicado no processo de avaliação dos riscos, complementa a priorização do método FMEA e conforme definido por [Jiang, Chai\[62\]](#page-135-1), configurar o sistema de índice de avaliação de risco do projeto, orientado a classificar em uma estrutura hierárquica e subdivide em critérios, subcritérios e em outros níveis alternativos e sucessivos.

Além da investigação documental: serão utilizados documentos de domínio público disponibilizados por instituições especializadas sobre o assunto.

As técnicas do processo de gestão de riscos foram definidas com base no Anexo A e B na norma ISO 31010:2012 [\[58\]](#page-135-0) e de acordo com os contextos externo e interno estabelecidos. Dessa forma, foram definidas as ferramentas de análise, de modos, de falhas e efeitos - FMEA e o modelo de análise de multi-critério, mais especificamente - *Analytic Hierachy*

*Process* - AHP, descritos nas sub-sessões [2.3](#page-36-0) e [2.4,](#page-37-0) disponível no capitulo 5. A Figura [3.1](#page-56-0) representa a estruturação da pesquisa, contemplando suas principais etapas.

<span id="page-56-0"></span>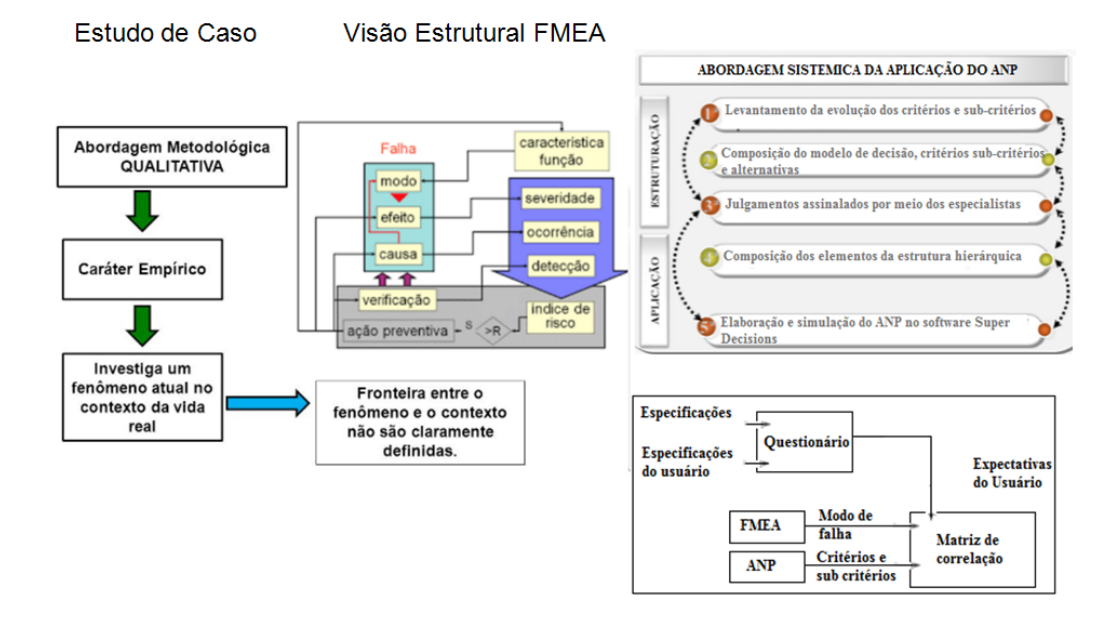

Figura 3.1: Estrutura da pesquisa. **Fonte:** Elaboração do próprio autor

As etapas do projeto serão desenvolvidas, em consonância com métodos definidos nas disciplinas do mestrado , seguindo modelos e normas como PMBOK® e ABNT ISO 31000 [\[4\]](#page-131-2) Norma de Gestão de Risco, 21500[\[2\]](#page-131-3) Norma de Gestão de Requisitos e a 16337 [\[59\]](#page-135-4) Norma de Gestão de Risco em Projetos. Também serão utilizadas ferramentas de gestão de risco FMEA, ANP, a classificação dos dados usando árvore de decisão e gestão do conhecimento gerados pelo projeto.

Permitir a utilização de metodologias e técnicas capazes de proporcionar, rastrear e adicionar a gestão de indicadores, que permita listar a qualidade, tempo, competências, metas, mecanismos de controle e comunicação, como sendo primordiais para o sucesso na fase de planejamento do projeto, que precisa ser eficiente e eficaz. Tendo como finalidade minimizar os riscos e reduzir erros e incidentes, que podem impactar na qualidade adequada dos resultados a serem alcançados e o seu impacto.

Espera-se que essas relações permitam discutir a significância da relação dos dados, para gerar indicadores absolutos extraídos ao longo da análise. E ainda que esses sejam representativos dos esforços de instituições de ensino, pesquisa, empresas e Governo, na realização de suas atividades relacionadas com a geração, a difusão e a utilização de conhecimentos científicos e tecnológicos.

A avaliação dessas atividades é essencial, para o monitoramento e a elaboração de políticas de fomento à CT&I.[\[14\]](#page-132-5)

Como produto final deste projeto, espera-se obter um documento consolidado, com os critérios atualmente utilizados e um painel dos riscos envolvidos na fase do planejamento e dos indicadores associados à submissão de propostas, que possam ser aplicados à maioria dos projetos.

Os resultados desta tese serão apresentados, em forma de relatório dos dados e painel de indicadores, anexado a este trabalho.

## **3.3 Processos**

Esta sessão aborda informações sobre a preparação para o estudo e apresenta os estudos e técnicas aplicadas para a avaliação dos critérios e riscos na seleção de projetos, será necessário o diagnóstico do processo atual, contendo um mapa de como o processo ocorre com a identificação dos itens a serem avaliados e demonstrando algumas formas de como analisar o processo para apoio a decisão.

Tendo como objetivo o processo de priorização para a aprovação em projetos descritos através do histórico de estudos na sessão [3.4](#page-57-0) e do mapeamento da cadeia de valor na sub-sessão [3.5,](#page-59-0) do SIPOC descrito na sub-sessão [3.5.1](#page-60-0) e do mapeamento do processo de submissão de propostas para as agências de fomento disponível nas sub-sessões [3.5.5](#page-63-0) e [3.5.2.](#page-60-1)

# <span id="page-57-0"></span>**3.4 Preparação para o Estudo**

<span id="page-57-1"></span>. Sobre o problema em questão, modelos desenvolvidos e a relação dos principais estudos , técnicas aplicadas no processo de seleção de projetos . A figura [3.1](#page-57-1) ilustra o as formas gerais utilizadas para obtenção dos critérios e a seleção de projetos.

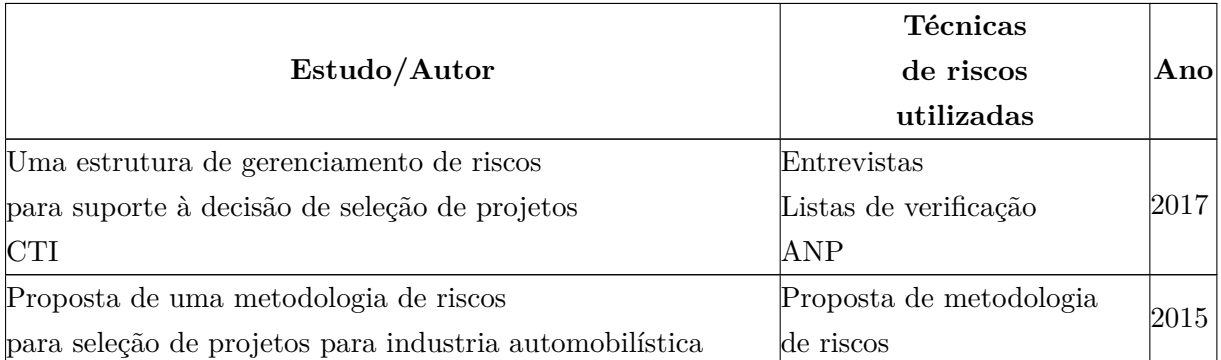

Tabela 3.1: Relação dos principais estudos e técnicas aplicadas no processo de seleção de projetos

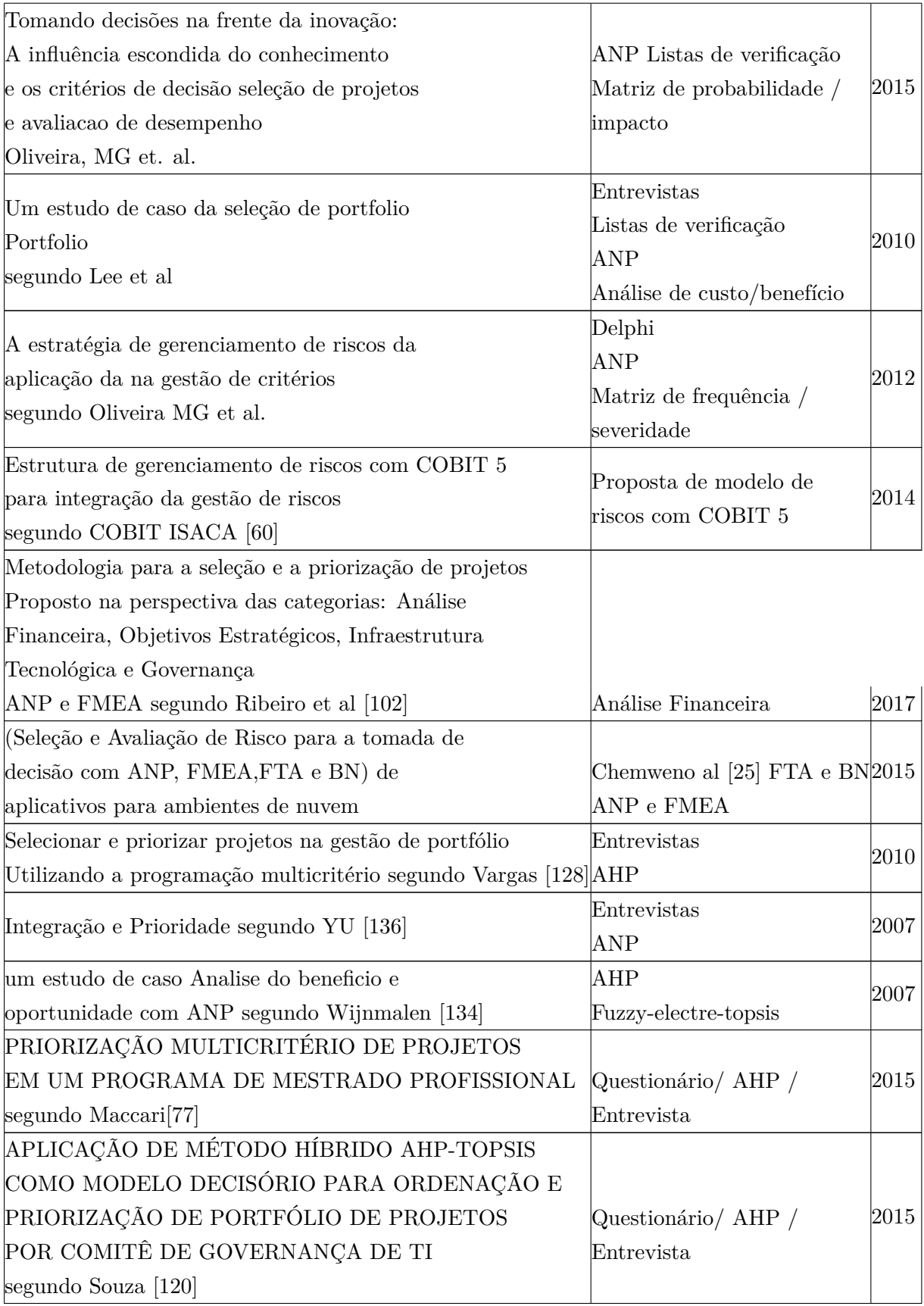

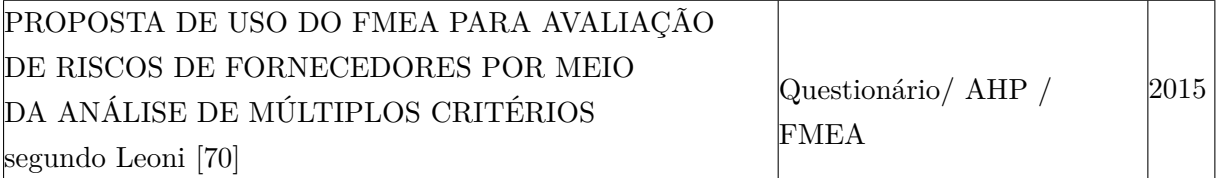

# <span id="page-59-0"></span>**3.5 Processos e Cadeia de Valor de CT**&**I**

Em setembro de 2016, foi lançado pela FIOCRUZ o Observatório em Ciência, Tecnologia, Inovação em Saúde. Trata-se de uma rede colaborativa, que tem como principal contribuição a gestão e geração de políticas, com foco na geração de informações, sobre o impacto social do conhecimento produzido pela Fiocruz, tendo como objetivo gerar um novo modelo de monitoramento e avaliação da pesquisa.

Para apoiar o subprocesso de inovação em atividades de CT&I para a saúde, foi expressa a representação no SIPOC, detalhando esse subprocesso em atividades e tarefas, conforme ilustra a figura [3.2.](#page-59-1)

# <span id="page-59-1"></span>**Cadeia de Valor - FioCruz** Aplicação de CT&I para a área de Saúde

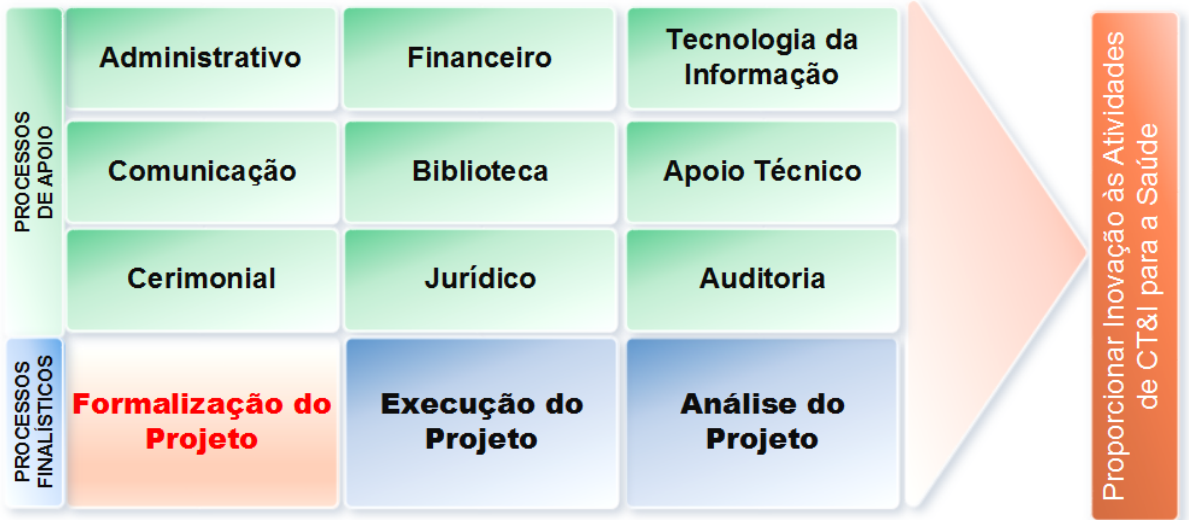

Figura 3.2: SIPOC atividades de CT&I , fonte Baseado no modelo de Processos da FIOCRUZ 2014 [\[20\]](#page-132-6)

### <span id="page-60-0"></span>**3.5.1 SIPOC do Processo Projeto de Pesquisa**

Para apoiar o subprocesso Projeto de Pesquisa, que detalha o subprocesso Instruir do macroprocesso atividades de CT&I para a saúde, foi expressa a representação no SIPOC, detalhando o subprocesso em atividades e tarefas, conforme ilustra a figura [3.3.](#page-60-2)

<span id="page-60-2"></span>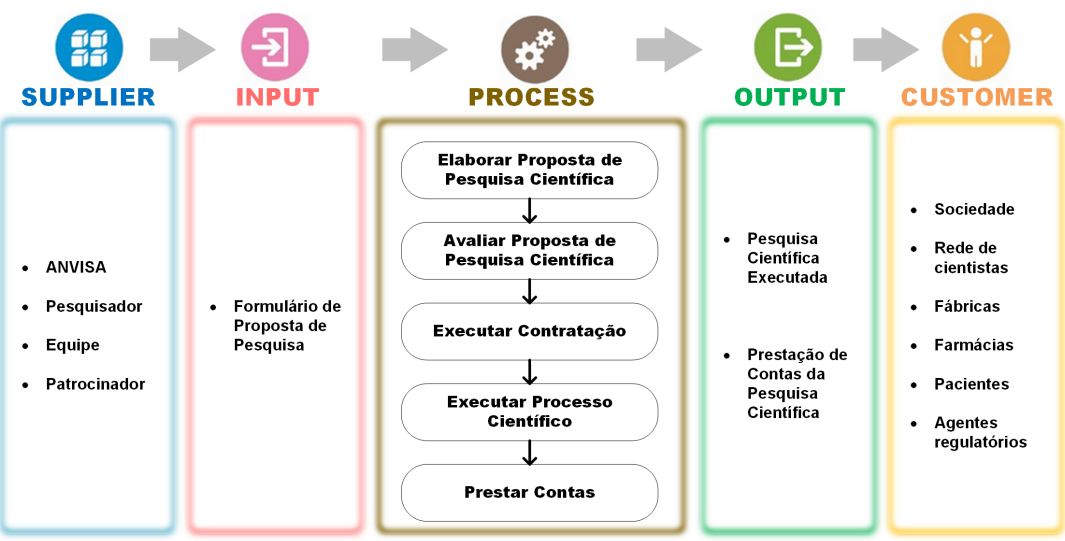

#### **SIPOC - Processo de Pesquisa Científica**

Figura 3.3: SIPOC - Projeto de Pesquisa para a saúde representando o processo produtivo da ciência, fonte Baseado no modelo de Processos da FIOCRUZ 2014 [\[20\]](#page-132-6)

A elaboração deste SIPOC, auxiliou na identificação das entradas do processo e seus respectivos fornecedores, bem como quem são seus clientes e quais as saídas devem ser produzidas. O próximo item apresentará o mapeamento do processo de Pesquisa .

#### <span id="page-60-1"></span>**3.5.2 Subprocesso: Submissão de Projeto de Pesquisa**

O pesquisador irá submeter um projeto de pesquisa, para avaliação pelo Instituto de Fomento. A figura [3.5](#page-62-0) representa o diagrama de processo de Submissão de Projeto.

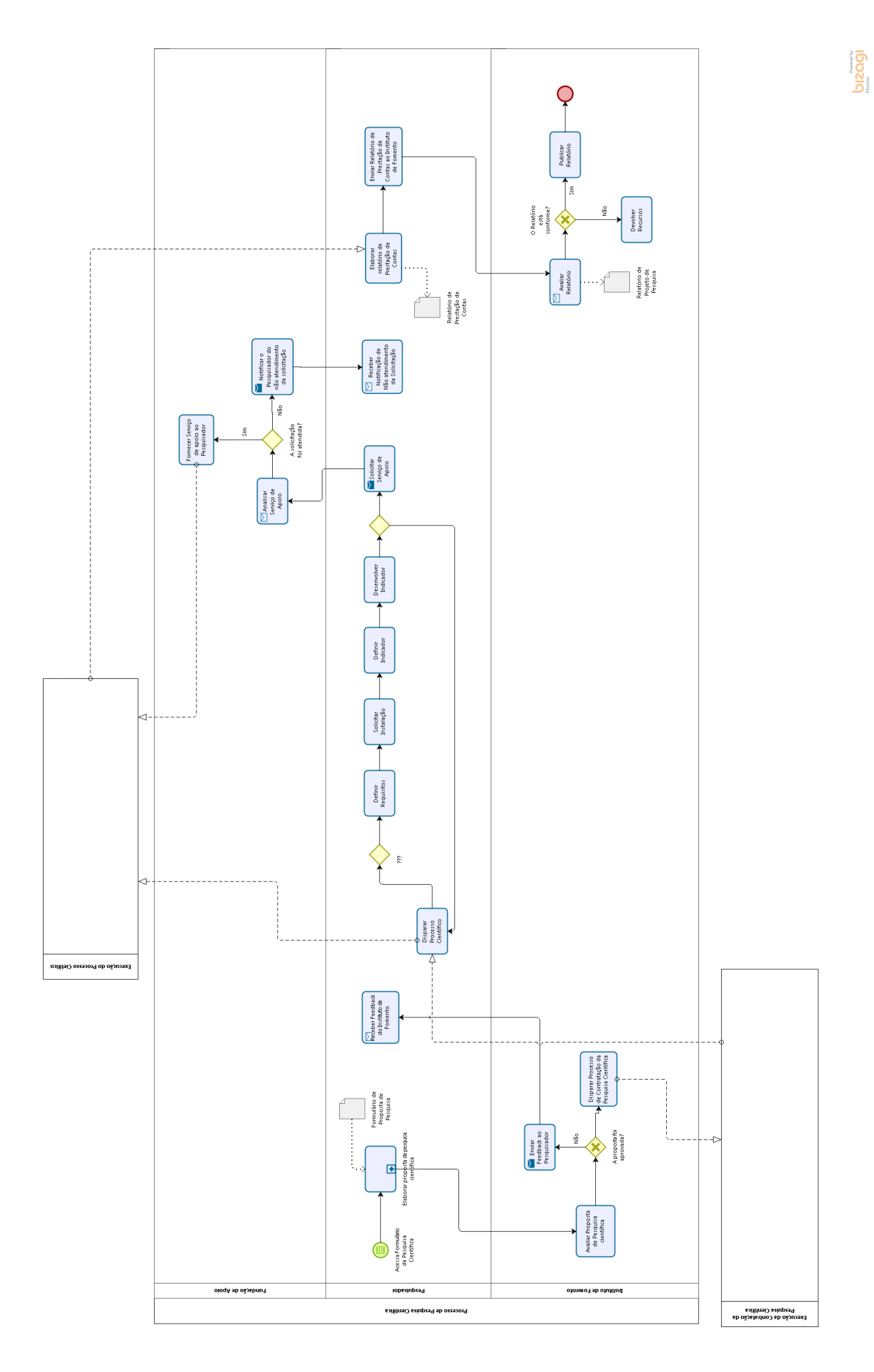

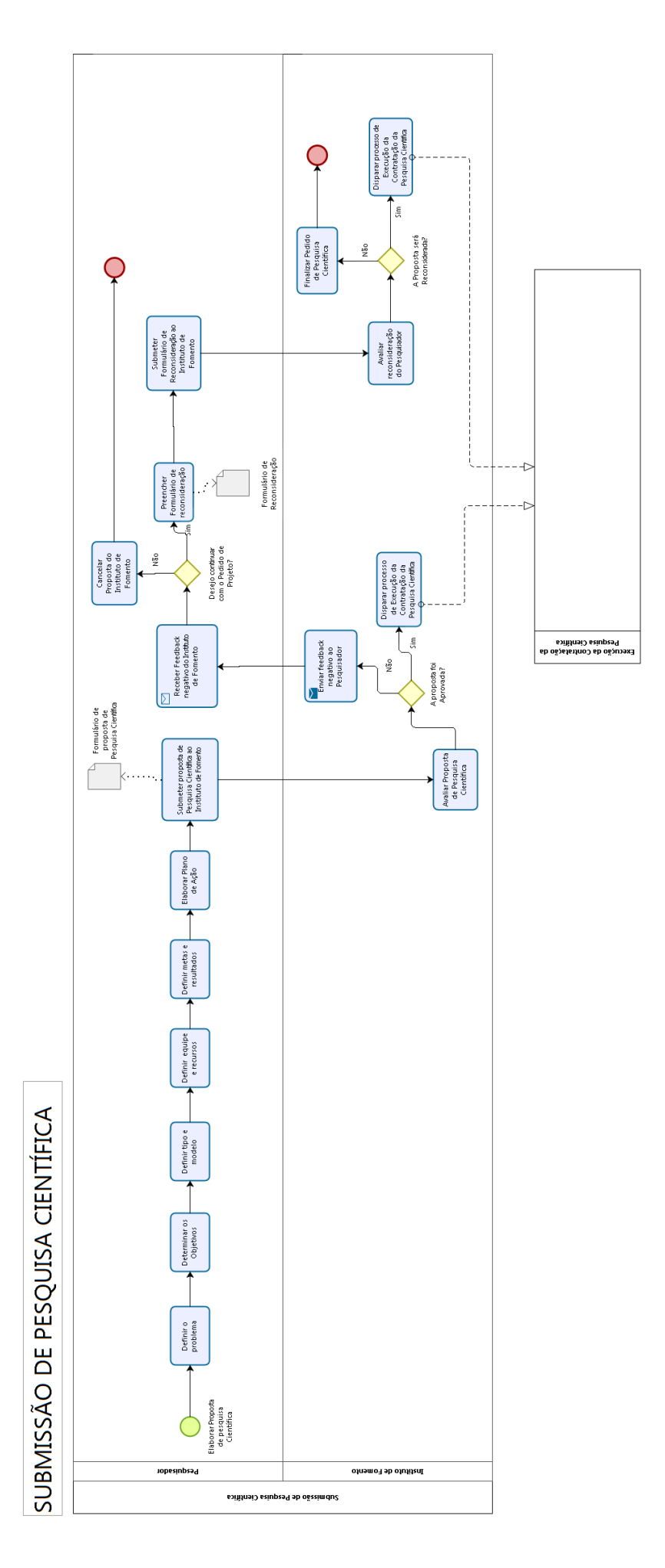

<span id="page-62-0"></span>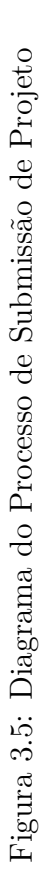

**bizagi** 

O processo de submissão, pertencente ao macroprocesso de Projeto de Pesquisa, foi detalhado e suas atividades estão representadas na tabela [3.2,](#page-63-1) que será utilizada na análise dos riscos e dos indicadores.

<span id="page-63-1"></span>

| #               | <b>ATIVIDADES</b>                                             |
|-----------------|---------------------------------------------------------------|
| 1               | Elaborar Proposta de Pesquisa                                 |
| $ 2\rangle$     | Definir o Problema                                            |
| 3               | Determinar os Objetivos                                       |
| 4               | Definir Tipo e Modelo                                         |
| $\overline{5}$  | Definir Equipe e Recursos                                     |
| $6\phantom{.}6$ | Definir Metas e Resultados                                    |
| 7               | Elaborar Plano de Ação                                        |
| $\overline{8}$  | Submeter Proposta de Projeto ao Instituto de Fomento          |
| 9               | Avaliar Proposta de Projeto                                   |
| $ 10\rangle$    | Enviar Feedback negativo ao Pesquisador                       |
| $ 11\rangle$    | Disparar Processo de Execução do Projeto                      |
| 12              | Receber Feedback negativo do Instituto de Fomento             |
| 13              | Cancelar Proposta do Instituto de Fomento                     |
| 14              | Preencher Formulário de Reconsideração                        |
| 15              | Submeter Formulário de Reconsideração ao Instituto de Fomento |
| 16              | Avaliar Reconsideração do Pesquisador                         |
| $\overline{17}$ | Finalizar Pedido de Projeto                                   |

Tabela 3.2: Atividades do Processo de Submissão de Projeto

#### **3.5.3 Subprocesso: Contratação de Pesquisa Científica**

Após a avaliação do projeto, o Instituto de Fomento irá executar a contratação da pesquisa.

#### **3.5.4 Subprocesso: Execução do Projeto**

Após a Contratação do Projeto, o pesquisador irá executar a pesquisa, implementando produtos e informando os possíveis resultados.

#### <span id="page-63-0"></span>**3.5.5 Processo de Participação de Projeto**

O objetivo do processo é o gerenciamento do ciclo do projeto, desde a elaboração da proposta, avaliação, contratação, execução e prestação de contas. A figura [3.6](#page-64-0) representa o diagrama de processo geral de Projeto de Pesquisa.

Conforme o Processo Geral de Projeto de Pesquisa representado na figura [3.6,](#page-64-0) para o escopo do trabalho, foi analisado apenas o subprocesso de Submissão de Projetos de Pesquisa.

<span id="page-64-0"></span>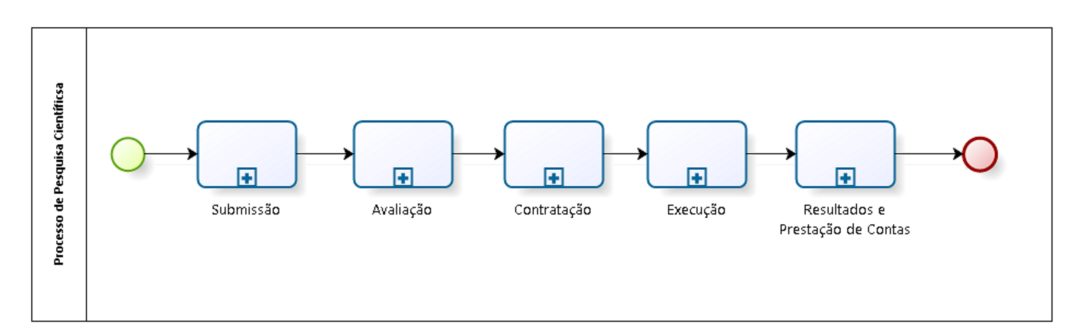

Figura 3.6: Diagrama de Processo Geral de Projeto

# **Capítulo 4 ESTUDO DE CASO**

# **4.1 A Fundação Oswaldo Cruz - FIOCRUZ**

A missão de promover a saúde e o desenvolvimento social, gerar e difundir conhecimento científico e tecnológico, ser um agente da cidadania <sup>[1](#page-65-0)</sup>. Estes são os conceitos que pautam a atuação da [Fundação Oswaldo Cruz -](#page-16-4) [\(FIOCRUZ\)](#page-16-4), vinculada ao [Ministério da Saúde -](#page-17-2) [\(MS\)](#page-17-2). A [FIOCRUZ](#page-16-4) é a principal instituição não-universitária de formação e qualificação de recursos humanos para o [SUS](#page-17-3) e para a área de ciência e tecnologia no Brasil.

Na fundação são executados mais de mil projetos de pesquisa e desenvolvimento tecnológico, que produzem conhecimentos para controle de diversas doenças . Atuando também na geração do conhecimento, no desenvolvimento de produtos e processos com aplicação potencial como: novas vacinas, medicamentos à base de plantas etc [\[42\]](#page-134-5).

Presente em dez estados brasileiros, dividida em 13 unidades regionais e contando com cerca de 12.800 colaboradores, a [Fiocruz](#page-16-5) prioriza os serviço voltados a população brasileira, buscando, aplicar a inovação tecnológica e social. [\[7\]](#page-131-4).

No planejamento estratégico da Fiocruz para 2022, os objetivos estratégicos são apresentados por meio de cinco eixos finalísticos da instituição, além dos objetivos corporativos para a gestão (Inovação da Gestão) que dá suporte aos demais eixos. Para cada eixo foi desenhado um mapa, que sintetiza a visão, bem como os resultados para a sociedade e os processos internos que o compõem o respectivo eixo [\[32\]](#page-133-2), conforme Figura [4.1:](#page-66-0)

A importância da Tecnologia e Inovação se destaca em todos os eixos estratégicos da instituição. O eixo **Ciência, Tecnologia, Saúde e Sociedade**, por exemplo, aborda a consolidação das redes de pesquisa e plataformas tecnológicas em áreas estratégicas para o SUS e para C&T, em alinhamento com os programas de inovação.

<span id="page-65-0"></span><sup>&</sup>lt;sup>1</sup> Fundação Oswaldo Cruz, disponível em url = http://portal.fiocruz.br/pt-br acessado em ABRIL-2017

<span id="page-66-0"></span>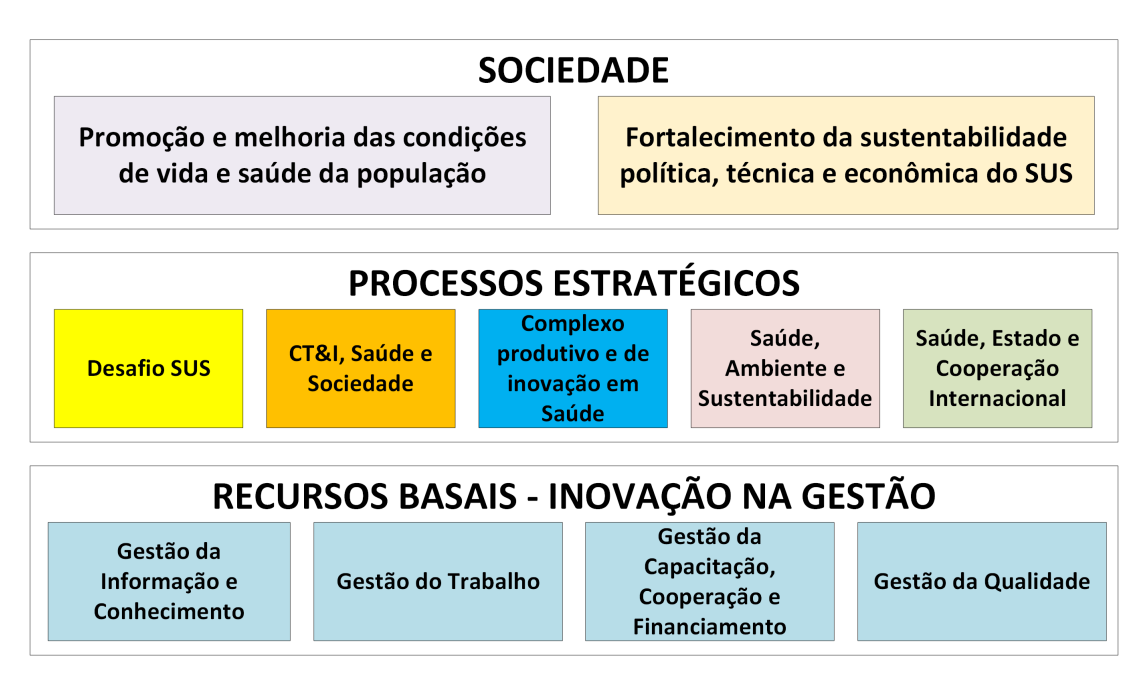

Figura 4.1: Mapa estratégico Fiocruz , Fonte: FIOCRUZ [\[32\]](#page-133-2)

O eixo **Complexo Produtivo e de Inovação em Saúde** busca, entre outros, contribuir para o desenvolvimento de uma base produtiva nacional na área de TIC (Tecnologias da Informação e Comunicação) aplicadas às necessidades do SUS. Já o eixo **Inovação na Gestão** apresenta como objetivos as melhorias em infraestrutura e logística em TI, informação e comunicação e também a implantação de um sistema integrado de gestão na Fiocruz, a fim de gerar melhoria na qualidade (tempo, flexibilidade, velocidade, integração e transparência) da tomada de decisão [**?** ].

Porém, a complexidade da [FIOCRUZ](#page-16-4) se expressa no desenvolvimento de atividades de diferentes naturezas, na existência de diversas unidades, na dispersão geográfica e no número expressivo da força de trabalho, o que torna essencial um planejamento integrado e a coordenação das suas ações [\[22\]](#page-132-7).

#### **4.1.1 Ambiente do Estudo Universal CNPq**

A busca das instituições públicas brasileiras, para obtenção de recursos financeiros junto a fontes externas de fomento, a fim de permitir a garantia do desenvolvimento de projetos de pesquisa. Requer que os pesquisadores interpretem as informações, à medida que forem sendo coletadas, e saber, imediatamente, as diversas fontes e às necessidades de evidências adicionais, para atendê-las [\[14\]](#page-132-5).

A geração de novos conhecimentos científicos e tecnológicos são essenciais para gerar crescimento econômico, melhorar a vida material da sociedade, registrando as lições aprendidas pelas empresas e utilizando com sucesso, no desenvolvimento de inovações tecnológicas.

Sendo fundamental à formação de recursos humanos, com uma medida mais acurada da qualificação, consistindo em identificar a proporção de especialistas com qualificação, tais como mestrado, doutorado entre outras. [\[14\]](#page-132-5)

As análises dos dados permitem os estabelecimentos de padrões técnicos e produtivos, para realização das atividades associadas com a difusão, criação, o entendimento e o uso de novos conhecimentos científicos e tecnológicos.

Segundo Mowery e Sampat(2005) *aput* [A Moutinho](#page-131-5) [\[3\]](#page-131-5), as reduções dos recursos públicos por pesquisador, em face do aumento dos custos das pesquisas de ponta, têm feito as universidades adotarem uma postura mais agressiva e empreendedora na busca de novas fontes de recursos para projeto.

As definições do contexto do fomento a pesquisa por uma instituição segue algumas fases no processo de seleção do projeto podendo serem complementadas, segue resumo enumerado:

- 1. A chamada pública tem por objetivo selecionar propostas para apoio financeiro à execução de projetos institucionais de implantação, modernização e inovação de pesquisa nas Instituições Públicas de Ensino Superior e/ou de Pesquisa.
- 2. Em síntese, a seleção dos projetos é realizada em reunião da comissão, após publicação do edital (que define as pesquisadores elegíveis, as características das propostas a serem apresentadas e os critérios de seleção), por grupos constituídos por especialistas provenientes da academia.
- 3. Os projetos são apresentados pelos pesquisadores elegíveis (Associado a instituição de pesquisa para apoio e que atenda as definições de experiência definidas por faixas de financiamento), de maneira que cada pesquisador pode apresentar uma proposta.
- 4. Na avaliação de mérito das propostas, o comite de assessoramento atribuem notas aos projetos e estes são classificados conforme pontuação obtida. Após a classificação, as propostas são enviadas para as áreas técnica e jurídica para a verificação de conformidade e posteriormente são encaminhadas para celebração dos contratos.

Para qualificar melhor as propostas, as chamadas públicas, inclusive a do Universal do CNPq, existem critérios de enquadramento de análise, relativos a aderência das propostas em suas características relativas ao solicitante, instituição, itens financiáveis, bem como julgamento que considera o mérito técnico e científico e norteiam a análise das propostas.

Segundo [Fonseca](#page-134-6) [\[44\]](#page-134-6), o modelo de fomento em caráter universal, de áreas do conhecimento e de abrangência nacional, possui formas de avaliação e recusas definidas. Quanto aos critérios de análise e julgamento, ao submeter proposta à Chamada Universal, o pesquisador é avaliado dentro dos critérios denominados de elegibilidade, que vinculam: o titular do pedido e a equipe de apoio, a proposta, a instituição de execução do projeto e, por último, os critérios para classificação da proposta, quanto ao mérito técnico-científico e a adequação orçamentária.

Esses critérios são avaliados em etapas previamente definidas, que podem ser associadas por finalidade:

• Etapa II - Análises de Mérito Técnico-Científico julgamento e classificação:

Cada área do conhecimento possui um comitê responsável pela avaliação e classificação das propostas, considerando a análise dos especialistas no tema realizado em pares. Nessa etapa, os membros do comitê aplicam os critérios de elegibilidade, fazem ajustes no orçamento quando necessário e recomendam as melhores propostas em ordem decrescente de prioridade.

• Etapa III - Análise de pré-seleção realizada pela área Técnica do CNPq:

Essa etapa consiste na análise das propostas, em relação a atenderem às questões administrativas e do regulamento dispostas no edital, quanto ao recursos financeiros, itens financiáveis e critérios de elegibilidade. A pré-seleção, que verifica se as propostas submetidas serão enquadradas; e

• Etapa IV - Deliberação final do CNPq:

Sendo a última etapa da avaliação. É realizada pela Diretoria Executiva (DEX) do CNPq. Essa instância aprecia as propostas recomendadas no julgamento e na pré-seleção, sendo responsável pela decisão final sobre a aprovação da proposta.

Desde de 2007, foram observadas as adições de novas categorizações dos projetos por faixas que delimitam a complexidade e demanda de recursos. Essas faixas definem as características do fomento, ao associar os objetivos das ações e em relação a fatos determinados, por políticas adotadas para C&T pelo MCTI. De 2007 a 2012:

- Faixa A recursos de até 20 mil reais
- Faixa B recursos de até 50 mil reais
- Faixa C recursos de até 150 mil reais

De 2013 a 2017:

- Faixa A recursos de até 30 mil reais
- Faixa B recursos de até 60 mil reais

• Faixa C recursos de até 120 mil reais

Além de considerar a alta capacitação do solicitante, para atuar em P&D, sendo esse fator também considerando na divisão em faixas assim como:

- Para a Faixa A possuir o título de doutor a menos de sete anos, ou seja, pesquisadores em início de carreira.
- Na faixa B início de carreira como bolsista do CNPq nas modalidades de produtividade em pesquisa (PQ) e desenvolvimento tecnológico (DT).
- Na faixa C não existe restrições para contemplados.

Considerando que para a equipe de apoio a capacidade, a quantidade e, sobretudo, a qualidade dos recursos humanos que a compõem, principalmente os pesquisadores alocados com pós-graduação, são elementos importantes para a qualidade da equipe. Tendo como princípio que esse impacto também pode ocorrer na qualidade da proposta e na sua aprovação.

Quanto aos critérios de elegibilidade (dados delimitantes) utilizados pelo CNPq para enquadramento das propostas por período, observou que os critérios ponderativos de análise e julgamento de mérito técnico e científico, contidos nas chamadas do universal, que norteavam o julgamento dos comitês foram divididos da seguinte forma:

- No período de 2009 a 2011, focaram em: relevância do projeto, adequação da metodologia proposta, originalidade, experiência prévia do coordenador na área do projeto de pesquisa (produção de artigos em revistas de alto impacto nos últimos cinco anos), coerência e adequação entre a capacitação e a experiência da equipe do projeto aos objetivos e a adequação do orçamento aos objetivos das atividades e metas propostas. [\[19\]](#page-132-8)
- No período de 2012 a 2014, foram inseridos fatores delimitadores como critérios, aspectos científicos, tecnológicos, inovação e ainda sendo considerada a metodologia propostas. [\[17\]](#page-132-9)
- No período de 2016, foi inserido o fator indicadores de acompanhamento;[\[18\]](#page-132-10)

Além dos critérios, quanto ao proponente e a equipe de apoio, que sempre buscava, por qualidade e eficiência do gerenciamento proposto em termos de qualificação do coordenador e de experiência da equipe, e eventuais parcerias com impacto dos resultados do ponto de vista técnico-científico, de inovação, difusão, socioeconômico e ambiental.

Quanto aos critérios de aprovação, a partir de 2008 foi incorporado o critério da distribuição obrigatória, de no mínimo de 30% dos recursos oriundos dos fundos sociais,

| Perspectiva                                                      | Modelo<br>Matemático | Modelo<br>Financeiro | Modelo de<br>Apoio a<br>Decisão | AHP, ANP<br>e FMEA |
|------------------------------------------------------------------|----------------------|----------------------|---------------------------------|--------------------|
| Consideração de incerteza                                        | V                    |                      | V                               |                    |
| Impacto financeiro e não<br>financeiro                           | V                    | V                    |                                 |                    |
| Tratamento de incerteza entre<br>critérios; projetos e atributos | $\boldsymbol{x}$     | $\mathcal{X}$        | $\mathcal{X}$                   |                    |
| Considerações de Julgamento<br>de diferentes partes interessadas | $\boldsymbol{x}$     | $\mathcal{X}$        |                                 |                    |
| Percepções por gerentes que os<br>modelos são fáceis de usar     | $\mathcal{T}$        | V                    |                                 |                    |

<span id="page-70-0"></span>Tabela 4.1: Critérios Seleção Projeto os Modelos utilizados versus Perspectivas

a pesquisadores oriundo de instituições localizadas nas regiões norte, nordeste e centrooeste. Em 2016, para a etapa II, dentro dos critério foi incorporado que, na aprovação com cortes orçamentários, existindo um limite para que o corte não ultrapasse 30% do valor solicitado ao CNPq.[\[18\]](#page-132-10)

A agência utiliza como diferencial, na apreciação das propostas de financiamento, a avaliação de mérito técnico científico. Essa avaliação é apoiada por pesquisadores, com expertise no tema de interesse do projeto submetido. Esse modelo suporta as decisões do CNPq, quanto à distribuição do fomento à pesquisa científica e na aplicação de políticas, no âmbito da ciência e tecnologia brasileira. [\[44\]](#page-134-6)

#### **4.1.2 Seleção de Projetos Fiocruz**

O Gerenciamento de riscos de acordo com a **ISO 31000®:2009** segundo a norma o processo de gestão de riscos de segurança da informação consiste na definição do contexto, processo de avaliação de riscos, tratamento do risco, aceitação do risco, comunicação, consulta do risco, monitoramento e análise crítica de riscos. Nesse contexto é importante conhecer os modelos de seleção de projeto atualmente utilizados e o diferencial que poderá ser a aplicação de um modelo misto com a junção de dois modelos conforme exemplificado na figura [4.1](#page-70-0)

#### **4.1.3 Contexto Interno**

Destaca-se que os procedimentos, relativos à gestão de riscos e aos controles internos são considerados pelo Sistema de Governança da FIOCRUZ como recurso basal e de inovação da gestão e, como tal, foram priorizados pelas lideranças institucionais e registrados no

**[\(Plano Quadrienal FIOCRUZ -](#page-17-4) [\(PQF\)](#page-17-4))**[\[98\]](#page-138-3) nos objetivos estratégicos, para o período de 2014-2017 **(Relatório final 2014 do VII Congresso Interno FIOCRUZ)** [\[31\]](#page-133-3).

Desde 2014, a FIOCRUZ vem implementando em suas atividades a Gestão de Riscos, o que gerou a elaboração de um Guia de Gestão de Riscos FIOCRUZ, revisado em 2015. Esta revisão foi coordenada pela Vice-presidência Gestão e Desenvolvimento Institucional – VPGDI e executada pela Coordenação da Qualidade FIOCRUZ, em conjunto com o Grupo de Trabalho de Gestão de Riscos (GTGR), tendo como produto principal a proposição de um formulário de comunicação dos riscos.

Além disso, outra iniciativa que auxilia a implementação da Gestão de Riscos na instituição está associada, à prática da gestão por processos. Por meio da metodologia de modelagem dos processos, tem se buscado inserir a rotina de avaliação de riscos.

A gestão de riscos, também, se encontra articulada às atividades corporativas, para a disseminação da Cultura da Excelência. Exemplo disso foi a realização da oficina de Gestão de Riscos, em outubro de 2015, com profissionais que atuam nesta área, nas Unidades da FIOCRUZ e em outras instituições, com notório conhecimento neste campo.

Em relação à classificação dos critérios dos projetos de pesquisa científica, permitirá um levantamento mais apropriado das principais finalidades da pesquisa da FIOCRUZ e as respectivas descrições. A informação, sobre qual o método/processo ou tecnologia a ser desenvolvida, proporciona dados mais qualificados, para apresentação aos órgãos de controle e análise da instituição. Sendo considerado, para fins de classificação inicial:

- 1. Produtos de Pesquisa
	- **Produto Índice** A ação orçamentária Pesquisa e Desenvolvimento Tecnológico, possui como Produto Índice - aqueles que o Ministério de Planejamento seleciona e incorpora em cada ação do [\(Plano Plurianual -](#page-17-5) [\(PPA\)](#page-17-5)) como elemento único de monitoramento e avaliação do cumprimento de metas comprometidas pelas Unidades executoras – o nº de "Pesquisas Realizadas" por ano.

Ainda há a dificuldade de registro de projetos de pesquisa, que são desenvolvidos por mais de uma unidade da FIOCRUZ, em parceria. Para reduzir essa duplicação, foram definidos procedimentos de registros pelas unidades.

- **Produto referente à Inovação/patentes** Consiste na identificação dos projetos com potencial de geração de patente.
- **Publicação em revista indexada** Este é um dos produtos principais, do monitoramento da produção científica, para a Avaliação de Desempenho Institucional. Dificuldades encontradas por apresentarem várias vezes periodos
diferenciados de monitoramento e avaliação em diferentes fontes de informação, provocam a divulgação de informações diferentes para o mesmo produto.

#### **Ambiente Organizacional**

Destacamos no Organograma a DIREB - agora GEREB, que é a Gerência Regional de Brasília, a que representa a Fundação junto a órgãos dos poderes Executivo e Legislativo, instituições públicas e entidades privadas, e que abriga a Escola de Governo em Saúde (EGS), as Unidades Regionais do FUR através dos Institutos, conforme ilustrado na Figura [4.2.](#page-73-0)

O [Fórum das Unidades Regionais -](#page-16-0) [\(FUR\)](#page-16-0) da FIOCRUZ, surgiu da busca de uma maior descentralização, do fortalecimento da rede interorganizacional e para promover uma melhor integração, entre as Unidades Regionais da FIOCRUZ, foi realizado o primeiro encontro, em 17 de agosto de 2011 na DIREB/FIOCRUZ–Brasília-DF, que contou com a participação dos Diretores e Vice-Diretores das Unidades Regionais.

Durante o encontro, com tema "Integração Estratégica: Construindo Uma Agenda Coletiva", os Diretores apresentaram uma análise da situação das unidades, apresentando o que cada unidade desenvolvia, cientificamente, assim como, as dificuldades enfrentadas, destacando-se a necessidade de :

- Criação de políticas de integração cooperativa entre as unidades, para desenvolvimento de projetos e ações de forma colaborativa.
- Levantamento de informações sobre o orçamento aprovado, a força de trabalho, portfólio de ações, atividades e publicações, por unidade, e critérios uniformes de avaliação institucional.
- A capacidade de realização de projetos científicos de forma colaborativa, dentro de uma rede Interorganizacional. Por tanto, aumentando a capacidade que os projetos possam ter, seus problemas, riscos compartilhados e delimitados, para todas as unidades.

O [Sistema de Gestão de Projetos -](#page-17-0) [\(SGP\)](#page-17-0) é o sistema das unidades integrantes do FUR, surgiu como fruto dessa cooperação, para atender a essa necessidade de capacidade de realização de projetos científicos, acompanhamento e monitoramento dos resultados, de forma colaborativa entre as unidades, e a FIOCRUZ Brasília, juntamente com as demais unidades, possuem pessoal altamente qualificada e recursos exclusivos para atendimento aos seus objetivos.

<span id="page-73-0"></span>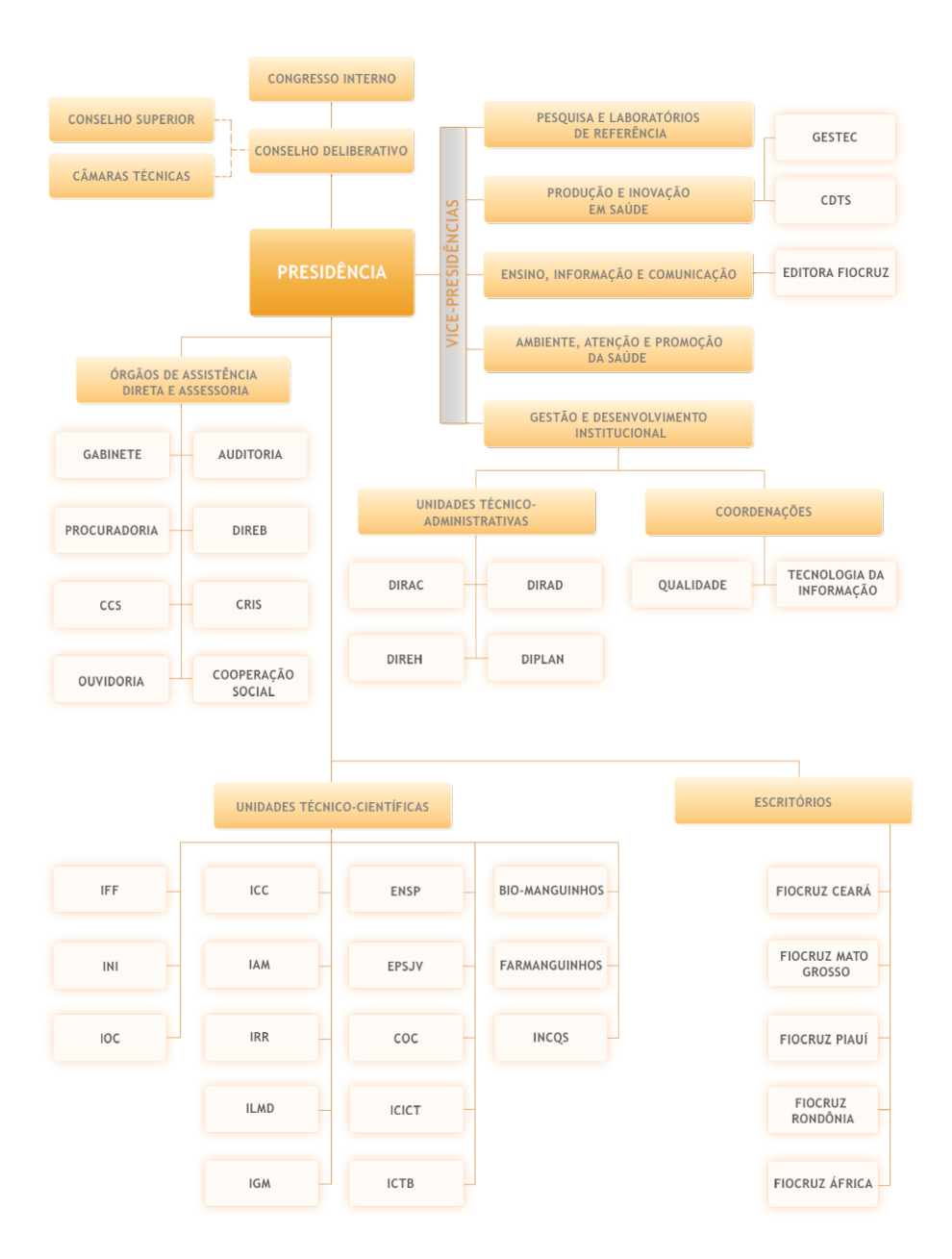

Figura 4.2: Organograma FIOCRUZ

### **Capacidades**

A capacidade da instituição vem sendo ampliada nos últimos anos descreve-se as capacidades e crescimento conforme relação dos itens :

- Crescimento acelerado da instituição;
- Maior dependência dos serviços providos pela [Tecnologia da Informação -](#page-17-1) [\(TI\)](#page-17-1);
- Aumento dos incidentes do alcance dos resultados com impactos à disponibilidade e integridade das informações dos projetos;
- Análises de Risco apontam riscos "muito altos", no alcance dos resultados;
- Baixo nível de conformidade, em relação à Normas de gestão de projetos; e
- Baixo nível de maturidade na gestão dos projetos de pesquisa, em relação principalmente no alcance dos resultados.

#### **Gestão de Risco em Projetos**

Em relação ao diagnóstico das atividades, planos, métodos, indicadores e procedimentos interligados utilizados para assegurar a conformidade dos atos de gestão, e para que os objetivos e metas estabelecidos sejam alcançados, o relatório de auto avaliação do Programa Gespública FIOCRUZ no **(PQF)** [\[32\]](#page-133-0), revela vários instrumentos, para o monitoramento, análise e tratamento de riscos que são utilizados pela FIOCRUZ, entre eles:

- 1. Risco orçamentário-financeiro relatório de financiamento externo elaborado mensalmente, pelas equipes de acompanhamento do Orçamento FIOCRUZ (Diplan e Dirad);
- 2. Riscos relacionados à Tecnologia da Informação (TI) têm sua metodologia baseada nas normas nacionais e internacionais, utilizando-se de software específico, sob a gerência da CGTI;
- 3. Riscos operacionais: o mapeamento realizado pela Auditoria Interna subsidia a construção da matriz de risco, que serve de base para a elaboração do Plano Anual de Atividades de Auditoria Interna (PAINT);
- 4. Riscos à qualidade são monitorados pela CQuali, por meio do Sistema de Acompanhamento da Gestão da Qualidade na FIOCRUZ (SAGEQ), que controla a adesão das unidades aos requisitos de gestão da qualidade, de acordo com as normas nacionais e internacionais e requisitos institucionais.

Os indicadores de risco implementados estão relacionados às diversas áreas de atuação da instituição, sendo acompanhados por cada Unidade da FIOCRUZ, de acordo com as suas respectivas responsabilidades.

Há ainda indicadores específicos de segurança da informação: *control index* (índice de controle), *gap index* (controle de falhas/lacunas),*security index* (índice de segurança) e *risk index* (índice de risco). Na área da gestão da qualidade, os principais indicadores são: percentual de implementação do sistema de gestão da qualidade e percentual de unidades, cujos profissionais são capacitados nas normas/regulamentos.

A [Auditoria Interna -](#page-16-1) [\(AUDIN\)](#page-16-1) utiliza como indicadores para a construção da matriz de risco a relevância dos planos, projetos e programas governamentais e institucionais; a

materialidade orçamentária e financeira; o índice de vulnerabilidade das Unidades apurado com base nos apontamentos dos órgãos de controle interno e externo e da própria Audin; A autonomia administrativa e financeira da unidade também e acompanhada. Dessa forma, o resultado da aplicação da matriz de risco é a base para a definição das auditorias que são incluídas no Plano Anual de Atividades de Auditoria Interna – PAINT.

Como instrumentos de controle, a Audin também realiza um monitoramento da implementação das recomendações emitidas pela própria Audin e pelos órgãos de controle interno e externo, como por exemplo por intermédio do Plano de Providências Permanente instituído pela Controladoria Geral da União (CGU).

#### **Normativo**

Destaque, para o uso de normas como a ISO/IEC 27002 – Segurança da Informação, que mantém, os sistemas da FIOCRUZ. A Consolidação do modelo de gestão em TI da FIOCRUZ, através do [Plano Estratégico de TI -](#page-17-2) [\(PETI\)](#page-17-2) e do [Plano Diretor de Tecnologia](#page-17-3) [da Informação -](#page-17-3) [\(PDTI\)](#page-17-3), alinhado com as políticas da SLTI/MPOG e do CSIC.

Portaria Presidência nº 787/2018-PR [\[41\]](#page-134-0). - Estabelece a Política de Gestão de Integridade, Riscos e Controles Internos da Gestão da Fiocruz, tem por finalidade estabelecer e difundir princípios, objetivos, diretrizes, competências e responsabilidades a serem observados para a gestão de integridade, de riscos e de controles internos, necessários aos processos de governança e gestão das políticas, programas, processos e projetos da Fiocruz. [2](#page-75-0)

Portaria Presidência nº 1246/2015-PR [\[42\]](#page-134-1). Estabelece o conjunto de Indicadores Globais e Intermediários da Fiocruz, referente ao ano de 2015, com a atualização de metas, conforme previsto no calendário definido pelo Conselho Deliberativo da Instituição.[3](#page-75-1)

#### **Gestão de Riscos em Segurança da Informação**

Vinculada ao **Serviço de Segurança da Informação e Comunicações do CSIC** [\[36\]](#page-133-1), é a área responsável pela gestão dos riscos a que estão expostos os ativos de informação da instituição. SuaPDIs atividades consistem na identificação e avaliação dos riscos de segurança, bem como a elaboração de planos de tratamento com as ações necessárias à mitigação dos efeitos dos riscos encontrados.

<span id="page-75-0"></span><sup>2</sup>Disponível em <https://portal.fiocruz.br/documento/portaria-787-2018-pr>

<span id="page-75-1"></span><sup>3</sup>Disponível em [http://www.portaria.fiocruz.br/Doc/P1246\\_2015.pdf](http://www.portaria.fiocruz.br/Doc/P1246_2015.pdf)

#### **Plano Diretor da Instituição - PDI**

O [Plano Diretor da Instituição -](#page-17-4) [\(PDI\)](#page-17-4), para o período de 2016 a 2019 **(PDI 2016-2019)** [\[98\]](#page-138-0), foi elaborado com o objetivo de oferecer uma maior organicidade, aos investimentos da FIOCRUZ, visando, por um lado, a otimização de recursos e, por outro, a indução de uma lógica que se compatibilize com a atuação em redes. Sua concepção se baseou em quatro princípios norteadores:

- o estabelecimento de uma relação custo-benefício mais adequada;
- o compartilhamento de recursos;
- o alinhamento estratégico, com as diretrizes institucionais expressas nos planos corporativo e das unidades; e
- a possibilidade da implementação efetiva da avaliação dos resultados, dos investimentos definidos.

Pretende-se recuperar a capacidade de investimento, devido à adoção das Diretrizes Orçamentárias. Sendo assim, iniciou-se um novo ciclo de PDI 2016-2019, onde serão reativando os GTs, com o aprimoramento da metodologia de priorização de investimentos.

Conforme cita o **Guia de Planejamento FIOCRUZ : 2016** [\[32\]](#page-133-0), algumas unidades têm demonstrado dificuldades, para estabelecer o impacto no custeio de alguns investimentos. Apesar destas dificuldades, a estimativa de impactos, sobre as despesas de operação da Unidade, deve ser avaliada, não apenas para fins de planejamento institucional, mas também por ser uma diretiva governamental, uma vez que, em geral, a execução de um determinado projeto acarreta incremento no custo de atividades.

## **Plano Institucional de Indução à Ciência, Tecnologia e Inovação em Saúde – PCTIS**

Durante o ano de 2014, foi elaborado um plano estratégico, para financiamento das ações de desenvolvimento tecnológico, de pesquisa e outras ações estratégicas, voltadas à Ciência, Tecnologia e Inovação (CT&I). No ano de 2015, segundo o relatório anual da FIOCRUZ[\[98\]](#page-138-0), se iniciou o Plano Institucional de Indução à Ciência, Tecnologia e Inovação em Saúde – PCTIS.

A ciência, tecnologia e inovação se configura como o mecanismo, para o desenvolvimento sustentável. As ações de CT&I na FIOCRUZ devem ser pautadas nesse princípio, além da busca pelo conhecimento transformador, que possa agregar valor e gerar benefícios à sociedade, principalmente, no campo da saúde.

Nos últimos dez anos, a FIOCRUZ tem investido em CT&I, para a geração de conhecimento e formação/qualificação de recursos humanos em saúde, através de seus diversos programas. Esses foram capazes de configurar uma atuação institucional, que proporcionou o início da integração de sua comunidade científica, para o desenvolvimento da pesquisa, na gestão de recursos e na excelência da qualificação/formação de pessoas.

## **Manual de Iniciação e Formalização de Projetos de Cooperação Técnica - FIOCRUZ**

O Manual define normas e procedimentos, para serem adotados na gestão de projetos, inclusive itens da gestão de risco de forma a integrar os procedimentos segundo o PMBOK. O manual foi elaborado com a finalidade de ser um instrumento de auxílio, orientação para os analistas de gestão e pesquisadores da FIOCRUZ e almejando auxiliar, todos os agentes públicos envolvidos na realização de projetos. [\[35\]](#page-133-2)

Conceituando o gerenciamento de riscos, como sendo os processos relativos à realização do gerenciamento de riscos em um projeto. O mapeamento, dos riscos de um projeto, é uma atividade fundamental, na fase de iniciação e planejamento, uma vez que o gerente do projeto deve conhecer e gerenciar os riscos, que ameaçam o sucesso daquela iniciativa.

Existem várias ferramentas e métodos de identificação e gestão de riscos em projetos, mas a forma mais simples, prática e objetiva, de trabalhar esse assunto, é a construção de uma planilha, contendo os riscos identificados, a probabilidade de que eles aconteçam, o potencial impacto desses riscos no projeto e as suas respostas: eliminação, transferência, mitigação ou aceitação dos riscos.

#### **Monitoramento e Avaliação**

O processo de monitoramento, avaliação e prestação de contas, sob responsabilidade da Diplan, envolve acompanhamento do Plano Quadrienal e uma série de atividades do Plano Plurianual e do Plano Anual da FIOCRUZ. No âmbito deste processo, temos adotado o conceito de monitoramento e avaliação do PNUD, 2011, a saber:

- Monitoramento : Processo contínuo, pelo qual os *stakeholders* /partes interessadas obtêm retroalimentação regular, sobre os progressos realizados no alcance das suas metas e objetivos.
- Avaliação : Mecanismo de análise crítica, de natureza independente, objetiva e com método rigoroso, para determinar em que medida se está conseguindo, atingir os objetivos declarados e a contribuição desse processo, para a tomada de decisão. Pode envolver informação, além da produzida pelo processo de monitoramento.

Segundo Silva [\[107\]](#page-138-1) para a **ISO 31000®:2009**, convém que o monitoramento e a análise crítica sejam planejados, como parte do processo de gestão de riscos, o que supõe uma checagem ou vigilância regular. Podem ser periódicos ou acontecer em resposta a um fato específico. Os processos de monitoramento e de análise crítica da organização devem abranger todos os aspectos, do processo da gestão de riscos, com a finalidade de:

- necessidade de melhoria das estruturas e sistemas de planejamento e gestão;
- melhoria no assessoramento das centenas de projetos;
- garantir que os controles sejam eficazes e eficientes, no projeto e na operação;
- obter informações adicionais, para melhorar o processo de avaliação dos riscos; e
- analisar eventos, incidentes, mudanças, tendências, sucessos, fracassos e aprendendo com eles;

## **4.1.4 Contexto Externo**

De acordo com a norma ISO 31000:2009 [\[4\]](#page-131-0), trata-se do ambiente externo, no qual a organização busca atingir seus objetivos e assegurar as preocupações, das partes interessadas, no desenvolvimento dos critérios de risco.

Segundo o **Manual de Gestão de Projetos da FIOCRUZ** [\[35\]](#page-133-2), aspectos da política governamental, para a área de C&T, tornam-se um fator crítico no desenvolvimento dos objetivos da FIOCRUZ via projetos de P&Q.

Sendo um reflexo das alterações surgidas em 2004, com a Lei de Inovação, constituiu-se um marco na transformação, de um cenário de baixo investimento em pesquisa e desenvolvimento no Brasil, promovendo o incentivo à emancipação tecnológica do país, ao permitir maior agilidade na aplicação de recursos federais, em projetos conjuntos, com as instituições públicas de pesquisa, ciência e tecnologia.

#### **Interfaces: Colaborações e Parcerias**

Sem dispor ainda de uma área física definitiva, o Centro de Desenvolvimento Tecnológico em Saúde (CDTS) funciona, atualmente, de forma multi-localizada, em parceria com unidades da FIOCRUZ e com a UFRJ, UFBA, FAPES, CAPES e CNPq, em torno de plataformas tecnológicas e projetos de desenvolvimento e inovação.

O contexto externo é marcado pelas instituições, que fomentam a pesquisa, pelos pesquisadores e membros de equipe do projeto, dentre esses destacamos:

• O Conselho Nacional de Desenvolvimento Científico e Tecnológico (CNPq) que é uma agência do [Ministério da Ciência, Tecnologia e Inovação -](#page-17-5) [\(MCTI\)](#page-17-5), o qual tem

como principais atribuições, fomentar a pesquisa científica e tecnológica e incentivar a formação de pesquisadores brasileiros.

- A Coordenação de Aperfeiçoamento de Pessoal de Nível Superior (CAPES), que além de ser uma agência de fomento, também define padrões de notas Qualis, para publicação e padroniza, ainda, as áreas do conhecimento, definidas, sendo órgão da estrutura do Ministério da Educação.
- A Financiadora de Estudos e Projetos (FINEP) tem como atribuição financiar a elaboração de estudos, para projetos e programas de desenvolvimento econômico, mas também para atuar no aperfeiçoamento da tecnologia nacional, entidade vinculada ao Ministério da Ciência, Tecnologia e Inovação (MCTI).
- As Fundações de Amparo a Pesquisa (FAPS) São categorias específicas de fundações (ou entidades) que viabilizam recursos, para o desenvolvimento da pesquisa nas diversas áreas da Ciência.
- Pesquisadores, vinculados a FIOCRUZ com ações cooperativas e que executem atividade de pesquisa em instituições entre universidade/empresa/FIOCRUZ. Além dos pesquisadores, vinculados por parcerias informais entre pesquisadores e grupos de pesquisa, que alimentam a troca de conhecimento científico na academia.
- Membros de equipes, nas mais diversas funções dos projetos, que auxiliam o pesquisador, no desenvolvimento das pesquisas.
- População, principal beneficiada e afetada com o atendimento e aplicação da pesquisa, sendo essa a dedicada principal à pesquisa e à produção de medicamentos, que atendam as suas necessidades, em consonância com os desígnios do [Sistema](#page-17-6) [Único de Saúde -](#page-17-6) [\(SUS\)](#page-17-6).

## **Financeiro**

A maior parte dos recursos financeiros da instituição estão associados à categoria de receita de Transferências Federais, conforme **Guia de Planejamento FIOCRUZ : 2016** [\[32\]](#page-133-0), que está subdividida em:

- **Termos de Cooperação (TC/FNS/MS)** utilizada para receitas obtidas por acordos, contratos ou convênios firmados, exclusivamente, com o Ministério da Saúde (Fundo Nacional de Saúde – FNS), transferidas via créditos orçamentários, provenientes do Tesouro Nacional.
- **Outras Fontes Federais** utilizada para receitas obtidas por meio de acordos, contratos ou convênios, firmados com órgãos da esfera federal, excluindo-se o Mi-

nistério da Saúde, transferidas via créditos orçamentários provenientes do Tesouro Nacional. Incluem-se termos de cooperação entre a FIOCRUZ e o Ministério da Educação (FNDE – Fundo Nacional de Desenvolvimento da Educação) ou com o FNDCT (Fundo Nacional de Desenvolvimento Científico e Tecnológico), que financia os projetos fomentados pela Finep (Financiadora de Estudos e Projetos).

- **Fiotec** Esta categoria inclui recursos orçamentários e financeiros, que tenham sido destinados, em contratos específicos de acordo com a legislação vigente, para Fundação para o Desenvolvimento Científico e Tecnológico em Saúde – FIOTEC.
- **Outras Fundações de Apoio** Esta categoria inclui recursos orçamentários e financeiros, que tenham sido destinados, em contratos específicos, de acordo com a legislação vigente, para fundações de apoio exceto Fiotec.
- **Grants** Esta categoria inclui recursos financeiros obtidos por acordos, contratos ou convênios, firmados com entidades diversas de fomento, cujo financeiro é transferido diretamente ao pesquisador, para conta particular e específica aberta para esse fim. Nessa categoria, se inclue, os recursos oriundos da chamada Universal do CNPq.

#### **Normativo**

Conforme estabelece a **MP n. 04/2010** [\[106\]](#page-138-2), segue o objetivo de obter maior eficiência, na utilização dos recursos públicos. Isso inclui bens (permanentes e de consumo) e serviços de TI .

## O **Relatório de Gestão 2014 da FIOCRUZ** [\[98\]](#page-138-0). [4](#page-80-0)

A **Portaria Presidência nº 1246**, de 01 de outubro de 2015 [\[36\]](#page-133-1). Torna público o conjunto de Indicadores Globais e Intermediários da FIOCRUZ, referente ao ano de 2015, com a atualização de metas, conforme previsto no calendário definido pelo Conselho Deliberativo da Instituição.<sup>[5](#page-80-1)</sup>

No campo da cooperação, predominam os projetos orientados pelas instituições doadoras, incluindo assessoria especializada, participação em pesquisas,capacitação avançada, transferência de tecnologias, em geral negociadas diretamente com as unidades técnicas, com ou sem financiamento específico.

Usualmente, esta cooperação prioriza cuidados relativos a doenças específicas: detecção de fatores desencadeantes, diagnóstico, tratamento e/ou orientação sanitária. Importante contribuição nessa área vem sendo aportada, pela concessão de projetos de pesquisa e bolsas do Programa Brasileiro de Ciência Sem Fronteiras (Capes/CNPQ), facilitando a

<span id="page-80-0"></span><sup>4</sup>Disponível em <http://portal.fiocruz.br/pt-br/content/relatorio-de-gestao-fiocruz-2014>

<span id="page-80-1"></span><sup>5</sup>Disponível em [http://www.portaria.fiocruz.br/Doc/P1246\\_2015.pdf](http://www.portaria.fiocruz.br/Doc/P1246_2015.pdf)

pós-graduação no exterior - especialmente, no caso da FIOCRUZ, nos níveis de doutorado e pós-doutorado.

## **4.1.5 Matriz SWOT**

Análise das forças, fraquezas, oportunidades e ameaças (SWOT) – Essa técnica examina o projeto do ponto de vista de suas forças e fraquezas, oportunidades e ameaças, a fim de aumentar a abrangência dos riscos identificados. Dessa forma, com base na contextualização foi possível estabelecer quais as Fraquezas, Oportunidades, Forças e Ameaças no processo de análise de riscos em projetos de pesquisa e desenvolvimento científicos, conforme ilustra a figura [4.3](#page-81-0) .

<span id="page-81-0"></span>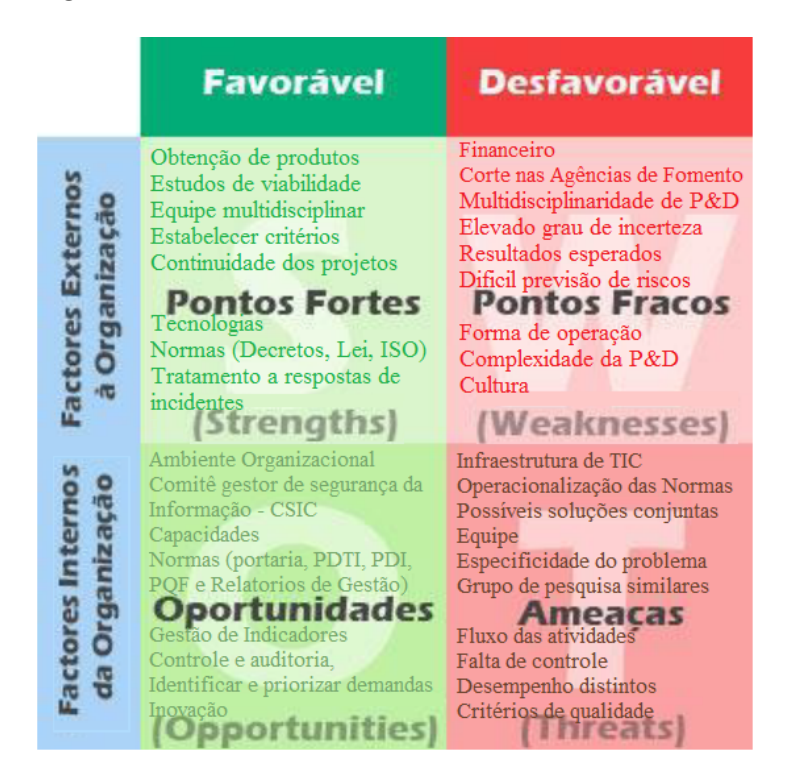

Figura 4.3: Matriz SWOT P&D - FIOCRUZ fonte: Autor

## **4.1.6 Eventos de Riscos na Seleção de Projetos**

Os riscos são as possíveis consequências negativas que podem superar os benefícios da seleção de projetos eficientes. Os riscos estão relacionados à metas , objetivos, resultados e alcance social dos projetos selecionados. [\[52\]](#page-134-2) .

Diante disso, novos riscos surgiram junto com a evolução do paradigma da seleção de projetos e os critérios utilizados. Neles encontramos problemas específicos impostos por lei ou regulamentos, bem como riscos operacionais inerentes a seleção de projetos,

critérios ou áreas. Esses riscos podem ter um grande impacto na seleção, tornando-os inconsistentes com as estratégias de negócios da instituição. [\[104\]](#page-138-3)

Porém, cabe destacar que a seleção de projetos, apesar de introduzir certos riscos, como os derivados dos critérios, recursos e dos resultados , mitiga uma série de outros tão comuns à ciência tecnologia e informação, como a falta de capacidade e oportunidades e a demora na importação de equipamentos ou recursos para a execução. [\[38\]](#page-133-3)

## **4.1.7 Critérios de Riscos**

Critérios de riscos são parâmetros estabelecidos pela organização que possibilitem descrever o risco e tomar decisões sobre a significância do risco, levando em consideração a atitude da organização perante o risco. Estas decisões possibilitam que o risco seja avaliado e o tratamento selecionado **NBR ISO IEC 16337:2014** [\[59\]](#page-135-0). Trata-se dos termos de referência pelos quais a importância de um risco é avaliada. Segundo a **NBR ISO GUIA 73:2009** [\[1\]](#page-131-1), os critérios de risco podem incluir: custos e benefícios associados, requisitos legais e regulamentares, aspectos socioeconômicos e ambientais, interesses das partes envolvidas, prioridades e outros pontos de análise/avaliação. Os critérios a serem utilizados seguem a Política de Gestão de Riscos da Fiocruz, são eles:

- **Gerenciais (Estratégico)**: eventos que possam impactar na missão, nas metas ou nos objetivos estratégicos da unidade/ órgão, caso venham ocorrer.
- **Execução (Operacional)**: eventos que podem comprometer as atividades do projeto, normalmente associados a falhas, deficiência ou inadequação de processos internos, pessoas, infraestrutura e sistemas, afetando o esforço da gestão quanto à eficácia e a eficiência dos processos organizacionais.
- **Tecnológicos**: eventos que podem comprometer a capacidade de contar com os recursos tecnológicos necessários à realização de suas atividades, ou eventos que possam comprometer a própria execução.

A partir da identificação dos problemas, o processo de sistematização e classificação dos riscos seguiu, de forma adaptada, ao referencial adotada pelo TCU [\[126\]](#page-140-0) e CGU <sup>[6](#page-82-0)</sup> e PWC [\[100\]](#page-138-4) na construção de seu plano de gestão de riscos, que também se apoiam no COSO, mas traz categorias consideradas pelo MPU [\[75\]](#page-136-0) e TCU como mais adequadas ao seu foco. Guardada o fato de que se buscou apenas a identificação e categorização dos riscos, os referenciais serviram de base para guiar a análise para o cenário na FIOCRUZ, com adaptações. A partir da seleção dos riscos principais associados à atividade, com

<span id="page-82-0"></span> ${}^{6}$ IN 01/2016 MPU - CGU, disponível em [https://portal.tcu.gov.br/lumis/portal/file/](https://portal.tcu.gov.br/lumis/portal/file/fileDownload.jsp?fileId=8A8182A154CF7B990154E345E3E31174$&$inline=1) [fileDownload.jsp?fileId=8A8182A154CF7B990154E345E3E31174\\$&\\$inline=1](https://portal.tcu.gov.br/lumis/portal/file/fileDownload.jsp?fileId=8A8182A154CF7B990154E345E3E31174$&$inline=1). Acessado em julho.2018.

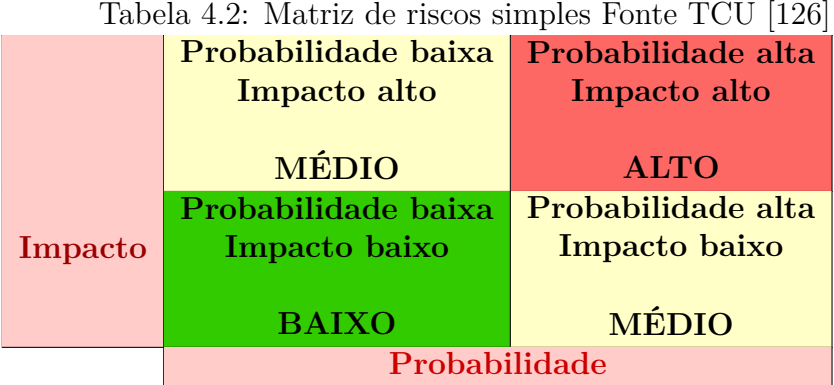

base no conteúdo da literatura e referencial teórico, esses riscos foram disponibilizados para os especialistas estimarem a probabilidade de ocorrência e de impacto, resultando na construção de um perfil de severidade, conforme critérios.

## **4.1.8 Matriz de Riscos**

A matriz de probabilidade/consequência (impacto) é um meio de combinar classificações qualitativas ou semiquantitativas de consequências (impactos) e probabilidades, a fim de produzir um nível de risco ou classificação de risco [\[1\]](#page-131-1). Para tanto, será utilizada como base a proposta de matriz de riscos do Referencial básico de gestão de riscos do TCU , que apresenta as cinco escalas de impacto e de probabilidade, bem como demonstra os quatro níveis de riscos: baixo, moderado, alto e extremo [\[126\]](#page-140-0).

#### **Impacto / Severidade**

O grau de riscos são delimitados com base no resultado da combinação da falha e efeito foi analisada a severidade, ocorrência e probabilidade de detecção. O produto destes fatores resultou no grau de risco que o modo de falha representa no que tange ao planejamento e execução de projetos. Para definição da severidade, foi considerada uma classificação conforme tabela [4.3.](#page-84-0)

Para cada perspectiva foram definidos os pesos e as suas descrições, conforme apresentado nas tabelas [4.3](#page-84-0) [,4.4](#page-84-1) e [4.5.](#page-84-2)

#### **Ocorrência**

A escala de ocorrência, por sua vez, foi definida considerando a quantidade de reincidência da falha em cada projeto, constante nas informações do questionário analisada e classificada em três categorias, conforme exposto na tabela [4.4.](#page-84-1)

#### **Detecção**

<span id="page-84-0"></span>

| Peso                        | Severidade | Descrição                                                                          |
|-----------------------------|------------|------------------------------------------------------------------------------------|
| 10                          | Muito Alta | Atribuída as falhas com potencial de impacto de mais de 10, <b>potencial risco</b> |
|                             |            | ao projeto.                                                                        |
| 8                           | Alto       | O impacto Significativo Atribuída as falhas com potencial de ocorrência e          |
|                             |            | impacto de no máximo 10 ou severo problema                                         |
| $\frac{5}{2}$               | Moderada   | Atribuída as falhas com <b>potencial de ocorrência</b> e impacto de no máximo 5.   |
| $\mathcal{D}_{\mathcal{L}}$ | Baixo      | Atribuída as falhas com potencial de ocorrência e impacto sem nenhum efeito        |
|                             |            | Muito Baixo Atribuída as falhas praticamente nula                                  |

Tabela 4.3: Escala de Severidade

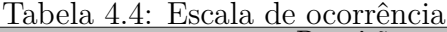

<span id="page-84-1"></span>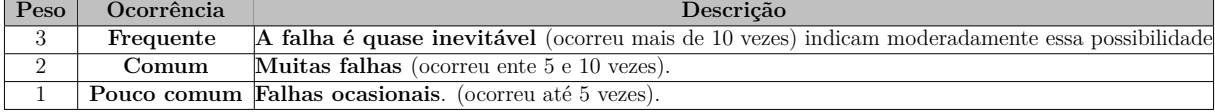

Por fim, a detecção que representa a possibilidade de identificar antecipadamente evidências que demonstrem a eminência da ocorrência de uma falha, conforme exposto na tabela [4.5.](#page-84-2)

#### **Nível de risco**

O nível de risco é o produto da combinação da probabilidade do modo de falha, com as consequências ou efeitos da falha. É utilizado em sistemas de processos, nos quais as consequências dos modos de falha são diferentes. Utilizamos o conceito baixo, moderado, alto/elevado e extremo. Conforme o nível de risco, consegue-se diferenciar aqueles que:

- devem ter análise detalhada ou adicional ;
- devem ter controles primordiais;
- necessita de ser definidos por um nível mais alto de gestão e
- pode não precisar de maior consideração no momento.

O nível de risco expressa a magnitude de um determinado evento de risco, em termos da combinação de seu impacto e probabilidade de ocorrência adotada para reduzir a probabilidade do evento ou os seus impactos nos objetivos, para tanto foi adotado o padrão conforme tabela [4.6.](#page-84-3)

<span id="page-84-3"></span><span id="page-84-2"></span>

| Peso           | Deteccão                              | Descrição                                                       |
|----------------|---------------------------------------|-----------------------------------------------------------------|
|                | Difícil Detecção                      | Probabilidade muito remota de detecção do modo de falha         |
| $\overline{2}$ | Moderada probabilidade<br>de detecção | Moderadamente média probabilidade de detecção do modo de falha. |
|                | Detecção quase certa                  | Probabilidade muito alta de detecção do modo de falha.          |

Tabela 4.5: Escala de detecção

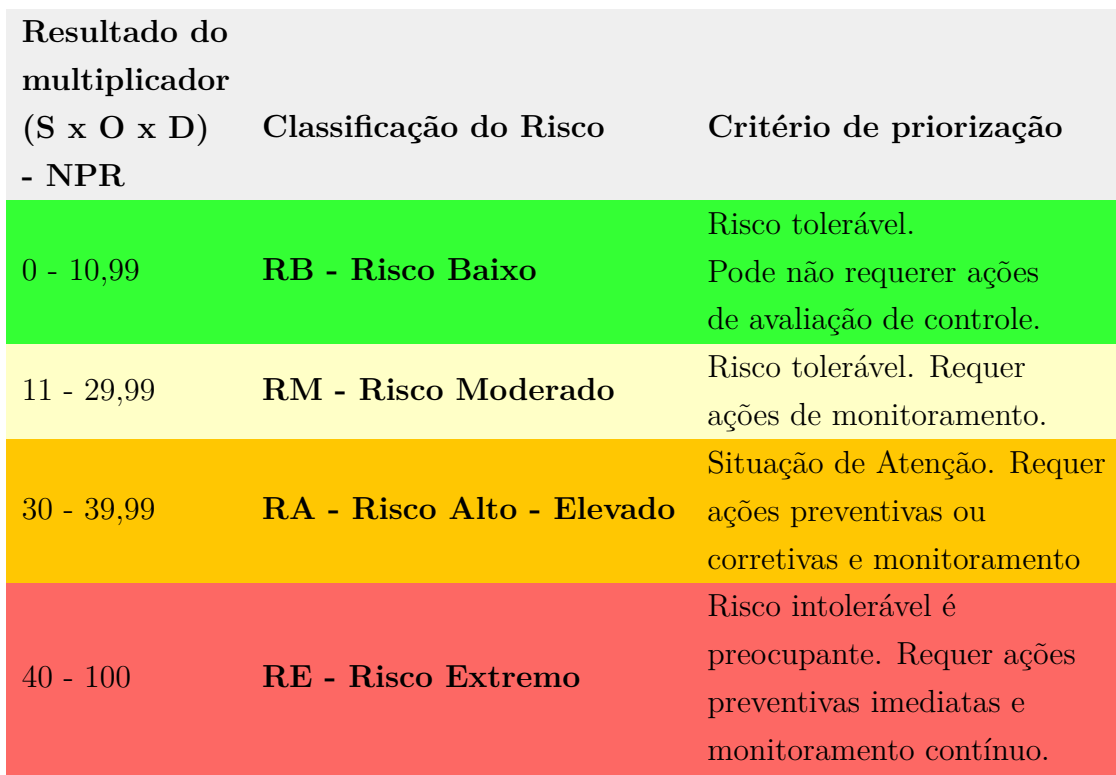

Tabela 4.6: Diretrizes para priorização e tratamento de riscos Fonte: Autor adaptado do TCU [\[126\]](#page-140-0)

Os quadrantes da matriz de riscos foram estabelecidos por meio de uma escala, a qual determina o ponto de corte entre os níveis de riscos, conforme apresentado na tabela [4.7.](#page-86-0) Assim, consideram-se os valores resultantes do cálculo (severidade x ocorrência x detecção).

Os controles de riscos são medidas que modificam o risco [\[1\]](#page-131-1). Para tanto, será utilizado a proposta de escala de controle adaptado do modelo do MPOG [\[76\]](#page-136-1), conforme apresentado na tabela [4.6](#page-84-3) para avaliar o quanto o controle é capaz de modificar o risco.

Uma boa prática para apoiar o processo de avaliação de riscos é estabelecer critérios para priorização e tratamento associados aos níveis de risco.

Planejar o gerenciamento de risco, segundo o Método de Gestão de Projetos do SISP -2011 [\[75\]](#page-136-0), envolve as organizações e as partes interessadas estarem dispostas a aceitar vários graus de riscos, o que é chamado de tolerância a riscos. Estes, ao ameaçarem o projeto, podem ser aceitos, caso estejam dentro das tolerâncias e em equilíbrio com as recompensas, que podem ser obtidas ao assumir os riscos.

Os métodos mais comuns, para avaliação da criticidade são :

- 1. índice de criticidade do modo;
- 2. nível de risco e

3. número de prioridade de risco (NPR), utilizados na ferramenta FMEA.

<span id="page-86-0"></span>O índice de criticidade é uma medida da probabilidade, de o modo de falha ocorrer e das consequências desta falha, para todo o sistema.

|             | Muito      | RM           | RM             | RA       | RE   | RE    |  |
|-------------|------------|--------------|----------------|----------|------|-------|--|
|             | Alta       | 12           | <b>20</b>      | 30       | 72   | 90    |  |
|             | Alta       | RB           | RM             | RA       | RE   | RE    |  |
|             |            | 10           | 18             | 30       | 45   | 60    |  |
|             |            | RB           | RM             | RM       | RA   | RE    |  |
| Impacto     | Médio      | 8            | 16             | 24       | 32   | 40    |  |
| (Ocorrência |            | RB           | RB             | RM       | RM   | RA    |  |
|             | Baixo      | 5            | $\overline{4}$ | 15       | 18   | 30    |  |
| X Detecção) | Muito      | RB           | RB             | RB       | RB   | RM    |  |
|             | Baixo      | $\mathbf{1}$ | $\overline{2}$ | 3        | 8    | 10    |  |
|             |            | Muito        | Baixo          | Moderada | Alta | Muito |  |
|             |            | Baixo        | $\overline{2}$ | 5        | 8    | Alta  |  |
|             |            | 1            |                |          |      | 10    |  |
|             | Severidade |              |                |          |      |       |  |

Tabela 4.7: Nível do Risco associado a Matriz de Risco Fonte : Adaptado TCU [\[126\]](#page-140-0)

Conforme demonstrado na tabela [4.7,](#page-86-0) a matriz de riscos demonstra os pontos de cruzamento (horizontal e vertical) da probabilidade de ocorrência e do impacto. Quanto maior for a probabilidade e o impacto de um risco, maior será o nível do risco.

## **4.1.9 Resposta a Riscos**

A mensuração de um evento de risco, considerando a avaliação de impacto e probabilidade, é de responsabilidade do gestor. Para um gerenciamento de riscos eficaz requer que a análise seja efetuada em relação aos riscos inerentes e, também, aos riscos residuais para determinar a resposta a riscos. Assim, após uma mensuração pertinente dos eventos de riscos, o gestor responderá aos riscos. As respostas incluem: evitar, reduzir, compartilhar ou transferir e aceitar o evento de risco.

Ao propor as ações de controle em resposta aos riscos, o gestor deve considerar o apetite a risco estabelecido para a unidade da Fiocruz, bem como os custos e os benefícios envolvidos. A metodologia prevista no Modelo de Gestão de Integridade, Riscos e Controles Internos da Gestão apresenta as possíveis respostas a serem adotadas em função de cada nível de risco obtido, podendo ser consultado na tabela escala do risco [4.7](#page-86-0) a matriz e escala de valores e os níveis e respostas necessários na tabela [4.6.](#page-84-3)

# **4.2 Avaliação de Riscos para Auxiliar no Processo Decisório de Seleção de Projetos e Riscos**

### **4.2.1 Identificação de riscos**

Trata-se do processo para localizar, listar e caracterizar elementos do risco. Esses elementos podem incluir fontes ou perigos, eventos, consequências e probabilidade [\[1\]](#page-131-1).

Considerando as informações relatadas por [Vencato\[130\]](#page-140-1), nas instituições de apoio e fomento a pesquisa, é preciso considerar estratégias, na etapa de avaliação do planejamento do projeto. Considera-se que a relação da avaliação da proposta de projeto de pesquisa científica, segue analise por peritos nas respectivas áreas, quanto a sua viabilidade técnica e econômica, e quanto aos resultados esperados, porém a gestão de risco não é considerada como fator determinante, para a sua aprovação.

Considerando que o gerenciamento de riscos, quando planejado e aplicado, pode efetivamente reduzir os riscos e perdas materiais, de capital e recursos, pretende-se contribuir para aplicação de processos de gestão dos riscos aplicados aos projetos de pesquisa.

Para enfrentamento dos riscos e falhas em projetos, será considerado o trabalho realizado por Rovai [\[104\]](#page-138-3), que considera uma analise qualitativa da natureza e grau de influência, sobre os riscos e falhas em projetos de alta complexidade, através de um modelo de estudo de caso. Em complemento com o modelo de análise e avaliação de falhas inerentes em P&D e sua classificação adotada por Fontes [\[45\]](#page-134-3) e o índice de severidade, obtida como resultados do questionário aplicado, para apoio na análise da gestão de falhas e causas em projetos, existindo um total de 52 respostas ao questionário. Sendo detalhado conforme ilustra a tabela [4.8.](#page-88-0)

## **4.2.2 Análise de Riscos**

A Seleção de Projetos, como qualquer projeto, apresentam benefícios e riscos associados. Os objetivos de um projeto de seleção de projetos devem ser acompanhados do gerenciamento dos riscos associados [\[104\]](#page-138-3). Na tabela [4.9](#page-89-0) lista os principais riscos sendo destacados

| $\mathbf{\overline{Seq}}$ | Código          | Descrição da Falha                                                                   | Severidade |
|---------------------------|-----------------|--------------------------------------------------------------------------------------|------------|
| 1                         | F10             | Liberação do trabalho                                                                | Moderada   |
| $\overline{2}$            | F25             | Importação de equipamento                                                            | Muita Alta |
| $\overline{3}$            | $\mathrm{F}31$  | $\text{Execução } \text{do(s)} \text{ trabalho(s)}$                                  | Alta       |
| 4                         | F33             | Estabilidade financeira                                                              | Muito Alta |
| 5                         | F41             | Uso de equipamento $(s)$                                                             | Moderada   |
| 6                         | G56             | Instrumentos de gerenciamento e apoio                                                | Alta       |
| 7                         | G95             | Rotatividade de pessoal                                                              | Moderada   |
| 8                         | H10             | Base de dados com os equipamentos disponíveis                                        | Alta       |
| 9                         | H16             | Instrumentos informatizados de gestão                                                | Moderada   |
| 10                        | H25             | Acompanhamento com uso de relatórios gerenciais Moderada                             |            |
| 11                        | H26             | Operacionalizações de procedimento de compras<br>nacionais e importadas              | Alta       |
| 12                        | H33             | Defasagem na montagem da equipe                                                      | Alta       |
| $\overline{13}$           | I11             | Criação de Instrumentos de gestão específicos                                        | Alta       |
| 14                        | I20             | Treinamento da equipe nas áreas de gestão                                            | Moderada   |
| 15                        | I21             | Incentivo a participação em oportunidades<br>de financiamento                        | Muito Alta |
| 16                        | I <sub>50</sub> | Divulgação dos resultados dos editais<br>para financiamento de projetos              | Alta       |
| $17\,$                    | I61             | Prospecção e divulgação de oportunidade<br>de financiamento                          | Alta       |
| 18                        | I67             | Auxílio no cumprimento de editais para<br>financiamento de projetos                  | Alta       |
| 19                        | I69             | Captação de informações gerais                                                       | Alta       |
| 20                        | I70             | Acompanhamento e divulgação dos resultados<br>dos projetos                           | Alta       |
| 21                        | I72             | Avaliação do impacto do projeto executado<br>para a saúde pública                    | Alta       |
| 22                        | I77             | Falta de pessoal qualificado para<br>a gestão dos projetos                           | Alta       |
| 23                        | I82             | Exigência dos órgãos de fomento de que o projeto<br>seja gerenciado pelo pesquisador | Alta       |
| 24                        | J34             | Planejamento dos procedimentos para as compras<br>nacionais e importadas             | Muito Alta |
| 25                        | K35             | Criação de modelo de qualidade do projeto                                            | Moderada   |
| 26                        | I78             | Desconhecimento sobre a complexidade                                                 | Alta       |
| 27                        | I79             | Mudança na tecnologia disponível                                                     | Alta       |
| 28                        | I83             | Pouco tempo para as tarefas administrativas                                          | Alta       |

<span id="page-88-0"></span>Tabela 4.8: Lista de Falhas na Gestão de Projetos de P&D conforme classificação adotada por Oliveira [\[90\]](#page-137-0)

as categorias de risco: Gerenciais, Execução (Operacionais) e Tecnológicos a partir de dados do Acórdão 3.440/2013-TCU-Plenário [\[121\]](#page-140-2), do Referencial básico de gestão de risco <span id="page-89-0"></span>do TCU [\[126\]](#page-140-0) e com informações da pesquisa elaborada por Vencato [\[130\]](#page-140-1) que foi respondida e associada a sua relação do efeito ao tipo de risco, conforme respostas atribuídas no questionário encaminhado aos pesquisadores.

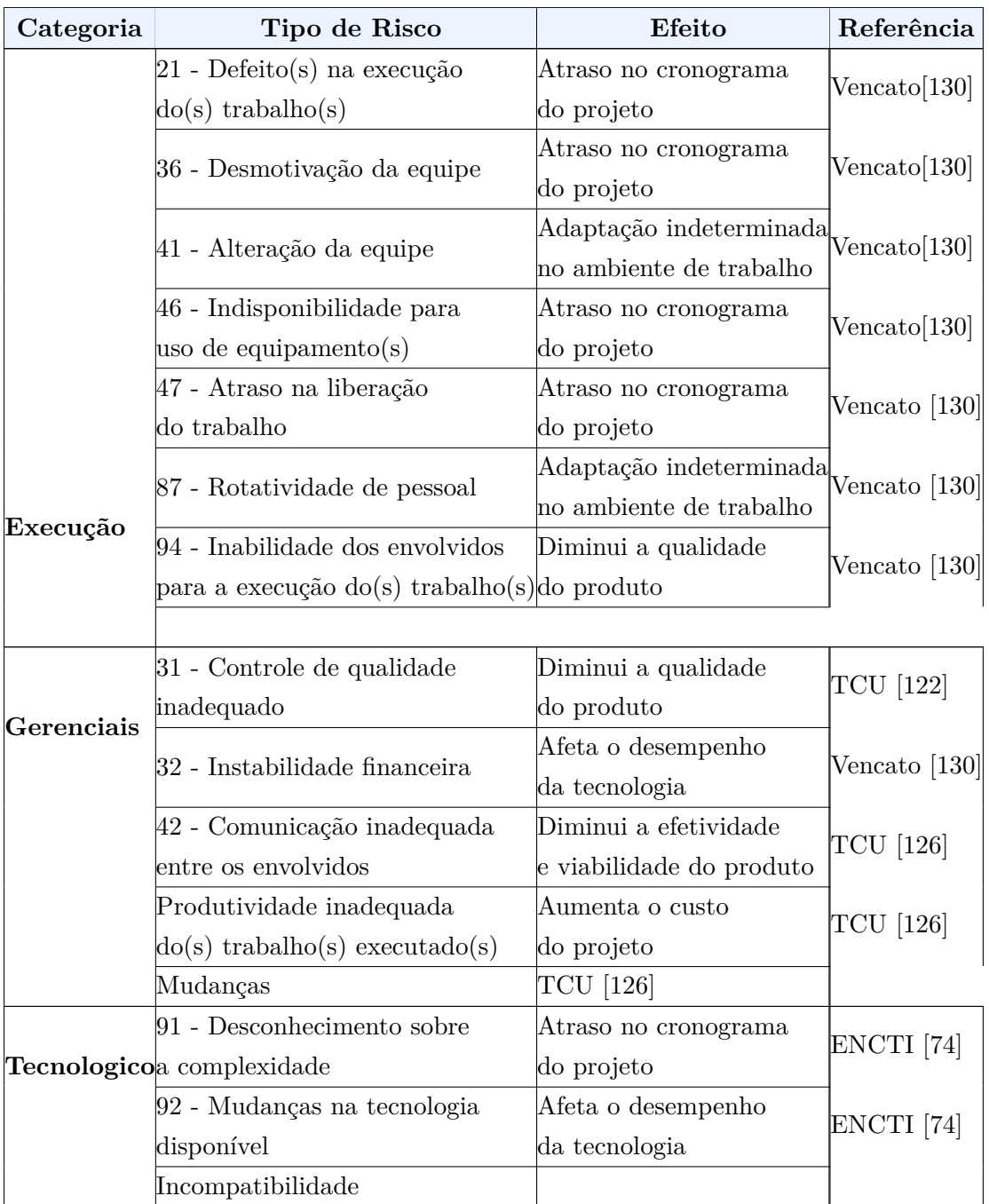

Tabela 4.9: Riscos no processo dos critérios para a seleção de projetos

Conforme é possível observar na tabela [4.9,](#page-89-0) os riscos foram agrupados segundo os critérios levantados na tabela [4.12.](#page-96-0)

## **4.2.3 Informações dos Especialistas**

Foram escolhidos especialistas que participam de um ou mais projetos, com competências distintas na área de Inovação: experiência prática / vivencial, experiência acadêmica e experiência mercadológica / profissional.

Esses mesmos especialistas atribuíram graus de importância aos itens do critério e também julgaram e pontuaram os riscos e falhas envolvidos na seleção e execução do projeto, escolhidos para serem classificados.

As amostras de descrições nos itens do Critério I, "Inovação em Tecnologia ", que foram usadas neste trabalho, já existiam, sendo considerada no Edital "Chamada Universal de 2016" [\[18\]](#page-132-0) .

Depois, os especialistas foram classificados em função das respostas as seguintes questões :

- 1. Grau de instrução.
	- 34.6 % Doutorado:
	- 30.8 % Pós-Doutorado;
	- 25 % Mestrado;
	- 9,6 % Graduação;
- 2. Quanto tempo de experiência em projeto ?
	- 40  $\%$  Mais de quinze anos;
	- 26,9 % Entre 10 a 15 anos;
	- 17.3  $%$  Entre 5 a 10 anos;
	- 15,4  $\%$  Entre 2 a 5 anos;
- 3. Quanto às necessidades dos pesquisadores em relação à gestão dos riscos em seus projetos perguntou-se "Quem realiza a gestão dos riscos nos projetos";
	- 64 % O próprios pesquisador;
	- 18 % Não soube informar;
	- 14 % Equipe específica treinada;
	- 1 % Na prática, atualmente não é realizada.

## **4.3 Avaliação de Riscos com FMEA - Aplicação**

Conforme relação dos indicadores de riscos, que devem ser o foco da atenção na análise das propostas, para projetos de pesquisa científica, uma vez conhecidos os fatores de riscos considerados mais influentes e relacionando às variáveis de tipo de risco e falhas listados nas tabelas [4.8,](#page-88-0) [4.9](#page-89-0) e conforme padrões do guia *Practice Standard for Project Risk Management* [\[94\]](#page-138-5) , foram aplicados os critérios pontuados, nos questionários aplicados por [Fonte, others](#page-134-4) [\[46\]](#page-134-4) e por [Souza, Schmitz](#page-139-0) [\[119\]](#page-139-0), para a montagem e uso da ferramenta FMEA

.

Dependendo da natureza do projeto, as entregas são mantidas e disponibilizadas através de operações. A organização deve analisar o impacto da internalização dos produtos, serviços ou resultados entregues pelo projeto, nas atividades do seu dia a dia, onde os projetos entregam produtos, serviços e resultados.

Para definição dos critérios, foram definidas as consequências e a probabilidade de ocorrência dos eventos. As consequências serão definidas com base no nível de comprometimento dos requisitos no processo, sendo embasados na ferramenta FMEA, conforme respostas atribuídas no questionário em destaque para as escalas de : severidade (descrição tabela [4.3\)](#page-84-0) , detecção (descrição tabela [4.5\)](#page-84-2), ocorrência (descrição tabela [4.4](#page-84-1) ) que foram associadas a cada conjunto de tipos de risco e falhas definidos nas respostas do questionário.

No contexto do FMEA, um modo de falha é então definido como a deterioração inesperada do desempenho dos critérios. Uma vez especificado o modo de falha, ele se torna o foco para os especialistas para explorar as informações relacionadas ao risco na avaliação do projeto. Deve verificar se este modo de falha para examinar as causas relevantes e efeitos. Dependendo da experiência e perícia, e algumas questões são sugeridas:

- Por que e como o modo de falha acontece ? ( consultar a tabela Tipo de Risco) / Descrição falha tabela [4.9](#page-89-0) )
- Qual a probabilidade de o modo de falha acontecer ? (consultar a tabela [4.4](#page-84-1)
- Como o modo de falha pode afetar o processo (Efeito) ? (consultar a tabel[a4.8](#page-88-0) )
- Avaliação quanto à ocorrência de falhas e suas causas.
- Avaliação dos riscos pré-determinados e sua frequência e impacto.

O FMEA (Failure Mode and Effect Analysis) é uma ferramenta usada para aumentar a confiabilidade de sistemas e consiste basicamente na análise de possíveis falhas dos componentes do sistema e seus efeitos.

A análise dos dados do questionário, mais especificamente associados a projetos dentro da FIOCRUZ nos possibilitou identificar 28 (vinte e oito) modos de falha e 13 (treze) efeitos (tipos de riscos) que combinados resultaram em 29 cenários.

Dentre os elementos da ferramenta FMEA, a classificação relaciona: gravidade (o impacto de um modo de falha), detecção (capacidade de detecção) e a ocorrência (frequên-

cia), quando a falha aconteceu, sendo adotado o padrão conforme [7](#page-92-0) . O produto desses dados cria o Número de Prioridade de Risco - NPR ou *Risk Priority Number* - RPN . Tendo como função a priorização dos riscos críticos **(ISO 31010, 2012)** [\[58\]](#page-135-1). O resultado da ferramenta qualitativa de análise de risco, segundo o guia Practice Standard for Project Risk Management [\[94\]](#page-138-5), inclui uma lista de riscos, em ordem de prioridade ou em grupos prioritários, dos quais destacamos os riscos e sua relevância, conforme tabela [D.1](#page-178-0) e a sinalização de nível e grau de risco definidos conforme cores relacionadas a tabela [4.6](#page-84-3) disponível no APÊNDICE D .

Na figura [4.4](#page-92-1) representada, foi feito o levantamento dos modos de falha, que apresentaram maior NPR, objetivando visualizar quais merecem maior atenção.

<span id="page-92-1"></span>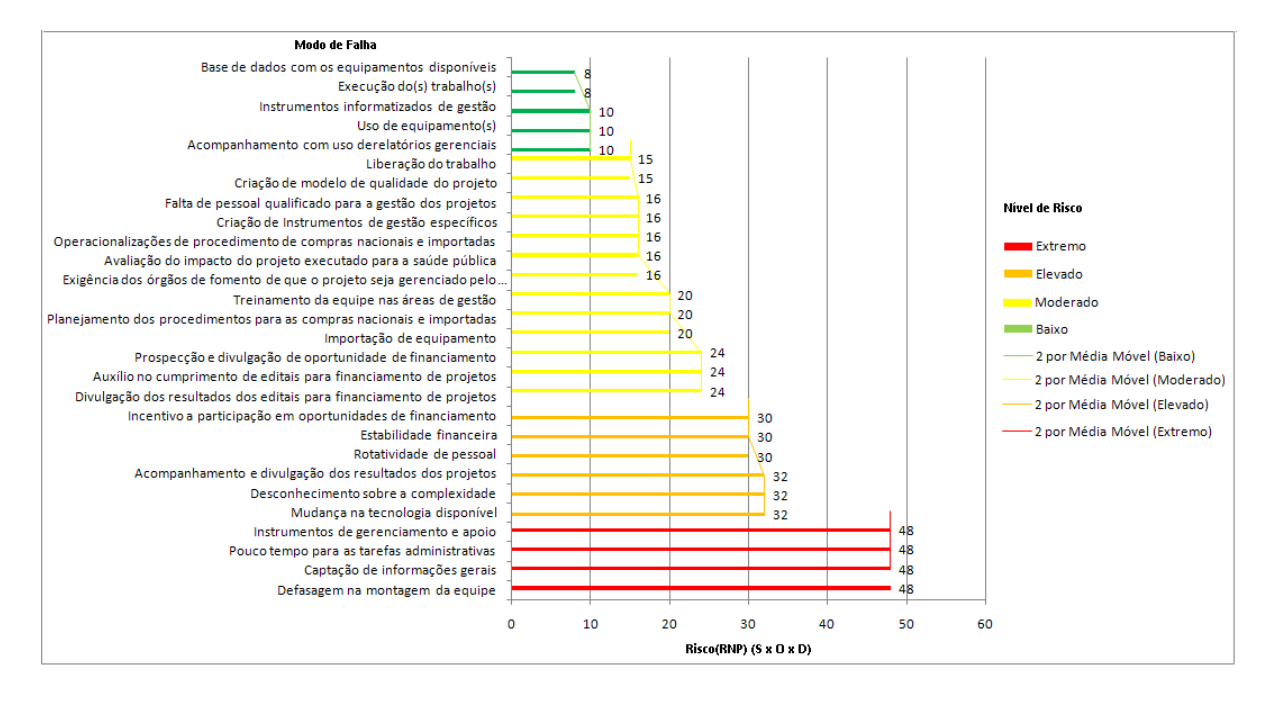

Figura 4.4: Gráfico do RPN(NPR) de todos os riscos avaliados , Fonte: Autor

Destacamos a seguir as principais Utilidades demonstradas, pela aplicação desta ferramenta:

- Foi eficaz na identificação dos possíveis modos de falhas do processo;
- Permitiu evidenciar e relacionar as causas e os efeitos possíveis de forma mais clara;
- Conforme analise do RNP(NPR), que itens como "Exigência dos órgãos de fomento de que os projetos sejam gerenciados pelo pesquisador", define o contraponto das cobranças, dos órgãos de fomento a pesquisa têm induzido maior atenção, dos gestores dos projetos sobre aspectos que envolvem o treinamento de pessoal e disponibilização de informações;

<span id="page-92-0"></span> $7$ Disponível em <https://www.citisystems.com.br/fmea-processo-analise-modos-falhas-efeitos/>

- Relacionado ao item anterior, também, foram definidos os "Instrumentos de gerenciamento e apoio"e "falta de pessoal qualificado para a gestão dos projetos", confirmando [Rabechini Jr et al.](#page-138-6) em pesquisa descobriu que há uma carência grande, em gerenciamento de projetos, o projeto terá maior probabilidade de sucesso, se aumentar os índices de gerenciamento. Sendo enfatizado por [Fonte, others](#page-134-4) [\[46\]](#page-134-4), que "Alguns desses pesquisadores enfatizaram o fato de que muitas vezes deixam de responder a um edital, por não terem condições de fazer a pesquisa e organizar, a parte administrativa da mesma"; e
- A Captação de informações gerenciais e o Acompanhamento e divulgação dos resultados dos projetos, foram apontados como os principais serviços a serem oferecidos, com a melhora da captação da informação e acompanhamento de indicadores de controle, que poderá impactar também no item pontuado como moderado,sendo o resultado desses a "Prospecção e divulgação de oportunidades de financiamento".

A matriz FMEA para análise dos modos de falha e impactos causados nos projetos contemplam, ainda, informações que apresentam as ações preventiva e corretiva no caso da materialização da falha, conforme exposto abaixo:

- Coluna Controle: Apresenta as ações preventivas para cada modo de falta. O objetivo destas ações é evitar que a falha se materialize.
- Ações Recomendadas: Apresenta as ações necessárias para mitigar o impacto da falha após sua materialização.

## **4.3.1 Resultado da Análise da Matriz FMEA**

A análise FMEA dos dados do projeto, não considerou os registros com dados de projetos não informados, uma vez que essa informação é necessária para fazer a comparação, sendo este elemento considerado como modo de falha.

Após popular a matriz FMEA com os dados de respostas do questionário para os projetos informados percebeu-se que: Três modos de falha apresentam Risco Extremo e outros quatro apresentaram Risco Elevado :

- 1. Um modos de falha (F33 Estabilidade Financeira), possui severidade muito alta e ocorre frequentemente, o que eleva o grau de risco exigindo ações mais incisivas para minimizar seus efeitos.
- 2. Quatro modos de falha (H33 Defasagem na montagem da equipe, G56 Instrumentos de gerenciamento e apoio, I69 - Captação de informações gerais, I83 - Pouco

tempo para as tarefas administrativas), possuem severidade alta, no entanto, de difícil detecção, o que eleva o grau de risco, exigindo ações mais incisivas para minimizar seus efeitos.

- 3. um modos de falha (I21 Incentivo a participação em oportunidades de financiamento), possuem severidade multa alta e difícil detecção, o que eleva seu grau de risco, pela dificuldade de aplicar ações preventivas de forma efetiva.
- Treze modos de falha que apresentam Risco Moderado
- Cinco modos de falha que apresentam Risco Baixo

A matriz FMEA bem como a base de dados utilizada estão disponíveis no arquivo "Risco Submissão Proposta - FMEA e Base de Dados.xlsx" no link on-line disponível no anexo C.

Na figura [4.5,](#page-94-0) foi feito o levantamento dos modos de falha, agrupados por categoria e tipo de riscos, que apresentaram maior NPR, objetivando visualizar quais grupos merecem maior atenção. Sendo destacado da categoria Gerenciais o 42 - Comunicação inadequada entre os envolvido, o 32 - Instabilidade financeira, da categoria execução 47 - Atraso na liberação do trabalho e 46 - Indisponibilidade para uso de equipamento(s).

<span id="page-94-0"></span>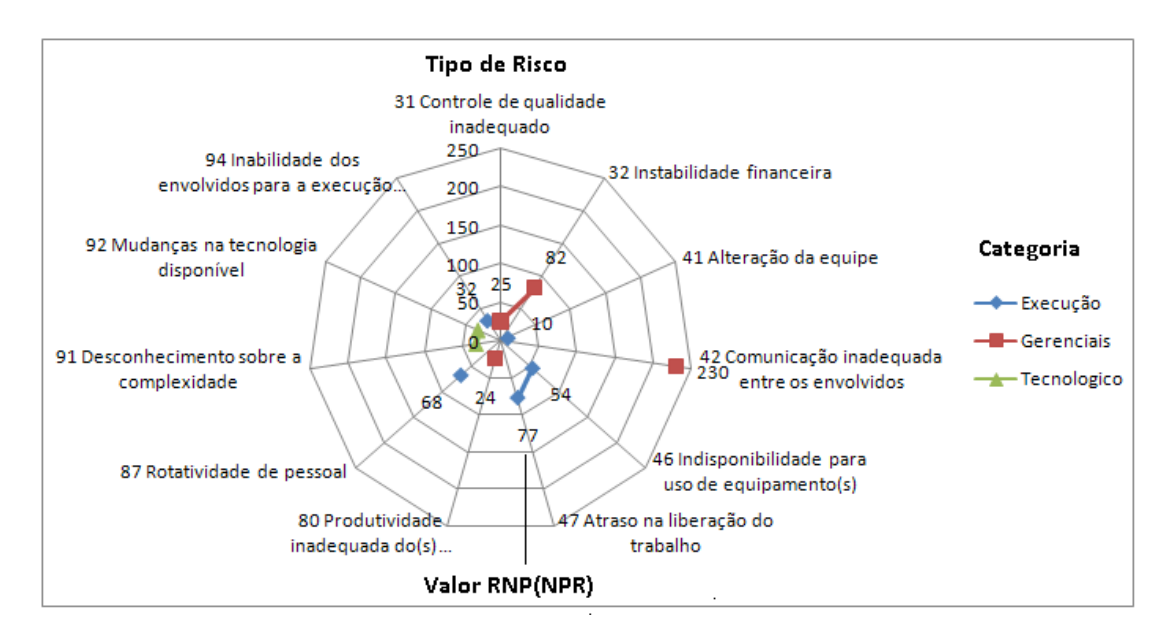

Figura 4.5: Gráfico do RPN(NPR) por categoria e tipo de riscos avaliados , Fonte: Autor

## **4.4 ANP - Aplicação**

Segundo Saaty [\[113\]](#page-139-1) , para a tomada de decisão se dar de forma organizada para gerar prioridades, é preciso decompor a decisão ema alguns passos, sendo realizada adaptações para montagem da abordagem sistemica da aplicação do ANP:

- 1. Levantamento das perspectiva, critérios e alternativas
- 2. Composição do modelo de decisões a partir do topo, perspectiva, critério e alternativa
- 3. Julgamento assinados por meio dos especialista Construir um conjunto de matrizes de comparação pareada, onde cada elemento num nível superior é usado para comparar os elementos do nível imediatamente abaixo dele ou num mesmo nível
- 4. Composição dos elementos da estrutura em rede. Usar as prioridades obtidas das comparações para ponderar as prioridades do nível imediatamente inferior ou mesmo nível.
- 5. Elaboração e simulação do ANP no software Super Decisions.

O questionário consiste em cinco passos de comparações em pares e questões de avaliação da relevância dos riscos envolvidos nas atividades de planejamento e execução do projeto. A escala fundamental de nove pontos de Saaty tabela [4.10](#page-95-0) e o seu resumo a escala de comparação de importância figura [4.8](#page-105-0) e será usada nessa avaliação.

As cinco perspectivas definidas para a divisão dos critérios de avaliação de projetos usando o modelo hierárquico são como segue, sendo suas definições apresentadas na tabela [4.11.](#page-97-0)

<span id="page-95-0"></span>A tabela [4.10](#page-95-0) apresenta a escala fundamental de Saaty, onde os números representam o grau de intensidade de um determinado atributo em comparação com outro, e associados à cada número uma escala verbal que visa facilitar o entendimento durante a atribuição dos pesos (Saaty, 2008) [\[113\]](#page-139-1).

> Tabela 4.10: Escala Fundamental de Saaty para valoração das análises paritárias entre critérios e subcritérios

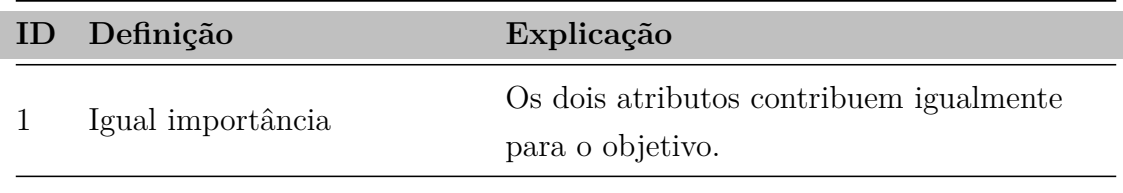

2 Fraca ou ligeira importâcia

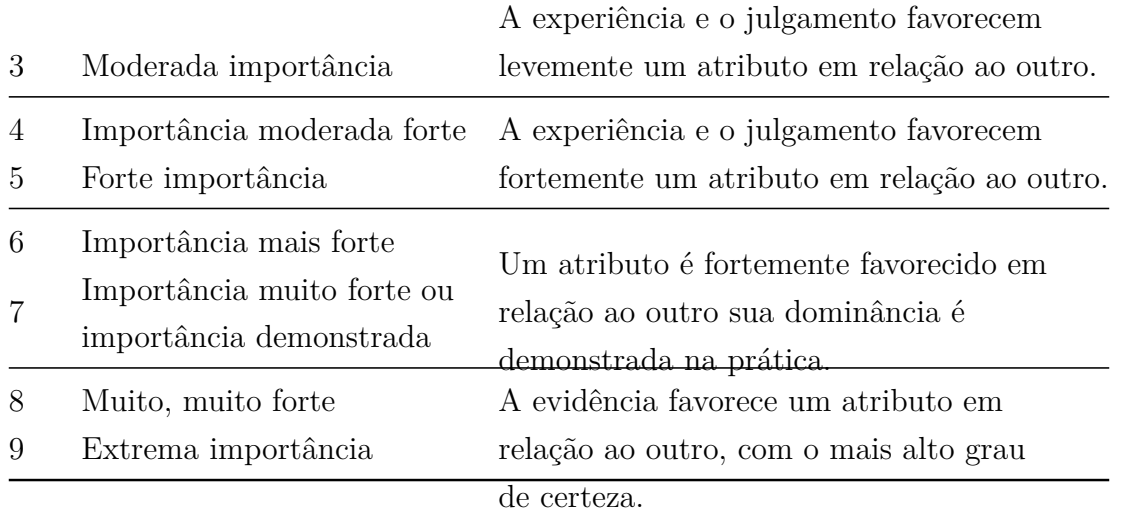

O Quadro [4.8](#page-105-0) apresenta o nível da escala fundamental de Saaty, onde os números representam as faixas de intensidade entre a comparação de elementos (Saaty, 2008)[\[113\]](#page-139-1).

| 1/9                     | $\sqrt{7}$ | /5    | 1/3   |       |                        |       | ÷        |                   |
|-------------------------|------------|-------|-------|-------|------------------------|-------|----------|-------------------|
| extrema-<br>mente       | bastante   | muito | pouco | igual | pouco                  | muito | bastante | extrema-<br>mente |
| <b>MENOS IMPORTANTE</b> |            |       |       |       | <b>MAIS IMPORTANTE</b> |       |          |                   |

Figura 4.6: Escala de comparação por importância conforme escala fundamental , Fonte: Autor adaptado de Saaty [\[113\]](#page-139-1)

## **Composição do modelo de decisões a partir do topo, perspectiva, critério e alternativa**

A fim de realizar a aplicação do método ANP, Hierarquia do Problema de Decisão, neste estudo, foi utilizada a seguinte estrutura de rede conforme demonstrado na figura [4.7](#page-98-0)

## **4.4.1 Levantamento das Perspectiva, Critérios e Alternativas**

Avaliar a seleção de projetos de forma mais clara, conhecendo a sua ponderação, relevância e associação dos critérios, permite a adequação efetiva, envolve critérios que precisam ser identificados, analisados com a finalidade de preparar a organização para se destacar na inovação e participação das ofertas de fomento [\[80\]](#page-137-1).

Diante disso, foi realizado um estudo para mapear os principais critérios a serem considerados para o processo de tomada de decisão. Esses critérios estão listados na tabela perspectivas [4.11,](#page-97-0) critérios [4.12](#page-96-0) e alternativas [4.13.](#page-101-0)

<span id="page-96-0"></span>Resultado do estudo que mapeou os principais critérios a serem considerados para o processo de tomada de decisão. Esses critérios estão listados na tabela [4.12.](#page-96-0)

<span id="page-97-0"></span>

| Código         | Perspectiva                  | Descrição                                                |
|----------------|------------------------------|----------------------------------------------------------|
|                |                              | Excelência da proposta quanto aos aspectos CT&I          |
| P <sub>1</sub> | Excelência em CT&I           | Os impactos tecnológicos do projeto incluindo a          |
|                |                              | competitividade de tecnologia e sua relevância;.         |
|                |                              | Qualidade e eficiência da Gestão do Projeto (GP)         |
| P <sub>2</sub> | <b>Benefícios Potenciais</b> | e competências : O projeto esperado e seu benefício para |
|                |                              | todo o país, incluindo benefícios                        |
|                |                              | econômicos e benefícios sociais                          |
|                |                              | Adequação do cronograma e dos recursos na GP :           |
| P <sub>3</sub> | Execução do Projeto          | Execução e implementação do projeto, incluindo a         |
|                |                              | qualidade do plano técnico e a disponibilidade           |
|                |                              | de recursos.                                             |
|                |                              | Impacto dos resultados em CT&I e nos                     |
|                | Risco                        | Objetivos de Desenvolvimento Sustentável (ODS):          |
| P4             |                              | Possível risco do projeto, incluindo risco               |
|                |                              | técnico e desenvolvimento de riscos econômicos,          |
|                |                              | sociais e de gestão                                      |
|                |                              | Gestão estratégica, da qualidade e fatores               |
| P <sub>5</sub> | Oportunidade                 | críticos de sucesso para as prioridades                  |
|                |                              | de custo e risco, como boas chances de entrar            |
|                |                              | em um novo mercado ou inovação                           |
|                |                              | Alcance da sociedade - Dependência de                    |
| P <sub>6</sub> |                              | fornecedores externos e a qualidade                      |
|                | Avaliação do Desempenho      | lvisando a melhoria contínua dos                         |
|                |                              | projetos, identificando não conformidades que            |
|                |                              | ocorram no projetos em andamento, removendo              |
|                |                              | as não conformidades e evitando a sua recorrência        |

Tabela 4.11: Perspectivas do modelo de decisão

<span id="page-98-0"></span>

| EDX<br>Meta<br>Ξ                              |                |                |      |      |                  |      |      |               |                |
|-----------------------------------------------|----------------|----------------|------|------|------------------|------|------|---------------|----------------|
|                                               |                | $\blacksquare$ |      |      | Critério         |      |      | $-121 \times$ |                |
| Seleção de Projetos                           |                | C1             | C2   | C3   | <sub>C4</sub>    | C5   | C6   | C7            |                |
|                                               |                | C8             | C9   | C10  | C11              | C12  | C13  | C14           |                |
| Perspectiva<br>$-12x$<br>$\blacksquare$       |                |                |      |      |                  |      |      | П             |                |
| P1 - Excelência em CT&I                       |                |                |      |      |                  |      |      |               |                |
| P <sub>2</sub> - Beneficios                   | $\blacksquare$ |                |      |      | Alternativas     |      |      |               | $\Box$         |
| P3 - Execução                                 | A1.1           | A2.1           | A3.1 | A4.1 | A5.1             | A6.1 | A7.1 | A8.1          | A9.1           |
| P4 - Risco                                    | A1.2           | A2.2           | A3.2 | A42  | A5.2             | A6.2 | A7.2 | A8.2          | A9.2           |
| P5 - Oportunidade                             | A1.3           | A2.3           | A3.3 | A4.3 | A5.3             | A6.3 | A7.3 | A8.3          | A9.3           |
| P6 - Avaliação de Desempenho<br>$\geq$ $\Box$ | A1.4           |                |      | A4.4 | A5.4             |      |      |               | A9.4           |
|                                               |                |                |      |      | $\parallel$ IIII |      |      |               | A9.5<br>$\geq$ |
|                                               | $\prec$        |                |      |      |                  |      |      |               |                |

Figura 4.7: Modelo de rede da estrutura do ANP, Fonte: Autor usando o software Super Decision

Tabela 4.12: Relação de critérios. Fonte: Elaboração própria

| Perspectiva  | Critérios                         | <b>Alternativas</b>                                                     | Referência                                                                                                    |
|--------------|-----------------------------------|-------------------------------------------------------------------------|----------------------------------------------------------------------------------------------------|
|              |                                   |                                                                         |                                                                                                    |
|              | $C1 -$<br>Competitividade         | $A1.1 - A$ vanço da<br>tecnologia<br>$A1.2 - Inovação da$<br>tecnologia | Requisitos de<br>patenteabilidade<br>[Mgbeoji(2001)[82]]<br>Impactos da CT&I<br>[Lee(2005)[69],<br>Jiang(1999)[61] |
|              |                                   | $A1.3$ – Tecnologia Chave                                               |                                                                                                    |
|              | da Tecnologia<br>Validade de CT&I | $A1.4 - Ternologia$                                                     |                                                                                                    |
| proprietária | [Meade(2002)[80]],                |                                                                         |                                                                                                    |
| $P1 -$       | Vencato $(2014)[?$                | $A2.1 - Tecnologia$                                                     |                                                                                                    |
| Gebérelência |                                   |                                                                         |                                                                                                    |
| em CT&I      | $C2 - Relevância$                 | $A2.2 - Conexões$                                                       |                                                                                                    |
| tecnológicas | da Tecnologia                     | $A2.3 - Extens\tilde{o}es$                                              |                                                                                                    |

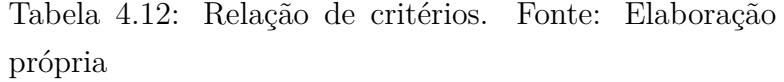

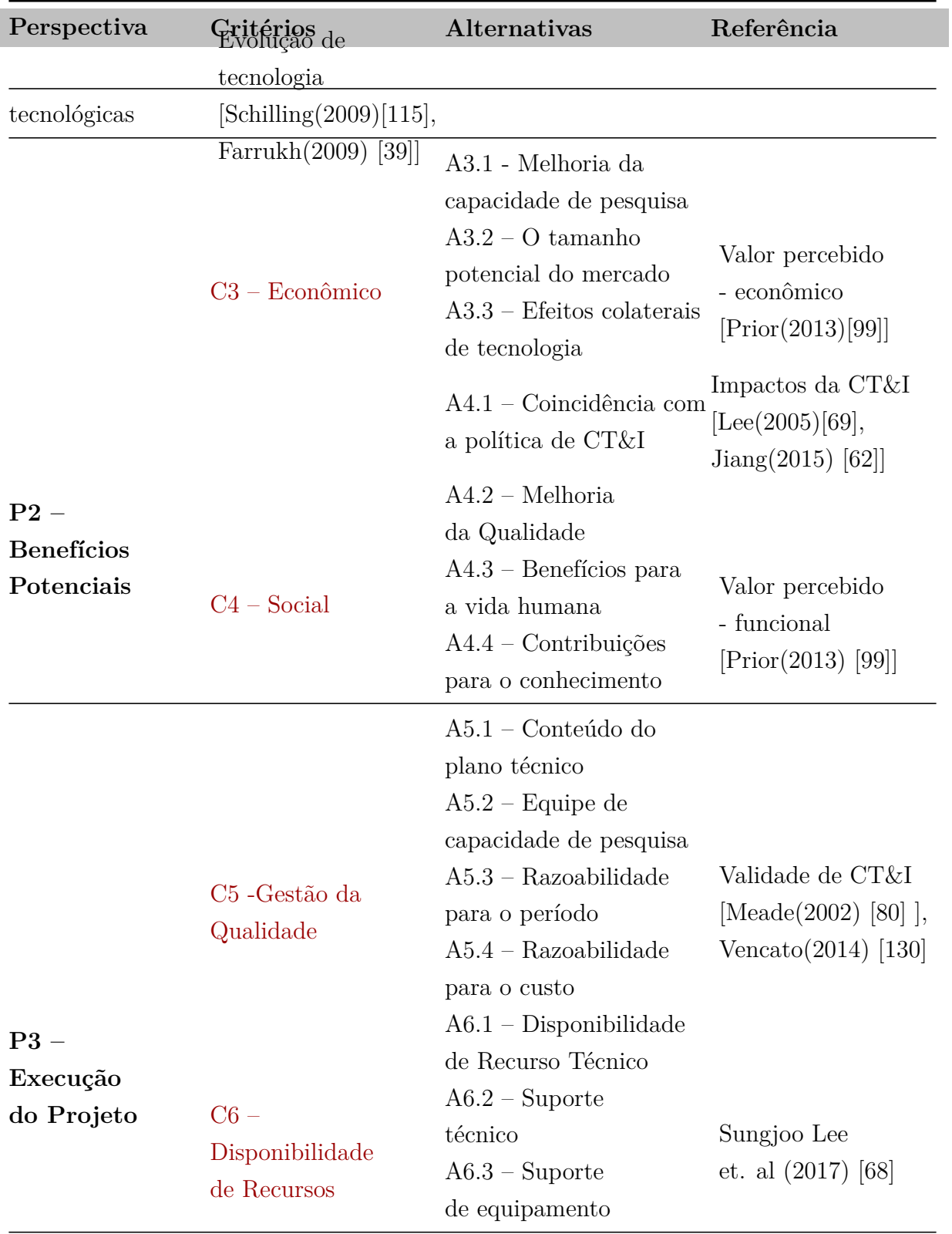

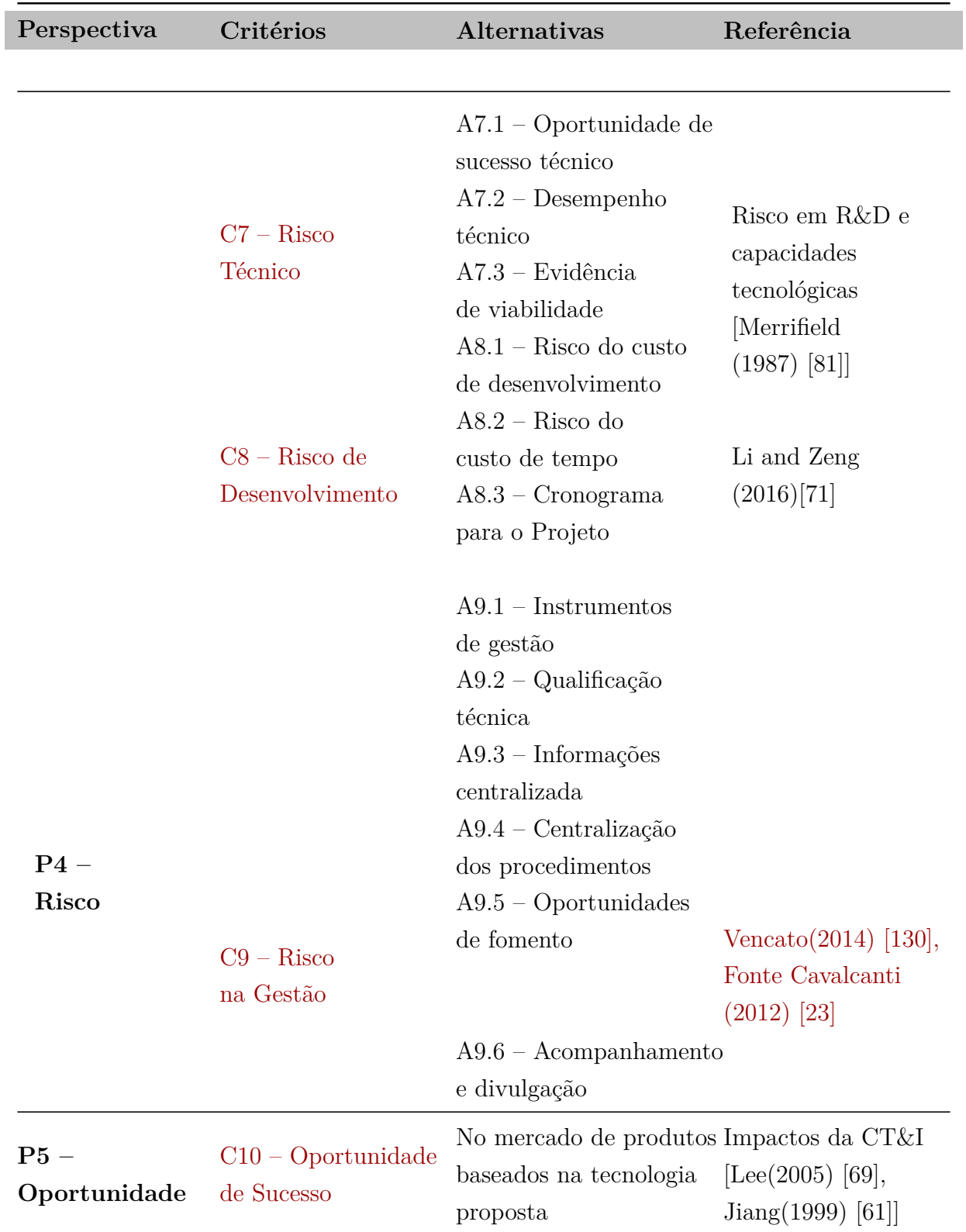

Tabela 4.12: Relação de critérios. Fonte: Elaboração própria

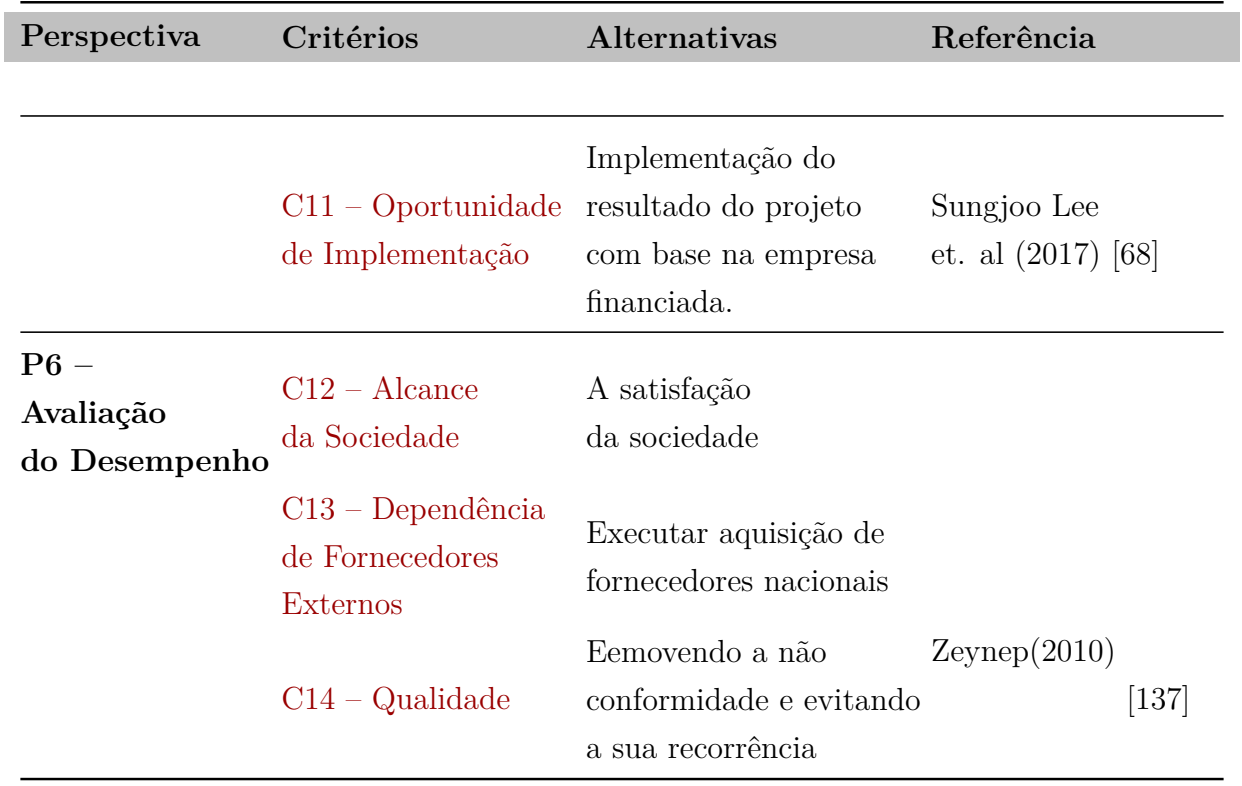

Tabela 4.12: Relação de critérios. Fonte: Elaboração própria

<span id="page-101-0"></span>Resultado do estudo que mapeou as principais alternativas a serem considerados para o processo de tomada de decisão. Essas alternativas estão listadas na tabela [4.13.](#page-101-0)

> Tabela 4.13: Relação de alternativas. Fonte: Elaboração própria

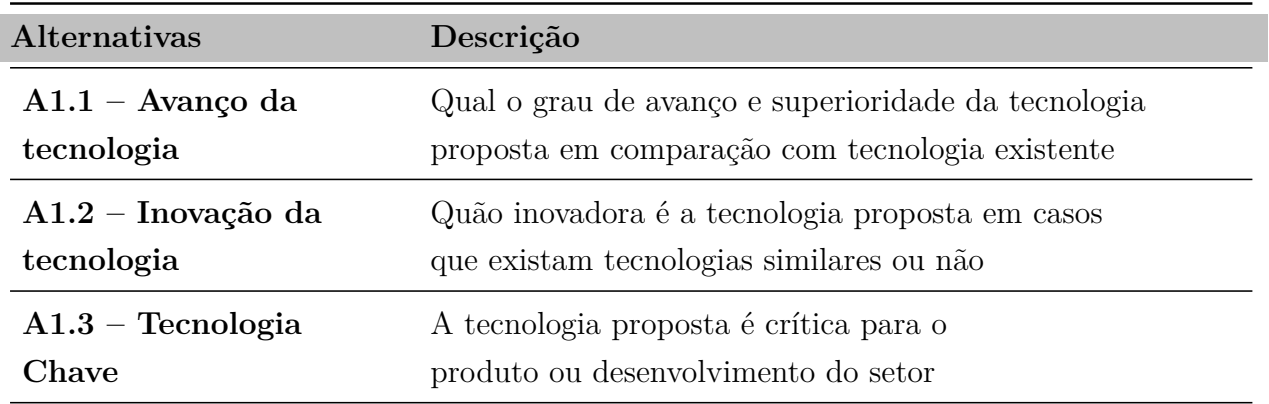

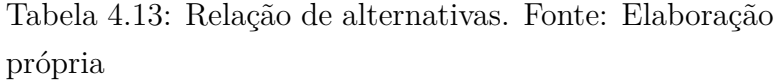

 $\overline{\phantom{a}}$ 

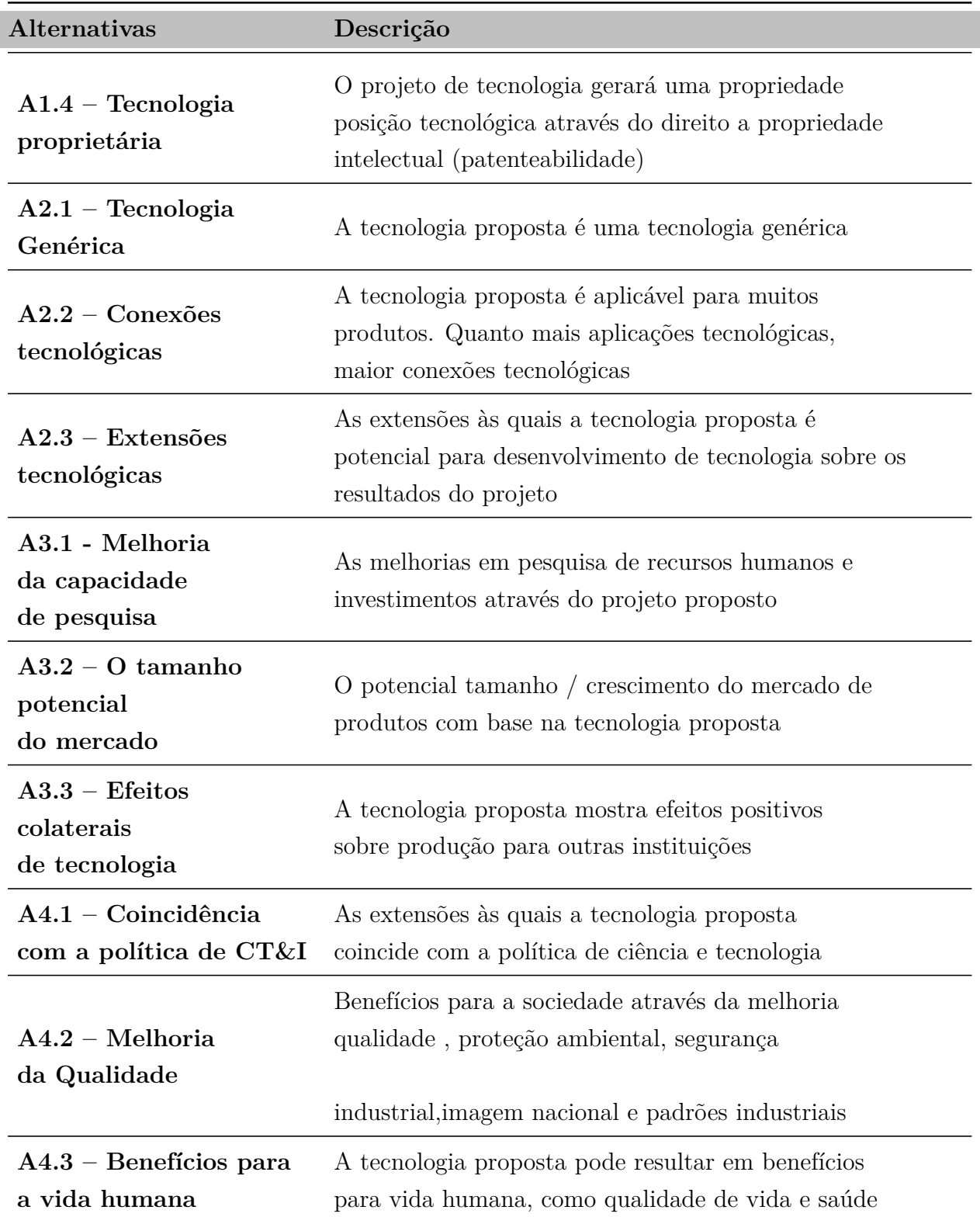

Tabela 4.13: Relação de alternativas. Fonte: Elaboração própria

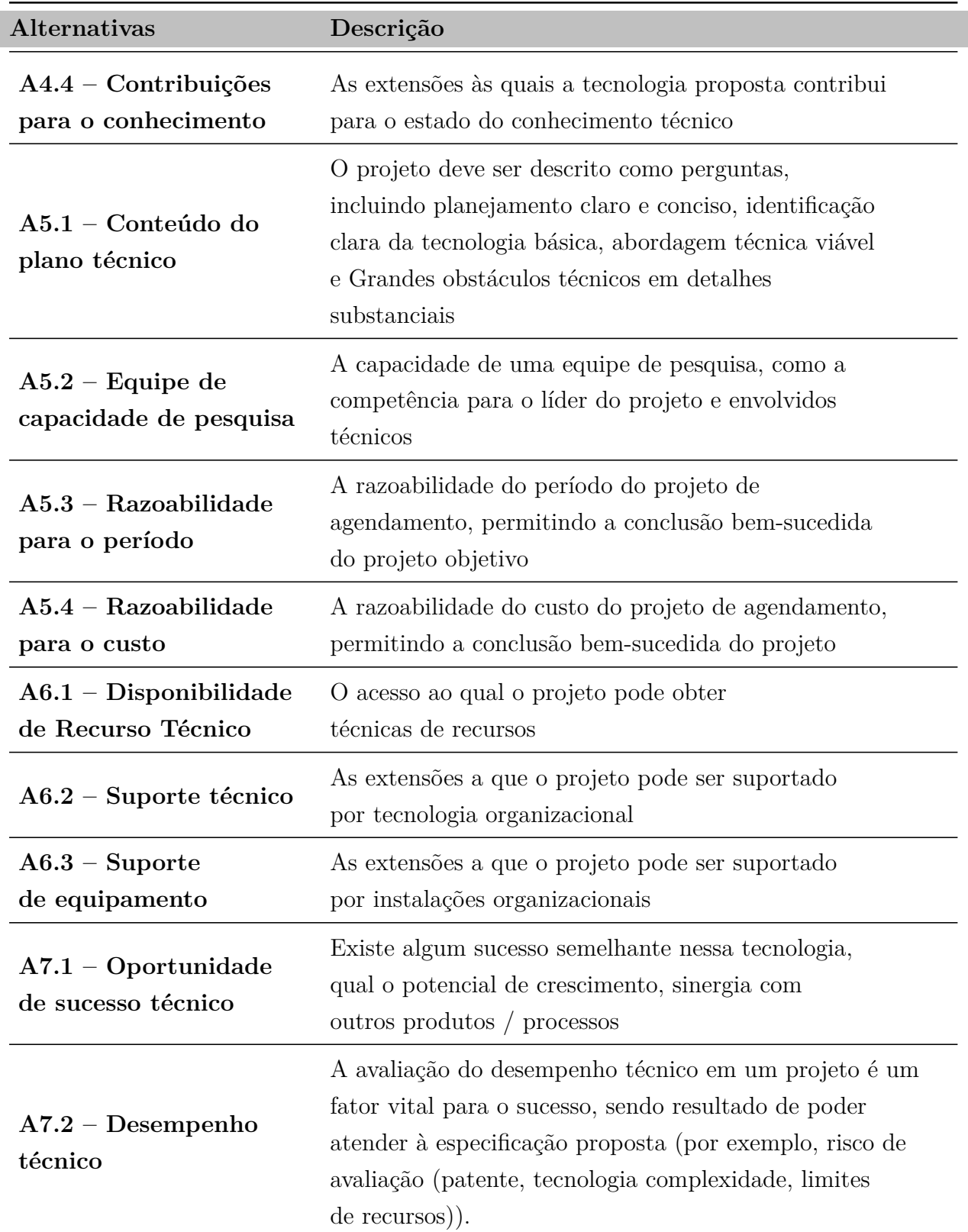

Tabela 4.13: Relação de alternativas. Fonte: Elaboração própria

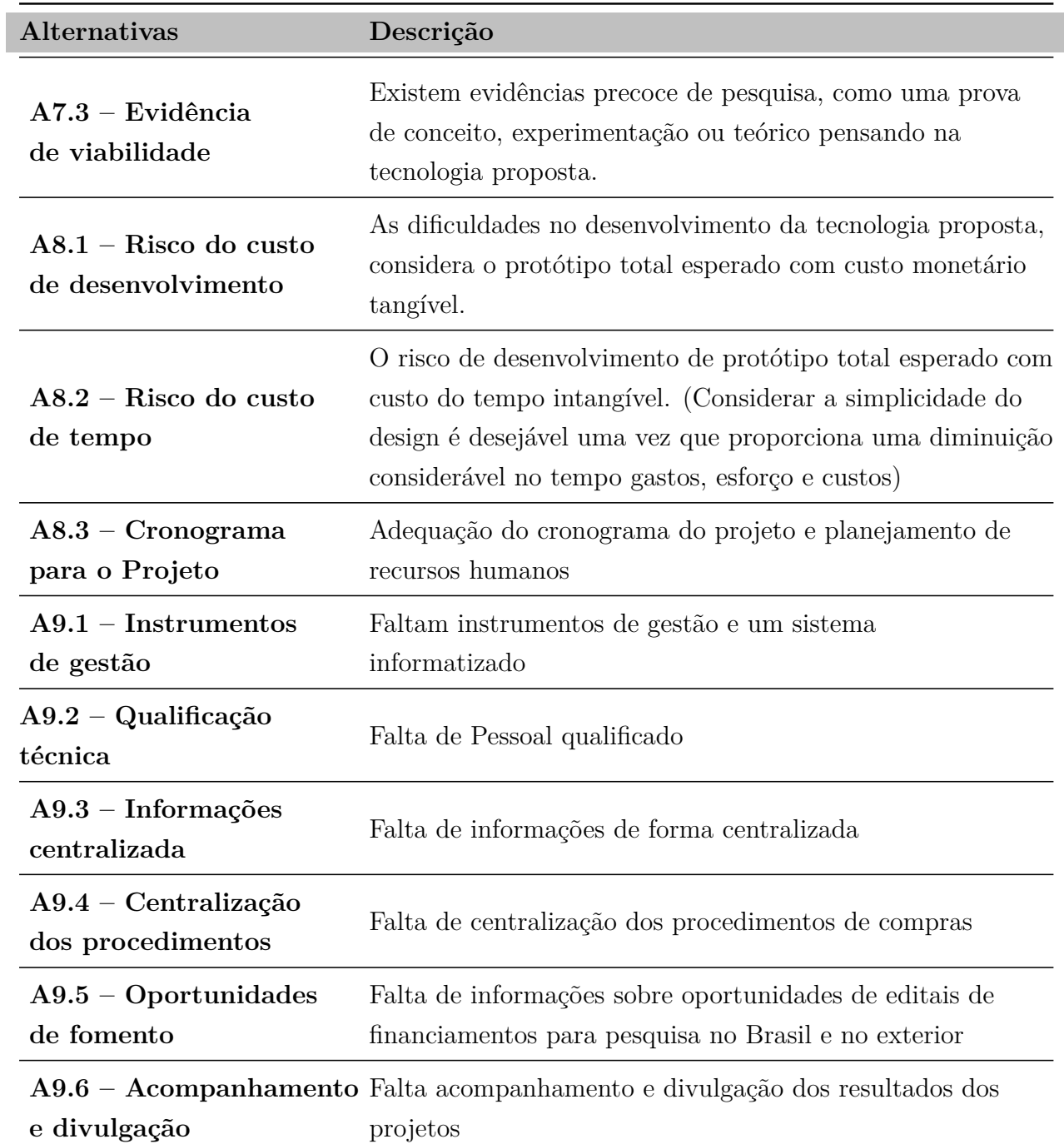

## **4.4.2 Julgamento Assinados por Meio dos Especialista - Construção de um Conjunto de matrizes de Comparação Pareadas**

Avaliação dos julgamento assinados por meio dos especialista apoia a Construção de um conjunto de matrizes de comparação pareada, onde cada elemento num nível superior é usado para comparar os elementos do nível imediatamente abaixo dele ou num mesmo nível.

A matriz de comparação das votações pareadas das perspectivas em relação as perspectivas

<span id="page-105-0"></span>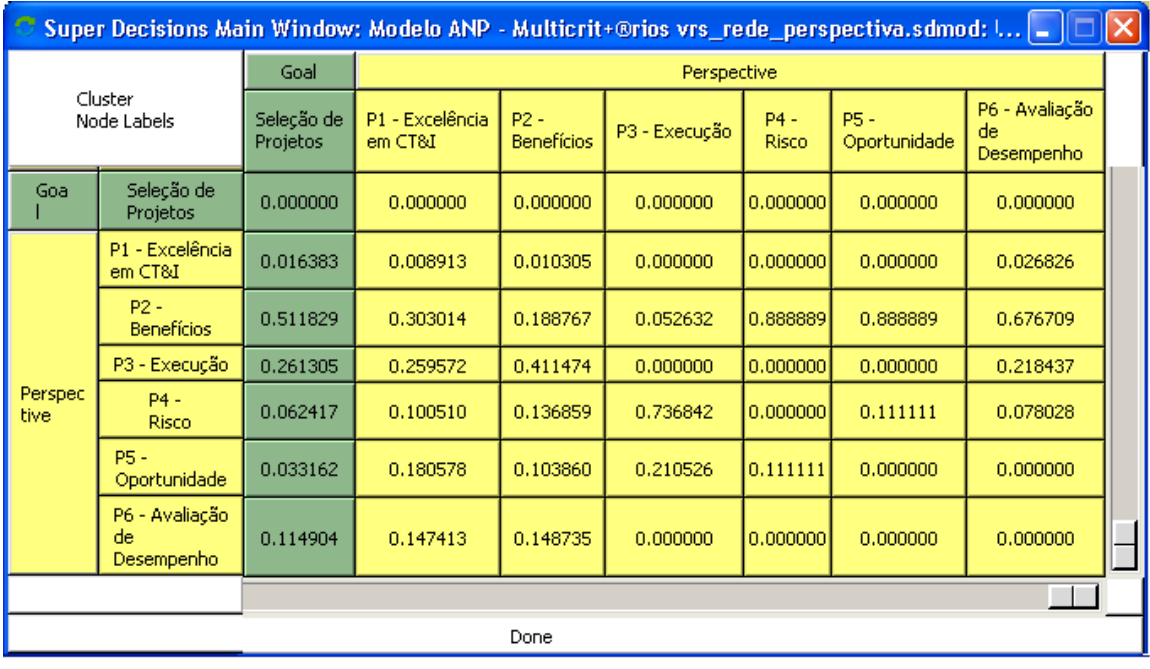

Figura 4.8: Matriz de valores das perspectivas , Fonte: Autor adaptado de Saaty [\[113\]](#page-139-1)

## **4.4.3 Elaboração e Simulação do ANP no** *Software Super Decisions*

Foram elaborados e associados os julgamentos realizados pelos especialistas e adicionado no software *super decisions*

### **Atribuição de Pesos para Perspectiva**

Para a análise das comparações das perspectivas com os pesos obtidos, foram realizadas comparações entre pares de perspectivas , em relação a cada perspectiva , por meio de questões que abordavam o grau e a intensidade de importância.

Segue na tabela [4.9](#page-106-0) o resultado da matriz de comparação das votações pareadas das perspectivas ao objetivo final. A perspectiva e os critérios é listado na figura [4.10.](#page-107-0)

<span id="page-106-0"></span>

| comparisons for super Det           | <u>VIS TRUE DE SURCHVISSUIBULE IUTIBULU</u>                                                                           | مسات                   |
|-------------------------------------|----------------------------------------------------------------------------------------------------|------------------------|
| 1. Choose                           | 2. Node comparisons with respect to Seleção de Projetos                                                               | +13. Results           |
| Node Cluster                        | Graphical Verbal Matrix Questionnaire Direct                                                                          | Normal - Hybrid -      |
| Choose Node<br>$\blacktriangleleft$ | Comparisons wrt "Seleção de Projetos" node in "Perspective" cluster                                                   | Inconsistency: 0.07197 |
| Seleção de Pro~                     | P4 - Risco is equally as important as P6 - Avaliação de Desempenho                                                    | - Exce~ 0.0335         |
| Cluster: Goal                       | 1 P1 - Excelência~ >=9.5 9 8 7 6<br>>=9.5 No comp. P2 - Benefícios<br>5<br>з                                          | P2 - Bene~ 0.3776      |
|                                     | 2. P1 - Excelência~ >=9.5<br>>=9.5 No comp. P3 - Execução<br>8<br>6<br>91                                             | P3 - Exec~10.31131     |
| Choose Cluster                      | >=9.5 No comp. P4 - Risco<br>3. P1 - Excelência~ >=9.5<br>9<br>8<br>6                                                 | P4 - Risco 0.0719      |
|                                     |                                                                                                    | P5 - Opor~ 0.0504      |
| Perspective<br>$\equiv$             | 4. P1 - Excelência~ >=9.5<br>ŝ.<br>>=9.5 No comp. P5 - Oportunida~<br>8<br>s.                                         | P6 - Aval~ 0.1550      |
|                                     | 5. P1 - Excelência~ >=9.5<br>>=9.5 No comp. P6 - Avaliação ~<br>ß.<br>8                                               |                        |
|                                     | P2 - Benefícios >=9.5<br>$\epsilon$<br>>=9.5 No comp. P3 - Execução<br>8<br>6.<br>9.                                  |                        |
|                                     | P2 - Benefícios >=9.5<br>>=9.5 No comp. P4 - Risco<br>6<br>7.<br>s.<br>я<br>8                                         |                        |
|                                     | P2 - Benefícios >=9.5<br>$\epsilon$<br>>=9.5 No comp. P5 - Oportunida~<br>8.<br>8<br>5<br>8<br>9<br>з                 |                        |
|                                     | P2 - Benefícios >=9.5<br>>=9.5 No comp. P6 - Avaliação ~<br>6<br>9.<br>8<br>5<br>8                                    |                        |
|                                     | P3 - Execução >=9.5<br>6<br>>=9.5 No comp. P4 - Risco<br>8.<br>10.<br>эI<br>s.<br>6<br>9                              |                        |
|                                     | P3 - Execução >=9.5<br>>=9.5 No comp. P5 - Oportunida~<br>6<br>11.<br>8                                               |                        |
|                                     | P3 - Execução >=9.5<br>6<br>>=9.5 No comp. P6 - Avaliação ~<br>12.<br>8<br>я                                          |                        |
|                                     | 13.<br>$P4 - Risco \ge = 9.5$<br>>=9.5 No comp. P5 - Oportunida~<br>8<br>6<br>8<br>э                                  | Completed              |
|                                     | 6<br>$P4 - Risco$ $\geq 9.5$<br>$\mathbf{a}$<br>>=9.5 No comp. P6 - Avaliação ~<br>14.<br>s.<br>6<br>8<br>э           | Comparison             |
| Restore                             | 15. P5 - Oportunida~ >=9.5 9 8 7 6<br>>=9.5 No comp. P6 - Avaliação ~<br>5 <sub>1</sub><br>5<br>8 S I<br>6<br>7.<br>з | Copy to clipboard      |

Figura 4.9: Matriz de comparação das votações pareadas das perspectivas , Fonte: Autor usando software super decision

#### **Atribuição de Pesos para Critérios Versus Perspectivas**

Para a análise das comparações dos critérios com os pesos obtidos, foram realizadas comparações entre pares de perspectiva, em relação a cada critério, por meio de questões que abordavam o grau e a intensidade.

Matriz de comparação das votações pareadas das perspectivas em relação aos critérios é listado na figura [4.10.](#page-107-0)

#### **Atribuição de pesos para perspectiva**

Para a análise das comparações das perspectivas com os pesos obtidos, foram realizadas comparações entre pares de perspectivas, em relação a cada perspectiva, por meio de questões que abordavam o grau e a interferência

Matriz de comparação das votações pareadas das perspectiva em relação a perspectiva P2 - Benefícios Potenciais é listado na figura **??**.

<span id="page-107-0"></span>

| Super D <sub>ir</sub>  |                |                            |                      | Modelo ANP - Multicrit+@rios vrs_rede_perspectiva.sdmod - |                 |                      | □                                  |  |  |  |
|------------------------|----------------|----------------------------|----------------------|-----------------------------------------------------------|-----------------|----------------------|------------------------------------|--|--|--|
| Cluster<br>Node Labels |                | Perspective                |                      |                                                           |                 |                      |                                    |  |  |  |
|                        |                | P1 - Excelência<br>em CT&I | $P2 -$<br>Benefícios | P3 - Execução                                             | $P4 -$<br>Risco | P5 -<br>Oportunidade | P6 - Avaliação<br>de<br>Desempenho |  |  |  |
| C1                     |                | 0.100000                   | 0.000000             | 0.000000                                                  | 0.000000        | 0.000000             | 0.000000                           |  |  |  |
|                        | C <sub>2</sub> | 0.900000                   | 0.075000             | 0.000000                                                  | 0.000000        | 0.000000             | 0.000000                           |  |  |  |
| Criteria               | C3             | 0.000000                   | 0.025000             | 0.000000                                                  | 0.000000        | 0.000000             | 0.000000                           |  |  |  |
|                        | C <sub>4</sub> | 0.000000                   | 0.675000             | 0.000000                                                  | 0.000000        | 0.000000             | 0.000000                           |  |  |  |
|                        | C5             | 0.000000                   | 0.000000             | 0.025434                                                  | 0.000000        | 0.000000             | 0.000000                           |  |  |  |
|                        | C6             | 0.000000                   | 0.000000             | 0.678864                                                  | 0.000000        | 0.000000             | 0.000000                           |  |  |  |
|                        | Ċ7             | 0.000000                   | 0.000000             | 0.000000                                                  | 0.778491        | 0.000000             | 0.000000                           |  |  |  |
|                        | C8             | 0.000000                   | 0.000000             | 0.217823                                                  | 0.041584        | 0.000000             | 0.000000                           |  |  |  |
|                        | C9             | 0.000000                   | 0.000000             | 0.000000                                                  | 0.179925        | 0.000000             | 0.000000                           |  |  |  |
|                        | C10            | 0.000000                   | 0.000000             | 0.000000                                                  | 0.000000        | 0.888889             | 0.000000                           |  |  |  |
| Criteria               | C11            | 0.000000                   | 0.000000             | 0.000000                                                  | 0.000000        | 0.111111             | 0.000000                           |  |  |  |
|                        | C12            | 0.000000                   | 0.225000             | 0.000000                                                  | 0.000000        | 0.000000             | 0.782609                           |  |  |  |
|                        | C13            | 0.000000                   | 0.000000             | 0.000000                                                  | 0.000000        | 0.000000             | 0.043478                           |  |  |  |
|                        | C14            | 0.000000                   | 0.000000             | 0.077879                                                  | 0.000000        | 0.000000             | 0.173913                           |  |  |  |

Figura 4.10: Resultado da comparação por importância conforme aplicação da escala fundamental , Fonte: Autor na aplicação do Software Super Decision

|                         | Comparisons for Super Decisions Main Window: Modelo ANP - Multicrit+@rios vrs_rede_perspectiva.sdmod: formulaic                                               | llo                                            |
|-------------------------|----------------------------------------------------------------------------------------------------|------------------------------------------------|
| 1. Choose               | 2. Node comparisons with respect to P2 - Benefícios                                                                                                    | 3. Results<br>$+$                              |
| Node Cluster            | Graphical Verbal Matrix Questionnaire Direct                                                                                                    | Hybrid -<br>Normal<br>一                        |
| Choose Node             | Comparisons wrt "P2 - Benefícios" node in "Perspective" cluster<br>P2 - Benefícios is very strongly to extremely more preferable than P1 - Excelência em CT&I | Inconsistency: 1.12093                         |
| P2 - Benefícios         |                                                                                                    | 0.01073<br>IP1 - Exce~                         |
| Cluster: Perspective    | 1. P1 - Excelência~<br>>=9.5 No comp. P2 - Benefícios<br>$> = 9.5$<br>9<br>8<br>6<br>8<br>6                                                                   | 0.18829<br>P <sub>2</sub> - Bene~              |
|                         | 2. P1 - Excelência~ >=9.5<br>s.<br>>=9.5 No comp. P3 - Execução<br>8<br>Ŕ<br>a<br>5                                                                           | 0.41674<br>IP3 - Exec∼                         |
| Choose Cluster          | 3. P1 - Excelência~ >=9.5<br>s.<br>$\lvert$ 8<br>6<br>>=9.5 No comp. P4 - Risco<br>з<br>5<br>6                                                                | P4 - Risco<br>0.13898                          |
| $\equiv$<br>Perspective | 4. P1 - Excelência~ >=9.5<br>s.<br>>=9.5 No comp. P5 - Oportunida~<br>8<br>6                                                                                  | P5 - Opor~<br>0.09625<br>P6 - Aval~<br>0.14901 |
|                         | 5. P1 - Excelência~ >=9.5<br>>=9.5 No comp. P6 - Avaliação ~<br>9<br>8<br>6<br>з<br>5                                                                         |                                                |
|                         | P2 - Benefícios >=9.5<br>>=9.5 No.comp. P3 - Execução<br>6.<br>я<br>8<br>6<br>з<br>я                                                                          |                                                |
|                         | P2 - Benefícios >=9.5<br>>=9.5 No comp. P4 - Risco<br>7.                                                                                                    |                                                |
|                         | >=9.5 No comp. P5 - Oportunida~<br>P2 - Benefícios >=9.5<br>8.<br>я                                                                                           |                                                |
|                         | >=9.5 No comp. P6 - Avaliação ~<br>$P2 - Benefícios$ $\geq 9.5$<br>9.                                                                                         |                                                |
|                         | P3 - Execução >=9.5<br>>=9.5 No comp. P4 - Risco<br>10.<br>ä<br>8<br>я                                                                                        |                                                |
|                         | >=9.5 No comp. P5 - Oportunida~<br>P3 - Execução >=9.5<br>11.<br>я<br>۰                                                                                       |                                                |
|                         | P3 - Execução >=9.5<br>>=9.5 No comp. P6 - Avaliação ~<br>12.<br>9.                                                                                           |                                                |
|                         | 13.<br>>=9.5 No comp. P5 - Oportunida~<br>P4 - Risco >=9.5<br>9<br>8                                                                                          | Completed                                      |
|                         | >=9.5 No comp. P6 - Avaliação ~<br>9<br>14.<br>$P4 - Risco \ge 9.5$<br>8<br>ß                                                                                 | Comparison                                     |
| Restore                 | 15. P5 - Oportunida~ >=9.5 9<br>$\epsilon$<br>8 <sup>1</sup><br>3<br>>=9.5 No comp. P6 - Avaliação ~<br>8<br>5<br>я                                           | Copy to clipboard                              |

Figura 4.11: Comparação e aplicação do peso por importância conforme escala fundamental , Fonte: Autor aplicando o modelo no Software Super Decision

## **Atribuição de Pesos para Critérios**

Para a análise das comparações dos critérios com os pesos obtidos, foram realizadas comparações entre pares de perspectiva, em relação a cada critério, por meio de questões que
abordavam o grau e a intensidade

Matriz de comparação das votações pareadas da perspectiva em relação aos critérios associados a perspetiva "P2 - Benefícios Potenciais"é listado na figura [4.12](#page-108-0) , dando-se destaque ao critério "C4 - Benefício Social".

<span id="page-108-0"></span>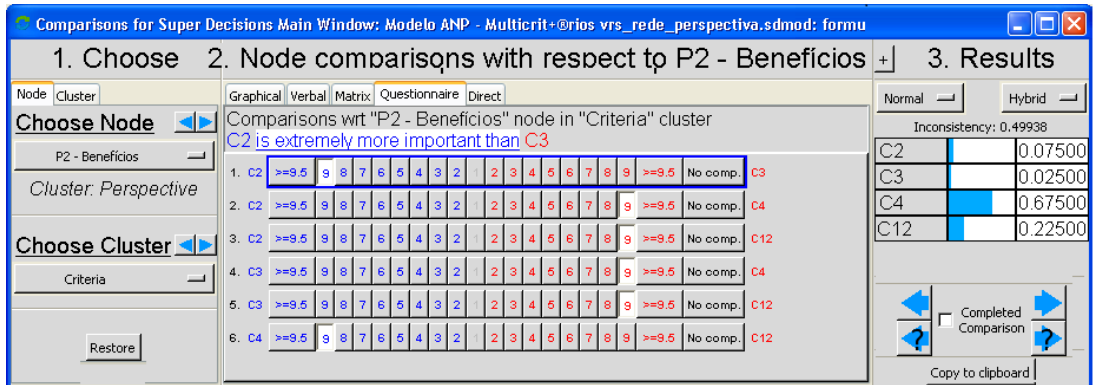

Figura 4.12: Comparação e aplicação do peso por importância conforme escala fundamental , Fonte: Autor aplicando o modelo no Software Super Decision

#### **Atribuição de Pesos para Alternativas**

Para a análise das comparações das alternativas com os pesos obtidos, foram realizadas comparações entre pares de alternativas, em relação a cada critério, por meio de questões que abordavam o grau e a intensidade

Matriz de comparação das votações pareadas das alternativas em relação ao critério C9 - Risco na Gestão , que engloba a relação com seis alternativas ilustrados na figura [4.13](#page-109-0) , da qual foi pontuada preferencia na "9.6 - Acompanhamento e divulgação".

#### **Priorização e Ponderação das Prioridades**

Nessa etapa foram obtidos os valores de prioridades locais e globais das perspectivas, critérios e alternativas.

A figura [4.14](#page-109-1) apresenta as prioridades globais das perspectivas e os valores numéricos idealizados correspondente de cada uma das categorias que foram calculadas na etapa anterior e podem ser visualizados também nas figuras [4.15](#page-110-0) e [4.16](#page-111-0) .

A coluna total (*Raw*), representa a pontuação final das alternativas, surge do somatório dos produtos entre prioridades globais dos subcritérios e os valores numéricos idealizados dos *rakings* para cada alternativa. A coluna Normal (*Normals*) é derivada da normalização da coluna total. A coluna ideal (*Ideals*) é a divisão de todos os valores da total pelo seu maior valor.

<span id="page-109-0"></span>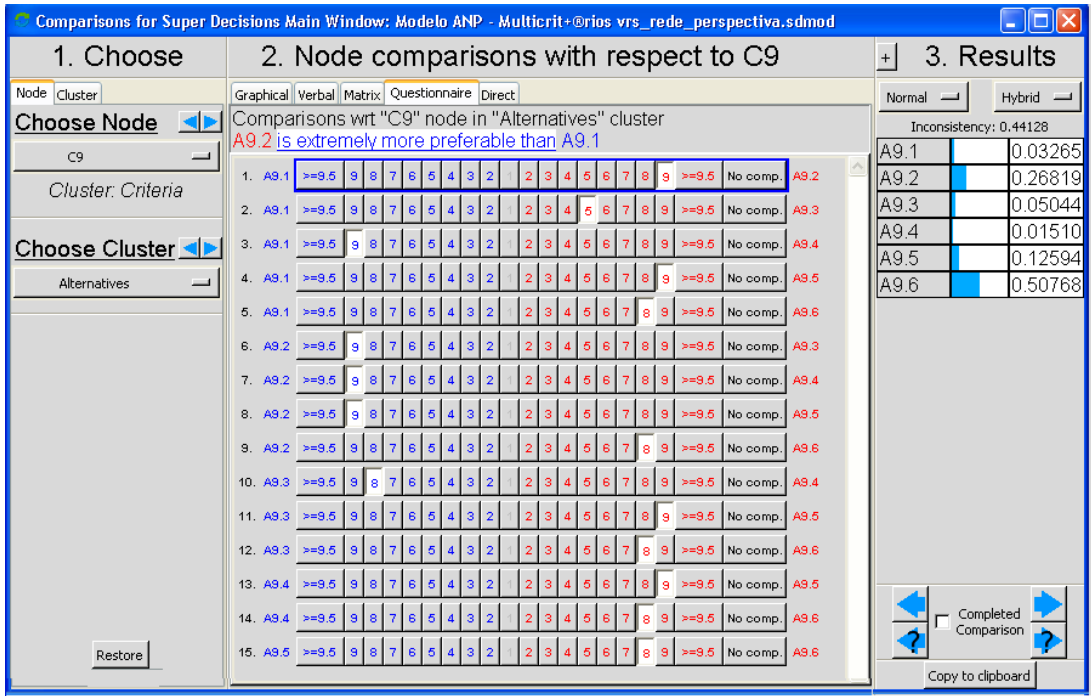

Figura 4.13: Escala de comparação alternativas com o critério C9 por importância conforme escala fundamental , Fonte: Autor usando o software Super Decision

<span id="page-109-1"></span>

| New synthesis for: Super Decisions Main Window: Modelo ANP - Multic |         |          |                |          |  |
|---------------------------------------------------------------------|---------|----------|----------------|----------|--|
|                                                                     |         |          |                |          |  |
| Name                                                                | Graphic |          | Ideals Normals | Raw      |  |
| - Excelência em CT&I<br>P1.                                         |         | 0.570865 | 0.190786       | 0.075329 |  |
| P2 - Benefícios                                                     |         | 1.000000 | 0.334205       | 0.131957 |  |
| P3 - Execução                                                       |         | 0.395450 | 0.132161       | 0.052182 |  |
| P4 - Risco                                                          |         | 0.343209 | 0.114702       | 0.045289 |  |
| P5 - Oportunidade                                                   |         | 0.432777 | 0.144636       | 0.057108 |  |
| P6 - Avaliação de<br>Desempenho                                     |         | 0.249879 | 0.083511       | 0.032973 |  |

Figura 4.14: Prioridades globais das perspectivas

#### **Atribuição de pesos para critérios**

A figura [4.15](#page-110-0) apresenta as prioridades globais das perspectivas e os valores numéricos idealizados correspondente de cada uma das categorias que foram calculadas na etapa anterior

#### **Atribuição de pesos para alternativas**

A figura [4.16](#page-111-0) apresenta as prioridades globais das perspectivas e os valores numéricos idealizados correspondente de cada uma das categorias que foram calculadas na etapa

<span id="page-110-0"></span>

| New synthesis for: Super Decisions Main Window: Modelo ANP   = |         |          |                |          |  |  |
|----------------------------------------------------------------|---------|----------|----------------|----------|--|--|
|                                                                |         |          |                |          |  |  |
| Name                                                           | Graphic |          | Ideals Normals | Raw      |  |  |
| C1                                                             |         | 0.551023 | 0.112813       | 0.044928 |  |  |
| C <sub>2</sub>                                                 |         | 1.000000 | 0.204733       | 0.081535 |  |  |
| C <sub>3</sub>                                                 |         | 0.508578 | 0.104123       | 0.041467 |  |  |
| C4                                                             |         | 0.803964 | 0.164598       | 0.065552 |  |  |
| C5                                                             |         | 0.133788 | 0.027391       | 0.010908 |  |  |
| C6                                                             |         | 0.360670 | 0.073841       | 0.029407 |  |  |
| C7                                                             |         | 0.266972 | 0.054658       | 0.021768 |  |  |
| C8                                                             |         | 0.262906 | 0.053826       | 0.021436 |  |  |
| C9                                                             |         | 0.188918 | 0.038678       | 0.015404 |  |  |
| C10                                                            |         | 0.359797 | 0.073662       | 0.029336 |  |  |
| C11                                                            |         | 0.044975 | 0.009208       | 0.003667 |  |  |
| C12                                                            |         | 0.323196 | 0.066169       | 0.026352 |  |  |
| C13                                                            |         | 0.010161 | 0.002080       | 0.000829 |  |  |
| C14                                                            |         | 0.069449 | 0.014219       | 0.005663 |  |  |
|                                                                |         |          |                |          |  |  |

Figura 4.15: Prioridades globais dos critérios

anterior.

#### **4.4.4 Composição dos Elementos da Estrutura de Rede**

Usamos as prioridades obtidas das comparações para ponderar as prioridades do nível imediatamente inferior ou mesmo nível para a composição dos elementos da estrutura em rede, conforme imagem [4.17](#page-112-0)

#### **4.4.5 Resultado da Análise do ANP**

Análise de risco em seleção de projeto com apoio de multi-critério. Na seleção de projeto, a abordagem de decisão multi-critério primeiro requer que os especialistas indique os critérios para avaliar os projetos de forma individual. Os especialista estão associados como responsáveis na tomada de decisões pela seleção de um projeto. Nesse caso, os critérios de seleção de projeto com base objetiva para a equipe examinar o desempenho do projeto, e os resultados dos critérios podem ser usados para classificar os projetos para a aprovação final.

Neste contexto, os riscos surgem se o desempenho real de um projeto é diferente das avaliações dos critérios originais. Notavelmente, essa noção de riscos pode ser encontrada

<span id="page-111-0"></span>

|              | New synthesis for: Super Decisions Main Window: Modelo $\  \Box$ |          |                |          |  |
|--------------|------------------------------------------------------------------|----------|----------------|----------|--|
|              |                                                                  |          |                |          |  |
| Name         | Graphic                                                          |          | Ideals Normals | Raw      |  |
| A1.1         |                                                                  | 0.027926 | 0.005717       | 0.001183 |  |
| A1.2         |                                                                  | 0.484373 | 0.099156       | 0.020516 |  |
| A1.3         |                                                                  | 0.286281 | 0.058604       | 0.012126 |  |
| A1.4         |                                                                  | 0.204133 | 0.041788       | 0.008646 |  |
| A2.1         |                                                                  | 0.032461 | 0.006645       | 0.001375 |  |
| A2.2         |                                                                  | 0.580417 | 0.118817       | 0.024584 |  |
| A2.3         |                                                                  | 0.129634 | 0.026537       | 0.005491 |  |
| A3.1         |                                                                  | 1.000000 | 0.204709       | 0.042356 |  |
| A3.2         |                                                                  | 0.233745 | 0.047850       | 0.009901 |  |
| A3.3         |                                                                  | 0.345327 | 0.070692       | 0.014627 |  |
| A4.1         |                                                                  | 0.014906 | 0.003051       | 0.000631 |  |
| A4.2         |                                                                  | 0.136645 | 0.027973       | 0.005788 |  |
| A4.3         |                                                                  | 0.411490 | 0.084236       | 0.017429 |  |
| A4.4         |                                                                  | 0.049456 | 0.010124       | 0.002095 |  |
| $\vert$ A5.1 |                                                                  | 0.022325 | 0.004570       | 0.000946 |  |
| A5.2         |                                                                  | 0.087170 | 0.017845       | 0.003692 |  |
| A5.3         |                                                                  | 0.003602 | 0.000737       | 0.000153 |  |
| A5.4         |                                                                  | 0.011929 | 0.002442       | 0.000505 |  |
| A6.1         |                                                                  | 0.209339 | 0.042854       | 0.008867 |  |
| A6.2         |                                                                  | 0.011630 | 0.002381       | 0.000493 |  |
| A6.3         |                                                                  | 0.046520 | 0.009523       | 0.001970 |  |
| A7.1         |                                                                  | 0.155601 | 0.031853       | 0.006591 |  |
| A7.2         |                                                                  | 0.009982 | 0.002043       | 0.000423 |  |
| A7.3         |                                                                  | 0.038998 | 0.007983       | 0.001652 |  |
| A8.1         |                                                                  | 0.010595 | 0.002169       | 0.000449 |  |
| A8.2         |                                                                  | 0.044800 | 0.009171       | 0.001898 |  |
| A8.3         |                                                                  | 0.149833 | 0.030672       | 0.006346 |  |
| A9.1         |                                                                  | 0.006633 | 0.001358       | 0.000281 |  |
| A9.2         |                                                                  | 0.041265 | 0.008447       | 0.001748 |  |
| A9.3         |                                                                  | 0.007067 | 0.001447       | 0.000299 |  |
| A9.4         |                                                                  | 0.002116 | 0.000433       | 0.000090 |  |
| A9.5         |                                                                  | 0.017645 | 0.003612       | 0.000747 |  |
| A9.6         |                                                                  | 0.071131 | 0.014561       | 0.003013 |  |

Figura 4.16: Prioridades globais das alternativas

<span id="page-112-1"></span><span id="page-112-0"></span>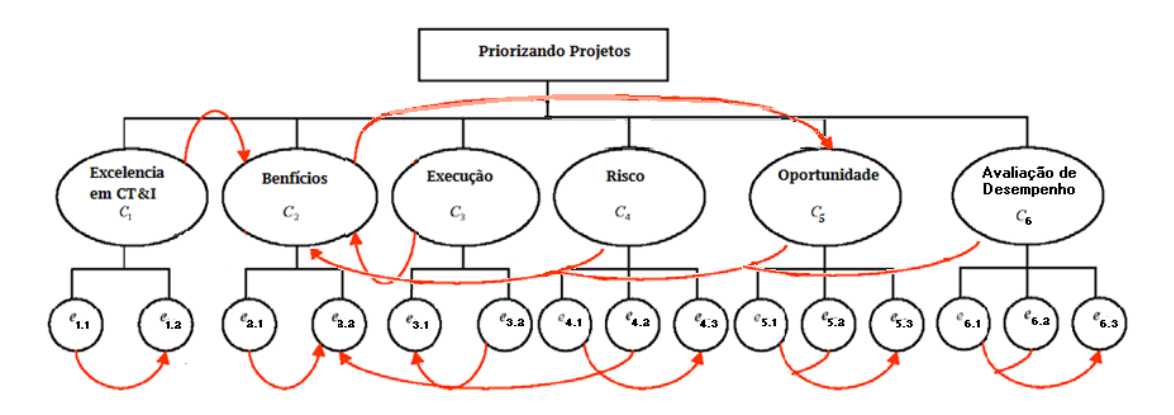

Figura 4.17: Hierarquia e interação da rede , Fonte: Autor

em Vencato [\[130\]](#page-140-0)(2014) , Fonte [\[45\]](#page-134-0)(2012) e Li and Zeng [\[71\]](#page-136-0) (2016) que os riscos são vistos como incertezas com os resultados na seleção de projetos. As noções dos critérios envolvidos podem ser encontrados em Zeynep[\[125\]](#page-140-1)(2010), Huang [\[55\]](#page-135-0) (2011) , Sungjoo Lee [\[68\]](#page-136-1) (2017).

O questionário utilizado nesse trabalho foi elaborado com a preocupação de incluir os critérios definidos, no intuito de obter uma avaliação dos especialistas.

As perguntas seguiram o critério de categorias temáticas por blocos, onde a sequência de apresentação dos elementos investigados foi a seguinte:

- Quanto à interação dos projetos;
	- **–** Qual o produto final o projeto prevê?
		- ∗ 49 % Avanço do Conhecimento Científico;
		- ∗ 33,3 % Produto Tecnológico;
		- ∗ 23,5 % Melhorias no processo;
- Quanto às expectativas dos pesquisadores em relação à gestão dos riscos de seus projetos.
- Avaliação da relação entre os critérios e subcritérios.
- Avaliação da relação entre o mesmo nível.

Os questionários estruturados foram aplicados pela autora, tendo em vista nesse método os julgamentos dos critérios qualitativos são feitos paritariamente, ou seja, dois a dois, sendo criada uma escala fundamental, conforme definido por [Saaty](#page-139-0) que vai de 1 a 9, sendo que 2,4,6,8 são tratados como valores intermediários equivalentes a "Dúvida" e para os demais casos são utilizados valores certos ( 1 – igual importância, 3 – Preponderância pequena de um sobre o outro, 5 - Preponderância grande ou essencial, 7 – Preponderância muito grande ou demonstrada, 9 - Preponderância absoluta) .

<span id="page-113-0"></span>Foram coletadas informações que deram subsidio para a geração do modelo , relacionando e elencando por meio das informações dos critérios utilizados na seleção dos projetos, documentados e relevantes nos resultados das avaliações, na geração dos indicadores que possam ser sugeridos na análise dos riscos, envolvendo o objeto deste projeto;

Esse cuidado foi uma escolha proposital, a fim de assegurar a compreensão das perguntas e a precisão das respostas, especialmente por ser essa uma área de conhecimento ainda pouco difundida entre os pesquisadores da instituição.

Os resultados da análise revelaram que as três alternativas mais significativas incluem. "A3.1 - Melhoria da capacidade de pesquisa","A2.2 – Conexões tecnológicas"e "A1.2 – Inovação da tecnologia". Como esperado, os pesquisadores perceberam O valor da capacidade de pesquisa é considerado bastante importante e, portanto, deve ser avaliado com grande preocupação. Ao nível dos critérios, todos os índices dos nove primeiros estão incluídos em quatro critérios: "C2 - Relevância da Tecnologia ","C4 - Social ","C1 - Competitividade da Tecnologia "e "C3 - Econômico". A relevância da tecnologia pela visão do pesquisador vale a pena considerar.

No entanto, deve-se notar que estes os pesos são flexíveis. São necessários os valores de peso para diferentes projetos, fins de avaliação, do contextos de avaliação. Por isso, é essencial envolver potenciais especialistas de avaliação quando os pesos são determinados. Uma vez que os pesos das alternativas são estabelecidos, os pesos das alternativas podem ser calculado adicionando os pesos das alternativas relevantes. Da mesma forma, os pesos das perspectivas podem ser calculado adicionando os pesos dos critérios relevantes.

A avaliação da elegibilidade dos projetos de pesquisa submetidos a órgãos de fomento, poderá impactar no seu resultado, sendo esse um fator relevante que conforme relatado por [Ferraz et al.](#page-134-1) [\[40\]](#page-134-1), relaciona as expectativas do retorno que as pesquisas fomentadas, especialmente com recursos públicos, têm dado à sociedade, com base na especial avaliação dos produtos, processos e técnicas desenvolvidos, que efetivamente mensuram a responsabilidade social da pesquisa.

#### **4.4.6 ANP + FMEA - Junção dos Resultados**

Na etapa de avaliação de risco utilizando a combinação dos valores da ponderação do modelo FMEA com o modelo ANP, o cálculo do RPNT (RPN Total) deve ser obtido por meio da integração dos resultados da etapa FMEA e da etapa ANP.

O valor do RPNT de cada critérios e subcritério é obtido pela Expressão RNP (SxOxD) x ANP(CritérioxSubcriteriox100), sendo o peso respectivo ao par critério/subcritério (calculado pela multiplicação do critério e da alternativa / subcritério), a nota atribuída a severidade, a nota atribuída a ocorrência e a nota atribuída a dificuldade de detecção relativo a cada subcritério, sendo todos relativos a um subcritério, representando o número total de subcritérios. os dados são exibidos na tabela .

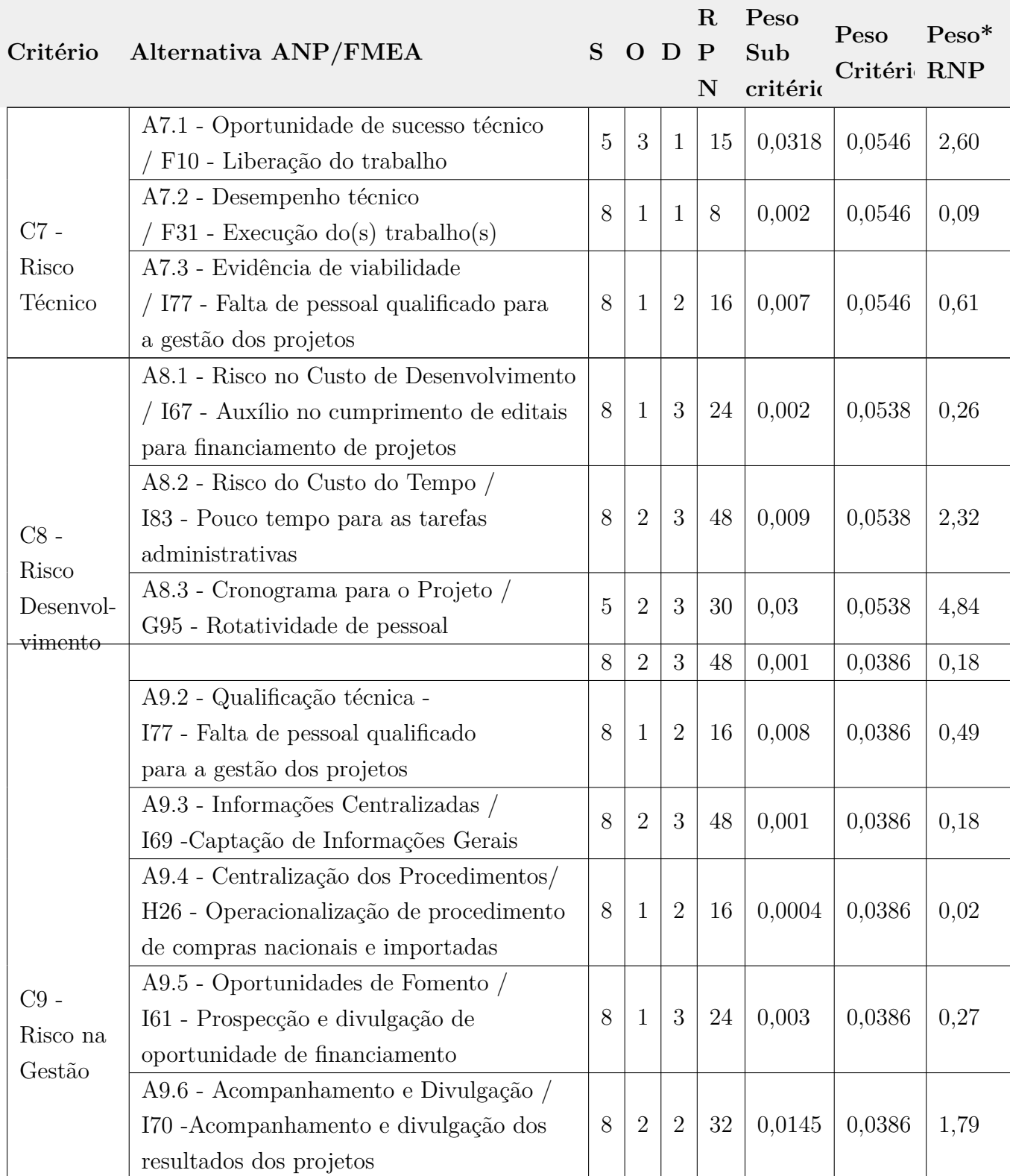

Tabela 4.14: Ponderação do FMEA combinado com ANP

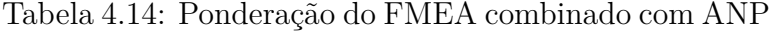

<span id="page-115-0"></span>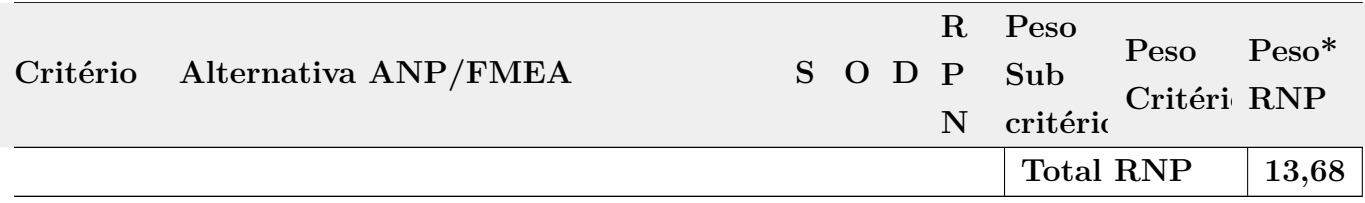

Após o cálculo é feita análise e possível ponderação quanto ao modelo. Os resultados atestam que a junção de todos os riscos pontuados no modelo FMEA e também na estrutura ANP com o cálculo de junção realizado fica em torno de total de RNP de 13,68, segundo a escala de risco se enquadra em risco moderado sendo considerado o nível de risco tolerável e requerer ações de companhamento.

#### **4.4.7 Resultado e Análise - (FMEA + ANP)**

Os resultados observados do ANP podem ser atestados pelo índice de consistência (IC), que quando apresenta valor menor que 0,1, significa um julgamento coerente das partes relacionadas. Já na análise do FMEA, nota-se que um menor RPN gera menor risco para determinado critério. Dessa forma, após a união dos dois métodos, o menor RPN relativo é a melhor opção de acordo com a visão de todos os envolvidos.

Considerações sobre o modelo e as justificativas que validam a aplicação da proposta :

- Possível concluir que a integração com indicadores de risco a fim de medir como o sistema se comporta perante as demais variáveis .
- Valia as melhores escolhas para a empresa levando em conta as áreas envolvidas e o menor risco possível para a organização.

### **4.5 Tratamento de Riscos**

Segundo a **ISO 31000:2009** [\[4\]](#page-131-0), a análise de riscos envolve desenvolver a compreensão dos riscos. A análise de riscos fornece uma entrada, para a avaliação de riscos e para as decisões, sobre a necessidade dos riscos serem tratados, e sobre as estratégias e métodos mais adequados, de tratamento dos riscos. Segundo padrão do MPOG adotado no SISP - 2011 [\[75\]](#page-136-2), a identificação e análise são insumos para a equipe do projeto tomar decisões de como os riscos serão gerenciados.

Dentre esses insumos são destacados os seguintes itens:

- 1. Identificação dos itens e ferramentas, sendo avaliada a Análise de SWOT, como ferramenta simples, para fazer análise do ambiente, envolvendo todas as partes interessadas, para agregar diferentes pontos de vista;
- 2. Análise e avaliação dos de riscos inerentes Critérios de probabilidade de ocorrência e impacto, que podem trazer para o projeto, matriz e nível de riscos
- 3. Análise e avaliação dos riscos residuais Avaliação dos controles, critérios de probabilidade de ocorrência e impacto que podem trazer para o projeto, matriz e nível de riscos
- 4. Respostas aos Riscos Definir ações para tratamento dos riscos, de modo a evitar, transferir ou mitigar os efeitos dos riscos negativos e explorar, compartilhar ou melhorar os efeitos dos riscos positivos;
- 5. Priorização das ações Planejar ações de contingência, para resposta a cada risco em caso de ocorrência;
- 6. Monitoramento e Auditoria Definir o responsável, pelas repostas aos riscos.
- 7. Anexos Dicionários de Riscos Conceituação dos riscos, que a empresa irá utilizar.

## **4.6 Aplicações Realizadas para Gerar os Indicadores**

Verificar os efeitos da dinâmica de projetos, com foco nas metas da instituição FIOCRUZ e com a visão de governança, no uso de indicadores, permite agregar valor na gestão do conhecimento nos recursos do projeto e traz contribuição, para o sucesso na aprovação da proposta de projetos de pesquisa científica.

Para este trabalho, foi realizado um estudo, sobre o processo de mapeamento e o uso da ferramenta **SIPOC®** *(Suplier, Input, Process, Output e Customer)*, responsável por organizar o mapa do negócio e ainda foi feita a revisão literária das melhores práticas em gestão de indicadores, mapeamento de processos e gestão da qualidade, apresentados na Sessão [4.6.1.](#page-116-0)

A Sessão [4.6.4](#page-119-0) apresenta os dados que apoiaram a pesquisa.

Finalmente, a Sessão [4.6.6](#page-124-0) apresenta os resultados encontrados.

#### <span id="page-116-0"></span>**4.6.1 Apresentação dos Dados**

Tendo como objetivo os indicadores na aprovação dos projetos . Foi realizado a análise dos indicadores do processo utilizando as informações apresentadas na sub-sessão [4.6.2](#page-117-0) e na seção [4.6.3.](#page-117-1)

## <span id="page-117-3"></span><span id="page-117-0"></span>**4.6.2 Medidas de Indicadores para o Processo de Submissão de Proposta de Projeto**

Considerando que são fundamentais novos conhecimentos científicos e tecnológicos, conforme relatado no trabalho CIÊNCIA, TECNOLOGIA E INOVAÇÃO NO RIO GRANDE DO SUL [\[14\]](#page-132-0), esses permitem gerar crescimento econômico e melhorar a vida material da sociedade, na medida em que possam ser aprendidos e utilizados com sucesso, no desenvolvimento de inovações tecnológicas. No que tange à elaboração de indicadores, sua construção foi embasada no entendimento teórico referente à dinâmica do processo de desenvolvimento da pesquisa, tendo como base esse trabalho de Inovação realizado no Rio Grande do sul.

O modelo de desdobramento do BSC para o processo, tendo como base informações Ciência, Tecnologia e Inovação no Rio Grande do Sul [\[14\]](#page-132-0) e ainda o artigo Análise dos Indicadores de Ciência, Tecnologia e Inovação no Âmbito da FIOCRUZ [\[89\]](#page-137-0) conforme ilustra a tabela [4.15.](#page-118-0)

### <span id="page-117-1"></span>**4.6.3 Indicadores, Metas para Atingimento dos Objetivo do Processo**

<span id="page-117-2"></span>Foram levantados alguns indicadores, metas e objetivos, no alcance dos objetivos do processo de Submissão de Projeto, atendendo as metas propostas pela instituição e as submissões de propostas de projetos que estão disponíveis na figura [4.18.](#page-117-2)

| N | <b>INDICE</b>                                                              | <b>DEFINICÃO</b>                                                                                                    | <b>CALCULO</b>                                                                             | <b>APLICACÃO</b> | <b>META</b>                         |
|---|----------------------------------------------------------------------------|----------------------------------------------------------------------------------------------------|--------------------------------------------------------------------------------------------|------------------|-------------------------------------|
| 1 | Aprovações<br>nas chamadas<br>públicas das<br>instituições<br>de fomento.  | PSPC: Porcentagem<br>das submissões de<br>projetos de pesquisa<br>relação<br>- a<br>em<br>quantidade<br>de<br>pesquisas<br>contratadas.        | $\textit{PSPC} = \frac{\textit{Qtd de Pesq Contratdas}}{\textit{Otd de Submissões}}$ + 100 | Atv 8.           | Mínimo<br>de 95%<br>em 12<br>meses. |
| 2 | Participação<br>nas chamadas<br>públicas das<br>instituições<br>de fomento | PSP:<br>Porcentagem<br>das submissões de<br>projetos de pesquisa<br>relação<br>em<br>$\overline{a}$<br>quantidade<br>de<br>editais publicados. | $\textit{PSP} = (\frac{\textit{Submissões}}{\textit{Editais Publicadas}} * 100)$           | Atv 8.           | Mínimo<br>de 95%<br>em 12<br>meses. |
| 3 | Quantidade<br>de<br>Submissões<br>por mês                                  | Total de Submissões<br>por mês.                                                                                                    | QSM= quantidade de submissões de<br>pesquisa científica por mês                            | Atv 8.           | Mínimo<br>de 95%<br>em 12<br>meses. |
| 4 | Quantidade<br>de Propostas<br>Não<br>Atendidas por<br>mês                  | PPNA: Porcentagem<br>das propostas não<br>atendidas em relação<br>a quantidades de<br>pesquisas<br>contratados.                                | $PPNA = \frac{Qtd\,Prop.\;N\tilde{a}o\,A tend}{Otd\,de\,Pesa\,Contratdas}$ * 100           | Atv 10           | Máximo<br>de 5% ao<br>mês.          |

Figura 4.18: Indicadores para o Processo de Submissão de Pesquisa Científica, Fonte: autores

<span id="page-118-0"></span>

|                     | PerspetivasObjetivos                                                                                                    | Indicadores                                                                                                    | Metas                                                                                                    | Iniciativas                                                                                                    |
|---------------------|----------------------------------------------------------------------------------------------------|----------------------------------------------------------------------------------------------------|----------------------------------------------------------------------------------------------------|----------------------------------------------------------------------------------------------------|
| Processo<br>Interno | Aumentar as propostas<br>enviadas;<br>Diminuir as propostas<br>não atendidas;<br>Aumentar a capacidade<br>de pagamento<br>de fomento;<br>Aumentar as<br>propostas contratadas;<br>Diminuir as propostas<br>rejeitadas;<br>Aumentar a média<br>dos recursos;<br>Diminuir proporção<br>das propostas<br>não atendidas;<br>Aumentar a<br>proporção dos<br>recursos pagos;<br>Aumentar as bolsas<br>por modalidade<br>$e$ estado | Quantidade de<br>submissões por mês;<br>Quantidade de<br>não aprovação<br>das propostas;<br>Quantidade de<br>recursos;<br>Quantidade de novos<br>contratos;<br>Redução da quantidade<br>de propostas rejeitadas | Aumentar em 15%<br>utilização;<br>Diminuir em $5\%$<br>o percentual de<br>propostas não<br>atendidas;<br>Aumentar em 20%<br>a média mensal<br>de recursos nos<br>próximos 6 meses;<br>Aumentar em 10%<br>a implementação<br>de propostas,<br>permitindo<br>automatizar<br>os processos;<br>Reduzir custos<br>operacionais em<br>$10\%$ e assegurar a<br>continuidade dos<br>processos de<br>organização e<br>inovação<br>institucional;<br>Reduzir em 20%<br>o tempo médio de<br>resposta as<br>demandas<br>solicitadas;<br>Aumentar em $10\%$<br>a implementação<br>de recursos pagos<br>para a pesquisa; e<br>Aumentar em $10\%$<br>a implementação<br>de novas bolsas. | Melhoria nos<br>processos;<br>Mapeamentos dos<br>pontos falhos<br>relatados na não<br>aprovação das<br>propostas;<br>Capacitação<br>da equipe<br>do projeto; e<br>Aumento na<br>qualidade do<br>planejamento<br>da pesquisa |

Tabela 4.15: Desdobramento do BSC , Fonte: autor

Dentre os indicadores, priorizamos a análise da "Quantidade de Propostas não atendidas", considerado por outras instituições de pesquisa para futura incorporação à FIO-CRUZ.

Para apoiar e embasar esse, com os dados do levantamento realizado na base de dados

de submissões de projetos ao CNPq, durante o período de 2014 a 2016, relacionados a linha de auxílio a pesquisa, relacionando as propostas associadas à grande área de conhecimento de Ciências da Saúde - CS, foi identificada a quantidade de 1.384 editais/ chamadas públicas disponíveis, 5.171 quantidade de submissões e a quantidade de aprovações de 1.108 e reprovações de 4.063 dos projetos de pesquisa submetidos.

Sendo percebido uma queda drástica de aproximadamente 80%, tanto na aprovação, quanto nas chamadas estimadas. Esse fator demonstra a existência de risco, nos investimentos de fomento serem impactados, com a crise e outros fatores econômicos.

<span id="page-119-1"></span>Em relação a quantidade de projetos que obtiveram negação, podemos notar conforme figura [4.19](#page-119-1) que houve uma aumento significativo em comparação aos últimos ano.

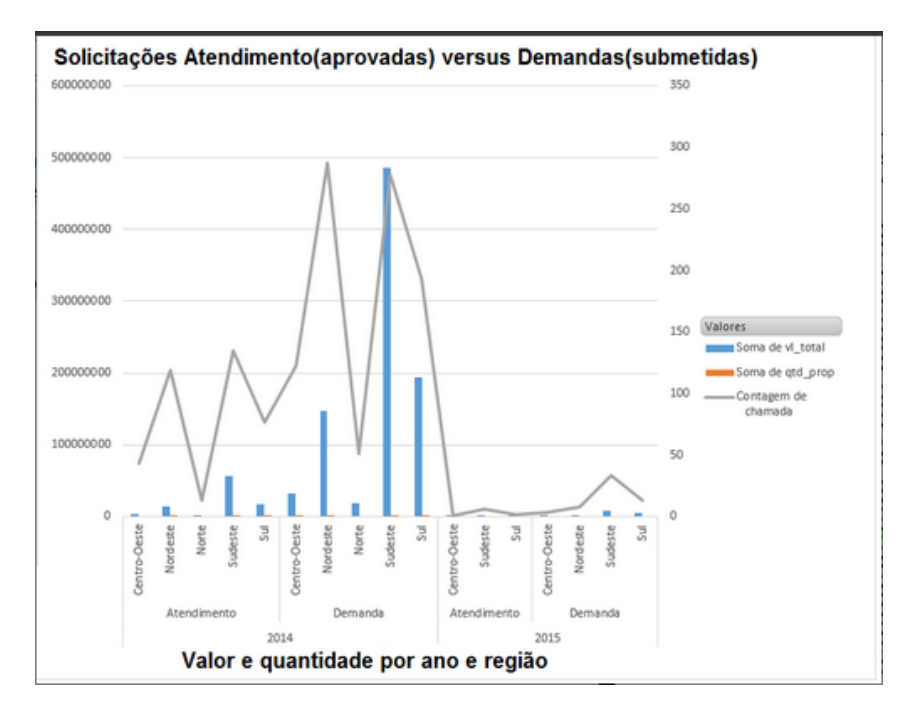

Figura 4.19: Submissão de propostas versus atendimento ao longo do ano e por quantidade de chamadas considerando a grande área de CS, Fonte: autores modificado dos dados abertos do CNPq

#### <span id="page-119-0"></span>**4.6.4 Indicadores e Base de Dados**

Cada projeto submetido por um pesquisador, à Chamada Universal está vinculado a uma das faixas da chamada, a instituição executora, a uma região do país, possui uma equipe de apoio e é classificado em uma área de especialidade, como área do conhecimento. O projeto, comumente, apresenta até três palavras-chaves, capazes de indexar o tema de estudo, em uma linha de pesquisa definida.

Com o objetivo de obter informações, relativas à distribuição do fomento, nas edições da Chamada Universal, para isso serão apresentadas a evolução do número de projetos e o volume de recursos solicitados junto às agências de fomento, para obtenção de recursos financeiros, estudando por meio de matrizes e da análise combinatória da priorização e a forma de execução do processo pela instituição, com aplicação das técnicas ANP e FMEA aplicadas no processo de avaliação de projetos, esse método deve servir para definir o modelo de risco na definição dos indicadores.

Para a organização dos indicadores e dados no painel foi utilizado o pacote Shiny com a ferramenta R, usando a interface gráfica do R Studio, o resultado consta disponível no APENDICE B - PAINEL INDICADORES, um exemplo de aplicação desenvolvido por meio do pacote Shiny foi o aplicativo para visualização de notas do ENEM no Estado de Santa Catarina [8](#page-120-0), o mesmo possui diversas funções.

São considerados os dados associados aos projetos, que relacionam para fins desse trabalho:

- 1. título;
- 2. resumo
- 3. área do conhecimento;
- 4. região;
- 5. faixa de classificação;
- 6. valor solicitado;
- 7. valor aprovado no Julgamento;
- 8. nota atribuída no Julgamento;
- 9. valor aprovado na Deliberação;
- 10. instituições associadas;
- 11. resultado da Pré-seleção;
- 12. resultado do Julgamento; e
- 13. resultado da Deliberação;

Dados esses que foram elencados no formulário eletrônico das propostas de projetos, na Plataforma Integrada Carlos Chagas [\(Plataforma Integrada Carlos Chagas -](#page-17-0) [\(PICC\)](#page-17-0))[9](#page-120-1) nas edições de 2009 a 2016 e as informações dos projetos associados ao currículo Lattes dos pesquisadores da FIOCRUZ, participantes da pesquisa.

<span id="page-120-0"></span><sup>8</sup> Aplicação de Consulta de Notas ENEM-SC disponível em: <https://silvio.shinyapps.io/ENEMSC/> Acesso: 02 jun. 2017

<span id="page-120-1"></span> $9$ Disponível em [carloschagas.cnpq.br/]( carloschagas.cnpq.br/)

A avaliação e relação desses dados dar-se-á com o uso da mineração de dados, classificação com árvore de decisão e estatística a saber:

- Relacioná-las à distribuição do fomento, por faixas identificadas, associados à grande área Ciências da Saúde
- Identificar as regiões e analisar a distribuição do fomento, por regiões do País, na fração das áreas de conhecimento e das instituições regionais.
- Práticas de governança, em gerenciamento de projetos;
- Práticas de gerenciamento do conhecimento em projetos;
- Metas institucionais associadas à instituição FIOCRUZ;

As perguntas a serem respondidas, para apoio a geração dos indicadores, estão associadas a:

- 1. Evolução do dispêndio em ciência e tecnologia (C&T) e em P&D;
- 2. Demandas e ofertas de recursos para financiamento de projeto de pesquisa;
- 3. Correlação da distribuição de recursos de fomento por faixas, com os seguintes dados:
	- Relacionar as áreas do conhecimento ;
	- Relacionar as regiões e analisar a distribuição no país;
- 4. Indicar a distribuição de rejeição e aceitação, para isso usaremos as categorias, relacionadas com o fluxo de avaliação das propostas conforme abaixo:
	- Não selecionada na pré-seleção técnica;
	- Não aprovadas por méritos no julgamento;
	- Aceitas e não financiadas na deliberação final;
	- Financiadas, aceitas na deliberação final;
- 5. Taxa de sucesso no financiamento das propostas submetidas, em C&T e outras áreas.
- 6. Indicar faixas(A,B,C) com maior índice de rejeição , checando onde o desempenho e o risco são associados.
- 7. A quantidade por área de conhecimento, ciência da saúde, ciência e tecnologia e relacionar também as áreas associadas à instituição FIOCRUZ.
- 8. E até onde os fatores delimitantes (critérios de elegibilidade), indicadores influenciaram na aprovação, oferta, como fatores determinantes.

9. Nos critérios de elegibilidade para aprovação, se houve mudanças em relação às faixas de orçamento e em relação a seleção final dos resultado.

A plataforma Lattes criada pelo CNPq disponibiliza suas informações em formato arquivo XML – conforme descrito no subitem 1.2 – O Currículo Lattes [10](#page-122-0) – através de convênios técnico-científicos firmados com instituições de ensino e pesquisa para que as mesmas possam tratar os dados de seus pesquisadores da maneira como melhor lhes convier.

A fase de indicadores no *Dashbord* levou em consideração uma análise detalhada do arquivo XML que é disponibilizado na página de extração de dados da Plataforma Lat- $tes.<sup>11</sup>$  $tes.<sup>11</sup>$  $tes.<sup>11</sup>$ 

A partir da análise da estrutura do arquivo XML, definiu-se a estrutura de pelo menos 7 (sete) macro dimensões, dentre outras, as que interessam de imediato:

- Produções bibliográficas considerou-se Artigos Publicados
- Linha de pesquisa Pesquisa e Desenvolvimento
- Projeto de pesquisa Participação em Projetos e Produção Científica do Projeto
- Formação acadêmica Nível de Formação

O intercâmbio científico, em todas as áreas do conhecimento, independentemente da sua aplicação imediata, tem como base as qualificações do proponente e o mérito e a viabilidade da proposta como condição, para formar uma infraestrutura de pesquisa e recursos humanos suficientemente atualizados e diversificados para dar suporte aos esforços em apoio ao desenvolvimento.

#### **4.6.5 Árvore de Decisão - Aplicando o FTA**

A montagem da árvore utilizando o resultado Aprovado para a classificação e o modelo de árvore de descisão *CTree*, foi definido conforme a criação de intervalos de valores correspondentes para agrupamento na árvore conforme detalhado :

- 1. Intervalo de Custeio Aprovado (Inter\_Custeio\_Aprovado Faixa A),
	- 1st  $Quartil = 1.000 \leq 37.400,00$
	- Média =  $1.446$  > =  $40.000,00 < 100.000,00$

<span id="page-122-0"></span><sup>10</sup> Dados do Currículo Lattes, disponível em: [http://memoria.cnpq.br/web/](http://memoria.cnpq.br/web/portal-lattes/extracoes-de-dados ou http://memoria.cnpq.br/documents/313759/dad0813b-6eb1-45b5-9084-fdbd3f6c78cc) [portal-lattes/extracoes-de-dadosouhttp://memoria.cnpq.br/documents/313759/](http://memoria.cnpq.br/web/portal-lattes/extracoes-de-dados ou http://memoria.cnpq.br/documents/313759/dad0813b-6eb1-45b5-9084-fdbd3f6c78cc) [dad0813b-6eb1-45b5-9084-fdbd3f6c78cc](http://memoria.cnpq.br/web/portal-lattes/extracoes-de-dados ou http://memoria.cnpq.br/documents/313759/dad0813b-6eb1-45b5-9084-fdbd3f6c78cc) Acessados em: abril.2018.

<span id="page-122-1"></span><sup>&</sup>lt;sup>11</sup>Disponível em: <http://lattes.cnpq.br/web/plataforma-lattes/extracao-de-dados/>. Acessado em: abril. 2018.

- 3rd Quartil =  $1.000 \ge 100.000,00$
- Máximo  $= 5.000$
- 2. Intervalo de Capital Aprovado (Inter\_Capital\_Aprovado Faixa A),
	- 1st Quartil =  $3.000 \leq 10.000,00$
	- Média =  $2.731$  > =  $10.000,00 < 40.000,00$
	- 3rd Quartil =  $3.000 \ge 40.000,00$
	- Máximo  $= 5.000$
- 3. Resultado Aprovação (Aprovado ),
	- FV Favorável SIM
	- DF Desfavorável Não
- 4. Resultado Recomendação (Recomendado Comitê ),
	- FV Recomendada SIM
	- DF Não recomendada Não

O *CTree* é uma classe não-paramétrica de incorporação de árvores de regressão, modelos de regressão estruturados em árvores e uma teoria bem definida de inferência condicional procedimentos. É aplicável a todos os tipos de problemas de regressão, incluindo nominal, ordinal, variáveis de resposta numéricas, censuradas, multivariadas e medições arbitrárias de escalas de valores. O modelo realiza uma pesquisa exaustiva sobre todas as divisões possíveis maximizando uma medida de informação da impureza do nó selecionando a covariável mostrando o melhor resultado dividido.

A escolha dentre os modelos executados pelo *CTree* se deu pelo valor de Acurácia do modelo ser a mais precisa igual a 0.9926, já o modelo J48 obteve 0.9876 ficando assim em segundo lugar.

A execução do modelo e o retorno da análise é possível verificar na figura [4.20](#page-124-1) , que existe variações de resultado da aprovação, levando-se em conta os valores aprovados em maior quantidade na faixa B do que na A e a quantidade é bem menor quando considera-se a faixa C. Ainda é possível verificar que existem variações considerando a sigla das regiões que comprova que a região Sudeste (SE) é predominante tanto na submissão quanto na aprovação.

<span id="page-124-2"></span><span id="page-124-1"></span>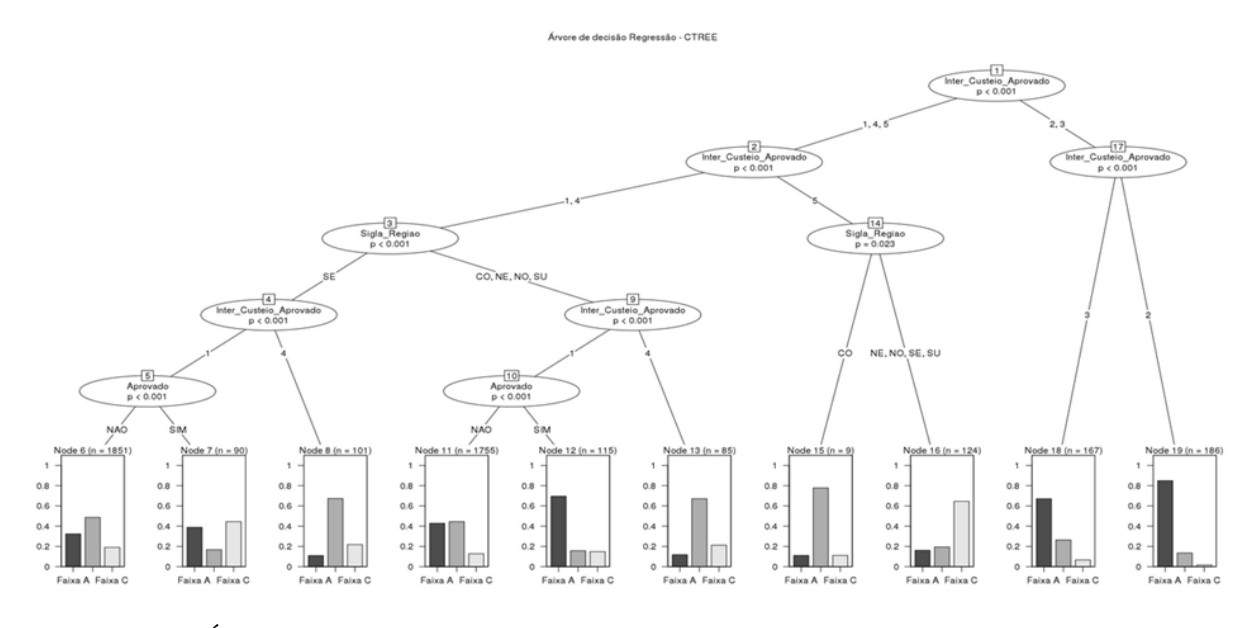

Figura 4.20: Árvore de Decisão modelo Ctree baseado nos dados do universal 2014/2016 fonte: autor

#### <span id="page-124-0"></span>**4.6.6 Resultado e Discursões**

Um dos resultados, encontrados na pesquisa, está associado à análise dos atuais indicadores da instituição. É possível, apoiado por Ohayon, Rosenberg [\[89\]](#page-137-0) constatar a ausência de avaliação dos efeitos e impactos das atividades da FIOCRUZ, no desenvolvimento científico-tecnológico.

Foram encontrados indicadores necessários, para essa análise, que podem ser implementados. Na atual estrutura, não haviam sido encontrados indicadores específicos, para o planejamento, gestão de projetos e gestão de riscos, relatado como um ponto de falha na gestão dos mesmos reforçado por Fontes [\[45\]](#page-134-0), assim como indicadores, sobre o impacto dos resultados, sua utilização, e dos seus efeitos, em nenhuma dimensão, apontada por sua relevância e reforçado por essa pesquisa.

Foram aplicaddos os algoritmos relacionados a classificação CTREE, RPart, Naive Bayes, J48. Sendo possível verificar a acurácia média respectivamente de 85,78, 75, 72 e 98.

Conforme apresentado na Árvore de Decisão CTREE, o algoritmo CTREE apresentou melhor acurácia com base nos dados propostos. Define-se acurácia a proporção entre o número de projetos com resultado aprovado = "SIM", tendo recebido valor favorável - FV, corretamente classificados pelos algoritmos em sua respectiva classe e o número total de projetos com resultado aprovado = "Não", tendo recebido valor Desfavorável - DF , considerados no estudo.

# **Capítulo 5**

# **CONSIDERAÇÕES FINAIS**

Realizou-se pesquisa documental de caráter quali-quantitativo, na base de dados da chamada universal 2009-2016 e do currículo Lattes dos pesquisadores da FIOCRUZ, além da aplicação de questionário estruturado com intuito de verificar os indicadores e riscos envolvidos na seleção de projetos voltado para CT&I .

Atendimento do objetivo específico: Definir os critérios utilizados como exigibilidade na avaliação e priorização das propostas de projetos oriundos da literatura para apoiar a tomada de decisão :

- Partiu-se do fato : a causa em comum aos critérios utilizados historicamente na seleção de projetos, o foco na inovação era o ponto comum, porém buscou-se aprofundar os demais méritos dos critérios para elucidar as razões dessas associações. Para isso, foram elaboradas 6 perspectivas, 14 critérios e 33 alternativas em que pudessem ser agrupados os respectivos pesos, conforme julgamento dos especialistas, analisou-se o histórico e dados das bases de dados para elencar os indicadores necessários, além de 26 falhas,11 tipos de riscos associados a seleção de projetos na FIOCRUZ para priorização, atribuição de nível de risco, ações e a criação da matriz de risco; e
- A análise na ferramenta FMEA permitiu a rastreabilidade dos riscos envolvidos, indicando os pontos fortes e fracos de cada risco. Cada falha foi analisada de acordo com cada evento, ocorrência julgados importantes na classificação do nível de risco e no processo de tomada de decisão.

Atendimento do objetivo específico: Aplicar o modelo combinando ANP e FMEA baseado nos critérios e indicadores com a atribuição dos pesos no julgamento dos especialistas sob a ótica da NBR ISO 31000:2009, avaliando os riscos nos critérios de seleção dos projetos e nos indicadores pontuados:

• Mediante o processo de construção de conhecimento no decisor, os critérios foram transformados em conceitos orientados à ação, na aplicação do processo de tomada de decisão permitiu a definição dos pesos e impactos envolvidos, indicando o impacto de cada alternativa. Cada critério foi analisado de acordo com cada perspectiva e alternativa julgadas importantes no processo de tomada de decisão;

- Nossas descobertas sugerem que "benefícios potenciais"e "mérito cientifico e tecnológico"são os critérios mais importantes e indicam que a importância relativa dos critérios de avaliação mudam em diferentes graus de incerteza;
- A tecnologia proposta deve ter um forte potencial para gerar benefícios substanciais, no país que se estendem significativamente, além de benefícios diretos para os pesquisadores candidatos e suas respectivas instituições. Portanto, o "benefício econômico"é muito importante na seleção do projeto de CT&I;
- Observou-se ainda que os critérios "C2 Relevância da Tecnologia ","C4 Benefício Social ","C1 - Competitividade da Tecnologia "e "C3 - Benefícios Econômico"sinalizam a realidade de projetos com destaque ao potencial tecnológico, porém considerando como primordial associado aos benefícios, tanto sociais quanto econômicos e ao impacto na competitividade em relação ao mercado;
- As informações geradas a partir do modelo possibilitaram à gestão de projetos a construção do seu entendimento sobre os critérios a serem considerados no processo de avaliação das propostas, proporcionando transparência em relação aos critérios, nos quais os projetos serão avaliados. E tomar ações que possibilitem melhora no seu desempenho, pois consideram que as listas de critérios elencadas se prestam a orientar, mas nunca limitá-los; e
- Os resultados da análise, revelaram que as três alternativas mais significativas incluem : "A3.1 - Melhoria da capacidade de pesquisa","A2.2 – Conexões tecnológicas"e "A1.2 – Inovação da tecnologia". Cabendo destacar as considerações necessárias a melhorias no sentido de atendimento a esses itens.

Atendimento do objetivo específico: Propor os indicadores na submissão de propostas e nos riscos levantados em cada etapa da avaliação dos projetos:

- Verificou-se que os dados dos indicadores impactam diretamente na seleção de projetos, por exemplo, a decisão de suspender a chamada universal no ano de 2015 e 2017 pelo CNPq, devido a cortes orçamentários ocorridos nesse período ocasionou a redução de mais de 80% das ofertas de fomento a CT&I;
- Por outro lado, os resultados obtidos apontaram que mesmo com a existência de incentivos e novas parcerias para aumentar a participação em inovação, houve a aprovação de , conforme relatório de gestão do CNPq, no ano de 2013, 2014 e 2016,

menos projetos do que o aporte de recursos disponíveis para investimento, sugerindo melhorias na qualidade dos projetos submetidos a participação;

- Além disso, outros três fatores também foram identificados pelos especialistas como possíveis causas para ocorrência do risco em análise, quais sejam: a) concentração da chamada pública num único momento, com várias áreas e temas diversos entre si, dificultando a operacionalização das análises; b) falta de um sistema de monitoramento estruturado dos projetos, a fim de confirmar sua execução e avaliar seus resultados; c) inexistência de um sistema de informação integrado que possibilite o acesso a informações de projetos já contemplados com outros instrumentos de crédito;
- Nas análises das chamadas universal, foi verificada que a atual situação dos processos campo (Dsc\_sit) constam na situação "Cancelado por acumulo de concessões (outra agência/CNPq)" ou por solicitação do pesquisador, provavelmente, não foram identificados mecanismos de controle para mitigar o risco de superposição de apoio financeiro, pelas agências de fomento;
- Percebe-se assim, que o investimento do universal em inovação ainda não está consolidado, uma vez que houve uma serie de casos de solicitação com a situação cancelada ou suspenso por motivos diversos; e
- Nas chamadas de 2014 e 2016, a submissão das demais regiões, exceto Sudeste, está muito baixa chegando a não existir, para determinadas faixas, muitos processos na situação cancelado, por diversos motivos na chamada de 2014 , quase não houve aprovação para a faixa C na chamada 2016, sendo esta a de maior recurso, formam os itens pontuados como maior relevância e requerem maior atenção.

Atendimento do objetivo específico: Desenhar as boas práticas, na elaboração dos painéis de indicadores, que apoiem a sua geração, para o projeto:

• O Impacto na perda da oportunidade de analisar projetos inovadores, ocorrendo o risco de perda, foi identificado a partir dos modos de falhas pontuados : "Auxílio no cumprimento de editais para financiamento de projetos", "Incentivo a participação em oportunidade de financiamento" e "Pouco tempo para as tarefas administrativas", classificados como risco moderado, elevado e elevado respectivamente, segundo os quais a empresa apresenta dificuldades na elaboração dos projetos a serem apresentados em resposta à chamada pública, no preenchimento do formulário de apresentação da proposta. Diante dessa dificuldade, projetos inovadores podem ser desclassificados por não apresentarem os requisitos formais necessários, em uma boa compreensão da proposta no momento da fase de pré-qualificação;

- <span id="page-128-0"></span>• Cada ator nesse processo tem uma interpretação diferente dos riscos em destaque, uma vez que o pesquisador continua a ser o próprio responsável por realizar a análise de risco do seu projeto, que o apoio da instituição ainda não é efetivo, deixando muitas vezes de participar de novas oportunidades, por ocorrer a sobrecarga na gestão do projeto;
- A comunicação sempre desempenhou papel central na inovação, contudo, as relações internas e externas das organizações tiveram o aumento de complexidade entre os indivíduos. Percebe-se uma necessidade de melhoria da comunicação de forma mais colaborativa, pontuada no tipo de risco "Comunicação inadequada entre os envolvidos"e no modo de falha "Captação de informações gerais", para atender a complexa dinâmica, por informação corporativa, de apoio e incentivo a fomento;
- A maior visibilidade das agências de fomento, o aumento do incentivo ocasionado pela lei da inovação, nós últimos dois anos, inclusive com crescente número de pesquisas sobre o tema. A compreensão da dinâmica de incentivo, cooperação entre instituições e indicadores são essenciais, para a ampliação dos incentivos, entendimento das melhorias e redução dos riscos;
- Conforme relatório de auditoria do TCU que ressalta a importância de mecanismos de controle e geração de indicadores : "Verificar como são realizadas a avaliação de resultado, a avaliação periódica de impacto e efetividade dos "fundos setoriais" que compõem o Fundo Nacional de Desenvolvimento Científico e Tecnológico (FNDCT)"[\[122\]](#page-140-2) ;
- São atribuições da Finep e do CNPq, agências executoras dos Fundos Setoriais, a responsabilidade de realizar o acompanhamento de projetos e as avaliações das ações de fomento contratados no âmbito de editais, inclusive transferida, para o pesquisador, expressamente definido na última chamada de 2016, o fator indicador de acompanhamento, com o item "Avaliação e Desempenho"; e
- A maior visibilidade da avaliação e desempenho por parte dos projetos com incentivos financeiros, por instituições de fomento, requer maior atenção, inclusive com o crescente número de pesquisas universitárias, sobre o tema de seleção de projetos e avaliação de riscos em projetos. A compreensão dos fatores, indicadores irá auxiliar nesse processo, sendo essencial, para a efetividade, na ampliação das informações e nos indicadores de avaliação e desempenho nesse sentido.

Por fim, tendo em vista que o presente levantamento cumpriu seu objetivo de identificar critérios e eventos de risco nas ações de seleção de projetos, com implantação e recuperação de fomento, além dos indicadores da estrutura de pesquisa da instituição FIOCRUZ, na participação das chamadas públicas do Universal, nos dados de publicações e projetos disponíveis no currículo lattes dos colaboradores e na subvenção econômica a Projetos de Desenvolvimento Tecnológico.

Portanto o trabalhou contribuiu para uma avaliação e priorização dos riscos e indicadores que apoiam a submissão de propostas, o planejamento e a gestão de projetos.

### **5.1 Sugestões para Trabalhos Futuros**

Em primeiro lugar, como sugestão para trabalhos futuros, é importante que seja dado continuidade a esta dissertação, implementando todas as melhorias aqui propostas e priorizadas na matriz FMEA, considerando prioritárias as falhas classificadas, como nível de risco elevado e extremo. Após, é importante montar o modelo de monitoramento e avaliação, para verificar a efetividade das ações tomadas.

Outro passo importante, é acompanhar a melhoria de desempenho, das propostas de projetos submetidas e não aprovadas frente a implementação das ações recomendadas.

É importante um teste piloto com projetos utilizando os critérios e os pesos definidos para verificar sua efetividade em projetos da vida real.

Um fator importante é que por intermédio das informações geradas no processo de apoio à decisão, podemos auxiliar os pesquisadores cujas propostas não foram selecionadas pela identificação dos critérios que se encontram com desempenhos comprometedores e sugerir ações que possibilitem melhorar no desempenho da proposta.

Desta forma, estamos auxiliando os pesquisadores a atingirem seus objetivos que são a obtenção de financiamento e fomentando o desenvolvimento de produtos inovadores no país.

A aplicação de Classificação/Sumarização de tópicos, envolvendo atributos ricos em informações, que não foi possível a sua total análise, para geração de indicadores a serem disponibilizados no painel. Constituição de atributos textuais com detalhes da aplicação do projeto "Título do Projeto"e descrição do motivo da aprovação ou negação da proposta de projeto "Resultado Final".

Isso poderia aumentar a taxa de sucesso no financiamento das propostas submetidas, em C&T e outras áreas. Análise dos títulos das propostas em relação ao temas em ascensão, para efeito de aceitação e relacionar a ascensão do tema, O que eram as palavras chaves nos últimos cinco anos.

E por fim, o início para novas análises e definição de uma rede de conhecimento com as informações do currículo lattes dos pesquisadores em comum entre relação a participação em projetos, publicações, a área de atuação especifica, especialização, titulação, área de conhecimento e tipos de projetos que participam.

## **5.2 Limitações da Pesquisa**

Como principais limitações desta pesquisa, ressaltam-se os seguintes aspectos:

- o modelo desenvolvido, leva em consideração as percepções dos servidores e colaborados da FIOCRUZ, portanto é legitimado pela FIOCRUZ, ocorrendo a participação em diversas de suas unidades, neste contexto, sendo inviável sua aplicação em outro contexto sem sua adequação; e,
- as estratégias elaboradas na fase de recomendações foram simulações de cenários, portanto não é possível afirmar sua aplicação com sucesso.
- outra limitações estão relacionada ao fator tempo, pois não foi possível concluir a extração de todos os indicadores levantados.
- Apesar de requisitar a base de dados com o detalhe da nota por cada critério, definido no julgamento das propostas, esse item não foi liberado até o momento, o que poderia ter efetivado maior detalhe em quais pontos dos critérios tem maior impacto negativo na nota.
- divergência de campos por ano de chamada , complicando a consolidação da informação, por exemplo o sexo não foi coletado no ano de 2016 apenas nos demais. No ano de 2014 não foram levantados dados da recomendação e pré-seleção somente a deliberação final foi pontuada.

# **Referências**

- [1] ABNT ISO GUIA 73 Gestão de riscos Vocabulário. XI 2009. [65,](#page-82-0) [66,](#page-83-0) [68,](#page-85-0) [70](#page-87-0)
- [2] ABNT NBR ISO/IEC 21500 Orientações sobre gerenciamento de projeto. XII 2012. [39](#page-56-0)
- [3] *A Moutinho C Terezinha J Kniess*. Contribuições de um escritório de gerenciamento de projetos em um laboratório de P&D de uma universidade pública // Revista de Gestão e Projetos-GeP. 2012. 3, 2. 282–293. [4,](#page-21-0) [8,](#page-25-0) [50](#page-67-0)
- <span id="page-131-0"></span>[4] *ABNT ISO IEC*. ABNT NBR ISO/IEC 31000 - Gestao de riscos — Princípios e diretrizes - Riscos. XII 2009. [xiii,](#page-12-0) [5,](#page-22-0) [23,](#page-40-0) [30,](#page-47-0) [39,](#page-56-0) [61,](#page-78-0) [98](#page-115-0)
- [5] *Abdelgawad Mohamed, Fayek Aminah Robinson*. Risk Management in the Construction Industry Using Combined Fuzzy FMEA and Fuzzy AHP // JOURNAL OF CONSTRUCTION ENGINEERING AND MANAGEMENT-ASCE. IX 2010. 136, 9. 1028–1036. [20](#page-37-0)
- [6] *Abu M. Y., Jamaludin K. R., Sani A. S. Abdul, Abdullah T. A., Wahab D. A.* An Application of Failure Mode and Effect Analysis to Cylinder Head during Dismantle of Remanufacturing Process: A Case Study // MATERIALS, INDUSTRIAL, AND MANUFACTURING ENGINEERING RESEARCH ADVANCES 1.1. 845. LAU-BLSRUTISTR 24, CH-8717 STAFA-ZURICH, SWITZERLAND: TRANS TECH PUBLICATIONS LTD, 2014. 841–851. (Advanced Materials Research). [20](#page-37-0)
- [7] Análise de maturidade da gestão de riscos de TI na Fiocruz: definição e aplicação de instrumento de avaliação e especificação de requisitos para um sistema computacional. // . 2014. [48](#page-65-0)
- [8] *Archer Norm P, Ghasemzadeh Fereidoun*. An integrated framework for project portfolio selection // International Journal of Project Management. 1999. 17, 4. 207–216. [13](#page-30-0)
- [9] *BRASIL* . Constituição Federal de 1988 Institui um Estado Democrático, destinado a assegurar o exercício dos direitos sociais e individuais, a liberdade, a segurança, o bem-estar, o desenvolvimento, a igualdade e a justiça como valores supremos de uma sociedade fraterna, pluralista e sem preconceitos, fundada na harmonia social e comprometida, na ordem interna e internacional, com a solução pacífica das controvérsias, promulgamos, sob a proteção de Deus, a seguinte CONSTITUIÇÃO DA REPÚBLICA FEDERATIVA DO BRASIL. IV 1988. [2](#page-19-0)
- [10] *BRASIL* . Decreto nº 8135/2013 Dispõe sobre as comunicações de dados da administração pública federal direta, autárquica e fundacional, e sobre a dispensa de licitação nas contratações que possam comprometer a segurança nacional. IV 2013. [15](#page-32-0)
- [11] *BRASIL* . Lei nº 13243/2015 Dispõe sobre estímulos ao desenvolvimento científico, à pesquisa, à capacitação científica e tecnológica e à inovação. IV 2015. [15](#page-32-0)
- [12] *BRASILIANO Antonio Celso Ribeiro*. Inteligência em Riscos: Gestão Integrada em Riscos Corporativos // São Paulo: Sicurezza. 2016. [21,](#page-38-0) [22](#page-39-0)
- [13] *Belton Valerie, Stewart Theodor*. Multiple criteria decision analysis: an integrated approach. 2002. [13](#page-30-0)
- <span id="page-132-0"></span>[14] *Bernardini Rafael*. Ciência, Tecnologia e Inovação no Rio Grande do Sul. 2014. [4,](#page-21-0) [39,](#page-56-0) [49,](#page-66-0) [50,](#page-67-0) [100](#page-117-3)
- [15] *Bernasconi Michele, Choirat Christine, Seri Raffaello*. Empirical properties of group preference aggregation methods employed in AHP: Theory and evidence // European Journal of Operational Research. 2014. 232, 3. 584–592. [15](#page-32-0)
- [16] *Brenner Merrill S*. Practical R&D project prioritization // Research-Technology Management. 1994. 37, 5. 38–42. [26](#page-43-0)
- [17] *CNPq* . Chamada Pública CNPq. 2014. [52](#page-69-0)
- [18] *CNPq* . Chamada Pública CNPq. 2016. [5,](#page-22-0) [52,](#page-69-0) [53,](#page-70-0) [73](#page-90-0)
- [19] *CNPq* . Chamada Pública CNPq. 2016. [52](#page-69-0)
- [20] *CQuali/VPGDI* . Guia de Gestão de Processo. 2014. [xiii,](#page-12-0) [42,](#page-59-0) [43](#page-60-0)
- [21] *Camilo Cássio Oliveira, Silva João Carlos da*. Mineração de dados: Conceitos, tarefas, métodos e ferramentas // Universidade Federal de Goiás (UFC). 2009. 1–29. [29](#page-46-0)
- [22] *Campos Andre, Ferreira Anderson, Benjamin Kizzy, Fernandes Tazio*. Plano Estratégico de Tecnologia da Informação - PETI 2016/2017 da FIOCRUZ. IX 2016. 50. [49](#page-66-0)
- [23] Gerenciando o Ingerenciável: Aplicação de Práticas de Gerência a Projetos de Pesquisa. // . ???? [83](#page-100-0)
- [24] *Cavalcanti Marianne Andrade, QUEIROZ VT de M, BEZERRA RA, SILVA Arthur B, OLIVEIRA Fabiola N*. Aplicação do FMEA de projetos ao gerenciamento de riscos de um projeto no setor da construção naval // XXXI Encontro Nacional de Engenharia de Produção, Belo Horizonte. 2011. [38](#page-55-0)
- [25] *Chemweno Peter, Pintelon Liliane, Van Horenbeek Adriaan, Muchiri Peter*. Development of a risk assessment selection methodology for asset maintenance decision making: An analytic network process (ANP) approach // International Journal of Production Economics. 2015. 170. 663–676. [11,](#page-28-0) [12,](#page-29-0) [30,](#page-47-0) [41](#page-58-0)
- [26] *Chiang Tzu-An, Che ZH*. A fuzzy robust evaluation model for selecting and ranking NPD projects using Bayesian belief network and weight-restricted DEA // Expert Systems with Applications. 2010. 37, 11. 7408–7418. [3](#page-20-0)
- [27] *Chien Chen-Fu*. A portfolio–evaluation framework for selecting R&D projects // R&D Management. 2002. 32, 4. 359–368. [3,](#page-20-0) [11](#page-28-0)
- [28] *Chopra Sunil, Sodhi ManMohan S*. Managing risk to avoid supply-chain breakdown // MIT Sloan management review. 2004. 46, 1. 53. [12](#page-29-0)
- [29] *Chunpir Hashim Iqbal*. Prioritizing Tasks Using User-Support-Worker's Activity Model (USWAM) // Human Interface and the Management of Information: Applications and Services, Pt II. 9735. GEWERBESTRASSE 11, CHAM, CH-6330, SWITZERLAND: SPRINGER INT PUBLISHING AG, 2016. 379–390. (Lecture Notes in Computer Science). [38](#page-55-0)
- [30] *Cooper Dale F*. Project risk management guidelines: managing risk in large projects and complex procurements. 2005. [11](#page-28-0)
- [31] *Cruz Fundação Oswaldo*. Relatório Final do VII Congresso Interno da Fiocruz. 2014. [54](#page-71-0)
- [32] *DIPLAN Equipe da*. Guia de Planejamento Fiocruz 2016. 2016. [xiii,](#page-12-0) [48,](#page-65-0) [49,](#page-66-0) [57,](#page-74-0) [59,](#page-76-0) [62](#page-79-0)
- [33] Modelo multicritério para seleção de portfolio de projetos considerando sinergia.  $//$  . 2007. [11,](#page-28-0) [13](#page-30-0)
- [34] *Emeakaroha V. C., Łabaj P. P., Maurer M., ...* . Optimizing bioinformatics workflows for data analysis using cloud management techniques // Proceedings of the 6th . . . . 2011. [38](#page-55-0)
- [35] *FIOCRUZ* . MANUAL DE INICIAÇÃO E FORMALIZAÇÃO DE PROJETOS DE COOPERAÇÃO TÉCNICA. 2015. [6,](#page-23-0) [60,](#page-77-0) [61](#page-78-0)
- [36] *FIOCRUZ Fundação Oswaldo Cruz*. Portaria Presidência nº 1246, de 01 de outubro de 2015. 2015. [58,](#page-75-0) [63](#page-80-0)
- [37] *Famaey J., Latré S., Strassner J., ...* . A hierarchical approach to autonomic network management  $// \ldots$  and Management ... . 2010. [3,](#page-20-0) [11](#page-28-0)
- [38] *Faria A.F Oliveira A.G, Rosa A.B.R Maciel C.S.F*. Marco Regulatório em Ciência, Tecnologia e Inovação: Texto e contexto da Lei nº 13.243/2016. 2017. [65](#page-82-0)
- [39] *Farrukh Clare, Dissel Marcel, Jackson Karen, Phaal Robert, Probert David R*. Valuing technology along a timeline of technological maturity // International Journal of Technology Management. 2009. 48, 1. 42–55. [82](#page-99-0)
- <span id="page-134-1"></span>[40] *Ferraz Renato Ribeiro Nogueira, Quoniam Luc, Pimenta Denise Nacif, Mena-Chalco Jesús Pascual, Nigro Carolina Alencar*. Extração e disponibilização on line de indicadores de desempenho e prospecção dos resultados das pesquisas em dengue com a utilização da ferramenta computacional Scriptlattes // Encontros Bibli: revista eletrônica de biblioteconomia e ciência da informação. VIII 2015. 20, 43. 93. [17,](#page-34-0) [96](#page-113-0)
- [41] *Fiocruz/PR* . Portaria Presidência nº 787/2018-PR. 2018. [58](#page-75-0)
- [42] *Fiocruz/VPGDI* . Portaria Presidência nº 1246. 2015. [48,](#page-65-0) [58](#page-75-0)
- [43] *Fiocruz/VPGDI* . Relatório de Gestão Autoavaliação Ciclo 2015. 2015. [7](#page-24-0)
- [44] Estudo das redes e demandas da chamada universal (2009 a 2014) nas áreas do conhecimento da biofísica, bioquímica, farmacologia, fisiologia e neurociências do CNPq. // . 2015. [18,](#page-35-0) [50,](#page-67-0) [53](#page-70-0)
- <span id="page-134-0"></span>[45] *Fonte Cláudia Cavalcanti da, others* . Desenvolvimento em instituições de pesquisa e a gestão de projetos: o caso do Centro de Pesquisas Aggeu Magalhães/Fiocruz. 2012. [33,](#page-50-0) [70,](#page-87-0) [95,](#page-112-1) [107](#page-124-2)
- [46] *Fonte Cláudia Cavalcanti da, others* . Desenvolvimento em instituições de pesquisa e a gestão de projetos: o caso do Centro de Pesquisas Aggeu Magalhães/Fiocruz. 2012. [74,](#page-91-0) [76](#page-93-0)
- [47] *Frizzarini Cláudio, Lauretto Marcelo S*. Proposta de um algoritmo para induçao de árvores de classificaçao para dados desbalanceados // Annais do X Simpósio Brasileiro de Sistemas de Informação. 2013. 722–733. [29](#page-46-0)
- [48] *Ghoshal Sumantra*. Global strategy: An organizing framework // Strategic management journal. 1987. 8, 5. 425–440. [12](#page-29-0)
- [49] *Gil Antônio Carlos*. Métodos e técnicas de pesquisa social. São Paulo: Atlas, 2008. OCLC: 298931695. [32,](#page-49-0) [35,](#page-52-0) [36](#page-53-0)
- [50] *Golmohammadi A, Pajoutan M*. Meta heuristics for dependent portfolio selection problem considering risk // Expert Systems with Applications. 2011. 38, 5. 5642– 5649. [3](#page-20-0)
- [51] *Habib Murad, Khan Raza, Piracha Javaid L.* Analytic Network Process Applied to R&D Project Selection // 2009 INTERNATIONAL CONFERENCE ON INFOR-MATION AND COMMUNICATION TECHNOLOGIES. 345 E 47TH ST, NEW YORK, NY 10017 USA: IEEE, 2009. 225–231. (International Conference on Information and Communication Technologies ICICT). [20,](#page-37-0) [26](#page-43-0)
- [52] *Hall Dave, Hulett David, Graves R*. Universal Risk Project—Final report // Available from the PMI Risk SIG website www. risksig. com, or www. techriskmgt.com/home2link.html. 2002. [21,](#page-38-0) [64](#page-81-0)
- [53] *He Lianlian, Yue Peng, Jiang Liangcun, Zhang Mingda*. Fuzzy spatial relation ontology driven detection of complex geospatial features in a web service environment // EARTH SCIENCE INFORMATICS. III 2015. 8, 1, SI. 63–76. [11](#page-28-0)
- [54] *Henriksen Anne D, Traynor Ann Jensen*. A practical R&D project-selection scoring tool // IEEE Transactions on Engineering Management. 1999. 46, 2. 158–170. [3,](#page-20-0) [12](#page-29-0)
- <span id="page-135-0"></span>[55] *Huang Chi-Cheng, Chu Pin-Yu*. Using the fuzzy analytic network process for selecting technology R&D projects // International journal of technology management. 2011. 53, 1. 89–115. [12,](#page-29-0) [27,](#page-44-0) [31,](#page-48-0) [95](#page-112-1)
- [56] *Huang Chi-Cheng, Chu Pin-Yu, Chiang Yu-Hsiu*. A fuzzy AHP application in government-sponsored R&D project selection // Omega. 2008. 36, 6. 1038–1052. [11](#page-28-0)
- [57] *Huchzermeier Arnd, Loch Christoph H*. Project management under risk: Using the real options approach to evaluate flexibility in R...  $D$  // Management Science. 2001. 47, 1. 85–101. [11](#page-28-0)
- [58] *IEC ABNT NBR ISO*. ABNT NBR ISO/IEC 31010 Gestao Risk Management Risk Assessment techniques- Riscos. XII 2012. [xv,](#page-14-0) [20,](#page-37-0) [23,](#page-40-0) [24,](#page-41-0) [25,](#page-42-0) [28,](#page-45-0) [38,](#page-55-0) [75](#page-92-0)
- [59] *IEC ABNT NBR ISO*. ABNT NBR ISO/IEC 16337 Gerenciamento de riscos em projetos - Princípios e diretrizes gerais. XII 2014. [29,](#page-46-0) [39,](#page-56-0) [65](#page-82-0)
- [60] *ISACA* . COBIT 5: Modelo Corporativo para Governança e Gestão de TI na Organização. 2012. [41](#page-58-0)
- [61] *Jiang James J, Klein Gary*. Project selection criteria by strategic orientation // Information & Management. 1999. 36, 2. 63–75. [81,](#page-98-0) [83](#page-100-0)
- [62] *Jiang Wenbo, Chai Huaqi*. A Risk Management Methodology for R&D Project Risk Based on AHP and Fuzzy Comprehensive Evaluation Method // 2015 IEEE IN-TERNATIONAL CONFERENCE ON INDUSTRIAL ENGINEERING AND EN-GINEERING MANAGEMENT (IEEM). 345 E 47TH ST, NEW YORK, NY 10017 USA: IEEE, 2015. 320–324. [20,](#page-37-0) [38,](#page-55-0) [82](#page-99-0)
- [63] *Junior Roque Rabechini, Carvalho Marly Monteiro de, Rodrigues Ivete, Sbragia Roberto*. A organização da atividade de gerenciamento de projetos: os nexos com competências e estrutura // Revista Gestão & Produção. 2011. 18, 2. 409–424. [28](#page-45-0)
- [64] *Jüttner Uta, Peck Helen, Christopher Martin*. Supply chain risk management: outlining an agenda for future research // International Journal of Logistics: Research and Applications. 2003. 6, 4. 197–210. [12](#page-29-0)
- [65] *Kang He-Yau, Lee Amy HI, Yang C-Y*. A fuzzy ANP model for supplier selection as applied to IC packaging // Journal of Intelligent Manufacturing. 2012. 23, 5. 1477–1488. [11](#page-28-0)
- [66] *Lawson Bryan*. How designers think. 2006. [12](#page-29-0)
- [67] *Lee Jin Woo, Kim Soung Hie*. Using analytic network process and goal programming for interdependent information system project selection // Computers & Operations Research. 2000. 27, 4. 367–382. [27](#page-44-0)
- <span id="page-136-1"></span>[68] *Lee Sungjoo, Cho Chanwoo, Choi Jaehong, Yoon Byungun*. R&D Project Selection Incorporating Customer-Perceived Value and Technology Potential: The Case of the Automobile Industry // Sustainability. 2017. 9, 10. 1918. [3,](#page-20-0) [11,](#page-28-0) [12,](#page-29-0) [30,](#page-47-0) [82,](#page-99-0) [84,](#page-101-0) [95](#page-112-1)
- [69] *Lee Sungjoo, Park Yongtae*. Customization of technology roadmaps according to roadmapping purposes: Overall process and detailed modules // Technological Forecasting and Social Change. 2005. 72, 5. 567–583. [81,](#page-98-0) [82,](#page-99-0) [83](#page-100-0)
- [70] *Leoni Caroline Taveira, Ulhoa Tulio Figaro, Osiro Lauro*. Resposta de uso do FMEA para Avaliação de riscos de forncedores por meio da análise multicritério // XXXV ENCONTRO NACIONAL DE ENGENHARIA DE PRODUçÃO Perspectivas Globais para a Engenharia de Produção. 2015. 35, 2. 1–22. [28,](#page-45-0) [42](#page-59-0)
- <span id="page-136-0"></span>[71] *Li Simon, Zeng Wei*. Risk analysis for the supplier selection problem using failure modes and effects analysis (FMEA) // Journal of Intelligent Manufacturing. 2016. 27, 6. 1309–1321. [83,](#page-100-0) [95](#page-112-1)
- [72] *Liberatore Matthew J*. An extension of the analytic hierarchy process for industrial R&D project selection and resource allocation // IEEE Transactions on Engineering Management. 1987. 1. 12–18. [26](#page-43-0)
- [73] *Liu Jialin, Li Quanxi, Wang Yuhan*. Risk analysis in ultra deep scientific drilling project — A fuzzy synthetic evaluation approach // International Journal of Project Management. IV 2013. 31, 3. 449–458. [19,](#page-36-0) [38](#page-55-0)
- [74] *MCTIC* . Estratégia Nacional de Ciência, Tecnologia e Inovação (ENCTI). IX 2016. 136. [16,](#page-33-0) [72](#page-89-0)
- <span id="page-136-2"></span>[75] *MPOG SISP*. METODOLOGIA DE GERENCIAMENTO DE PROJETOS DO SISP. 2011. [65,](#page-82-0) [68,](#page-85-0) [98](#page-115-0)
- [76] *MPOG SISP*. Guia de Orientação para o Gerenciamento de Riscos. 2013. [17,](#page-34-0) [68](#page-85-0)
- [77] *Maccari Emerson Antonio, Martins Sergio Bomfim, Martins Cibele Barsalini*. Priorização multicritério de projetos em um programa de mestrado profissional // Revista de Gestão da Tecnologia e Sistemas de Informação. 2015. 12, 2. 393–414. [11,](#page-28-0) [41](#page-58-0)
- [78] *Manuj Ila, Mentzer John T*. Global supply chain risk management strategies // International Journal of Physical Distribution & Logistics Management. 2008. 38, 3. 192–223. [12](#page-29-0)
- [79] *Marconi Marina de Andrade, Lakatos Eva Maria*. Metodologia científica. São Paulo: Atlas, 2009. OCLC: 422876997. [32,](#page-49-0) [33](#page-50-0)
- [80] *Meade Laura M, Presley Adrien*. R&D project selection using the analytic network process // IEEE transactions on engineering management. 2002. 49, 1. 59–66. [27,](#page-44-0) [79,](#page-96-0) [81,](#page-98-0) [82](#page-99-0)
- [81] *Merrifield D Bruce*. New business incubators // Journal of business venturing. 1987. 2, 4. 277–284. [83](#page-100-0)
- [82] *Mgbeoji Ikechi*. Patents and Traditional Knowledge of the Uses of Plants: Is a Communal Patent Regime Part of the Solution to the Scourge of Bio Piracy? // Indiana Journal of Global Legal Studies. 2001. 163–186. [81](#page-98-0)
- [83] *Miksa T., Strodl S., Rauber A.* Process management plans // International Journal of Digital Curation. 2014. [38](#page-55-0)
- [84] *Minayo Maria Cecília de Souza, Freitas Carlos Machado de, Rozemberg Brani, Mendes Regina L, Porto Marcelo Firpo de Souza, Soares Mariza*. O Programa Institucional sobre Saúde e Ambiente no Processo de Desenvolvimento da Fundaçäo Oswaldo Cruz // An Acad Bras Ciênc. 1999. 71, 2. 279–88. [35](#page-52-0)
- [85] *Müller Ralf, Jugdev Kam*. Critical success factors in projects: Pinto, Slevin, and Prescott–the elucidation of project success // International Journal of Managing Projects in Business. 2012. 5, 4. 757–775. [18](#page-35-0)
- [86] *OECD , Eurostat* . Oslo Manual 2018. 6. 2018. 300. [13,](#page-30-0) [16](#page-33-0)
- [87] A IMPORTÂNCIA DA IMPLANTAÇ ÃO DA CORRENTE CRÍTICA EM UM PROJETO. // . 2016. [12](#page-29-0)
- [88] *Oh Jeongsu, Yang Jeongsam, Lee Sungjoo*. Managing uncertainty to improve decision-making in NPD portfolio management with a fuzzy expert system // Expert Systems with Applications. 2012. 39, 10. 9868–9885. [3](#page-20-0)
- <span id="page-137-0"></span>[89] *Ohayon Pierre, Rosenberg Gerson*. Análise dos indicadores de ciência, tecnologia e inovação no âmbito da Fundação Oswaldo Cruz (Fiocruz) // Revista do Serviço Público. 2014. 65, 3. 297–319. [100,](#page-117-3) [107](#page-124-2)
- [90] *Oliveira Lisandra Valim de, Oliveira Lacerda Rogério Tadeu de, Fiates Gabriela Gonçalves Silveira, Ensslin Sandra Rolim*. Avaliação de Desempenho e Gerenciamento de Projetos: Uma Análise Bibliométrica // Revista de Gestão e Projetos-GeP. 2016. 7, 1. 95–113. [xv,](#page-14-0) [21,](#page-38-0) [71](#page-88-0)
- [91] *Oliveira Monique Gurgel, others* . A Gestão de Riscos como uma ferramenta para o sucesso de ensaios clínicos: estudo de caso. 2016. [19,](#page-36-0) [27,](#page-44-0) [28](#page-45-0)
- [92] *Otte Evelien, Rousseau Ronald*. Social network analysis: a powerful strategy, also for the information sciences // Journal of information Science. 2002. 28, 6. 441–453. [17](#page-34-0)
- [93] *Ozaki Toshimasa, Lo Mei-Chen, Kinoshita Eizo, Tzeng Gwo-Hshiung*. Decisionmaking for the best selection of suppliers by using minor ANP // Journal of Intelligent Manufacturing. 2012. 23, 6. 2171–2178. [11,](#page-28-0) [12](#page-29-0)
- [94] *PMI Project Management Institute*. Practice Standard for Project Risk Management. 2009. 2009. [74,](#page-91-0) [75](#page-92-0)
- [95] *Pang Bohui, Bai Shizhen*. An integrated fuzzy synthetic evaluation approach for supplier selection based on analytic network process // Journal of Intelligent Manufacturing. 2013. 24, 1. 163–174. [11,](#page-28-0) [12](#page-29-0)
- [96] *Pinheiro Andréia Azevedo, Siani Antônio Carlos, Guilhermino Jislaine de Fátima, Henriques Maria das Graças Muller de Oliveira, Quental Cristiane Machado, Pizarro Ana Paula Brum*. Metodologia para gerenciar projetos de pesquisa e desenvolvimento com foco em produtos: uma proposta // Revista de Administração Pública. VI 2006. 40, 3. 457–478. [5](#page-22-0)
- [97] *Pinto Jeffrey K, Slevin Dennis P*. Critical success factors in R&D projects // Research-technology management. 1989. 32, 1. 31–35. [13,](#page-30-0) [18](#page-35-0)
- [98] RELATÓRIO DE GESTÃO DO EXERCÍCIO DE 2015. // . 2016. [54,](#page-71-0) [59,](#page-76-0) [63](#page-80-0)
- [99] *Prior Daniel D*. Supplier representative activities and customer perceived value in complex industrial solutions // Industrial Marketing Management. 2013. 42, 8. 1192–1201. [11,](#page-28-0) [82](#page-99-0)
- [100] *PwC\_PricewaterhouseCoopers* . Ideias e tendências: Práticas atuais de gestão de projetos, portfólios e programas. 2012. [65](#page-82-0)
- [101] *Rabechini Jr Roque, Carvalho Marly Monteiro de, LAURINDO Fernando José Barbin*. Fatores críticos para implementação de gerenciamento por projetos: o caso de uma organização de pesquisa // Revista Produção. 2002. 12, 2. 28–41. [76](#page-93-0)
- [102] *Ribeiro Anderson Souza, Bianchini David*. The deployment of Systems in Cloud Computing environment: A Methodology to Select and Prioritize projects // IEEE Latin America Transactions. 2017. 15, 3. 557–562. [41](#page-58-0)
- [103] *Richardson Roberto Jarry, Peres José Augusto de Souza*. Pesquisa social: métodos e técnicas. São Paulo: Atlas, 1999. 3. ed. rev e ampl. OCLC: 46755954. [32](#page-49-0)
- [104] *Rovai Ricardo Leonardo, Cattini Orlando, Plonski Guilherme Ary*. Gestão de riscos em projetos de inovação através da abordagem contingencial: análise conceitual e proposição de modelo estruturado para redução de incertezas em projetos complexos // RAI Revista de Administração e Inovação. 2013. 10, 3. 269–295. [65,](#page-82-0) [70](#page-87-0)
- [105] *Roy Bernard*. ELECTRE III: Un algorithme de classement fondé sur une représentation floue des préférences en présence de critères multiples // Cahiers du CERO. 1978. 20, 1. 3–24. [13](#page-30-0)
- [106] *SANTOS MARIA*. Instrução Normativa 04 de 12 de novembro de 2010. 2010. [63](#page-80-0)
- [107] *SILVA HENRIQUE EP*. MODELO DE GERENCIAMENTO DE RISCOS PARA EMPREENDIMENTOS INDUSTRIAIS // XXXV ENCONTRO NACIONAL DE ENGENHARIA DE PRODUCAO. 2015. [22,](#page-39-0) [61](#page-78-0)
- [108] Modelo preditivo de mineração de dados para sucesso de redução de peso na cirurgia bariátrica. // . 2014. [29](#page-46-0)
- [109] *Saaty Thomas L*. The Analytical Hierarchy Process, Planning, Priority // Resource Allocation. RWS Publications, USA. 1980. [27](#page-44-0)
- [110] *Saaty Thomas L*. Decision making with dependence and feedback: The analytic network process. Pittsburgh // PA: RWS Publications. Samvedi, A., Jain, V., & Chan, FTS (2012). An integrated approach for machine tool selection using fuzzy analytical hierarchy process and grey relational analysis. International Journal of Production Research. 1996. 50, 12. 32113221. [13,](#page-30-0) [14,](#page-31-0) [26](#page-43-0)
- [111] *Saaty Thomas L*. The seven pillars of the analytic hierarchy process // Multiple Criteria Decision Making in the New Millennium. 2001. 15–37. [13,](#page-30-0) [26,](#page-43-0) [27](#page-44-0)
- <span id="page-139-0"></span>[112] *Saaty Thomas L*. Fundamentals of the analytic network process—Dependence and feedback in decision-making with a single network // Journal of Systems science and Systems engineering. 2004. 13, 2. 129–157. [13,](#page-30-0) [26,](#page-43-0) [27,](#page-44-0) [95](#page-112-1)
- [113] *Saaty Thomas L*. Decision making with the analytic hierarchy process // International journal of services sciences. 2008. 1, 1. 83–98. [xiii,](#page-12-0) [xiv,](#page-13-0) [15,](#page-32-0) [20,](#page-37-0) [78,](#page-95-0) [79,](#page-96-0) [88](#page-105-0)
- [114] *Salomon Valério Antonio Pamplona*. Desempenho da modelagem do auxílio à decisão por múltiplos critérios na análise do planejamento e controle da produção // Universidade de São Paulo. 2004. [27](#page-44-0)
- [115] *Schilling Melissa A, others* . Protecting or diffusing a technology platform: tradeoffs in appropriability, network externalities, and architectural control // Chapters. 2009. [82](#page-99-0)
- [116] *Schoenherr Tobias, Tummala VM Rao, Harrison Thomas P*. Assessing supply chain risks with the analytic hierarchy process: Providing decision support for the offshoring decision by a US manufacturing company // Journal of Purchasing and Supply Management. 2008. 14, 2. 100–111. [12](#page-29-0)
- [117] *Silva Maisa Mendonça, Gusmão Ana Paula Henriques de, Poleto Thiago, Silva Lúcio Camara e, Costa Ana Paula Cabral Seixas*. A multidimensional approach to information security risk management using FMEA and fuzzy theory // International Journal of Information Management. 2014. 34, 6. 733–740. [28](#page-45-0)
- [118] *Smith Veronica S*. Data dashboard as evaluation and research communication tool // New directions for evaluation. 2013. 2013, 140. 21–45. [18](#page-35-0)
- [119] *Souza Alexandre, Schmitz Leandro*. Painel de Medição de Desempenho de Projetos: Uma Proposta para uma Organização de Pesquisa e Desenvolvimento // Revista de Gestão e Projetos. XII 2016. 07, 03. 74–92. [21,](#page-38-0) [74](#page-91-0)
- [120] APLICAÇÃO DE MÉTODO HÍBRIDO AHP-TOPSIS COMO MODELO DECI-SÓRIO PARA ORDENAÇÃO E PRIORIZAÇÃO DE PORTFÓLIO DE PROJE-TOS POR COMITÊ DE GOVERNANÇA DE TI. // . ???? [11,](#page-28-0) [41](#page-58-0)
- [121] *TCU* . Acórdão 3.440/2013-TCU-Plenário. 2013. [16,](#page-33-0) [71](#page-88-0)
- <span id="page-140-2"></span>[122] *TCU* . Acórdão 65/2015-TCU-Plenário. 2015. [16,](#page-33-0) [72,](#page-89-0) [111](#page-128-0)
- [123] *Tian Qijia, Ma Jian, Liang Jiazhi, Kwok Ron CW, Liu Ou*. An organizational decision support system for effective R&D project selection // Decision Support Systems. 2005. 39, 3. 403–413. [3](#page-20-0)
- [124] *Todorović Marija, Mitrović Zorica, Bjelica Dragan*. Measuring project success in project-oriented organizations // Management. 2013. 68, 2013. 41–48. [18](#page-35-0)
- <span id="page-140-1"></span>[125] *Tohumcu Zeynep, Karasakal Esra*. R&D project performance evaluation with multiple and interdependent criteria // IEEE Transactions on Engineering Management. 2010. 57, 4. 620–633. [95](#page-112-1)
- [126] *União Tribunal de Contas da*. Referencial Básico de Gestão de Riscos | Portal TCU. ???? [xv,](#page-14-0) [65,](#page-82-0) [66,](#page-83-0) [68,](#page-85-0) [69,](#page-86-0) [72](#page-89-0)
- [127] *VERGARA Sylvia Constant*. Projetos e relatórios de pesquisa em administração. São Paulo: Atlas, 2000 // Métodos de pesquisa em administração. 2009. 3. [33,](#page-50-0) [36](#page-53-0)
- [128] *Vargas Ricardo Viana, IPMA-B PMP*. Utilizando a programação multicritério (Analytic Hierarchy Process-AHP) para selecionar e priorizar projetos na gestão de portfólio // PMI Global Congress. 2009. 2010. [41](#page-58-0)
- [129] *Venanzi Délvio*. Introdução à engenharia da produção: conceitos e casos práticos. 2016. [33](#page-50-0)
- <span id="page-140-0"></span>[130] *Vencato Marta Fatima*. Ferramenta para Análise e Avaliação de Riscos no Planejamento de Projetos de Pesquisa e Desenvolvimento // Revista de Gestão e Projetos. VIII 2014. 05, 02. 102–111. [18,](#page-35-0) [21,](#page-38-0) [33,](#page-50-0) [70,](#page-87-0) [72,](#page-89-0) [82,](#page-99-0) [83,](#page-100-0) [95](#page-112-1)
- [131] *Vincke Philippe*. Multicriteria decision-aid. 1992. [13](#page-30-0)
- [132] *Wazlawick Raul Sidnei*. Metodologia de pesquisa para ciência da computação. 2014. OCLC: 902734376. [32,](#page-49-0) [35,](#page-52-0) [36](#page-53-0)
- [133] *Wedley William C, Choo Eng Ung, Schoner Bertram*. Magnitude adjustment for AHP benefit/cost ratios // European Journal of Operational Research. 2001. 133, 2. 342–351. [26](#page-43-0)
- [134] *Wijnmalen Diederik JD*. Analysis of benefits, opportunities, costs, and risks (BOCR) with the AHP–ANP: A critical validation // Mathematical and computer modelling. 2007. 46, 7-8. 892–905. [26,](#page-43-0) [27,](#page-44-0) [41](#page-58-0)
- [135] *Yin Robert K*. Estudo de Caso-: Planejamento e Métodos. 2015. [33,](#page-50-0) [34](#page-51-0)
- [136] *Yu Jing-Rung, Cheng Sheu-Ji*. An integrated approach for deriving priorities in analytic network process // European Journal of Operational Research. 2007. 180, 3. 1427–1432. [41](#page-58-0)
- [137] *Zeng Sai X, Tam Chun M, Tam Vivian WY*. Integrating safety, environmental and quality risks for project management using a FMEA method // Engineering Economics. 2010. 66, 1. [12,](#page-29-0) [28,](#page-45-0) [84](#page-101-0)
- [138] *Zhang Zaifang, Chu Xuening*. Risk prioritization in failure mode and effects analysis under uncertainty // Expert Systems with Applications. I 2011. 38, 1. 206–214. [38](#page-55-0)
- [139] *Zhong Jia, Lin Zhiyu*. Risk Management of International Project Based on AHP and FMEA // ARCHITECTURE, BUILDING MATERIALS AND ENGINEERING MANAGEMENT, PTS 1-4. 357-360. LAUBLSRUTISTR 24, CH-8717 STAFA-ZURICH, SWITZERLAND: TRANS TECH PUBLICATIONS LTD, 2013. 2665– 2670. (Applied Mechanics and Materials). [19](#page-36-0)

# **Apêndice A**

# **Questionário**

APÊNDICE A - QUESTIONÁRIO ENCAMINHADO AOS ESPECIALISTAS E PARE-CER DE APROVAÇÃO DO COMITÊ DE ÉTICA DA FIOCRUZ BRASÍLIA

# Questionário para os Critérios de Avaliação de **Projetos**

Obrigado por participar da nossa pesquisa. Esperamos que tenha retorno breve dos seus resultados e que isso possa refletir no trabalho da instituição.

Queremos saber as suas avaliações para que possamos continuar melhorando nossas informações estatística e de priorização dos projetos para submissão as instituições de fomento. Por favor, preencha esta pesquisa e informe-nos os seus conhecimentos sobre o tema (suas respostas serão anônimas).

O questionário consiste em cinco passos de comparações em pares e questões de avaliação da relevância dos riscos envolvidos nas atividades de planejamento e execução do projeto. A escala de nove pontos de Saaty [1] será usada nessa avaliação.

As cinco perspectivas definidas para a divisão dos critérios de avaliação de projetos usando o modelo hierárquico são como segue, sendo suas definições apresentadas abaixo:

P1 - Excelência em CT&I → Excelência da proposta quanto aos aspectos CT&I : Os impactos tecnológicos do projeto incluindo a competitividade de tecnologia e sua relevância; P2 - Benefícios potenciais → Qualidade e eficiência da Gestão do Projeto (GP) e competências : O

projeto esperado e seu benefício para todo o país, incluindo benefícios econômicos e benefícios sociais;

P3 - Execução do Projeto → Adequação do cronograma e dos recursos na GP : Execução e implementação do projeto, incluindo a qualidade do plano técnico e a disponibilidade de recursos; P4 - Risco → Impacto dos resultados em CT&I e nos Objetivos de Desenvolvimento Sustentável (ODS ): Possível risco do projeto, incluindo risco técnico e desenvolvimento de riscos econômicos, sociais e de gestão;

P5 – Oportunidade → Gestão estratégica, da qualidade e fatores críticos de sucesso para as prioridades de custo e risco, como boas chances de entrar em um novo mercado ou inovação; P6 – Avaliação do Desempenho → Alcance da sociedade; - Dependência de fornecedores externos ; e - A Qualidade visando a melhoria contínua dos projetos, identificando não-conformidades que ocorram no projetos em andamento, removendo as não conformidades e evitando a sua recorrência.

[1] Escala Fundamental de Saaty para valoração das análises paritárias entre critérios e subcritério (adaptada de Saaty 1980)

\* Required

1. Email address \*

## Escala Fundamental de Saaty para valoração das análises paritárias entre critérios e subcritérios
#### 16/11/2018 Questionário para os Critérios de Avaliação de Projetos

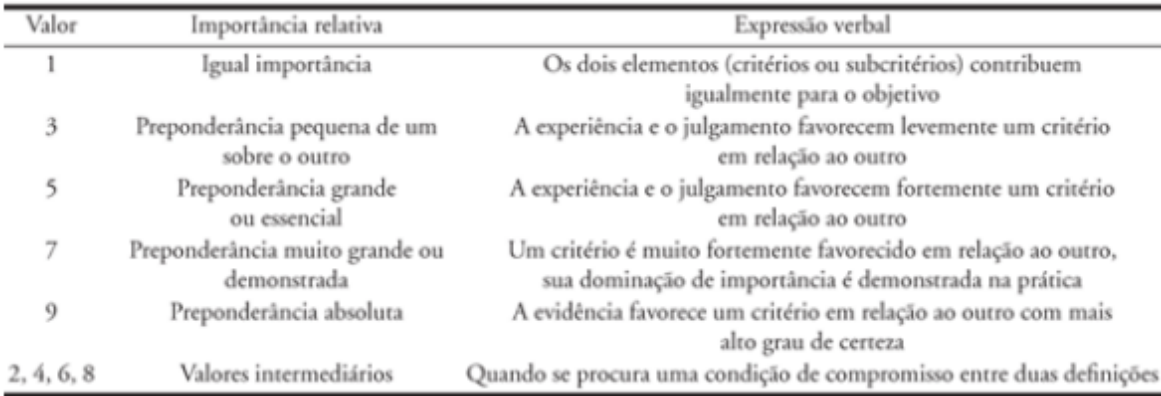

# Escala de comparação por importância conforme escala fundamental

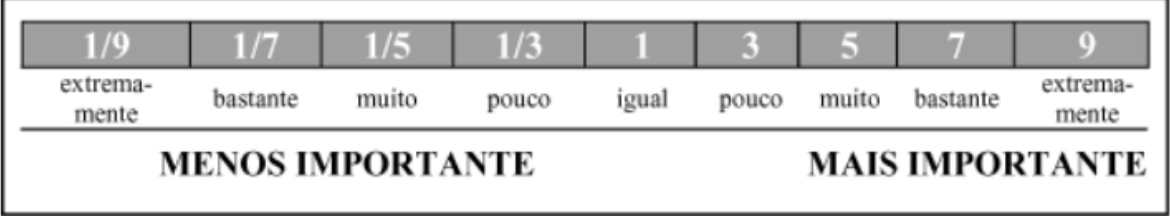

## O Desenho do modelo Hierárquico definido para os critérios

16/11/2018 Questionário para os Critérios de Avaliação de Projetos

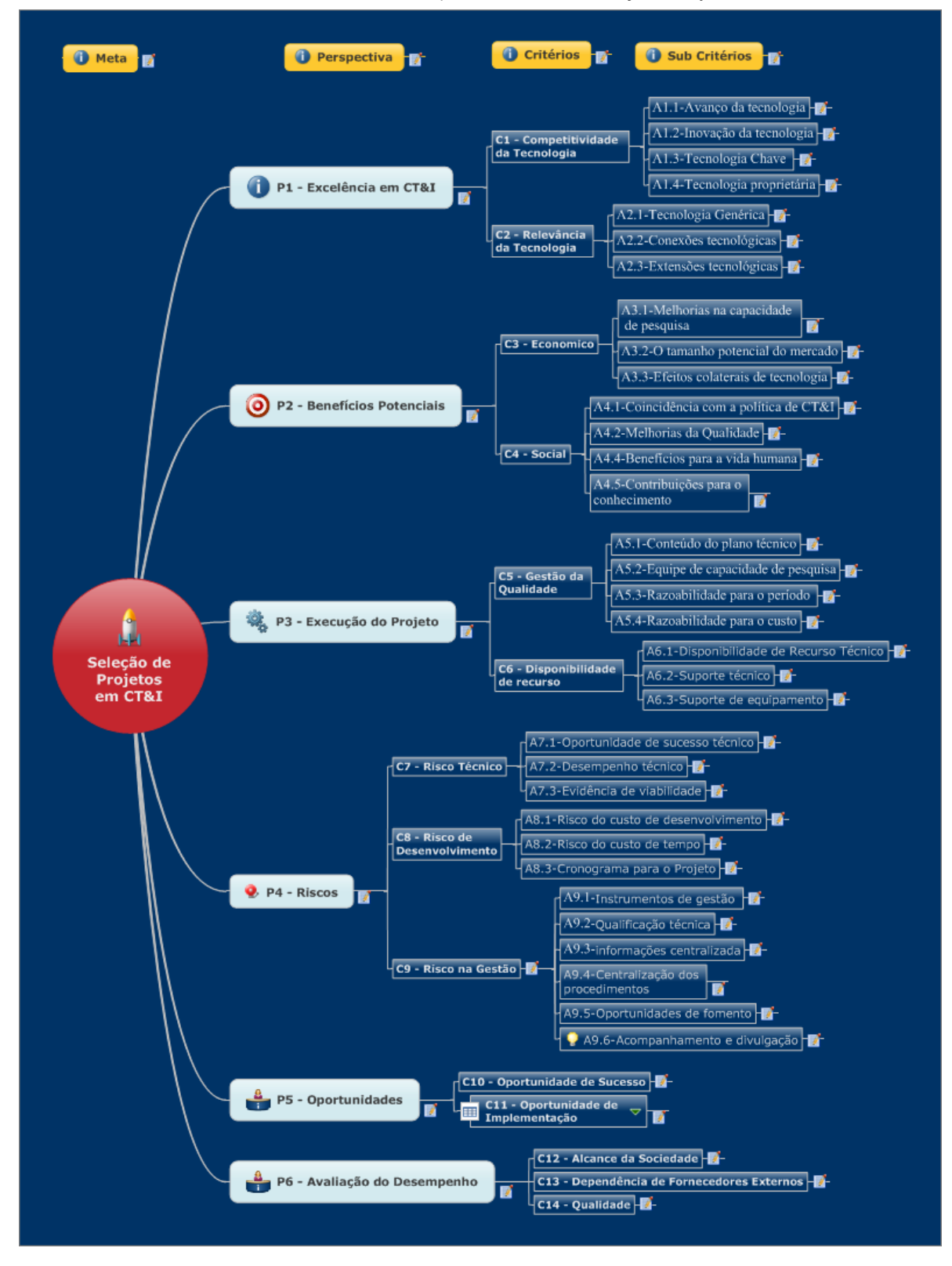

2. Qual o título do Projeto que participa atualmente ?

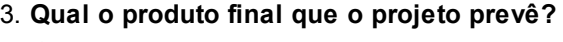

Check all that apply.

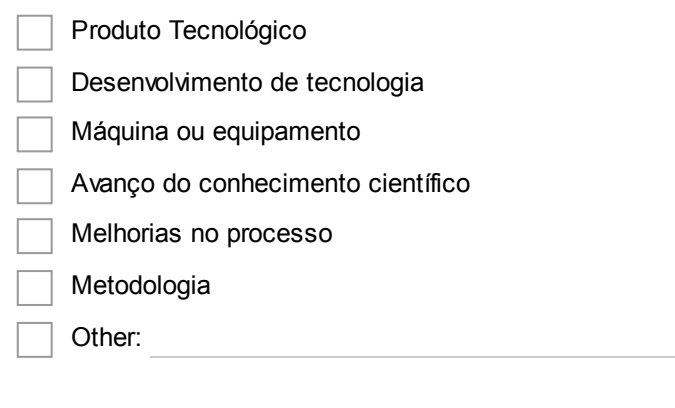

#### 4. Quanto tempo de experiência em projetos? (em anos) \*

Mark only one oval.

2 a 5 5 a 10 10 a 15 mais de 15

#### 5. Nível de escolaridade?

Mark only one oval.

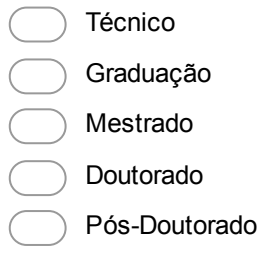

## No primeiro passo, sem considerar a interdependência, critérios de interação, compare a importância de dois critérios em relação ao projeto. Como qual critério deve ser enfatizado mais para uma determinada perspectiva?

#### 6. Qual critério deve ser enfatizado mais para Excelência em CT&I do projeto? C1 – Competitividade da Tecnologia; C2 – Relevância da Tecnologia; Mark only one oval per row.

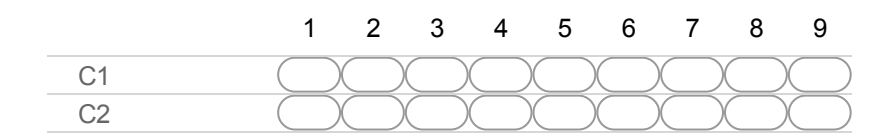

#### 7. Qual critério deve ser enfatizado mais para Benefícios Potenciais do projeto? C3 – Econômico; C4 – Social

Mark only one oval per row.

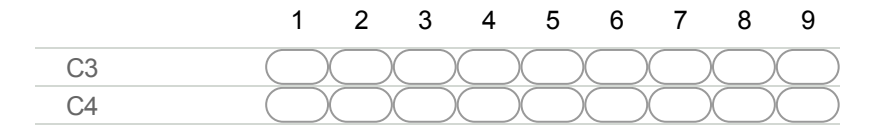

#### 8. Qual critério deve ser enfatizado mais para Execução do Projeto?

C5 -Gestão da Qualidade; C6 – Disponibilidade de Recursos; Mark only one oval per row.

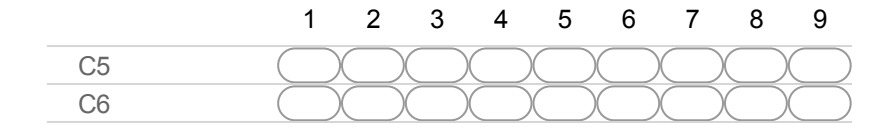

#### 9. Qual critério deve ser enfatizado mais para evitar o Risco no projeto?

C7 – Risco Técnico; C8 – Risco de Desenvolvimento; C9 – Risco na Gestão Mark only one oval per row.

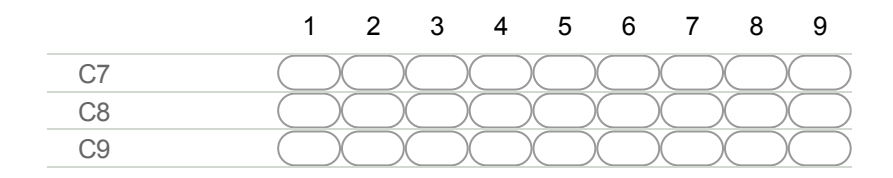

#### 10. Qual critério deve ser enfatizado mais para Oportunidade?

C10 – Oportunidade de Sucesso; C11 – Oportunidade de Implementação Mark only one oval per row.

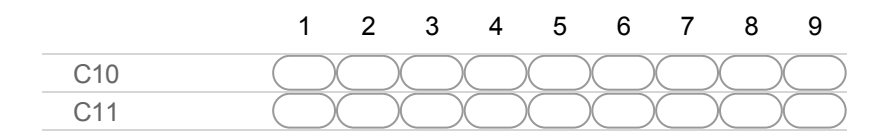

#### 11. Qual critério deve ser enfatizado mais para a Avaliação do Desempenho no projeto?

C12 – Alcance da Sociedade; C13 – Dependência de Fornecedores Externos; C14 – Qualidade Mark only one oval per row.

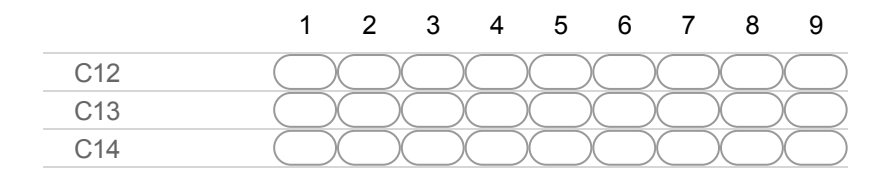

#### 12. Qual perspectiva deve ser enfatizado mais para avaliação do projeto?

P1 - Excelência em CT&I; P2 - Benefícios Potenciais; P3 - Execução do Projeto ; P4 - Risco; P5 – Oportunidade ; e P6 – Avaliação do Desempenho Mark only one oval per row.

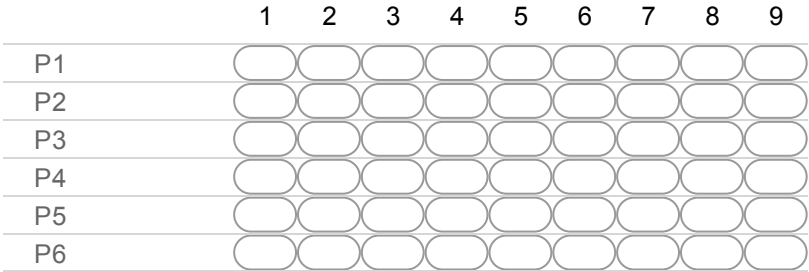

#### 13. Qual perspectiva influência mais P1 - Excelência em CT&I?

P2 - Benefícios Potenciais e P5 - Oportunidade Mark only one oval per row.

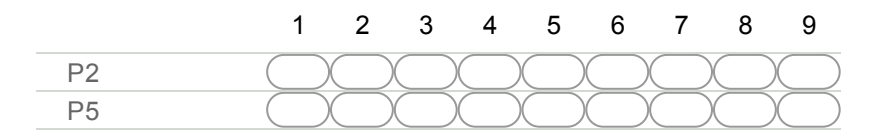

#### 14. Qual perspectiva influência P2 - Benefícios Potenciais mais: P1 ou P3?

P1 - Excelência em CT&I e P3 - Execução do Projeto Mark only one oval per row.

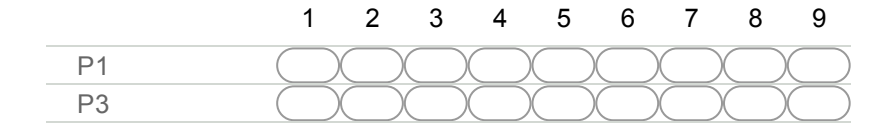

#### 15. Qual perspectiva influência P2 - Benefícios Potenciais mais: P4 ou P5?

P4 - Risco e P5 - Oportunidade Mark only one oval per row.

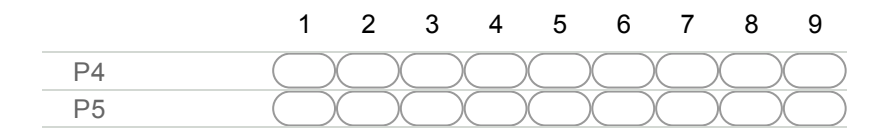

#### 16. Qual perspectiva influência P2 - Benefícios Potenciais mais: P2 ou P6?

P2 - Benefícios Potenciais e P6 - Avaliação de Desempenho Mark only one oval per row.

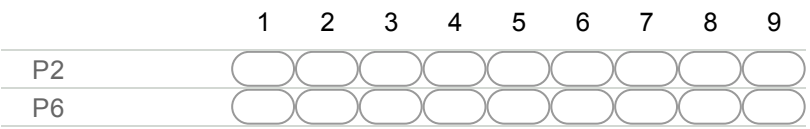

## No segundo passo, os níveis de influências e interdependências, são avaliadas as diferentes prioridades entre os critérios. Compare o nível de influência de dois critérios em um dado critério. Para verificar efeitos de dependência entre os critérios de avaliação e necessário sinalizar a relação e quantificar.

PERSPECTIVA P1 - Excelência em CT&I ; P2 - Benefícios potenciais; P3 - Execução do Projeto ; P4 - Risco; P5 – Oportunidade ; e P6 – Avaliação do Desempenho.

#### CRITÉRIOS

C1 – Competitividade da Tecnologia ; C2 – Relevância da Tecnologia ; C3 – Benefícios Econômico ; C4 – Benefícios Social ; C5 – Gestão da Qualidade ; C6 – Disponibilidade de Recursos ; C7 – Risco Técnico ; C8 – Risco de Desenvolvimento ; C9 – Risco na Gestão ; C10 – Oportunidade de Sucesso ; C11 – Oportunidade de Implementação ;

C12 – Alcance da Sociedade ; C13 – Dependência de Fornecedores Externos ; C14 – Qualidade ;

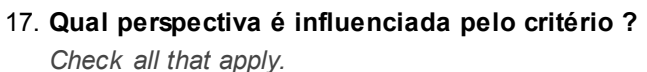

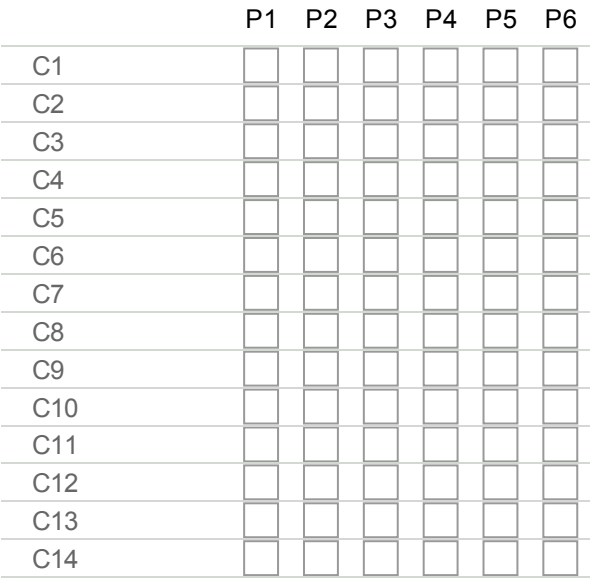

#### 18. Qual critério é influenciado por outro critério?

CRITÉRIOS C1 – Competitividade da Tecnologia ; C2 – Relevância da Tecnologia ; C3 – Benefícios Econômico ; C4 – Benefícios Social ; C5 – Gestão da Qualidade ; C6 – Disponibilidade de Recursos ; C7 – Risco Técnico ; C8 – Risco de Desenvolvimento ; C9 – Risco na Gestão ; C10 – Oportunidade de Sucesso ; C11 – Oportunidade de Implementação ;C12 – Alcance da Sociedade ; C13 – Dependência de Fornecedores Externos ; C14 – Qualidade ; Check all that apply.

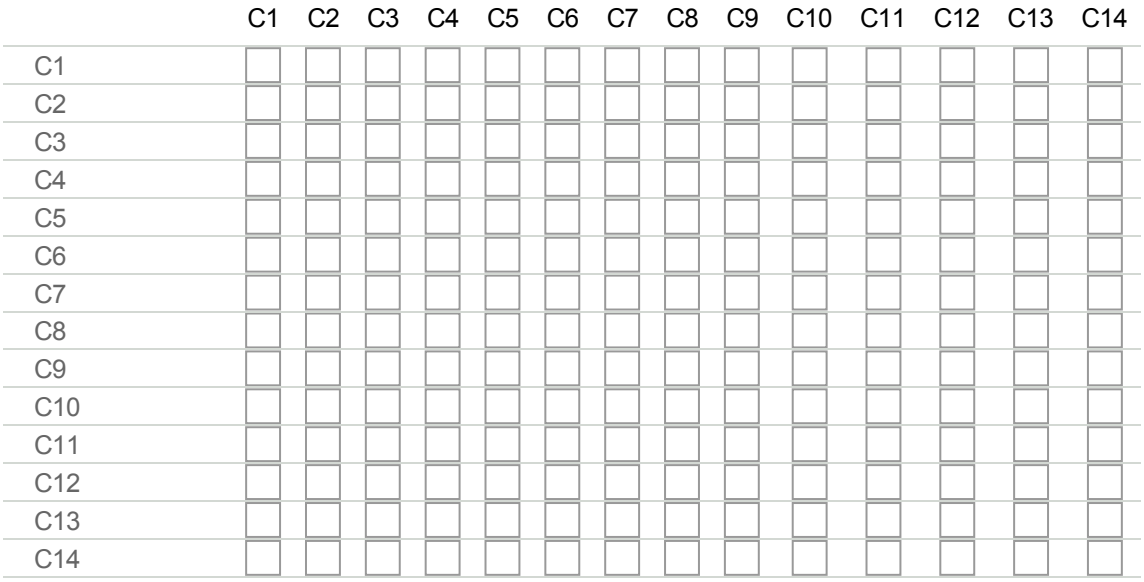

#### 19. Qual alternativa é mais importante para P2 -Benefícios potenciais ?

A3.1 - Melhorias na capacidade de pesquisa ; A3.2 – O tamanho potencial do mercado ; A3.3 – Efeitos colaterais de tecnologia Mark only one oval per row.

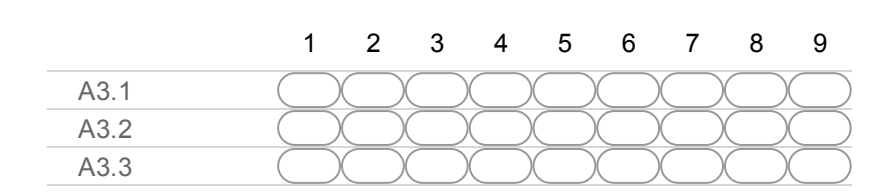

## O terceiro passo é composto por comparações, para envolver a importância de todos os subcritérios abaixo de um dado

## critérios com respeito a esse critério, sem considerar a interdependências.

#### 20. Qual alternativa deve ser enfatizada mais para o critério C1 – Competitividade da Tecnologia?

A1.1 – Avanço da tecnologia (Qual o grau de avanço e superioridade da tecnologia proposta em comparação com tecnologia existente) ; A1.2 – Inovação da tecnologia (Quão inovadora é a tecnologia proposta em casos que existam tecnologias similares ou não) ; A1.3 – Tecnologia Chave (A tecnologia proposta é crítica para o produto ou desenvolvimento do setor); A1.4 – Tecnologia proprietária (O projeto de tecnologia gerará uma propriedade posição tecnológica através do direito a propriedade intelectual (patenteabilidade)) Mark only one oval per row.

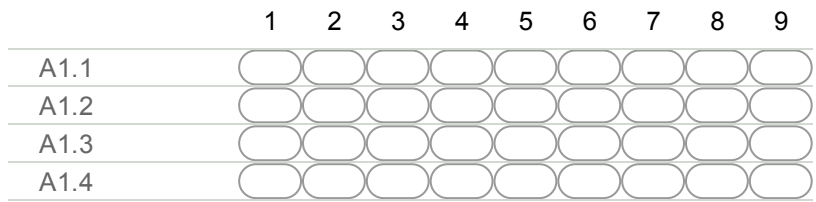

#### 21. Qual alternativa deve ser enfatizada mais para o critério C2 – Relevância da Tecnologia?

A2.1 – Tecnologia Genérica (A tecnologia proposta é uma tecnologia genérica) ; A2.2 – Conexões tecnológicas (A tecnologia proposta é aplicável para muitos produtos. Quanto mais aplicações tecnológicas, maior conexões tecnológicas); A2.3 – Extensões tecnológicas (As extensões às quais a tecnologia proposta é potencial para desenvolvimento de tecnologia sobre os resultados do projeto)

Mark only one oval per row.

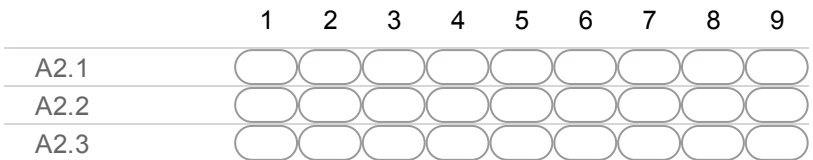

#### 22. Qual alternativa deve ser enfatizada mais para o critério C3 – Econômico?

A3.1 - Melhorias na capacidade de pesquisa (As melhorias em pesquisa de recursos humanos e investimentos através do projeto proposto) ; A3.2 – O tamanho potencial do mercado (O potencial tamanho / crescimento do mercado de produtos com base na tecnologia proposta) ; A3.3 – Efeitos colaterais de tecnologia (A tecnologia proposta mostra efeitos positivos sobre produção para outras instituições)

Mark only one oval per row.

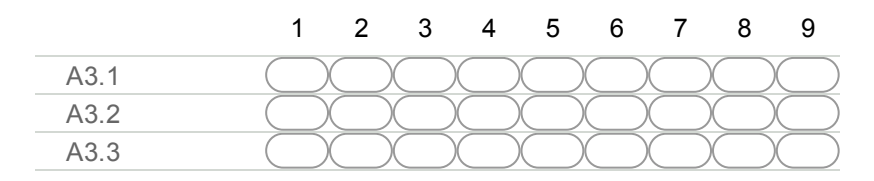

16/11/2018 Questionário para os Critérios de Avaliação de Projetos

#### 23. Qual alternativa deve ser enfatizada mais para o critério C4 - Social?

A4.1 – Coincidência com a política de CT&I(As extensões às quais a tecnologia proposta coincide com a política de ciência e tecnologia); A4.2 – Melhorias da Qualidade(Benefícios para a sociedade através da melhoria qualidade, proteção ambiental, segurança industrial,imagem nacional e padrões industriais), A4.3 – Benefícios para a vida humana(A tecnologia proposta pode resultar em benefícios para vida humana, como qualidade de vida e saúde), A4.4 – Contribuições para o conhecimento(As extensões às quais a tecnologia proposta contribui para o estado do conhecimento técnico)

Mark only one oval per row.

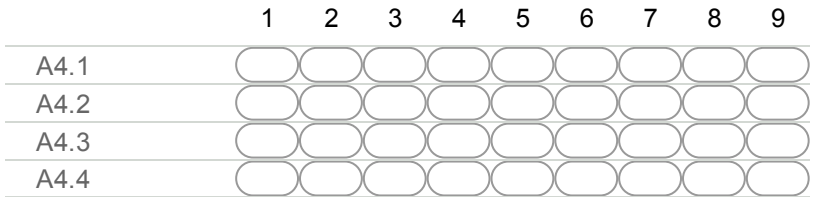

#### 24. Qual alternativa deve ser enfatizada mais para o critério C5 -Gestão da Qualidade?

A5.1 – Conteúdo do plano técnico (O projeto deve ser descrito como perguntas, incluindo planejamento claro e conciso, identificação clara da tecnologia básica, abordagem técnica viável e grandes obstáculos técnicos em detalhes substanciais); A5.2 – Equipe de capacidade de pesquisa (A capacidade de uma equipe de pesquisa, como a competência para o líder do projeto e envolvidos técnicos); A5.3 – Razoabilidade para o período (A razoabilidade do período do projeto de agendamento, permitindo a conclusão bem-sucedida do projeto objetivo); A5.4 – Razoabilidade para o custo (A razoabilidade do custo do projeto de agendamento, permitindo a conclusão bem-sucedida do projeto)

Mark only one oval per row.

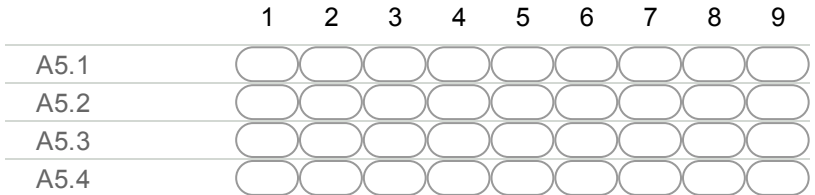

#### 25. Qual alternativa deve ser enfatizada mais para o critério C6 – Disponibilidade de Recursos?

A6.1 – Disponibilidade de Recurso Técnico (O acesso ao qual o projeto pode obter técnicas de recursos); A6.2 – Suporte técnico (As extensões a que o projeto pode ser suportado por tecnologia organizacional); A6.3 – Suporte de equipamento (As extensões a que o projeto pode ser suportado por instalações organizacionais); Mark only one oval per row.

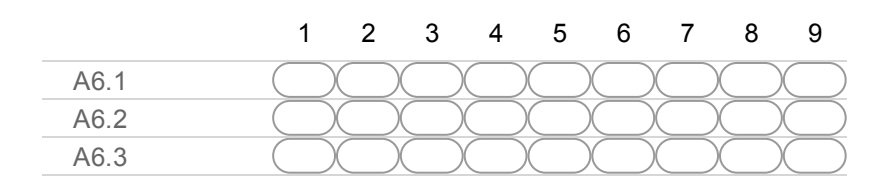

16/11/2018 Questionário para os Critérios de Avaliação de Projetos

#### 26. Qual alternativa deve ser enfatizada mais para o critério C7 – Risco Técnico?

A7.1 – Oportunidade de sucesso técnico (Existe algum sucesso semelhante nessa tecnologia, qual o potencial de crescimento, sinergia com outros produtos / processos); A7.2 – Desempenho técnico (A avaliação do desempenho técnico em um projeto é um fator vital para o sucesso, sendo resultado de poder atender à especificação proposta (por exemplo, risco de avaliação (patente, tecnologia complexidade, limites de recursos)).); A7.3 – Evidência de viabilidade(Existem evidências precoce de pesquisa, como uma prova de conceito, experimentação ou teórico pensando na tecnologia proposta.) Mark only one oval per row.

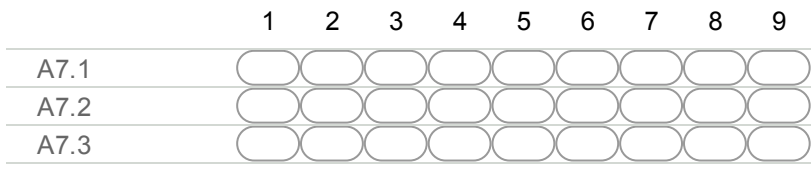

#### 27. Qual alternativa deve ser enfatizada mais para o critério C8 – Risco de Desenvolvimento?

A8.1 – Risco do custo de desenvolvimento (As dificuldades no desenvolvimento da tecnologia proposta, considera o protótipo total esperado com custo monetário tangível.); A8.2 – Risco do custo de tempo (O risco de desenvolvimento de protótipo total esperado com custo do tempo intangível. (Considerar a simplicidade do design é desejável uma vez que proporciona uma diminuição considerável no tempo gastos, esforço e custos)); A8.3 – Cronograma para o Projeto (Adequação do cronograma do projeto e planejamento de recursos humanos) Mark only one oval per row.

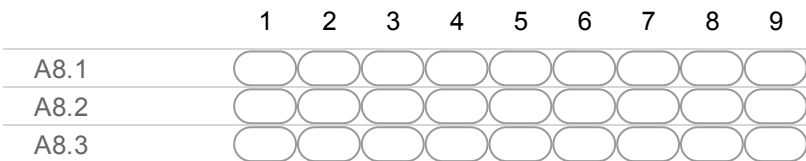

#### 28. Qual alternativa deve ser enfatizada mais para o critério C9 – Risco na Gestão??

A9.1 – Instrumentos de gestão (Faltam instrumentos de gestão e um sistema informatizado); A9.2 – Qualificação técnica (Falta de Pessoal qualificado); A9.3 – Informações centralizada ( Falta de informações de forma centralizada); A9.4 – Centralização dos procedimentos (Falta de centralização dos procedimentos de compras); A9.5 – Oportunidades de fomento (Falta de informações sobre oportunidades de editais de financiamentos para pesquisa no Brasil e no exterior); A9.6 – Acompanhamento e divulgação (Falta acompanhamento e divulgação dos resultados dos projetos)

Mark only one oval per row.

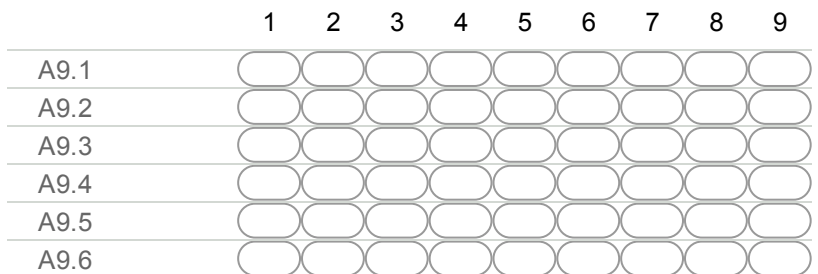

No quarto passo, os níveis de influências em interdependência entre as alternativas são avaliados. Compare o nível de influência de duas alternativas em uma dada alternativas.

#### 29. Qual alternativas influência A1.1 – Avanço da tecnologia mais?

A1.2 – Inovação da tecnologia; A1.3 – Tecnologia Chave; A1.4 – Tecnologia proprietária Mark only one oval per row.

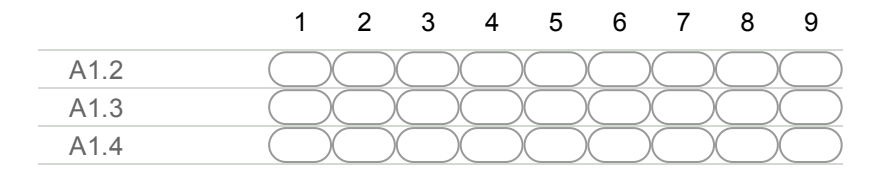

#### 30. Qual alternativas influência A2.2 – Conexões tecnológicas mais?

A2.1 – Tecnologia Genérica; A4.2 – Melhorias da Qualidade; A2.3 – Extensões tecnológicas; A4.3 – Benefícios para a vida humana; A4.4 – Contribuições para o conhecimento; A7.2 – Desempenho técnico; A8.2 – Risco do custo de tempo Mark only one oval per row.

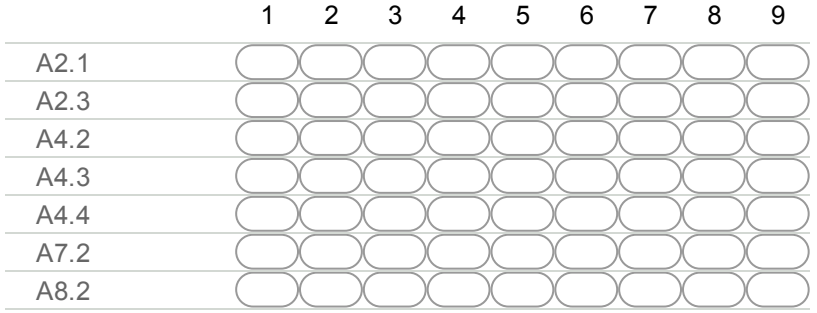

#### 31. Qual alternativas influência A5.1 – Conteúdo do plano técnico mais?

A5.2 – Equipe de capacidade de pesquisa; A5.3 – Razoabilidade para o período; A5.4 – Razoabilidade para o custo Mark only one oval per row.

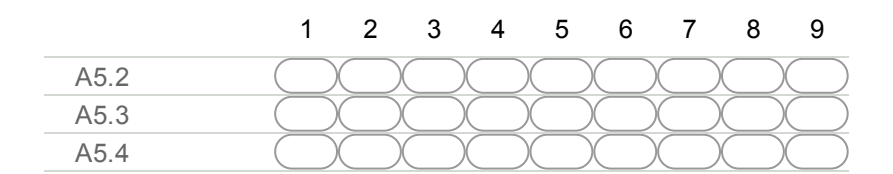

#### 32. Qual alternativas influência A7.3 – Evidência de viabilidade mais?

A3.2 – O tamanho potencial do mercado; A3.3 – Efeitos colaterais de tecnologia; A7.1 – Oportunidade de sucesso técnico; A7.2 – Desempenho técnico; A8.1 – Risco do custo de desenvolvimento; A8.2 – Risco do custo de tempo; A8.3 – Cronograma para o Projeto; A9.1 – Instrumentos de gestão; A9.2 – Qualificação técnica Mark only one oval per row.

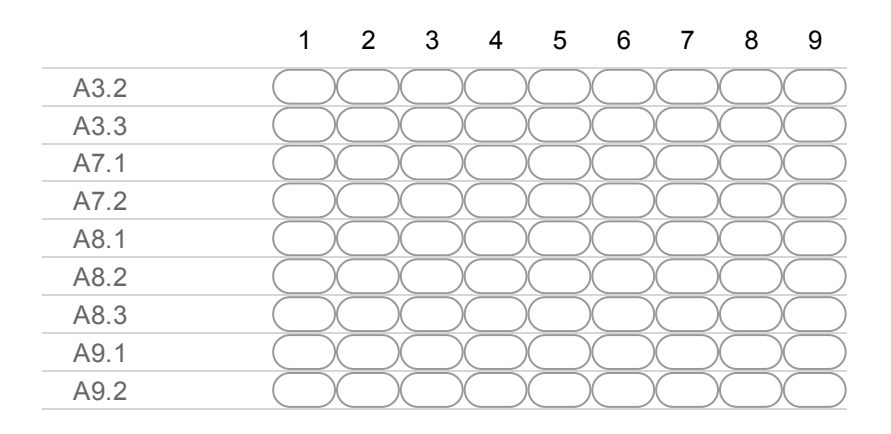

Finalmente, no último passo, os comentários que ocorrem a partir das alternativas aos critérios são considerados. Compare o nível de influência de dois critérios de um

### determinado subcritério.

33. Qual critério é influenciado pela alternativa A2.2 – Conexões tecnológicas mais:

C2 – Relevância da Tecnologia;C3 – Econômico; C4 – Social Mark only one oval per row.

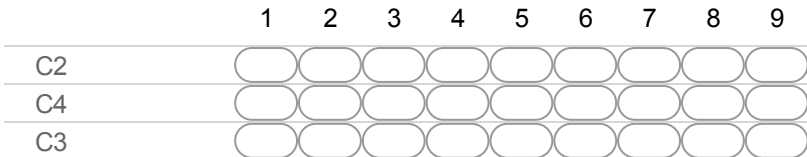

34. Qual critério é influenciado pela alternativa A7.3 – Evidência de viabilidade mais:

C3 - Econômico; C4 - Social; e C7 - Risco Ténico Mark only one oval per row.

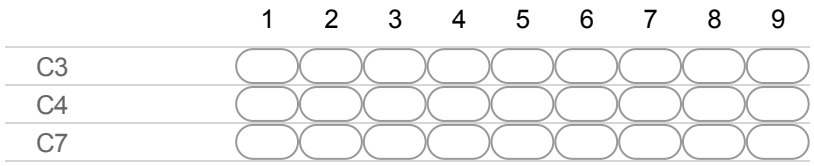

## Questões em relação a Análise de Modos e Efeitos de Falha (FMEA) para a gestão dos possíveis riscos

Questões formuladas conforme identificação dos riscos definidos por Marta Vencato em FERRAMENTA PARA ANÁLISE E AVALIAÇÃO DE RISCOS NO PLANEJAMENTO DE PROJETOS DE PESQUISA E DESENVOLVIMENTO(1) e as causas, efeitos e falhas detectadas por CLÁUDIA CAVALCANTI DA FONTE na tese de dissertação do mestrado profissional em Saúde Pública DESENVOLVIMENTO EM INSTITUIÇÕES DE PESQUISA E A GESTÃO DE PROJETOS: O CASO DO CENTRO DE PESQUISAS AGGEU MAGALHÃES/FIOCRUZ(2)

 $\_$  , and the state of the state of the state of the state of the state of the state of the state of the state of the state of the state of the state of the state of the state of the state of the state of the state of the

(1) Planilha de Gerencia de Risco disponível em https://drive.google.com/folderview? id=0B4KJLr6kFfRhdVNaaGNCWmgzXzA&usp=sharing

(2) Tese de mestrado disponível em https://www.arca.fiocruz.br/handle/icict/13306

#### 35. Quem realiza a gestão dos riscos nos projetos ?

Mark only one oval.

Próprio pesquisador

\_\_\_\_\_\_\_\_\_\_\_\_\_\_\_\_\_\_\_\_\_\_\_\_\_\_\_\_\_\_\_\_\_\_

- Secretário do Departamento sem treinamento
- Pessoal terceirizado
- Equipe específica treinada
- Não sei
- Other:

#### 36. Como o modo de falha acontece no projeto (Tipo de Risco) ? Quão provável que o modo de falha possa acontecer no projeto (Probabilidade)?

Mark only one oval per row.

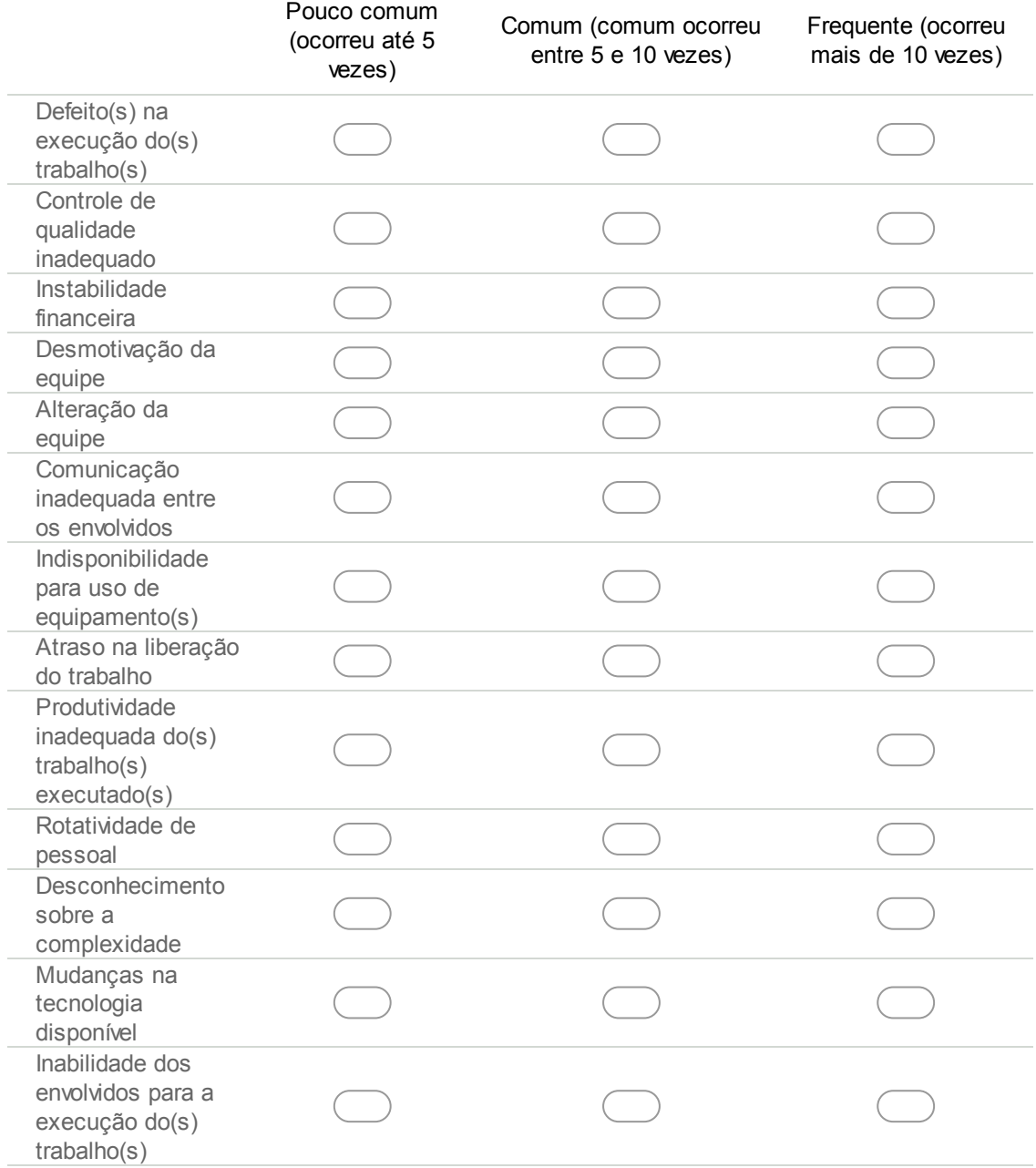

#### 37. Como o modo de falha pode afetar a instituição e o projeto (Efeito)?

Check all that apply.

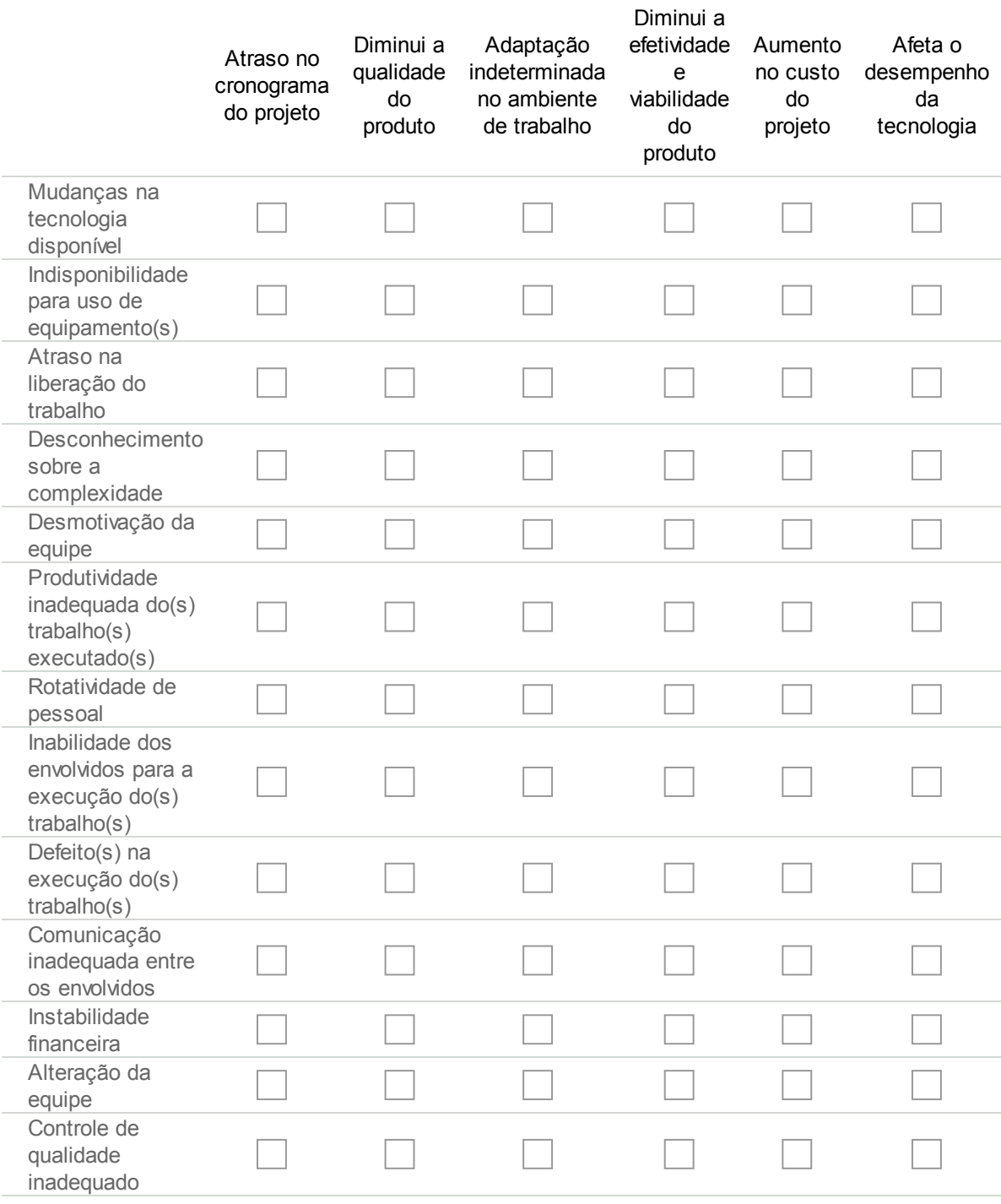

### 38. Quais são os modos de falhas potenciais do projeto? Quão severo que o modo de falha possa afetar o projeto (Severidade)?

Mark only one oval per row.

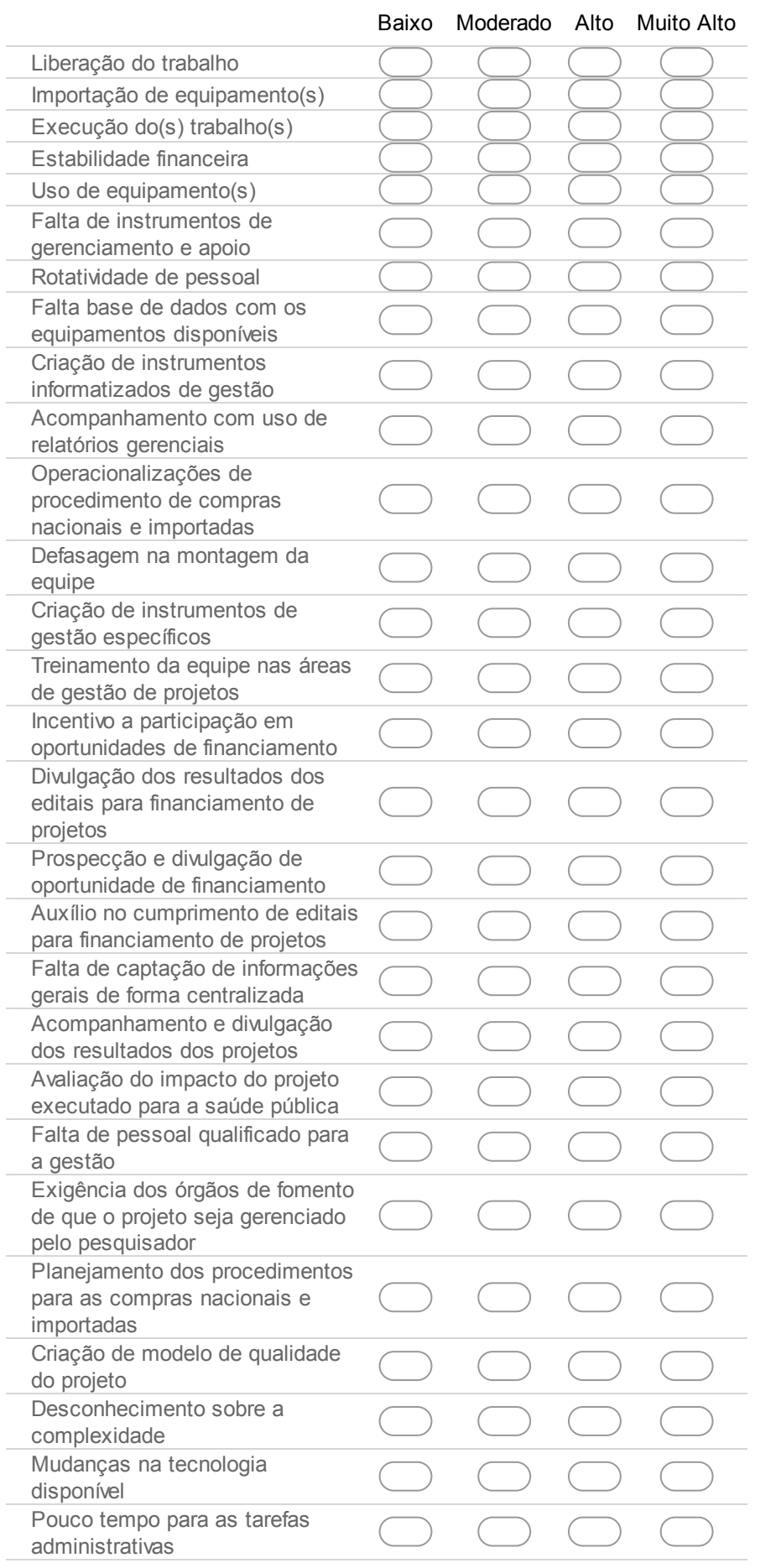

#### 39. Quais as causas potenciais e seu mecanismo de impacto na instituição e no projeto (Causa)?

Mark only one oval per row.

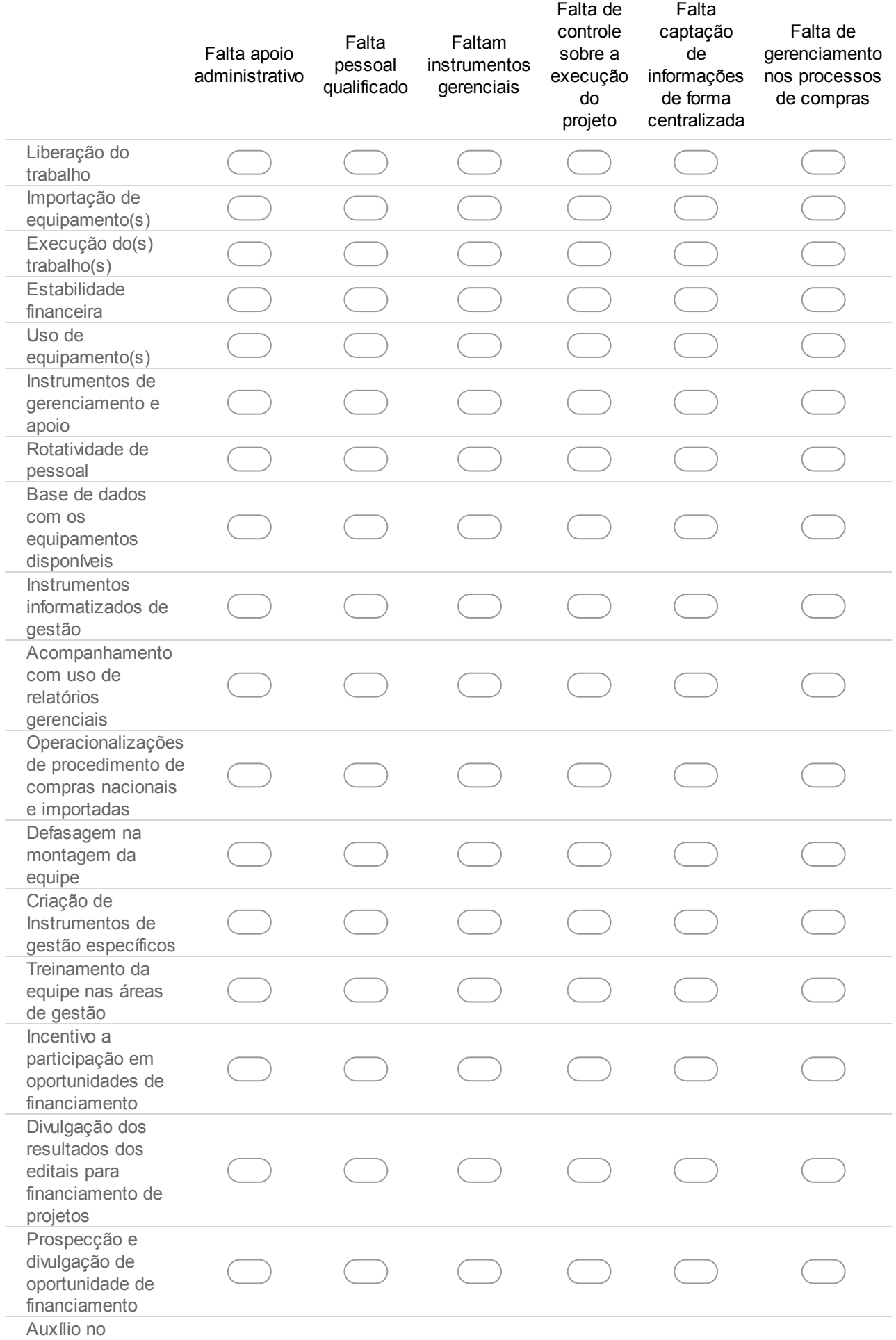

16/11/2018 Questionário para os Critérios de Avaliação de Projetos

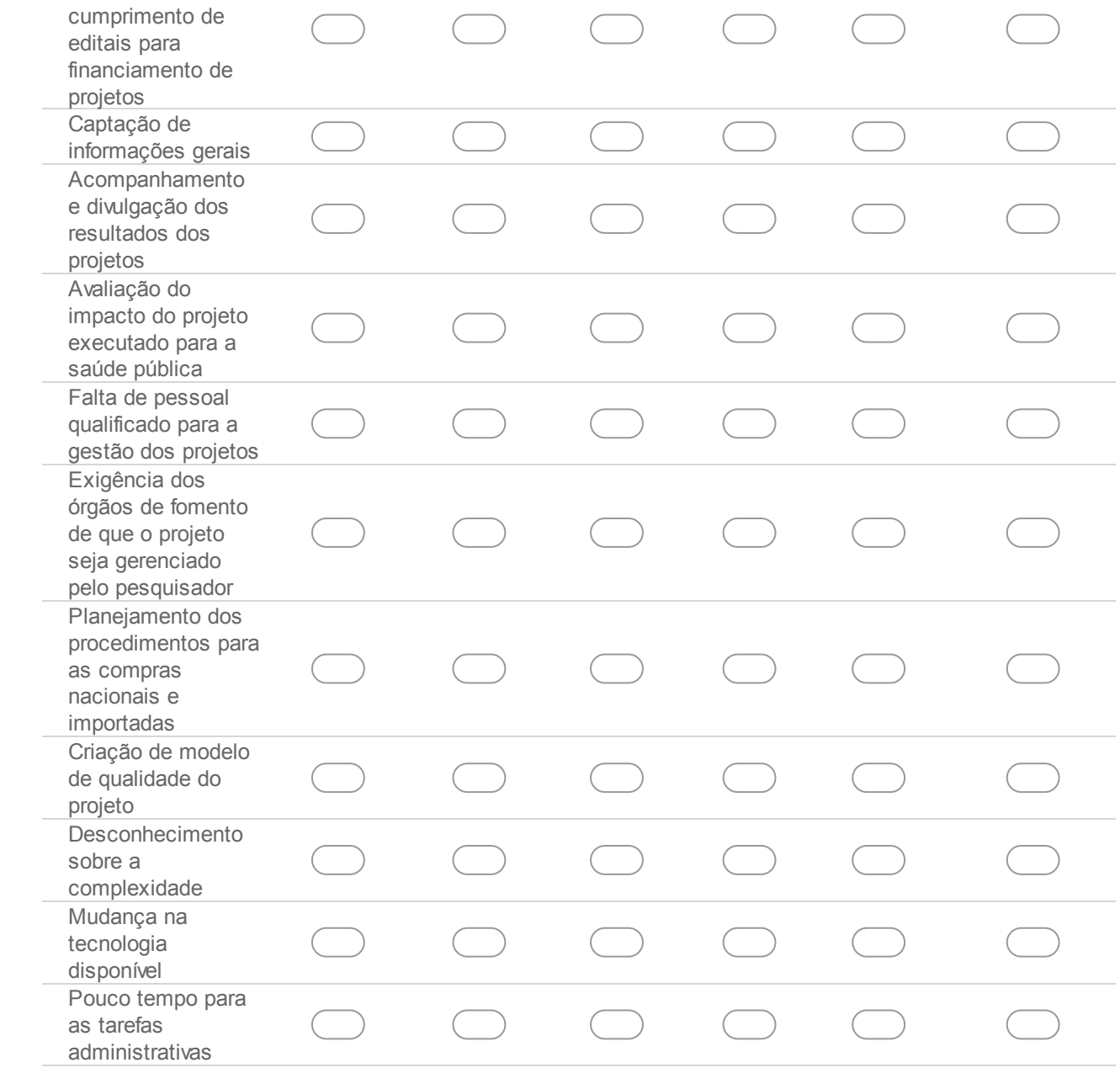

 $\Box$  Send me a copy of my responses.

Pow ered by Google Forms FUNDAÇÃO OSWALDO CRUZ (FIOCRUZ - BRASÍLIA)

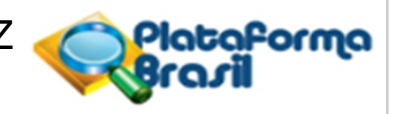

### **PARECER CONSUBSTANCIADO DO CEP**

#### **DADOS DO PROJETO DE PESQUISA**

**Pesquisador:** ELAINE CRISTINA DE SOUSA SANTANA **Título da Pesquisa:** Gestão de Risco nos Critérios de Priorização para Aprovação em Projetos **Instituição Proponente:** FUNDACAO OSWALDO CRUZ **Versão:** 2 **CAAE:** 87709318.5.0000.8027 **Área Temática: Patrocinador Principal:** Financiamento Próprio

#### **DADOS DO PARECER**

#### **Número do Parecer:** 2.679.916

#### **Apresentação do Projeto:**

A avaliação de risco desempenha um papel crítico de apoio à decisão na tomada de decisões na seleção de projetos. Através da assistência aos

especialistas que identificam, analisam, avaliam e mitigam sistematicamente as possíveis falhas do projeto no momento da seleção. Muitas vezes,

tais falhas são mitigadas através da formulação de estratégias de seleções mais efetivas. Na seleção de projetos, técnicas bem conhecidas de

avaliação de risco incluem o Modo de Falha e Análise de Efeito (FMEA), Análise de Árvore de Falhas (FTA) e para tomadas de decisão o Processo

Analítico de Rede (ANP). Nos últimos anos, a atenção considerável da pesquisa tem sido direcionada para a seleção de projeto que atenda a

critérios específicos, considerando a avaliação de risco adequadas. Muitas vezes, vários critérios influenciam o processo de seleção. Além disso, os

critérios estão intimamente ligados a competências organizacionais específicas que podem variar entre instituições de fomento. Este estudo

investigou os critérios utilizados na seleção de projeto de Ciência Tecnologia e Inovação - (CT&I) por levantamento na literatura e nas últimas

chamadas públicas do Universal do Conselho Nacional de Desenvolvimento - CNPq e classificou os critérios em : excelência em CT&I, benefícios

FUNDAÇÃO OSWALDO CRUZ (FIOCRUZ - BRASÍLIA)

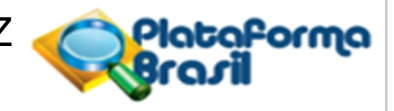

Continuação do Parecer: 2.679.916

potenciais, execução do projeto, risco, oportunidade e avaliação do desempenho. Propõe-se uma avaliação dos critérios de seleção de projetos que

permita avaliar o risco na tomada de decisão. Na metodologia, os critérios de seleção genérica para FMEA, FTA e ANP são derivados com base no

processo de avaliação de risco delineado no padrão ISO 31000: 2009. Os critérios são priorizados usando o Processo Analítico de Rede (ANP),

levando em consideração o julgamento e a opinião de especialistas em áreas de pesquisa da instituição FIOCRUZ. Buscamos resultados que

mostre a utilidade desse estudo para auxiliar os avaliadores nas seleções dos projetos a discernir competências relevantes para o critério específico

e, como tal, selecionar os projetos mais adequados.

#### **Objetivo da Pesquisa:**

Objetivo Primário:

Definir o conjunto de critérios de avaliação para aprovação de projetos, apoiado por um Dashboard computacional para exibição dos indicadores

gerados.

Objetivo Secundário:

São objetivos específicos:1. Identificar conceito e aderência dos critérios, utilizados como exigibilidade na avaliação e priorização das propostas de

projetos;2. Identificar os indicadores, na submissão de propostas, resultado de cada etapa da avaliação dos projetos;3. Identificar boas práticas, na

elaboração dos painéis de indicadores, que apoiem a sua geração, para o projeto.

#### **Avaliação dos Riscos e Benefícios:**

O projeto aborda os benefícios, bem como os riscos em relação aos sujeitos da pesquisa e a natureza dos riscos envolvidos, bem como as providências que deverão ser tomadas para minimizá-los.

#### **Comentários e Considerações sobre a Pesquisa:**

Pesquisa qualitativa primária através da aplicação de questionários estruturados

#### **Considerações sobre os Termos de apresentação obrigatória:**

Todos os termos foram devidamente apresentados

#### **Conclusões ou Pendências e Lista de Inadequações:**

Projeto respondeu a todas as pendências e portanto foi aprovado.

FUNDAÇÃO OSWALDO CRUZ (FIOCRUZ - BRASÍLIA)

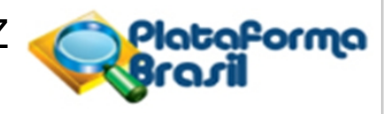

Continuação do Parecer: 2.679.916

#### **Considerações Finais a critério do CEP:**

#### **Este parecer foi elaborado baseado nos documentos abaixo relacionados:**

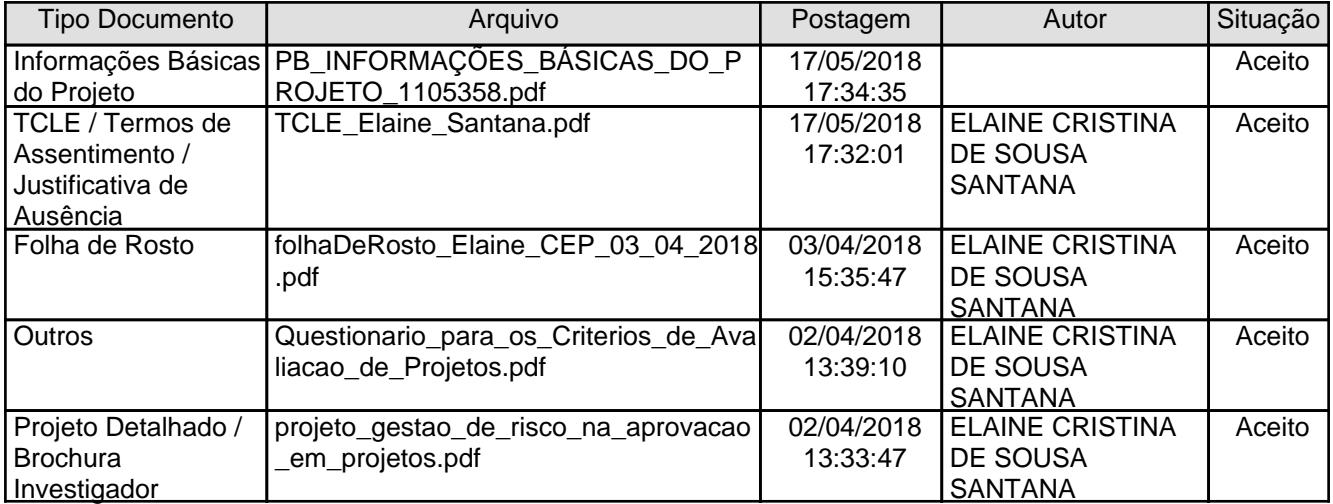

#### **Situação do Parecer:**

Aprovado

#### **Necessita Apreciação da CONEP:**

Não

BRASILIA, 28 de Maio de 2018

#### **BRUNO LEONARDO ALVES DE ANDRADE (Coordenador) Assinado por:**

# **Apêndice B**

# **Modelo Painel Indicadores**

APÊNDICE B - PAINEL INDICADORES

#### **Painel Indicadores Institucionais**

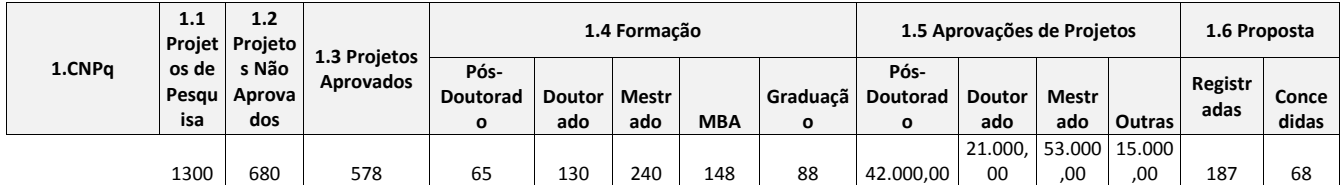

**Tabela 1**

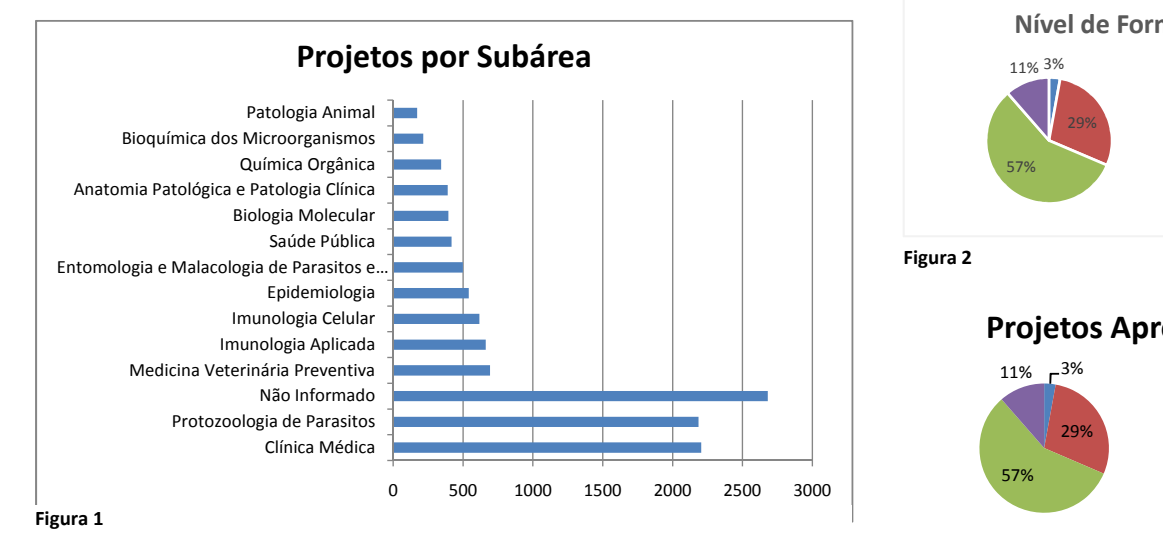

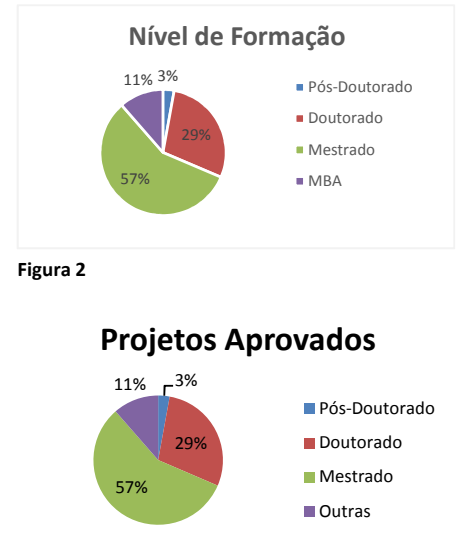

**Figura 3**

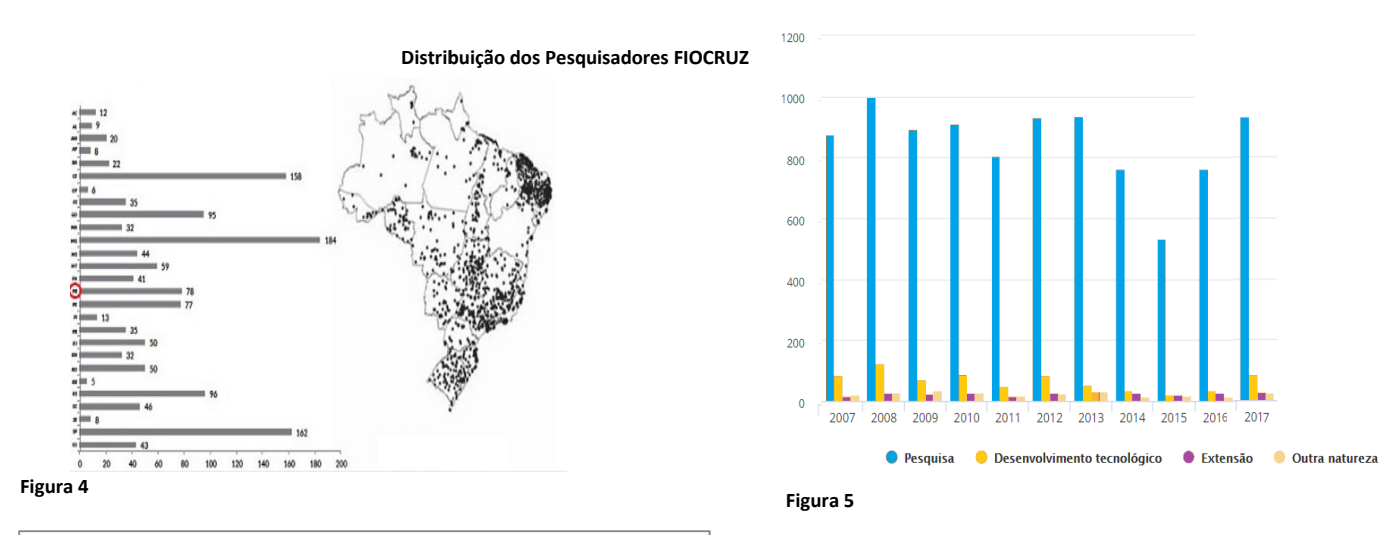

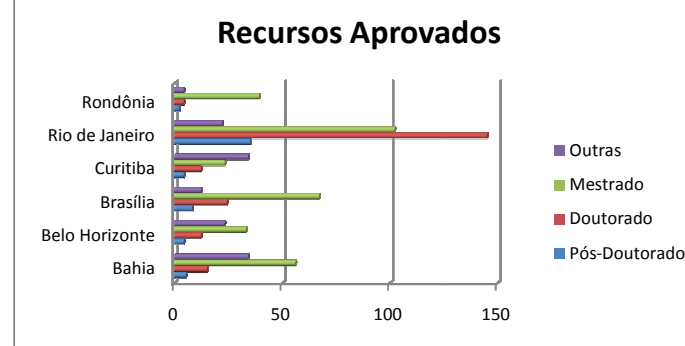

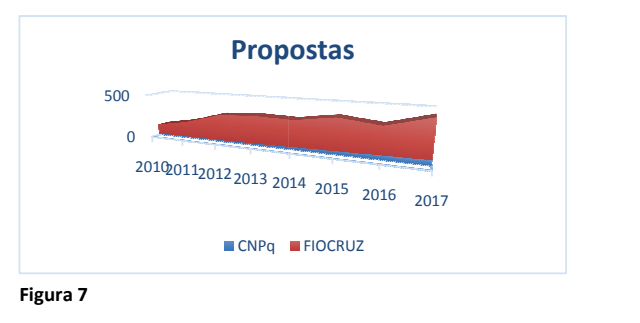

**Figura 7 Figura 6**

#### **Detalha - Unidades FIOCRUZ**

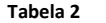

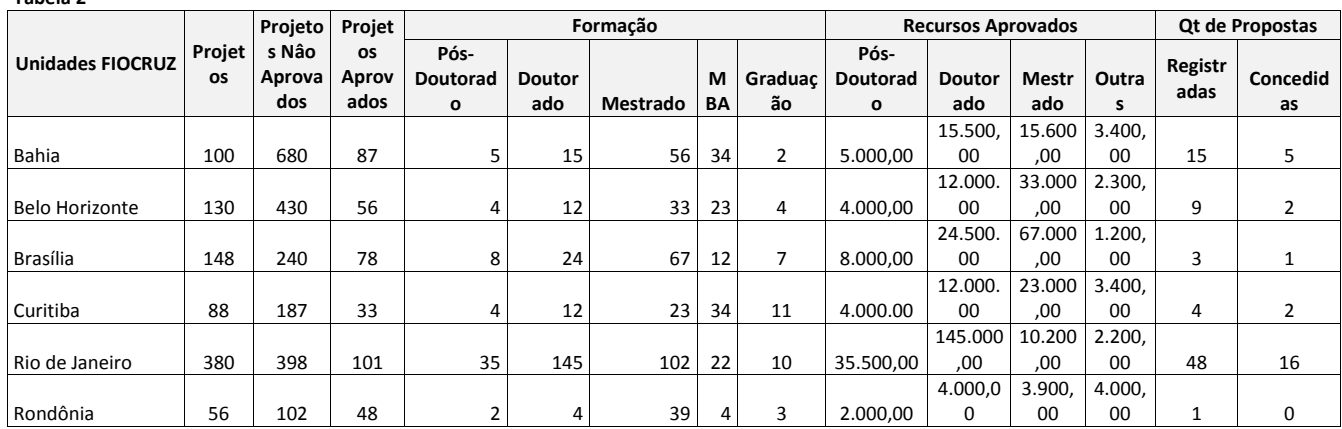

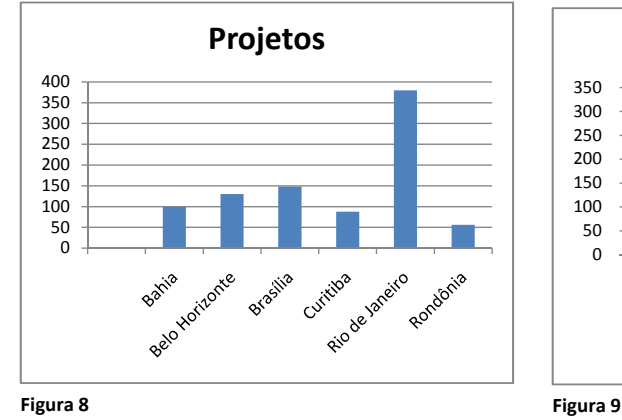

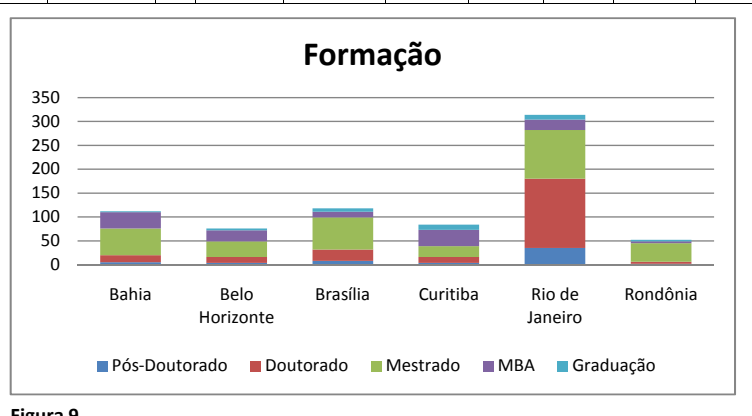

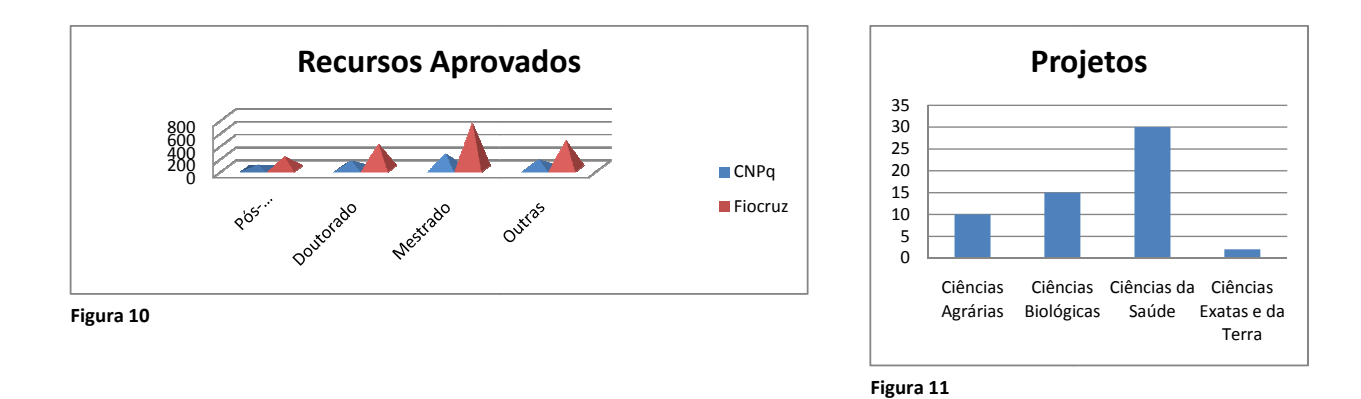

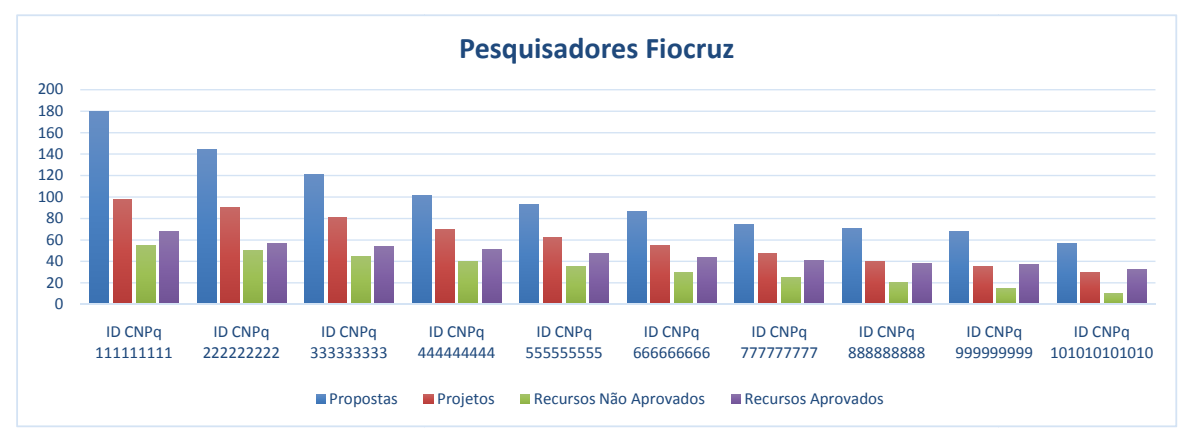

**Figura 12**

# **Apêndice C**

# **Dados da Aplicação**

APÊNDICE C - DADOS APLICAÇÃO DOS GRÁFICOS PARA APOIO A DECISÃO USANDO R E SUPER DECISION

Acesso as respostas do questionário. [1](#page-168-0)

Os demais dados referente ao parecer de aprovação do comitê de ética e pesquisa da FIOCRUZ, o modelo FMEA e os demais relatórios gerados utilizando a ferramente R Studio. [2](#page-168-1)

O painel de indicadores e dados referente aos dados de submissão de propostas de projeto do CNPq, referente a FIOCRUZ e a dados da plataforma Lattes.

https://fiocruzrcrun.shinyapps.io/app-painel\_decisao/

<span id="page-168-1"></span><span id="page-168-0"></span><sup>1</sup> **Questionário**. Disponível em [https://docs.google.com/forms/d/](https://docs.google.com/forms/d/1yX-fUBPV9KDDKlmTnJrqn2yLY0ZVKn9K8aRtWp7QjKg/edit?usp=sharing ) [1yX-fUBPV9KDDKlmTnJrqn2yLY0ZVKn9K8aRtWp7QjKg/edit?usp=sharing](https://docs.google.com/forms/d/1yX-fUBPV9KDDKlmTnJrqn2yLY0ZVKn9K8aRtWp7QjKg/edit?usp=sharing ) .Acesso em: 12 jan. 2019 <sup>2</sup> **Questionário**. Disponível em [https://drive.google.com/drive/folders/](https://drive.google.com/drive/folders/1wUvvNcDuiCt0wwMwsZGnxbftxY0GiThr?usp=sharing ) [1wUvvNcDuiCt0wwMwsZGnxbftxY0GiThr?usp=sharing](https://drive.google.com/drive/folders/1wUvvNcDuiCt0wwMwsZGnxbftxY0GiThr?usp=sharing ) .Acesso em: 12 jan. 2019

## **Projeto de Classificação dados da chamada Universal**

**A linha de atuação igual a Auxílios à Pesquisa, será feita para comparação de submissão e painel de investimento, juntamente com a separação pela chamada Universal que também é de apoia a pesquisa associados a instituição de origem FIOCRUZ .**

Sendo necessário realizar uma limpeza nos dados para só recuperar o universo pretendido , inicialmente será verificado o resultado da deliberação final e das recomendações com resultados Favorável (Aprovado = SIM) e Desfavorável (Aprovado = Não)

Área de Conhecimento : Saúde Coletiva, Parasitologia,, Imunologia , Microbiologia, Medicina, Genética e Outras.

Grandes Áreas Ciências Biológicas e Ciências da Saúde .

### **A visualização da árvore de decisão no modelo CTREE .**

Sendo considerado o modelo mais adequado com a acurácia média de 85. Sendo realizada a divisão entre:

- 1. O intervalo de custeio Aprovado, conforme o 1º Quartil, Média, 3 º quartil ( 1-Muito Baixo, 2-Baixo, 3 -Médio, 4 - Alto, 5 - Muito Alto)
- 2. A variável n , representa a quantidade de proposta de projeto enquadradas em cada nó.
- 3. Região Definidas CO Centro Oeste, NE Nordeste, NO Norte, SU Sul e SE Sudeste
- 4. Faixas de Valores

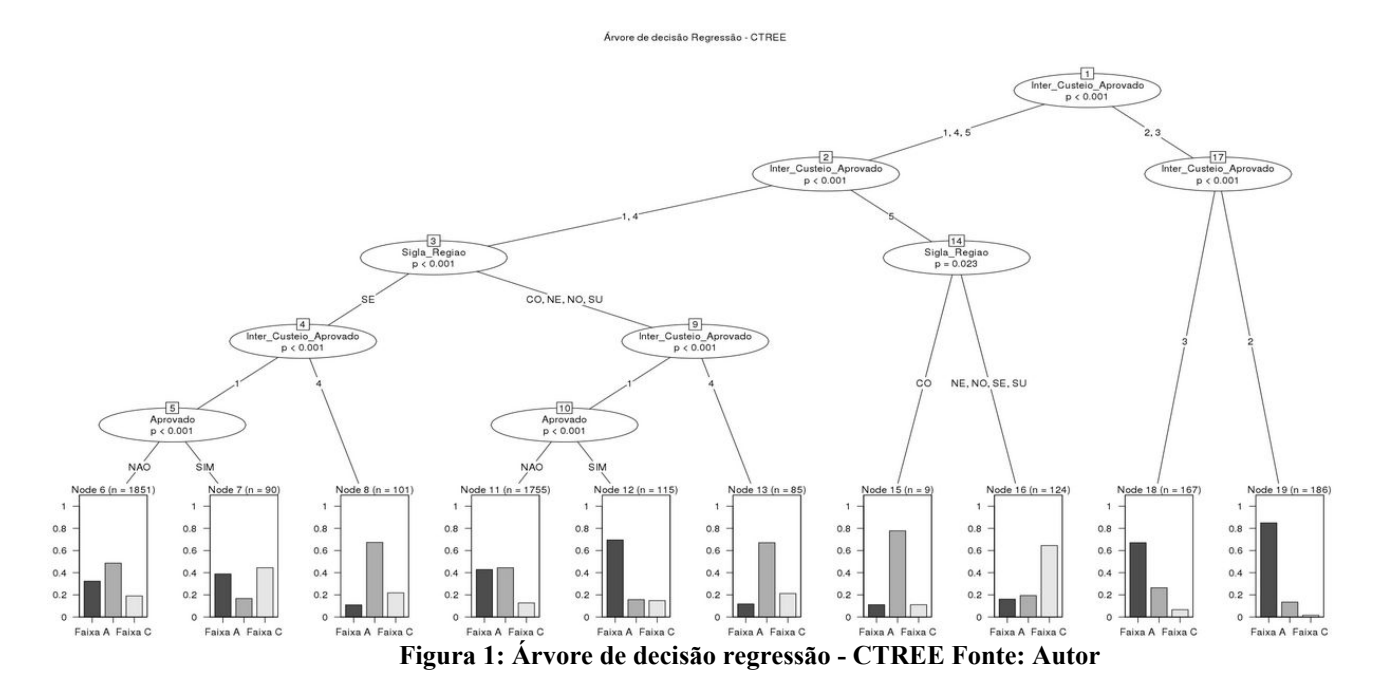

### **Continuação visualização da árvore de decisão no modelo CTREE .**

Nesse modelo foi considerado como variáveis tanto o resultado da Aprovação = Deliberação Final da Diretoria quanto a Recomendação = Avaliação da Comissão de Julgamento.

No caso do parecer de recomendação existe a atribuição de nota e priorização para cada proposta de projeto, sendo por isso adicionado a varivável do Intervalo de Nota (Muito Baixa, Baixa, Média, Alta e Muito Alta) , Intervalo de Custeio Aprovado (1-Muito Baixo,2-Baixo,3-Médio,4-Alto,5-Muito Alto), Baixo Valor de Capital (1º Quartil) , Baixo Valor de Custeio (1º Quartil) e Grande Área (Ciências Biológicas e Ciências da Saúde).

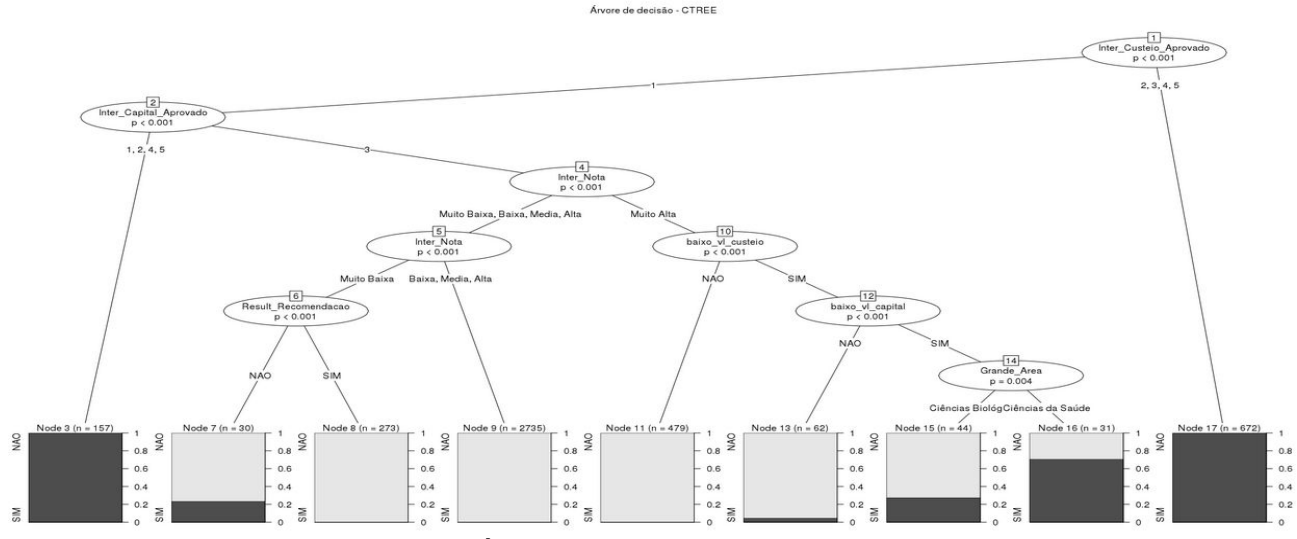

**Figura 2: Árvore de decisão simples- CTREE Fonte: Autor**

#### A visualização da árvore de decisão no modelo J48 .

Sendo considerado o modelo com a acurácia média de 78, representação para os mesmos dados do modelo anterior. Sendo possível notar uma pequena diferença entre a quantidade de propostas de projetos associadas aos grupos do modelo anterior.

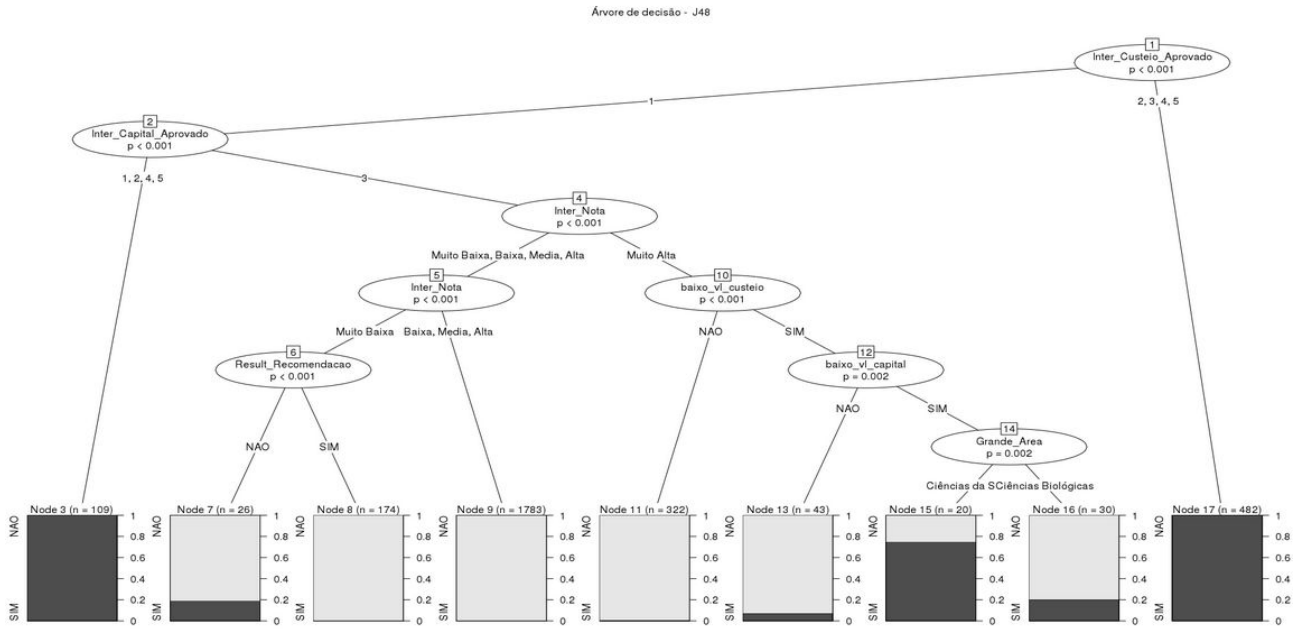

**Figura 3: Árvore de decisão simples- J48 Fonte: Autor**

## **Estatística de Aprovação das Chamadas Universal 2014 a 2016**

Os dados e informações são relacionados a solicitações registrados por ano de 2014 e 2016, na chamada Universal do CNPq. Sendo que a configuração de atributos está relacionada a 10 variáveis e a quantidade total de 43282 registro na amostra, ajustando para o universo da FIOCRUZ os valores foram de com 180 para o Ano de 2014 e 268 para o Ano de 2016 quando restringindo ao universo das grandes áreas de Ciências da Saúde e Ciências Biológicas, total de 438 registros . As dez variáveis associadas são:

#### **Variáveis quantitativas:**

- custeio\_aprovado ,
- capital\_aprovado ,
- Sexo ,
- $\bullet$   $CA$ .
- Nat\_Dem (NV solicação nova, PR- solicitação de prorrogação, RE solicitação de reconsideração)
- Parecer (Resultado da aprovação FV Favorável , DF Desfavorável) )
- Area de Conhecimento
- Sigla Região
- Sigla Instituição
- Dsc\_sit –> situação atual do processo
- Grande Área do conhecimento
- e as demais são variáveis qualitativas.

A visualização da sumarizada dos dados gerais da base de dados .

São considerados os dados apenas da instituição FIOCRUZ, considerando as variações das unidades foi considerado como delimitado a sigla da instituição de destino ter parte do nome "FIOC" .

| ##             |                                                |                          | custeio_aprovado capital_aprovado Sexo |               |        |            |         |             | CA   |  |
|----------------|------------------------------------------------|--------------------------|----------------------------------------|---------------|--------|------------|---------|-------------|------|--|
| $\pm$          | :343                                           |                          |                                        | :378 F:101    |        |            | MP      |             | :129 |  |
| $+ +$          | R\$ 50.000,00 : 5 R\$ 5.000,00 : 7 M : 79      |                          |                                        |               |        |            | SN      |             | 1.83 |  |
| $\pm$          | R\$ 100.000,00: 4 R\$ 10.000,00: 3 NA:25B BF   |                          |                                        |               |        |            |         |             | 1.46 |  |
| $\pm$          | R\$ 21.000,00: 3 R\$ 2.000,00: 3               |                          |                                        |               |        |            | TM : 34 |             |      |  |
| $\pm$          | R\$ 30.000,00 : 3 R\$ 3.000,00 : 2             |                          |                                        |               |        |            | MD      |             | 127  |  |
| 11             | R\$ 40.000,00: 3 R\$ 3.500,00: 2               |                          |                                        |               |        |            | BI.     |             | 20   |  |
| $\pm$          | (Other)                                        | : 77 (Other) : 43        |                                        |               |        |            |         | (0tbar): 99 |      |  |
| $\pm$          | Nat_Dem Parecer Area_Conhecimento Sigla_Regiao |                          |                                        |               |        |            |         |             |      |  |
| $\pm$          | NV: 431                                        | : 0 Saúde Coletiva: 80   |                                        |               |        | $t = 0$    |         |             |      |  |
| $\pm$          | PR: 0 DF:313 Parasitologia : 77 CO: 0          |                          |                                        |               |        |            |         |             |      |  |
| $\pm$          | RE: 7 FV:125 Microbiologia : 52 NE: 0          |                          |                                        |               |        |            |         |             |      |  |
| $\pm$          | $\text{SU}$ : $0$                              | Imunologia : 34 NO: 2    |                                        |               |        |            |         |             |      |  |
| $\pm$          |                                                | Farmacologia : 30 SE:434 |                                        |               |        |            |         |             |      |  |
| $\pm$          |                                                | Madicina : 27            |                                        | SU: 2         |        |            |         |             |      |  |
| $\pm$ $\pm$    |                                                | (Other)                  | :138                                   |               |        |            |         |             |      |  |
| ##             | Dsc sit                                        |                          |                                        |               |        |            |         |             |      |  |
| $\pm$          | :258<br>NA.                                    |                          |                                        |               |        |            |         |             |      |  |
| $11 - 12 = 12$ | Solicitação sem exigência<br>:109              |                          |                                        |               |        |            |         |             |      |  |
| $\pm$          | Pagamento individual                           |                          |                                        | 1.42          |        |            |         |             |      |  |
| $\pm$          | Em curso                                       |                          |                                        |               | $t$ 8  |            |         |             |      |  |
| $\pm \pm$      | Cancelado a pedido do coordenador (1996)       |                          |                                        |               |        |            |         |             |      |  |
| $11 -$         | Cancelado a pedido do bolsista/pesquisador: 5  |                          |                                        |               |        |            |         |             |      |  |
| $\pm$          | (0 <sub>th</sub> ar)                           |                          |                                        |               | 1.10   |            |         |             |      |  |
| ##             |                                                | Grande Area              |                                        |               |        | Sigla_Inst |         |             |      |  |
| $\pm$          | Ciências Biológicas : 266 FIOCRUZ              |                          |                                        |               |        | :434       |         |             |      |  |
| ##             | Ciências da Saúde                              | :119 FIOCRUZ/ICC: 2      |                                        |               |        |            |         |             |      |  |
| $\pm$          | Outra                                          | : 14 FIOCRUZ/RO : 2      |                                        |               |        |            |         |             |      |  |
| 11.7           | Ciências Agrárias (11)                         |                          |                                        | AC CAMARGO: 0 |        |            |         |             |      |  |
| $\pm$          | Ciências Humanas (11 AGROESTE : 0              |                          |                                        |               |        |            |         |             |      |  |
| $+ +$          | Ciências Exatas e da Terra: 7 AJUR : 0         |                          |                                        |               |        |            |         |             |      |  |
| $\pm$          | (Other)                                        | : 10                     |                                        | (Other)       | $\tau$ | $\Omega$   |         |             |      |  |

**Figura 4: Detalhe sumarização dos dados Fonte: Autor**

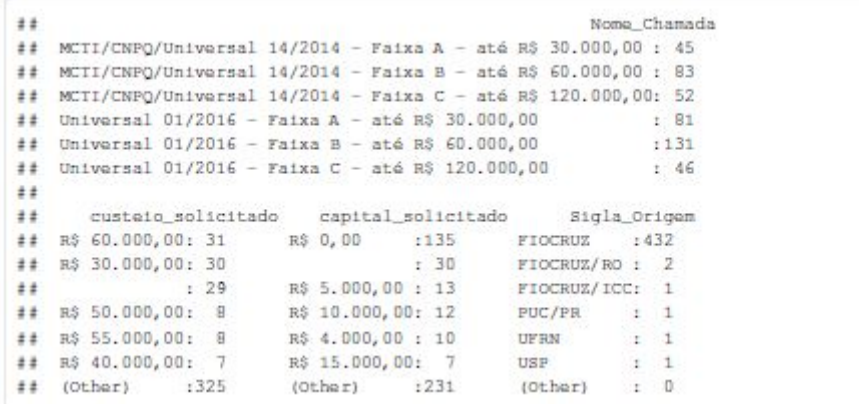

#### **Figura 5:Continuação do Detalhe sumarização dos dados Fonte: Autor**

A distribuição das propostas de projeto por Comitê de Acessoramento (CA), Área de Conhecimento resultado do parecer de Aprovação (Deliberação Final da Diretoria do CNPq) são exibidas na figura 6, sendo possível destacar o CA MP e as áreas de Parasitologia, Microbiologia Biofísica e Biotecnologia como as de maior destaque para a FIOCRUZ, vale ressaltar que mesmo a área de Saúde Coletiva tenha uma grande submissão de propostas a quantidade aprovada está abaixo em proporção as demais áreas, na participação das chamadas de 2014 e 2016. A Situação das propostas aprovadas é exibida na figura 7 sendo também consideradas na análise, ressaltando algumas situações que constam como cancelada ou suspenso pelo coordenador, por baixo aproveitamento ou por acúmulo de concessão em outras agências.

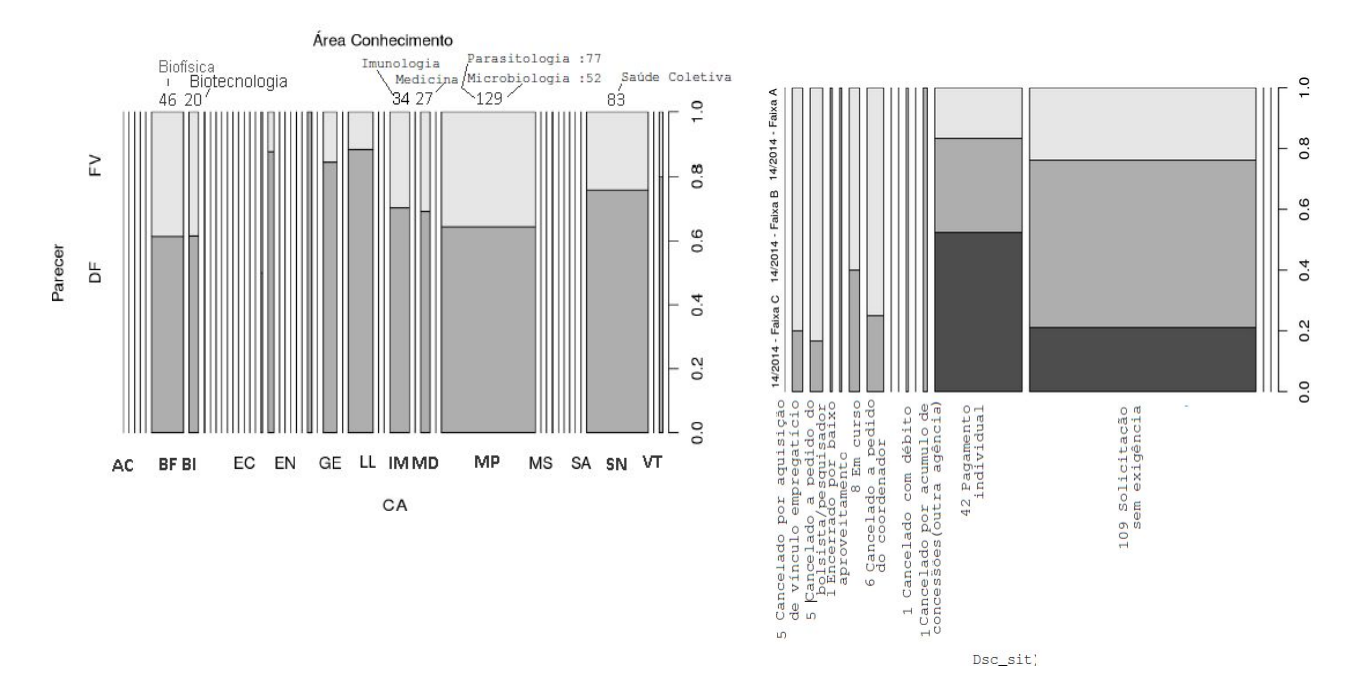

**Figura 6: Distribuição de propostas por parecer, CA é áea de conhecimento Fonte: Autor**

**Figura 7: Distribuição das solicitações por Situação e Faixa Fonte: Autor**

A distribuição da média de valores aprovados por Faixa, Parecer de Aprovação , CA e Grande Área exibida na figura 8,, sendo destacado a maior participação para as faixas A e B nas grandes áreas de Ciências Biológicas e Ciência da Saúde, no ano de 2016, houve um aumento da média de valores aprovados para as respectivas faixas e uma participação maior na Faixa C que é a de maior recursos.

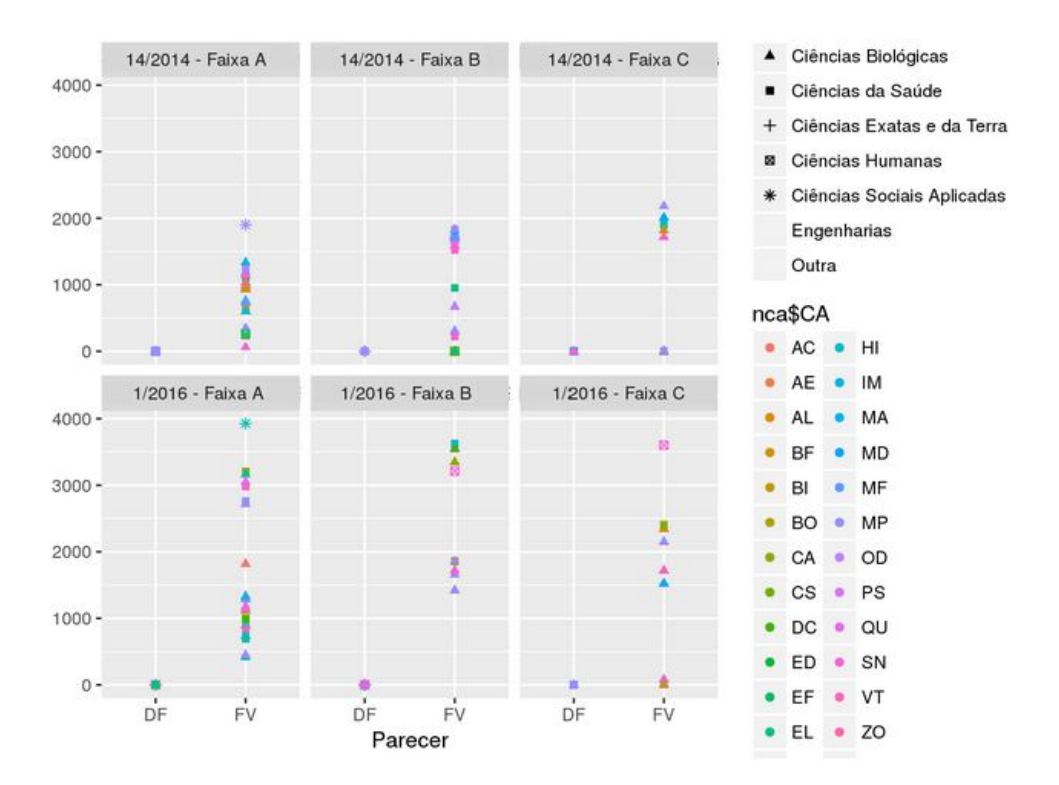

**Figura 8: Distribuição das solicitações por Situação e Faixa Fonte: Autor**

Os valores totais gastos por Chamada/Faixa é Grande Área de Conhecimento na análise de dados da Figura 9, é possível verificar os valores totais por grande áreas são similares, com destaque para a Chamada Universal 01/2016, variando entre as faixas B e C. Na análise da figura 10, o Destaque do valor médio de custeio e capital aprovado é menor apenas nas áreas de Ciências Sociais e Aplicadas e Engenharias.

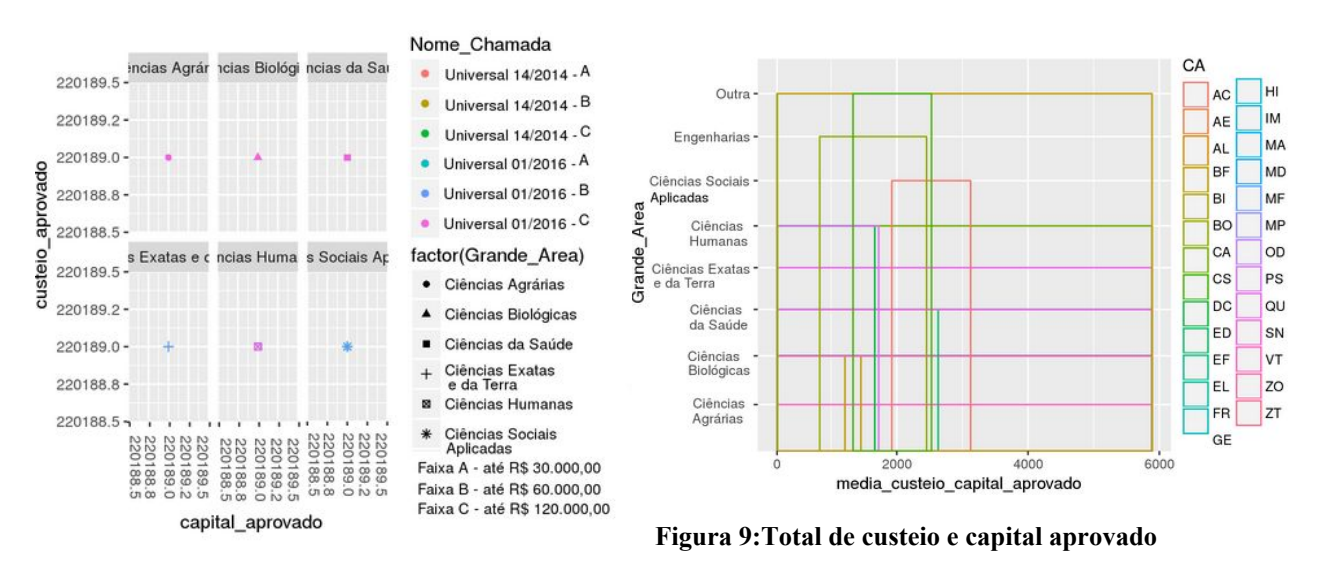

**Figura 10: Média de valores aprovados por grande área**

Na análise de maiores recursos aprovados para custeio e capital por CA o destaque é do CA SN da grande área Saúde Coletiva , que apesar de não ter a maior quantidade de proposta e o que tem os maiores valores de recursos aprovados.

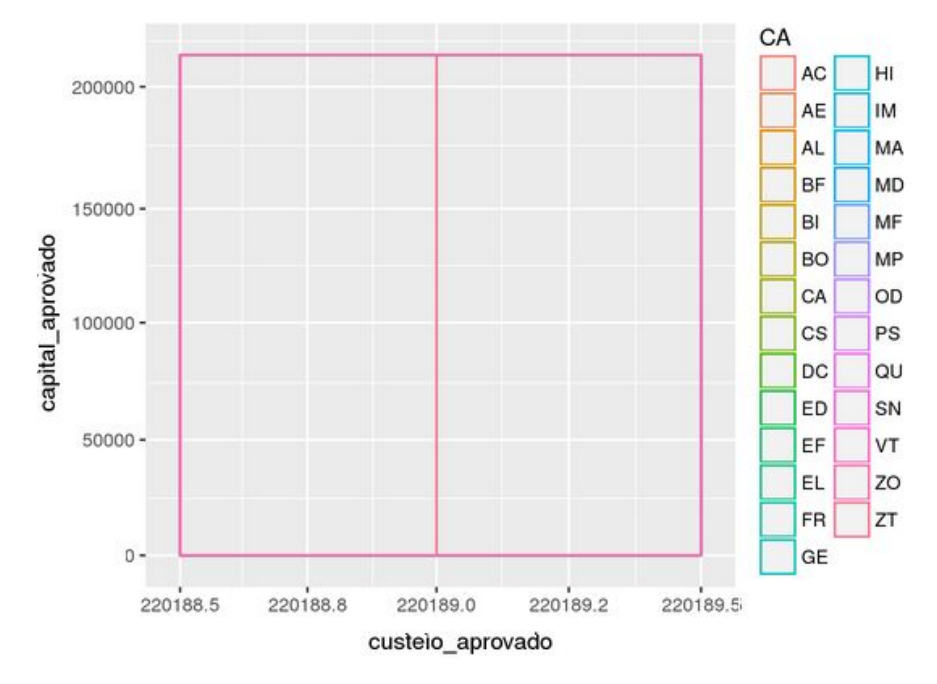

**Figura 11: Total geral dos valores aprovados de custeio e capital por CA Fonte: Autor**

### **Dados das matrizes de comparações e resultado ANP**

Os dados e informações são relacionados as comparações realizadas pelos especialistas associando as perspectivas, critérios e alternativas, quais critérios são influenciados por outros critérios , perspectivas e alternativas . A classificação e seus resultados conforme execução do modelo ANP segue conforme figuras abaixo :

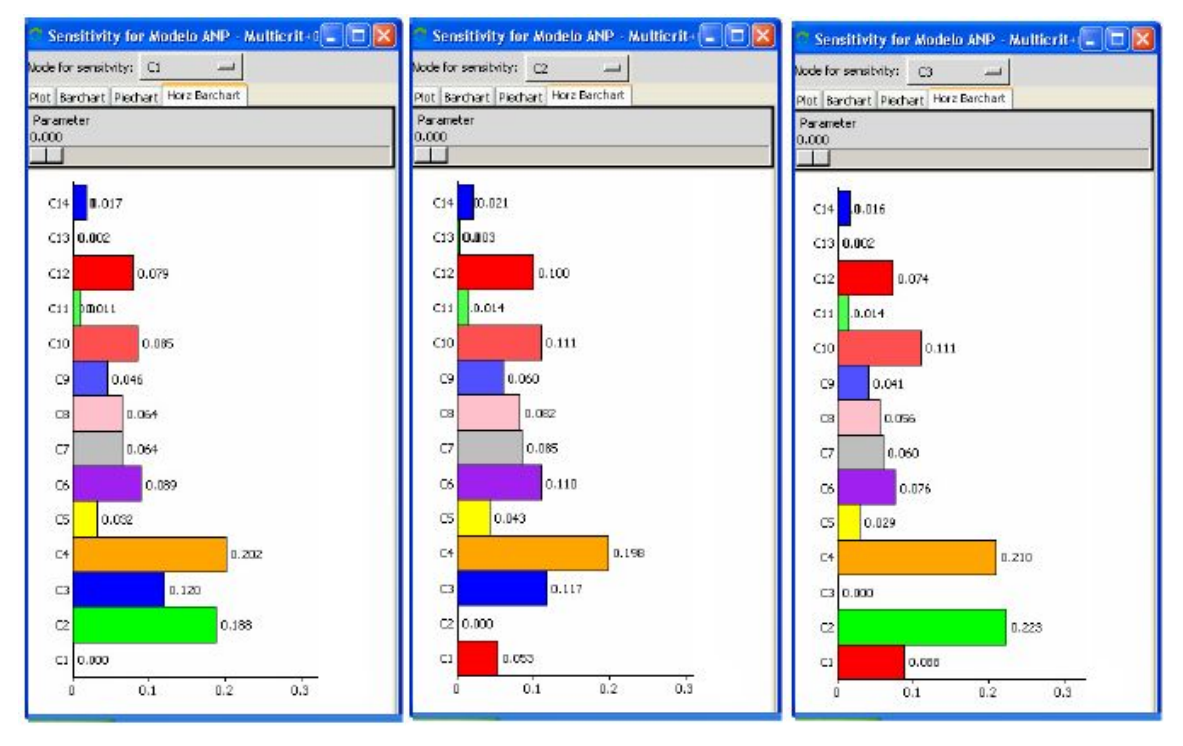

**Figura 12: Classificação das interações entre critérios Fonte: Autor usando Super Decision**

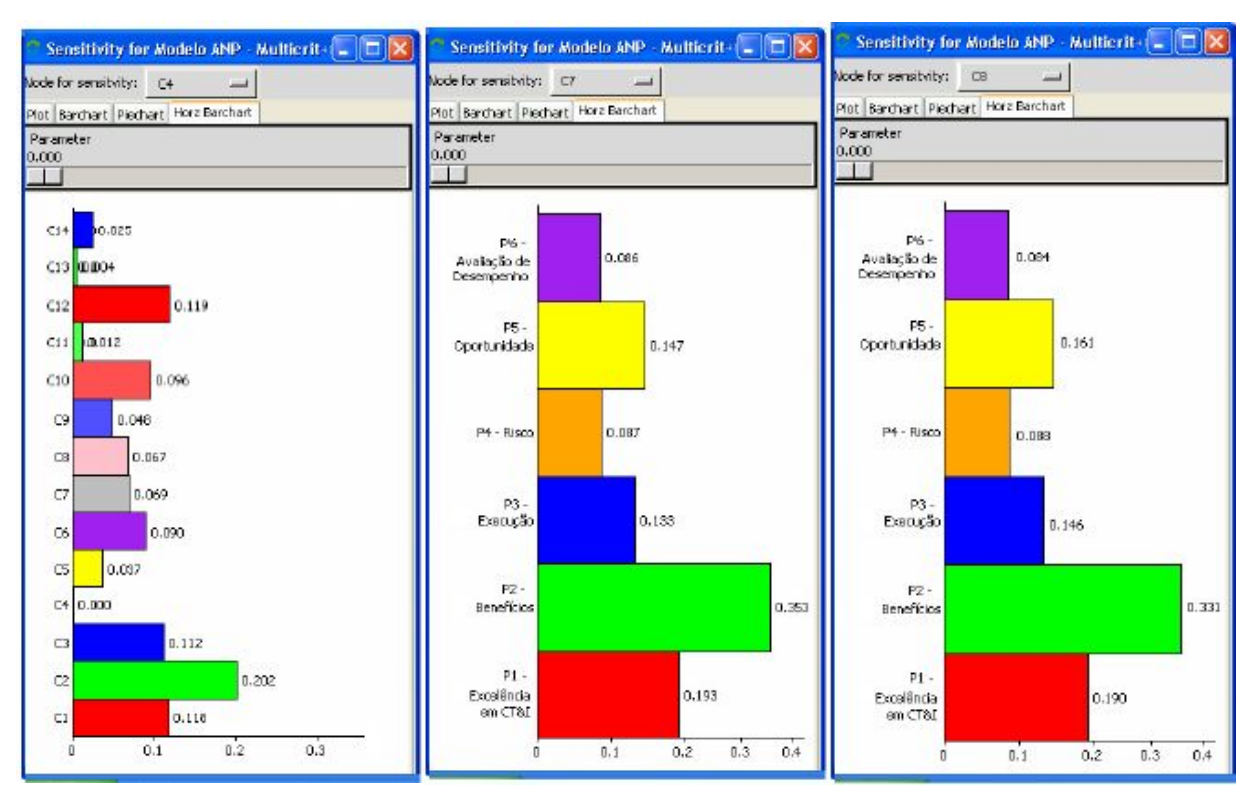

Permite verificar quais as classificações e relações entre critérios e perspectivas

**Figura 13: Classificação das interações entre critérios e perspectiva Fonte: Autor usando Super Decision**

Permite verificar quais as classificações e relações entre perspectivas e perspectivas

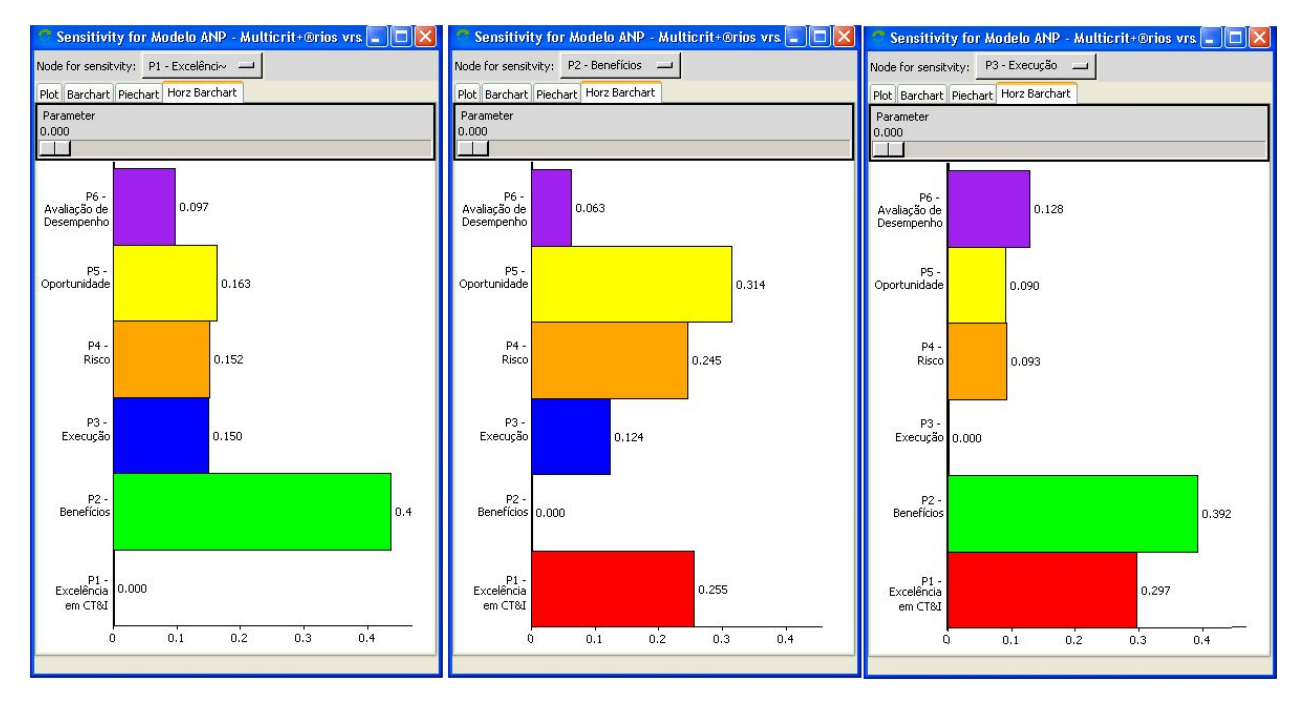

**Figura 14: Classificação das interações entre perspectivas Fonte: Autor usando Super Decision**

Permite verificar quais as classificações e relações entre perspectivas e perspectivas parte 2.

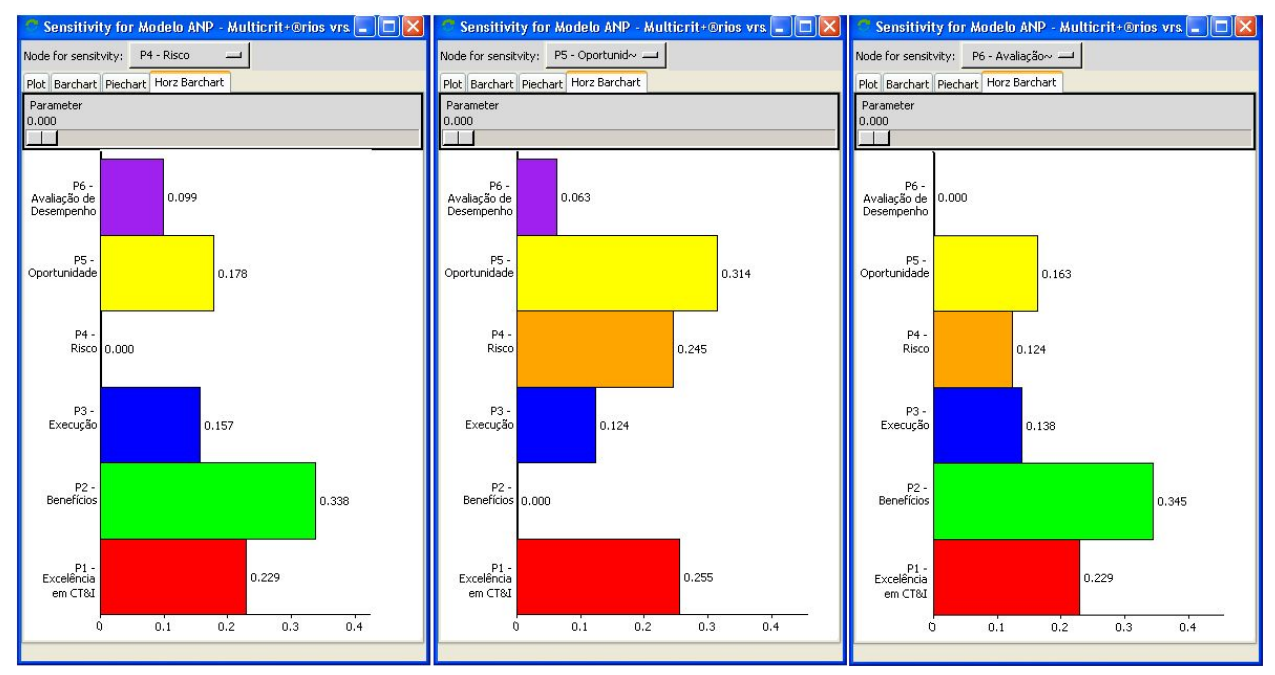

**Figura 15: Classificação das interações entre perspectivas Fonte: Autor usando Super Decision**

# **Apêndice D**

# **Dados da Aplicação - FMEA**

APÊNDICE D - DADOS APLICAÇÃO - FMEA dos RISCOS ASSOCIADOS A SELE-ÇÃO DE PROJETOS

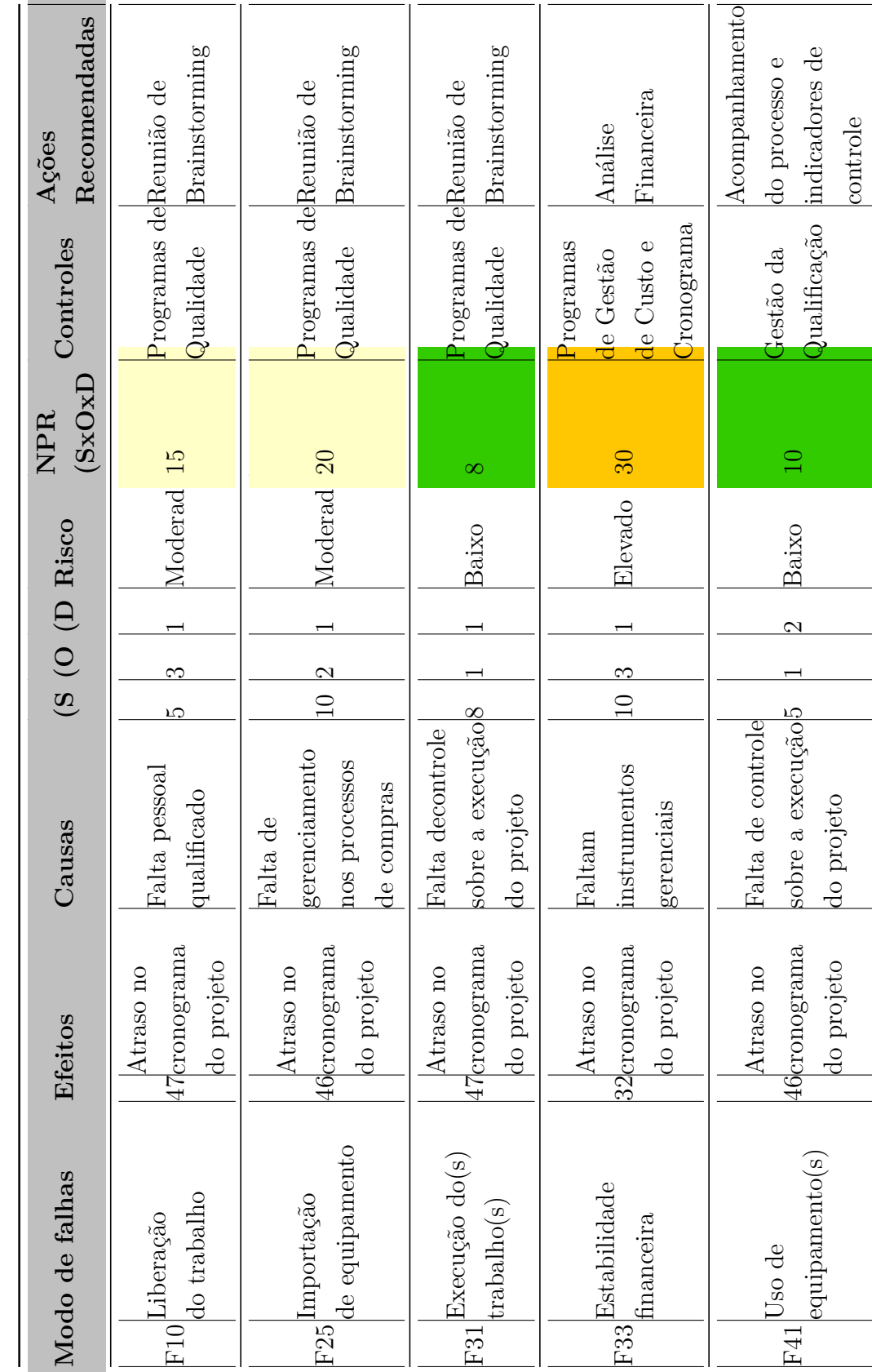

Tabela D.1: FMEA dos riscos associados a seleção de Tabela D.1: FMEA dos riscos associados a seleção de projetos, Fonte: autor projetos, Fonte: autor

۰

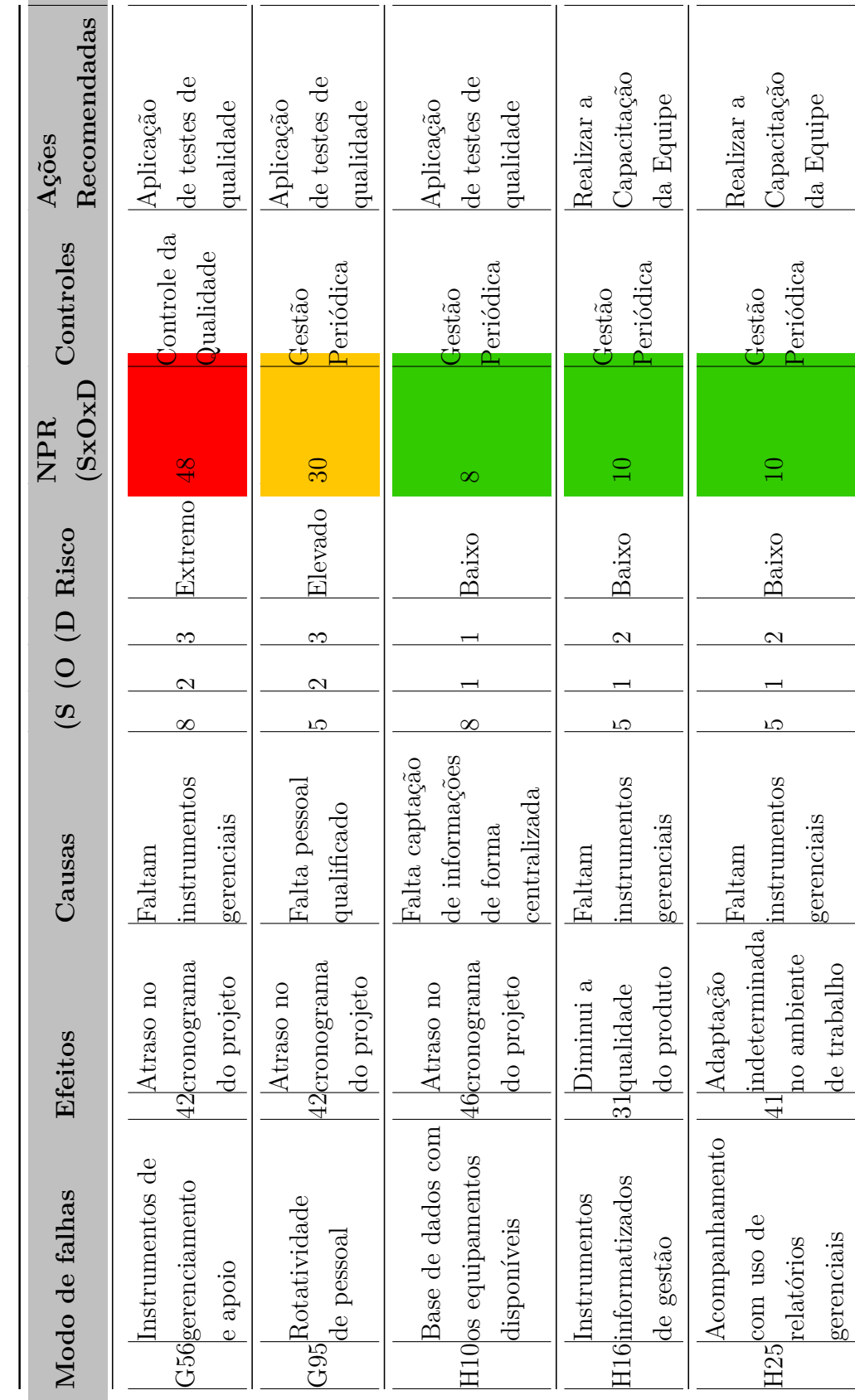

Tabela D.1: FMEA dos riscos associados a seleção de Tabela D.1: FMEA dos riscos associados a seleção de projetos, Fonte: autor projetos, Fonte: autor
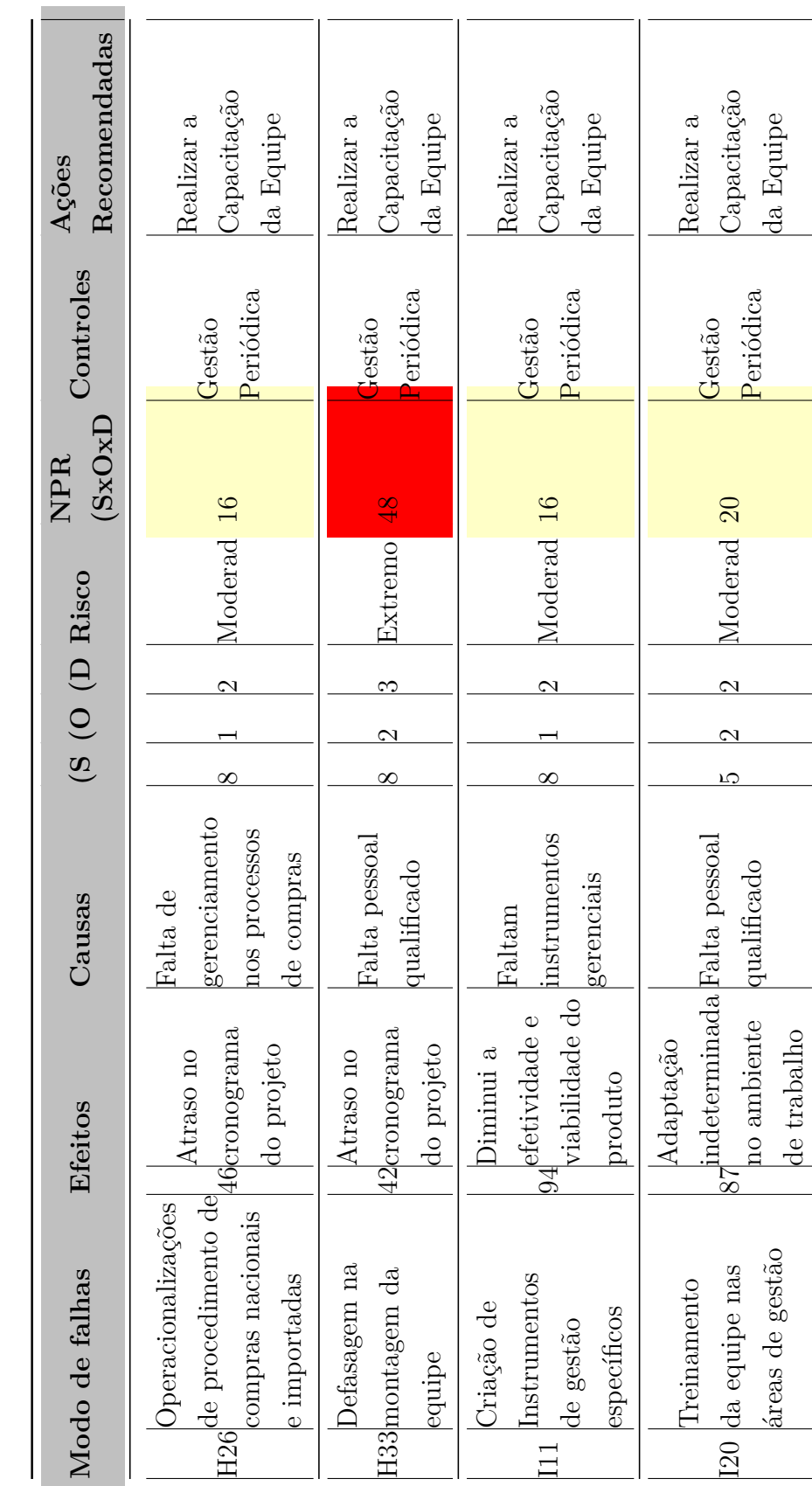

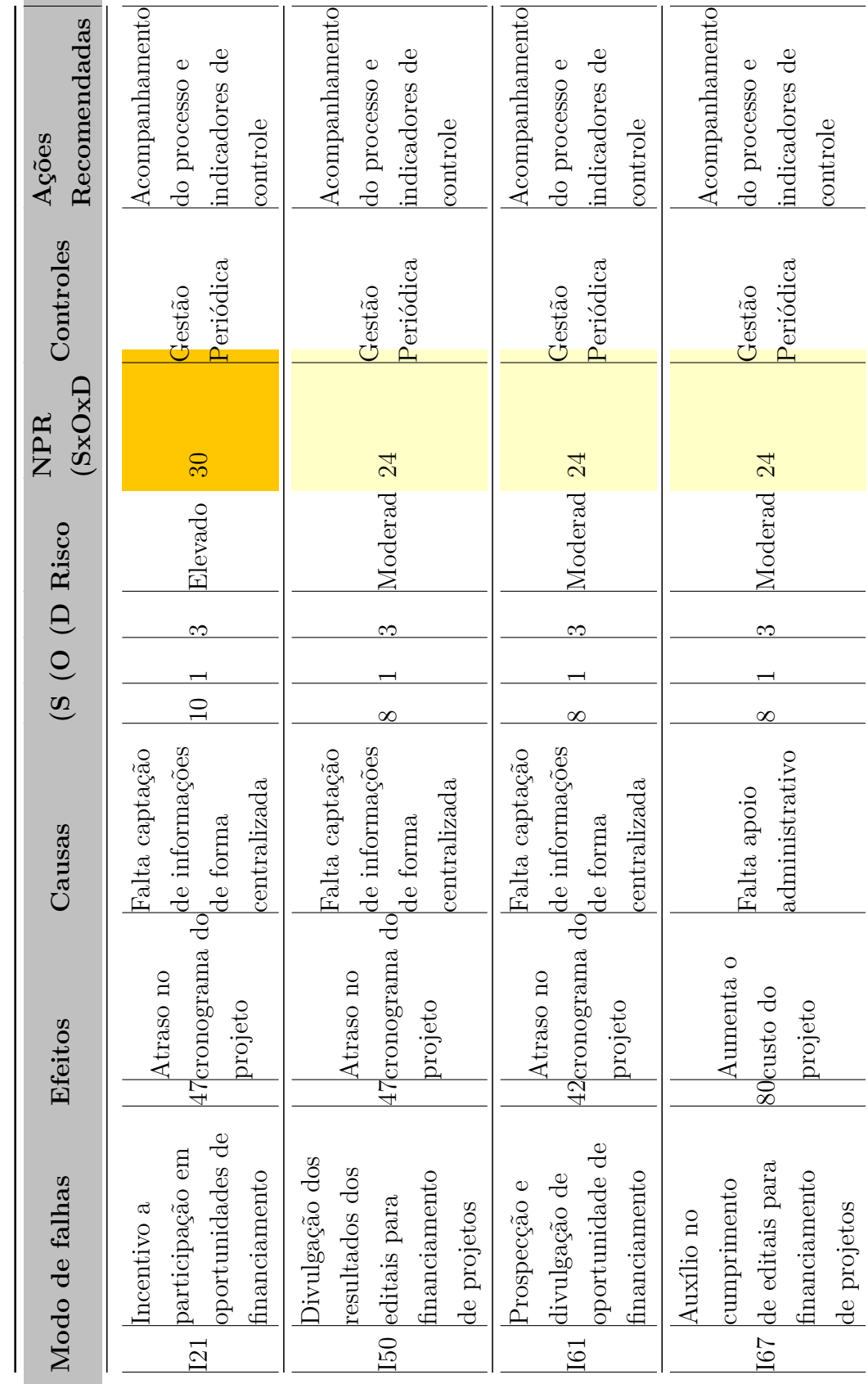

 $\overline{\phantom{a}}$ 

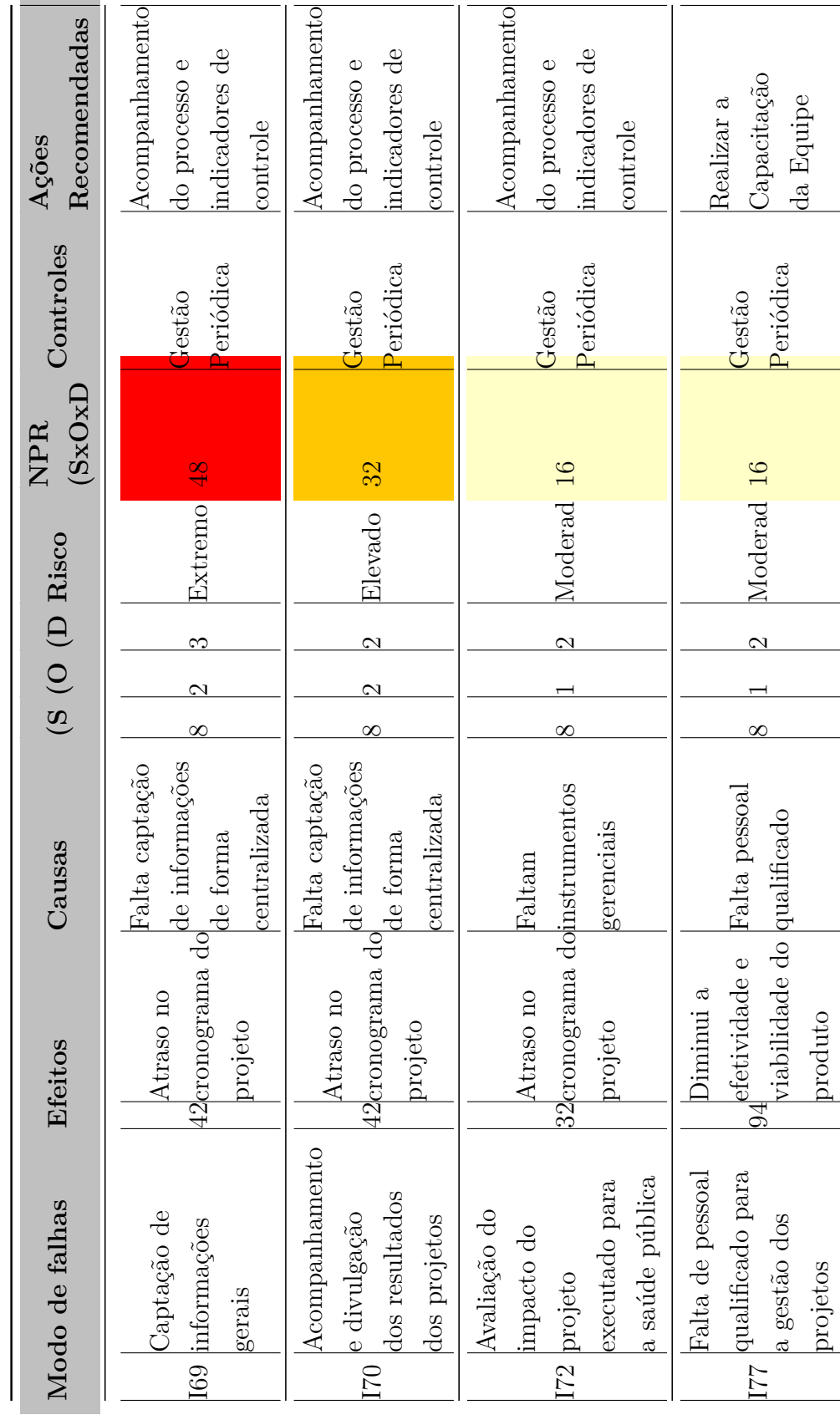

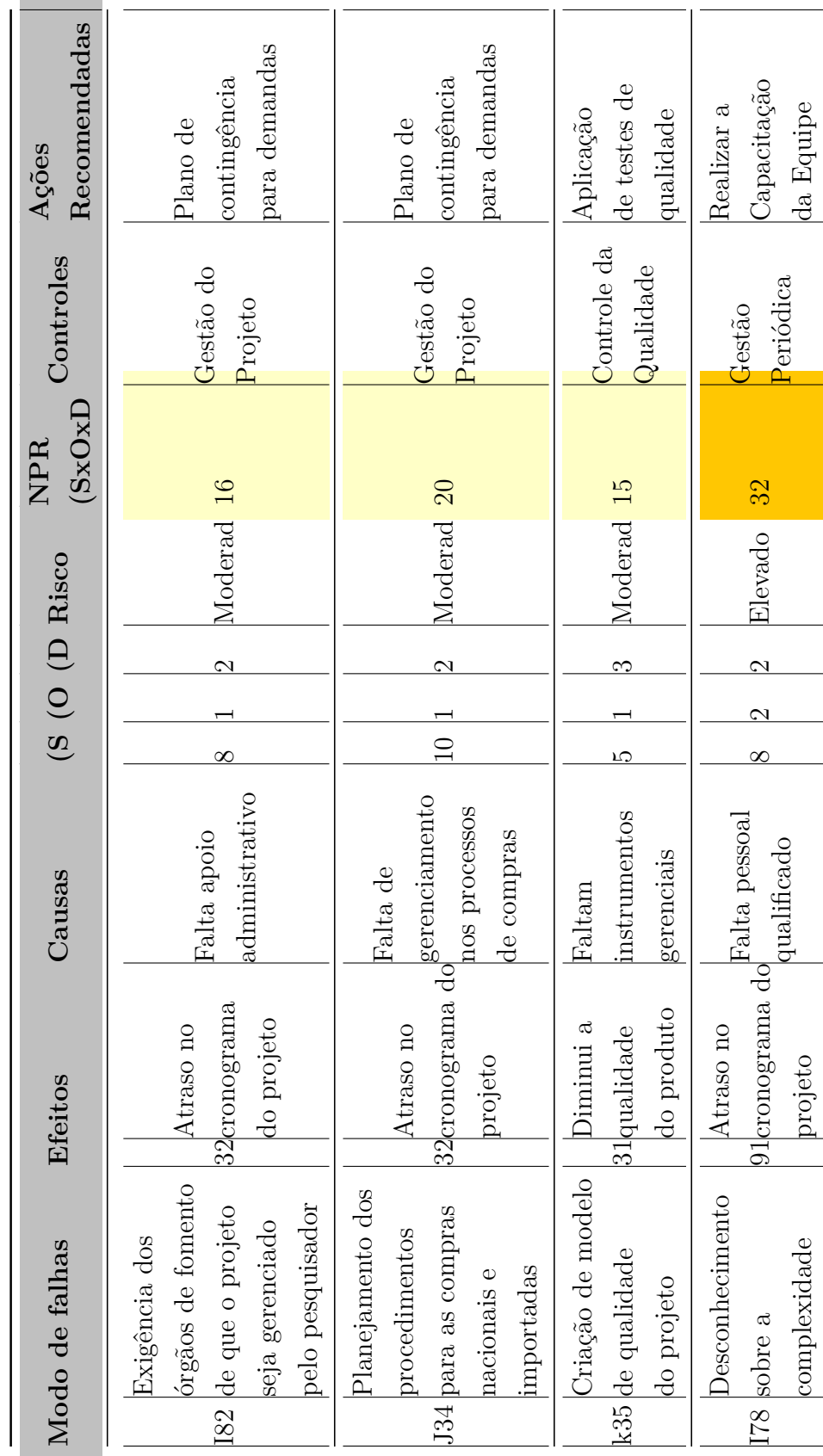

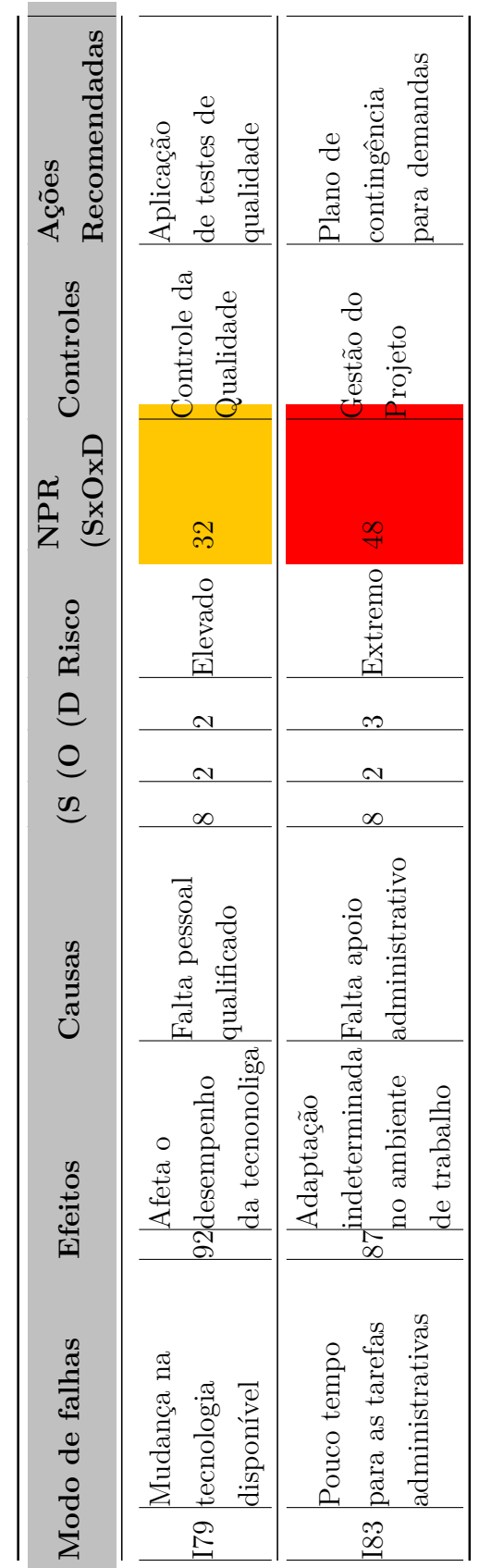